# Ascent Guidance and Flight Control Training Manual

ASC G&C 2102

# Mission Operations Directorate Space Flight Training Division

# Current as of January 1995

Originally published January 1993

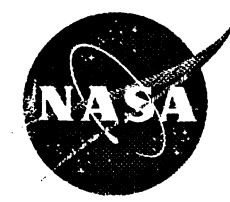

National Aeronautics and Space Administration Lyndon B. Johnson Space Center Houston, Texas

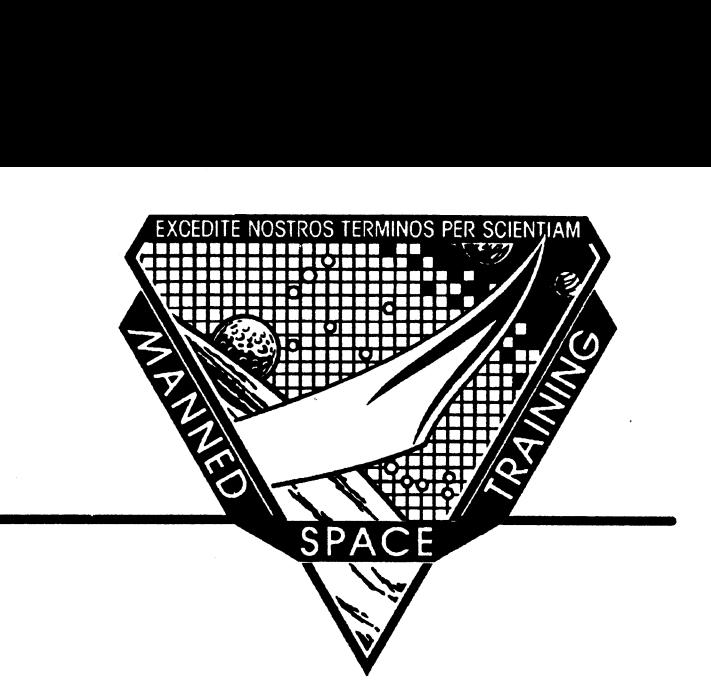

# Ascent Guidance and Flight Control Training Manual ASC G&C <sup>2102</sup>

January 1993

Approved by

 $\overline{\phantom{a}}$ 

January 1993<br>Approved by January 199<br>Approved by<br>John T. Sims, III<br>Head, Control Pro<br>*M. Che*nler

 $\cancel{\mathcal{A}}$ bhn T. Sims, III Head, Control Propulsion Section

la Borow

W. Charles Brown Chief, Flight Training Branch

Prepared by

Kali & Watcher

David S. Matthews

Mission Operations Directorate Training Division Flight Training Branch

# Foreword

The content of this document was provided by the Control A Training Materials Evaluation is included at the end of Propulsion Section, Flight Training Branch, Mission this document. Inputs on this sheet will be used to evalu-Operations Directorate (MOD), Lyndon B. Johnson Space ate the lesson material. You do not need to sign the sheet. Center (JSC), National Aeronautics and Space Administration (NASA). Technical support was provided by the Rockwell Space Operations Company (RSOC) for the Space Transportation System Operations Contract (STSOC). This document was produced through the MOD Training Center, Flight Training Branch, Training Division, MOD, JSC, with the assistance of the Integrated Documentation Support Department, Omniplan Corporation, STSOC. For additions, deletions, or revisions to the technical content of this document, fill out a JSC form 318 and mail to the document coordinator, Robin Lewis/DG6, or contact the subject matter expert, David S. Matthews, at 483-2520/ DG66.

This material is for training purposes only and should not be used as a source of operational data. All numerical data, displays, and checklist references are intended only as examples. Consult the applicable Certification Plan outlined in your Flight Operations Support Personnel Training Guide (Blue Book) or the Crew Training Catalog to determine any prerequisites before using this document. This training package should be studied before attending any classroom session or lesson for which this is a prerequisite.

# Contents

 $\bullet$ 

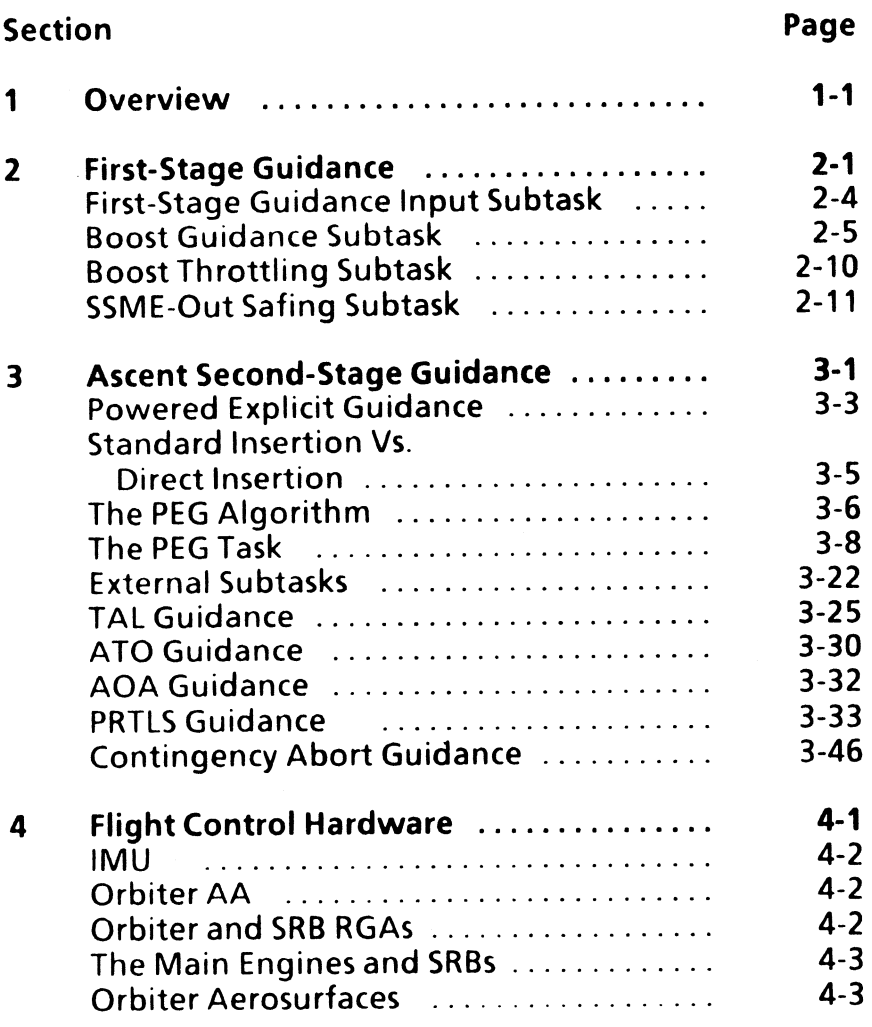

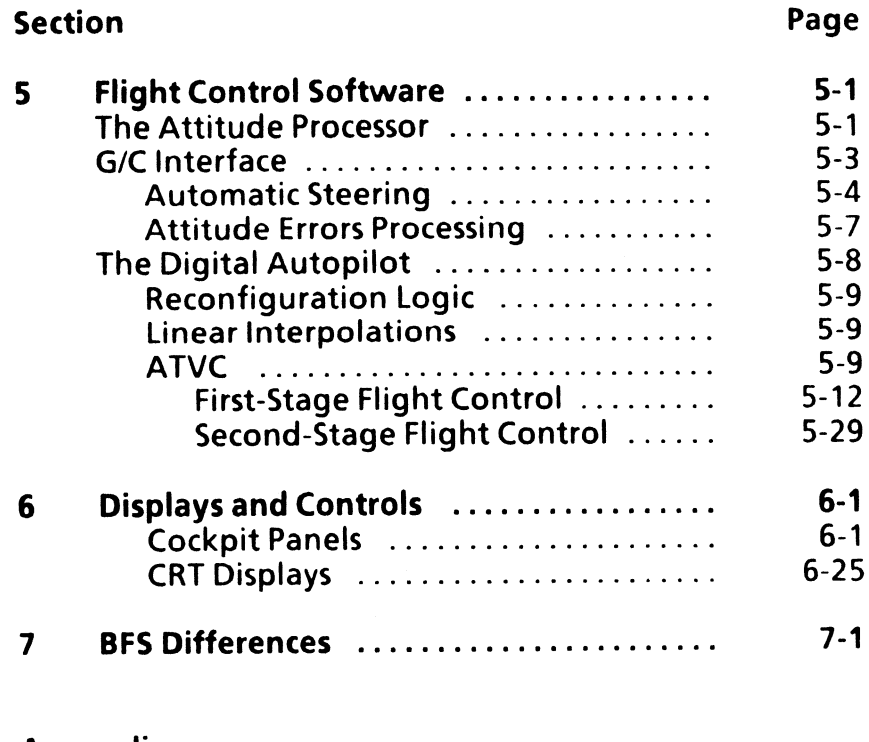

### Appendix

1<br>1<br>1

|<br>|<br>|<br>|<br>|

&HPHHS|S -1<br>-2<br>-2<br>-3<br>-3

 $4-1$ <br> $4-2$ <br> $4-2$ <br> $4-2$ 

 $4-3$ <br> $4-3$ 

 $\mathbf{v}$ 

3-5<br>3-6<br>3-8<br>-2<br>-3<br>-3<br>-3<br>-4

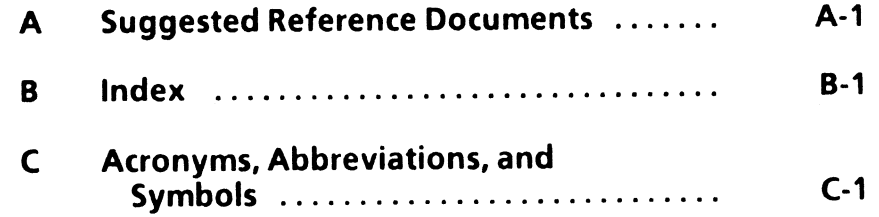

# Tables

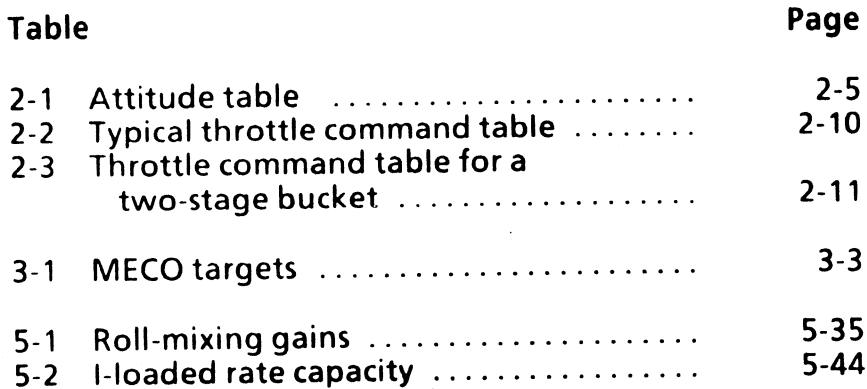

 $\epsilon$ 

 $\ddot{\phantom{0}}$ 

 $\sim$ 

# Figures

# Figure

 $\hat{\textbf{v}}$ 

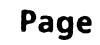

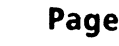

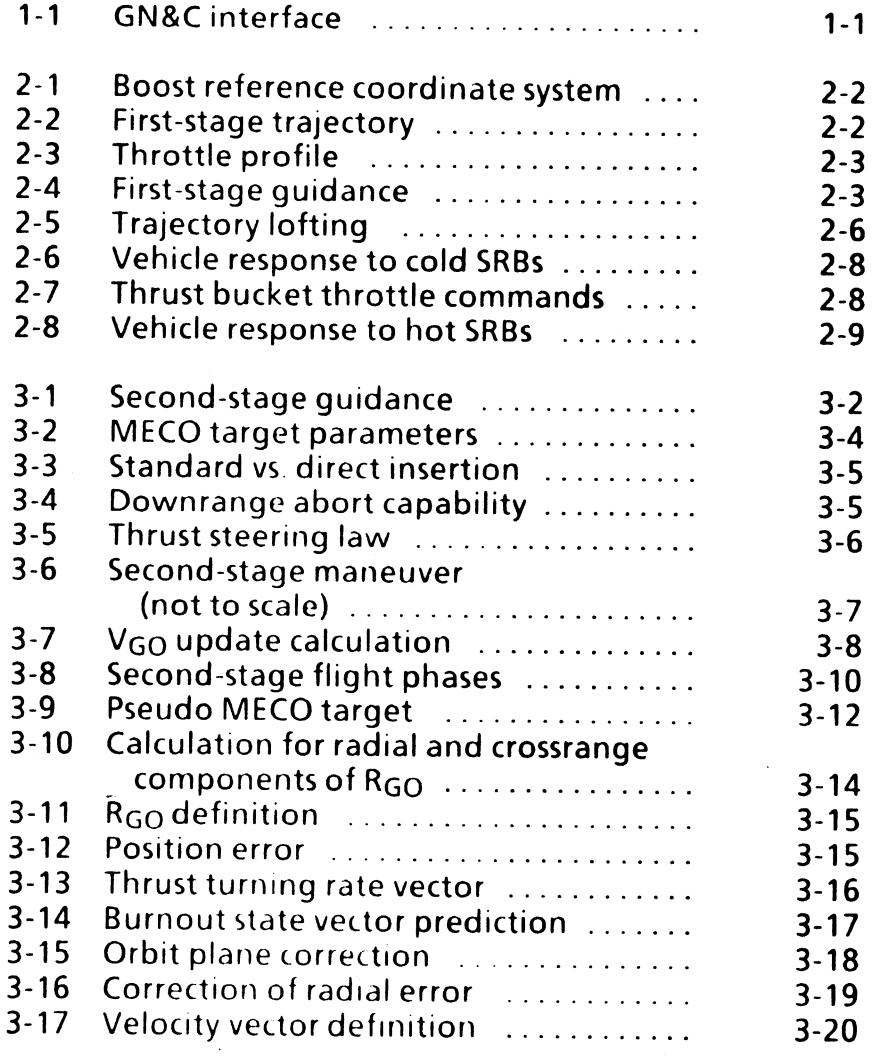

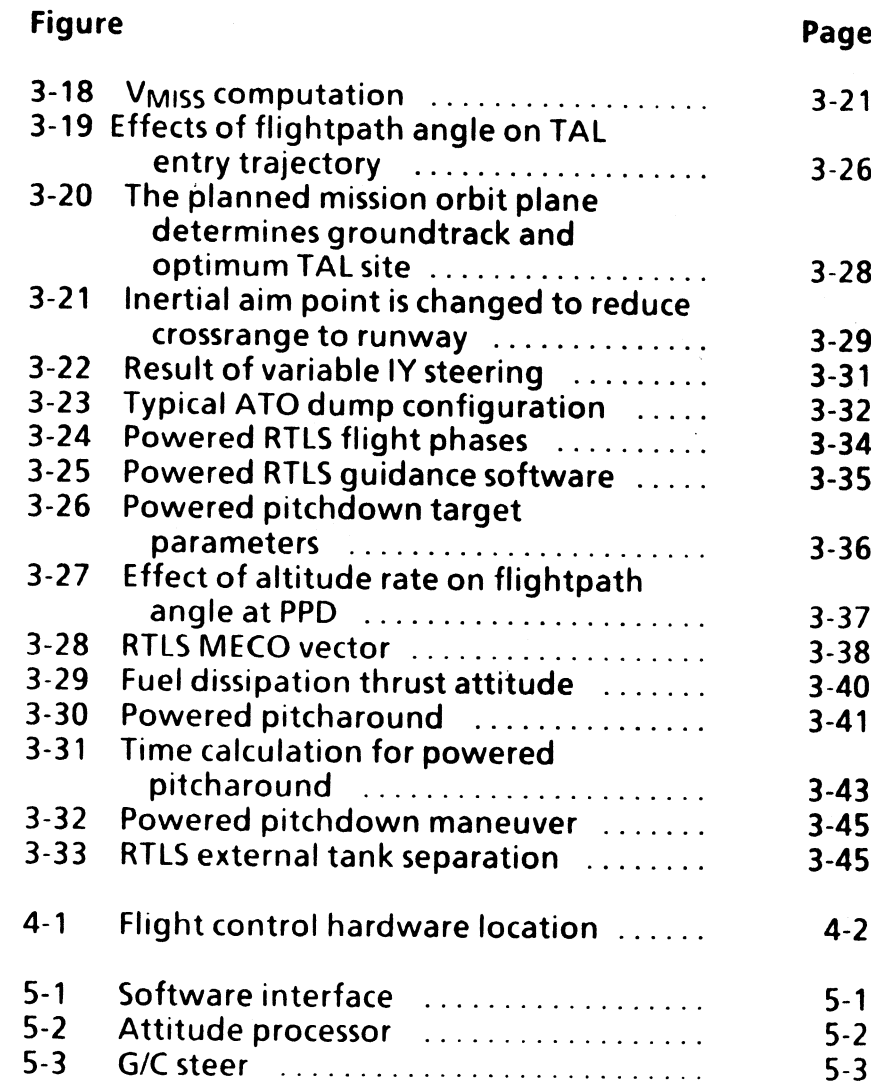

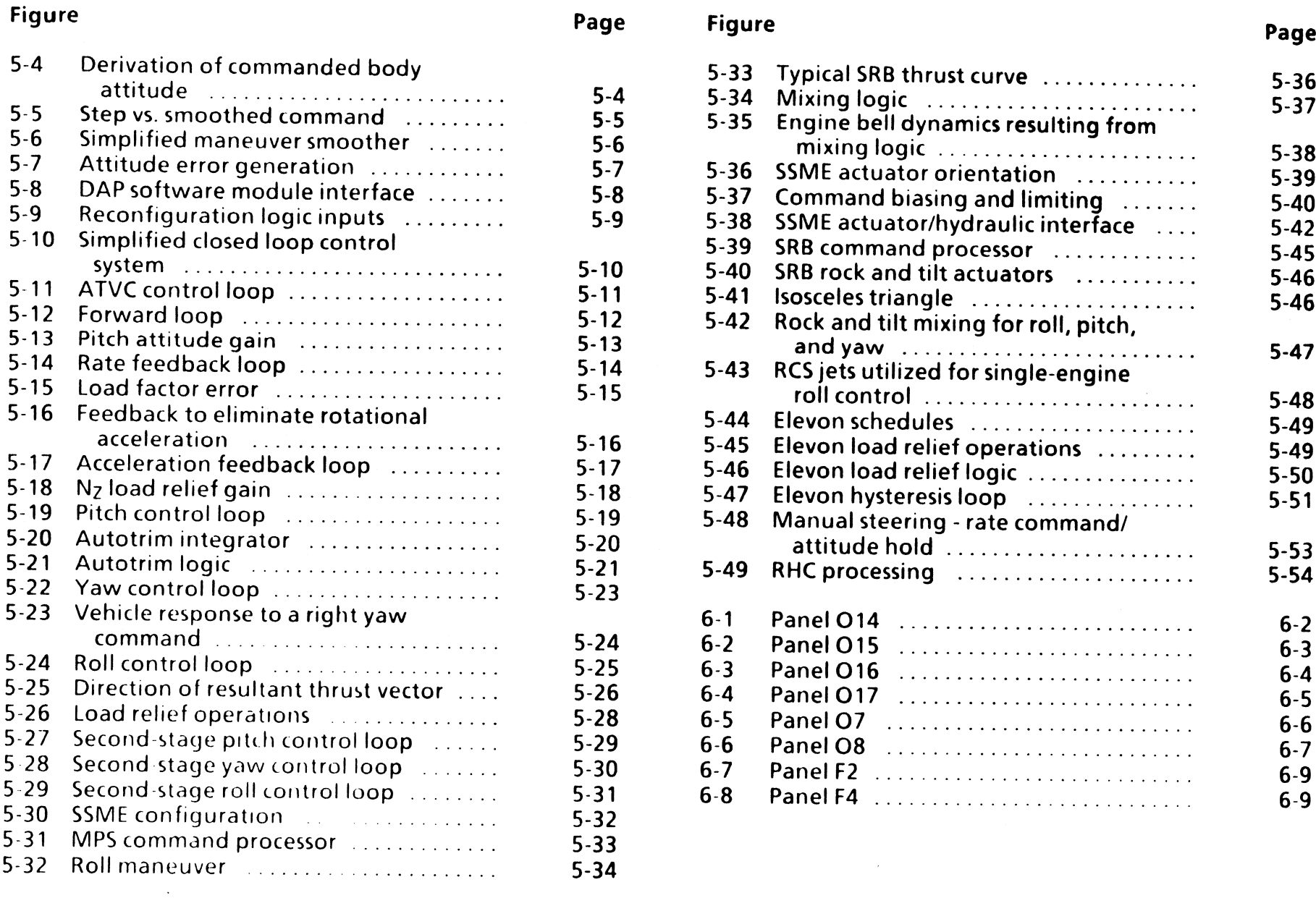

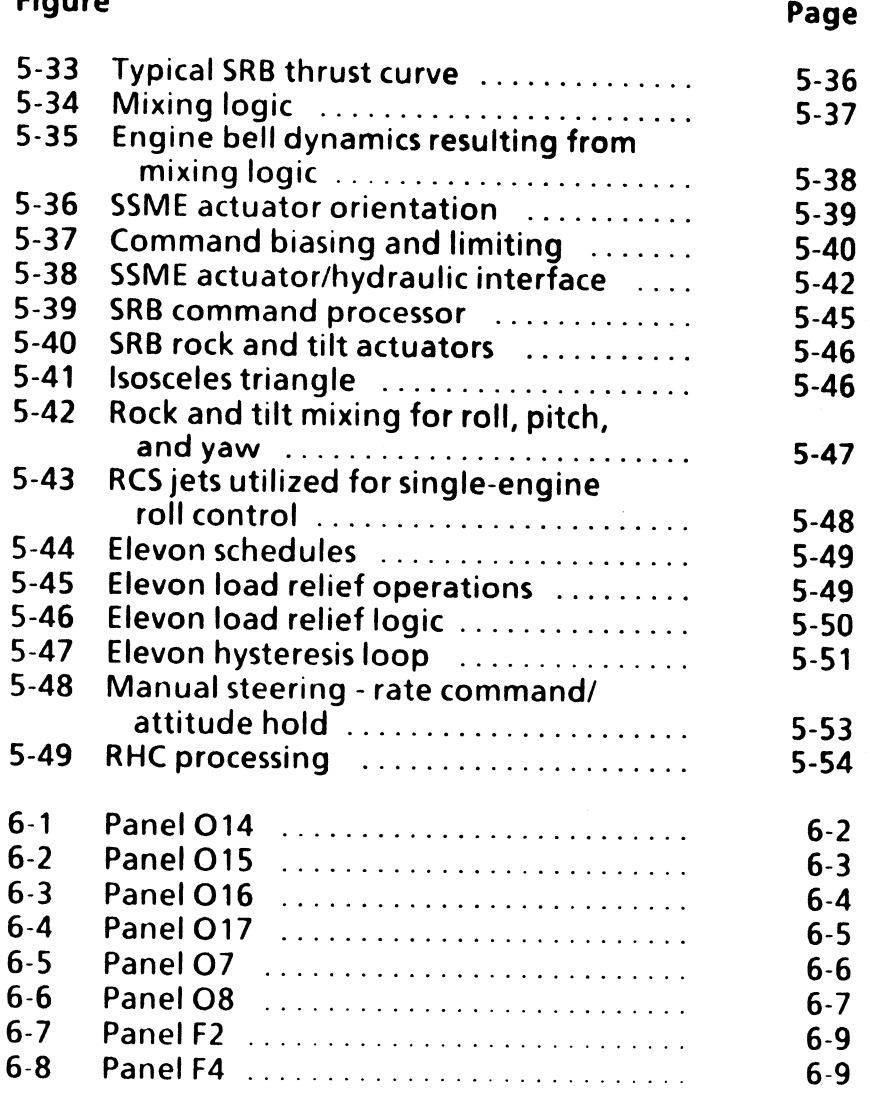

 $\sim$ 

 $\sum_{\text{SBSRA}}$  (

# Figure Page

 $\bullet$ 

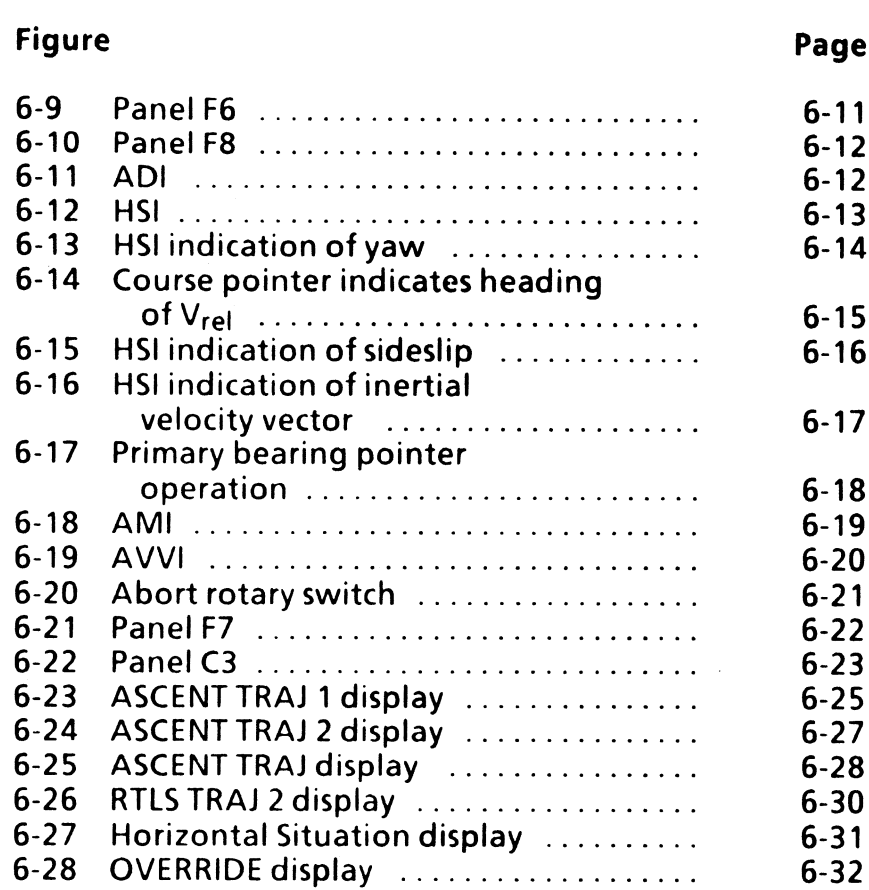

 $\mathcal{L}(\mathcal{L}(\mathcal{$ 

 $\star$ 

# Section 1: Overview

In order for the space shuttle to achieve the desired orbit and maintain vehicle control, either automatically or manually, an abundance of information is required. This information is provided by the vehicle sensors and the<br>onboard general purpose computers (GPCs) via software.<br>This software is known as applications software and is<br>divided into application programs. Guidance, navigation,<br>

Navigation software provides current vehicle position and velocity (state vector) to quidance. This is necessary because guidance must "Know" where the vehicle is in<br>order to stay on course or to correct back to the desired<br>course.

Guidance software determines thrust magnitude and direction (thrust vector) and duration required to achieve<br>a desired target orbit from a known current orbit (state<br>vector) provided by navigation software. Guidance must<br>achieve the desired target by staying within prescr

Flight control software converts the guidance-computed thrust vector into effector commands in order to direct thrust in the required direction to steer the vehicle to the target. The effectors utilized are the main engine thrust vector control (TVC) actuators and solid rocket booster (SRB) TVC actuators. Figure 1-1 is a very simplified diagram showing the interface between guidance, navigation, and control (GN&C).

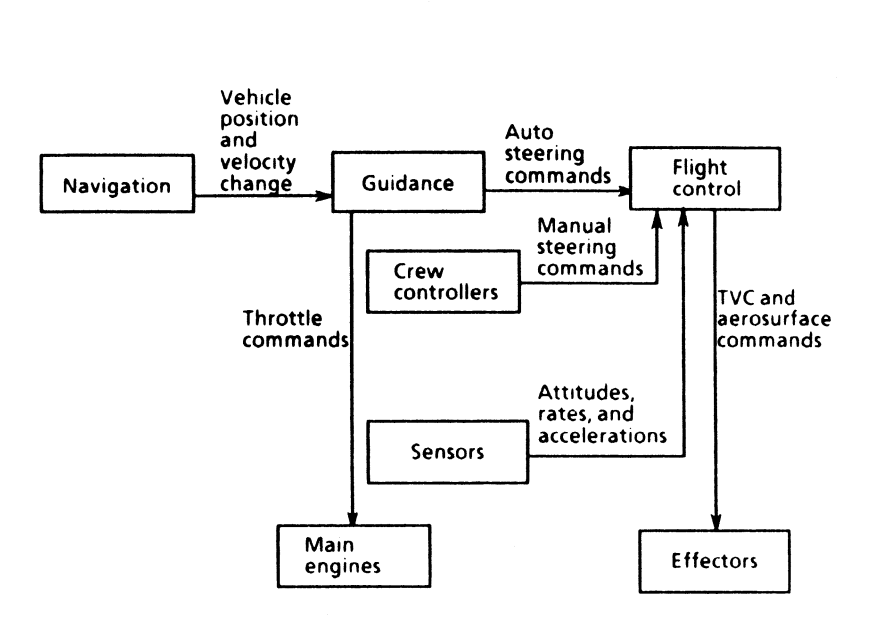

## Figure 1-1.-GN&C interface.

The ascent flight phase begins at lift-off and ends at insertion into a circular or elliptical orbit. It consists of four subphases:

- e First stage
- e Second stage
- e Orbital maneuvering system 1 (OMS-1) burn
- e OMS-2 burn

This book concentrates primarily on the first-stage and<br>second-stage subphases. Guidance software is discussed first, then flight control software is discussed for each subphase.

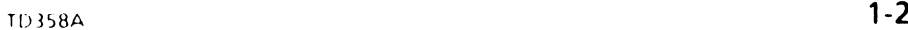

 $\bullet$ 

 $\sim$ 

# Section 2: First-Stage Guidance

# **Objectives**

After reading this section, the student should be able to do the following:

- Explain which subtask achieves the first-stage<br>trajectory
- Describe which subtask corrects vehicle performance as a result of a failed main engine
- Define the purpose of adaptive first-stage quidance

Ascent first-stage guidance is initiated at the SRB ignition command (major mode (MM) 102 transition) and is terminated at the SRB separation command. The first- stage trajectory is designed to perform four functions:

- Not to exceed maximum dynamic pressure (max q) for<br>the mated vehicle structure under nominal and<br>perturbed (winds, shears, flutter, and buffet) conditions
- Maintain maximum vehicle performance
- Avoid contact with the launch tower
- Avoid recontact with jettisoned SRBs

In order to meet these constraints, guidance in first stage works open loop based on an |-loaded table that is a function of Earth relative velocity  $(V_{rel})$ .

This table calculates the vehicle attitude based on  $V_{rel}$ .<br>Stated another way, as a specific  $V_{rel}$  is attained, guidance<br>will command the vehicle to a new attitude. These<br>attitudes (Euler angles) are defined in relation stage guidance only commands an attitude and receives no feedback as to whether or not the target is being achieved, guidance is said to be "open loop."

The first-stage trajectory is divided into two phases.

- e Vertical rise phase
- e Tilt phase

This trajectory is shown in figure 2-2. During the vertical rise phase, the launch pad attitude is commanded until an I-loaded  $V_{rel}$  sufficient to ensure that launch tower clearance is achieved. Then the tilt maneuver (roll program) orients the vehicle to a heads-down attitude required to generate a negative q-alpha, which in turn alleviates structural loading. Other advantages with this<br>attitude are performance gain, decreased abort maneuver<br>complexity, improved S-band look angles, and crew view<br>of the horizon. The tilt maneuver is also required to cutoff (MECO) target in second stage.

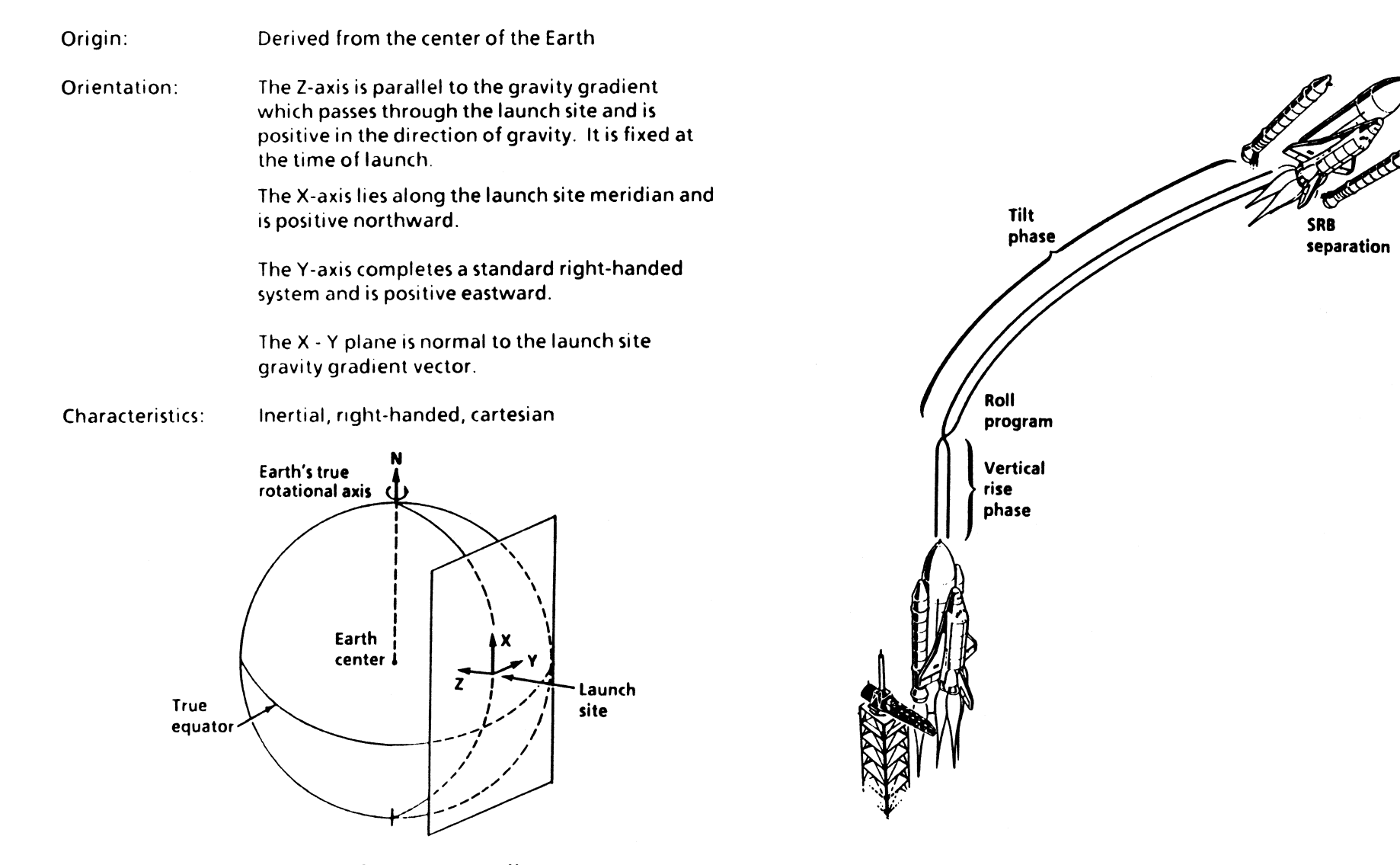

 $2 - ?$ 

Figure 2-1.- Boost reference coordinate system.

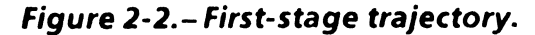

 $\sqrt{2}$ 

Guidance will also issue main engine throttle commands<br>to limit the max q and to achieve the required perfor-<br>mance during atmospheric flight. The throttle commands<br>are also open loop in nature, with the commands being<br>iss

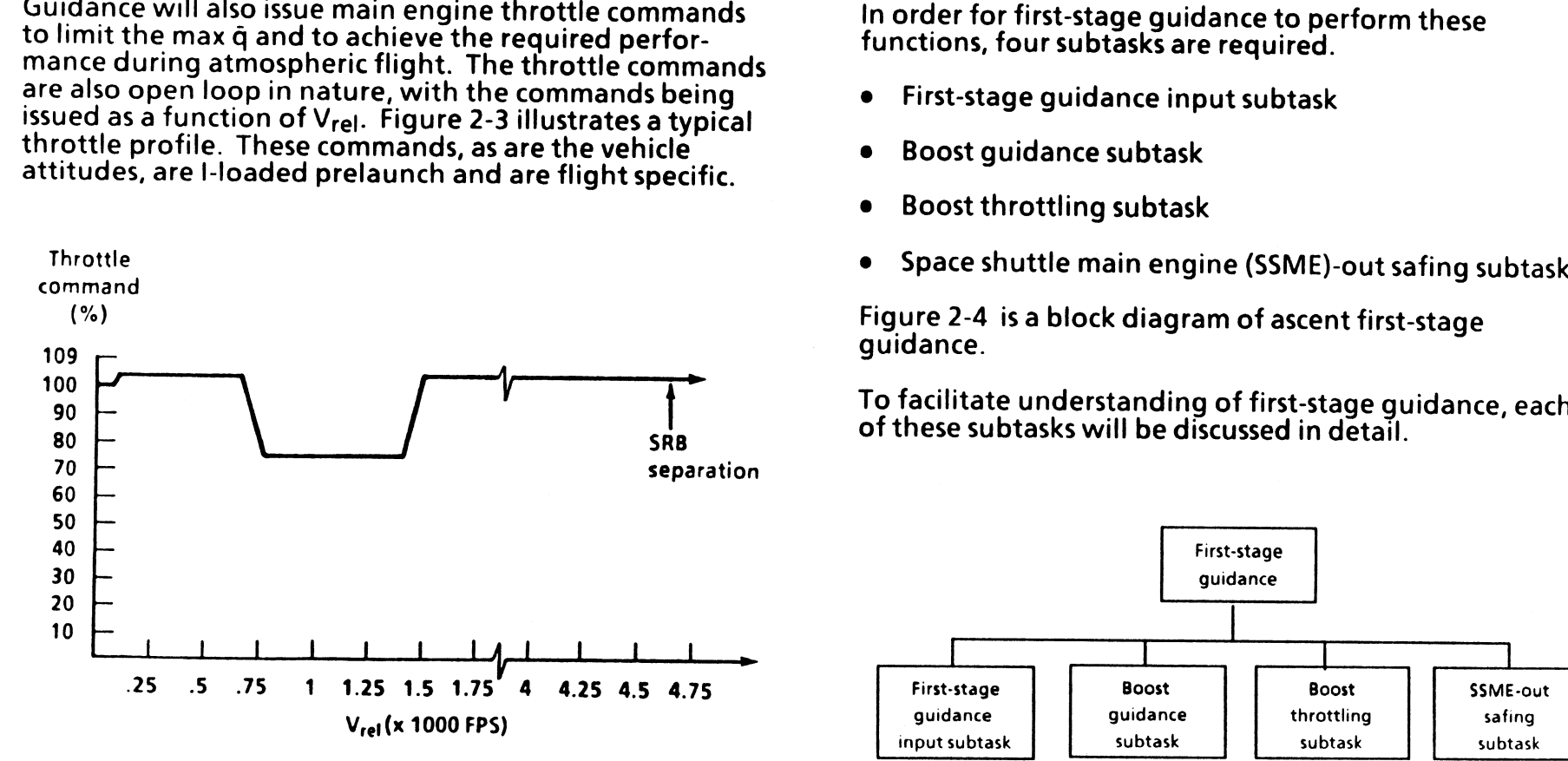

- 
- 
- 
- 

ing of<br>discu<br>————

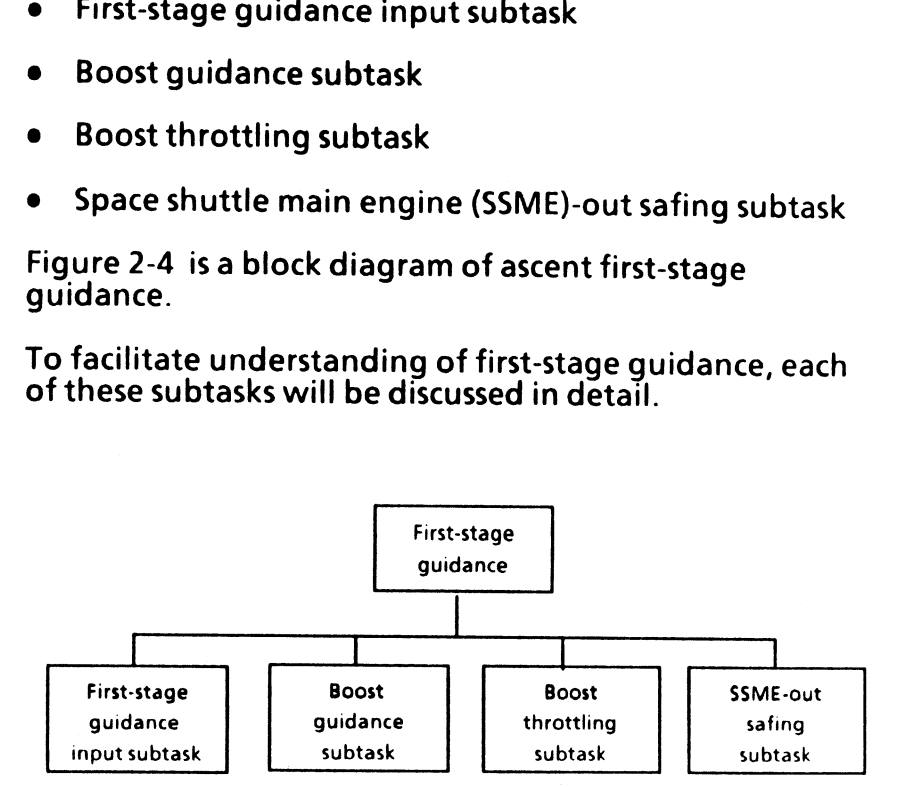

Figure 2-3. - Throttle profile. The same state of the state of the Figure 2-4. - First-stage guidance.

# First-Stage Guidance Input Subtask

The first-stage guidance input subtask calculates various parameters to be used by the other software subtasks within first-stage guidance, as well as users in second stage and powered return to launch site (PRTLS) guidance. These parameters must be calculated because other inputs to guidance require them to determine their solution. For example, to determine how much propellant the SSMEs are burning, one must know how many active engines are operating before any further calculations are made. This subtask performs four functions.

- e Calculates the number of thrusting SSMEs
- e Calculates the orbiter mass to be used in second stage or PRTLS
- **e** Saves V<sub>rel</sub> and altitude rate (H) for return to launch site (RTLS)
- e Enables maximum throttles

The first parameter calculated is the number of thrusting<br>engines. This is required for guidance to know its per-<br>formance so that later on, guidance can calculate SSME<br>burn duration and thrust magnitude. Next, the orbiter or PRTLS to determine vehicle performance increase as a result of burning main propulsion system (MPS)

propellant. The third function is to save the  $V_{rel}$  and H at<br>the end of the last guidance cycle of MM 102. These<br>parameters are required by the pitch command subtask<br>within PRTLS guidance in order to calculate an alterna in greater detail. The last function enables and maintains maximum throttles when requested via SPEC 51, OVER- RIDE DISPLAY. Maximum throttle (known as max throttles) is a throttle setting higher than the nominal 109 percent. As of this date, max throttles is an uncertified<br>flight mode but, if needed in an emergency, is available;<br>however, overall engine useful life is reduced.

First-stage max throttle logic:

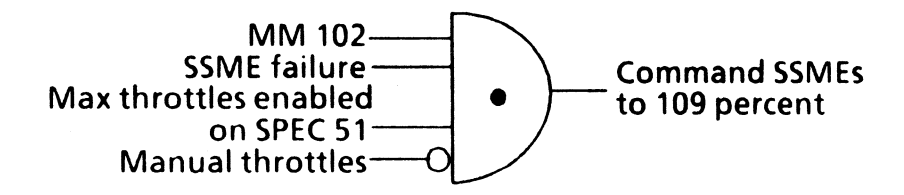

1D35B8A 2-4

# Boost Guidance Subtask

The boost guidance subtask performs five functions.

- e Commands attitude hold at lift-off
- Determines nominal roll, pitch, and yaw attitude profile
- <sup>e</sup>Determines attitude profile for single and multiple SSME failures
- Adaptive first-stage guidance
- Calculates the Mean of 1950 (M50)-to-commanded-<br>body quaternion

The first function is performed during the vertical rise<br>phase (pre-roll program). This is required to prevent<br>contact with the launch tower. Guidance commands the<br>space shuttle attitude to the attitude of the launch towe

The boost guidance subtask contains an I-loaded table of<br>roll, pitch, and yaw attitudes for a nominal ascent. After<br>the vertical rise phase, guidance will command the vehicle<br>to these attitudes based on  $V_{rel}$ . Linear int

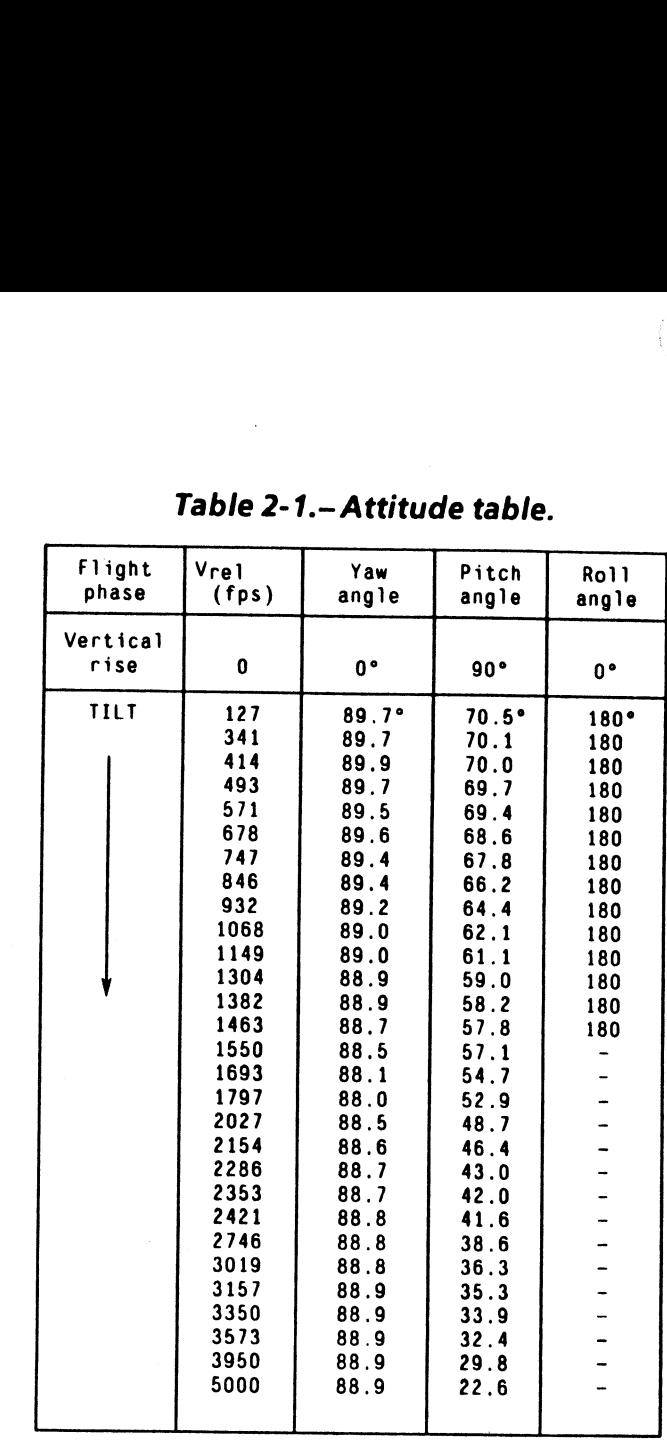

<u>La magnesia mengenak di magnesia meng</u>

# $Table 2-1. - A$ Table 2-1.- Attitude table.

Should an SSME fail during first stage, a pitch bias is<br>added to the nominal pitch table value to loft the<br>trajectory slightly higher than the nominal profile. This<br>action is taken to aid the RTLS abort maneuver. Figure 2-

The trajectory would be depressed even further in<br>contingency abort situations where more than one<br>SSME fails. To reduce this effect, logic exists in first-stage<br>guidance which calculates a new pitch command to loft<br>the tr capability.

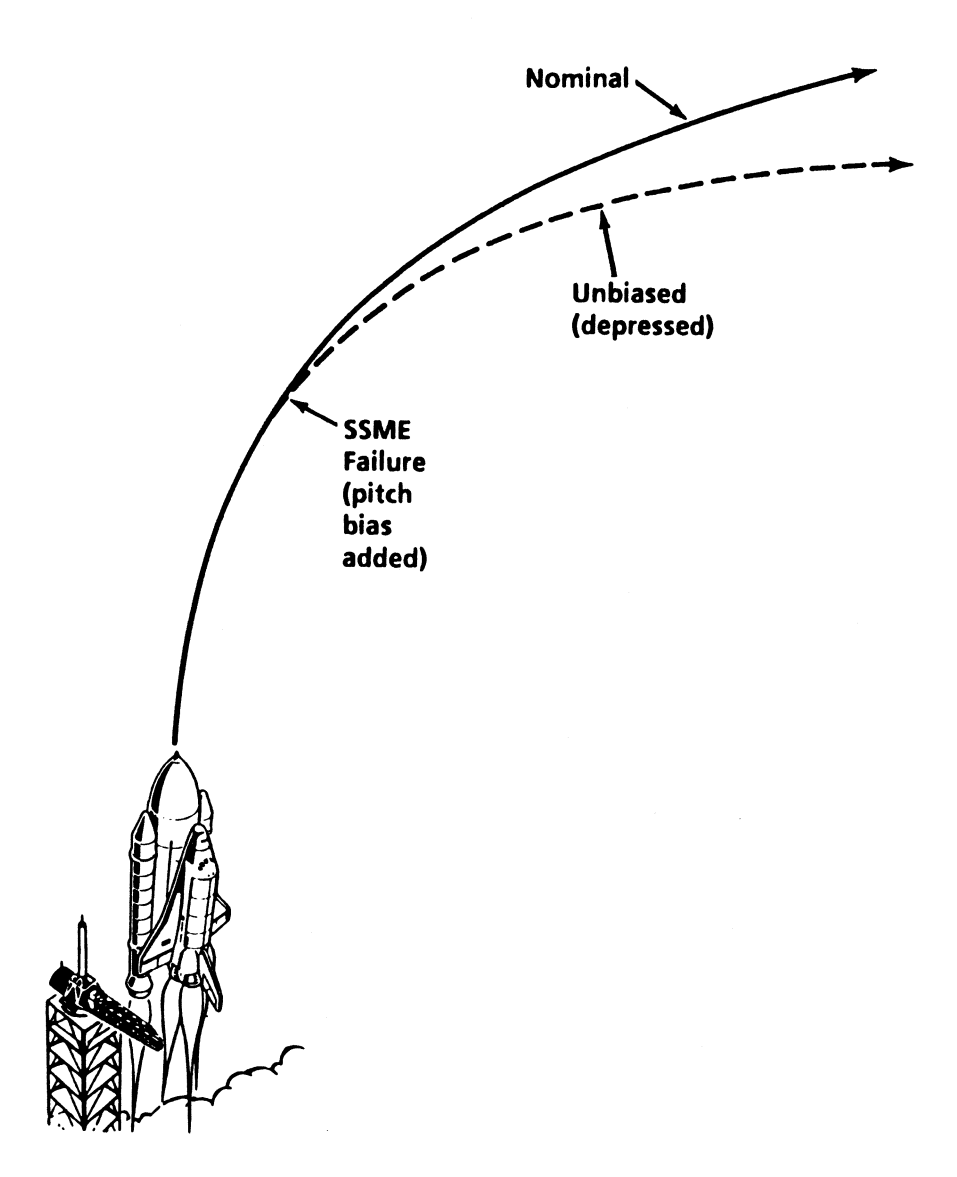

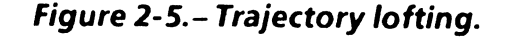

TD358A  $\overline{2-6}$ 

 $\sqrt{2}$ 

The fourth function within this subtask is adaptive firststage guidance. Adaptive first-stage guidance determines when SRB thrust performance is off-nominal. When this happens, it will automatically adjust the pitch and throttle<br>commands during load relief to correct for this perform-<br>ance dispersion. Off-nominal SRB performance can be<br>high, caused by hot SRBs, or low, caused by cold SRB structural loading by adjusting SSME power level, elevon schedule, and trajectory), only SRB dispersions will significantly change the velocity/time history. Adaptive guidance computes the elapsed time since lift-off, at which a specific  $V_{rel}$  is achieved, and compares it to an |-loaded reference time to determine if a time difference ( $\Delta t$ ) exists. If a  $\Delta t$  exists, the SRB performance is offnominal. If the  $\Delta t$  is >0, the SRB performance is low. If the At is <0, the SRB performance is high. There are three reasons for correcting for performance variations.

- To prevent violating max q constraints
- To regain lost performance
- To prevent unnecessary abort for small variations in SRB performance

Note in figure 2-6 that if the SRB performance is low,<br>adaptive guidance will pitch the vehicle down slightly with<br>reference to the natural horizon. Operationally, this is<br>very difficult to notice; it is mentioned here to performance, the vehicle will be further downrange when a specific  $V_{rel}$  is achieved. Therefore, to prevent a lofted trajectory, the nose is lowered. This also increases the<br>downrange velocity so second-stage guidance, which is<br>closed loop, does not have as big a deficit to work with to<br>obtain the MECO target. Also in this situation, gui would have with nominal SRBs. In other words, the minimum throttle setting during the bucket will be higher. Figure 2-7 illustrates a nominal bucket and SRB dispersed buckets.

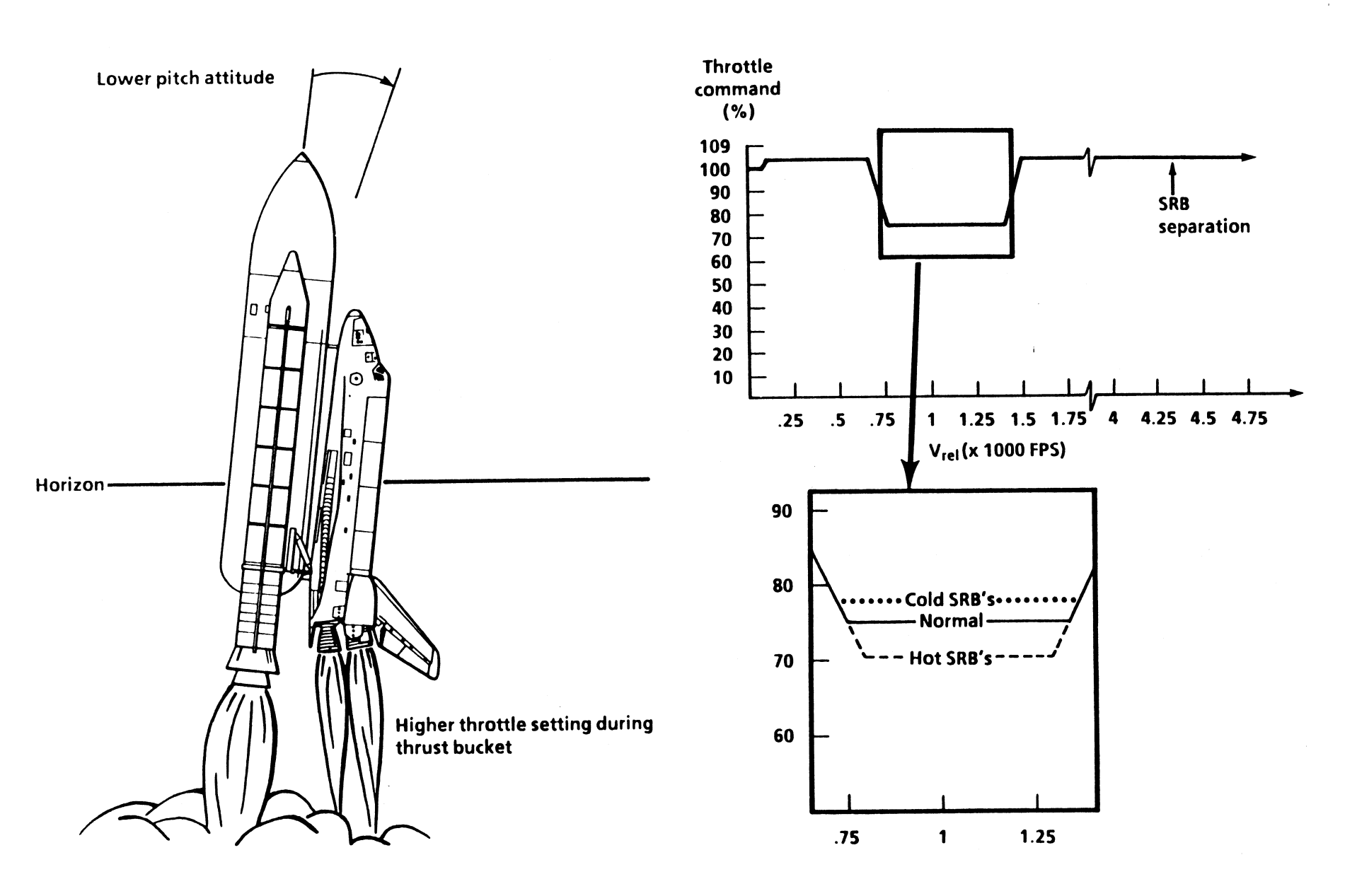

Figure 2-6. – Vehicle response to cold SRBs. Figure 2-7. – Thrust bucket throttle commands.

 $10358A_f$  and  $2-8$  -  $2-8$ 

 $\blacktriangleleft$ 

As shown in figure 2-8, the SRB performance is high. In<br>this case, the vehicle will pitch up slightly (again, difficult<br>to notice) with reference to the natural horizon, and the<br>SSMEs will throttle down further than nomin

All corrections for off-nominal performance will be<br>performed during load relief and applied as a function of<br>load relief. The vehicle pitch correction will be ramped<br>out by the completion of load relief, and the nominal<br>l

Should any SSME(s) fail prior to load relief, the SSME-out<br>safing subtask will "kick in," and no throttle adjustments<br>will be performed for off-nominal performance. In this<br>case, there will be no bucket in order to achieve

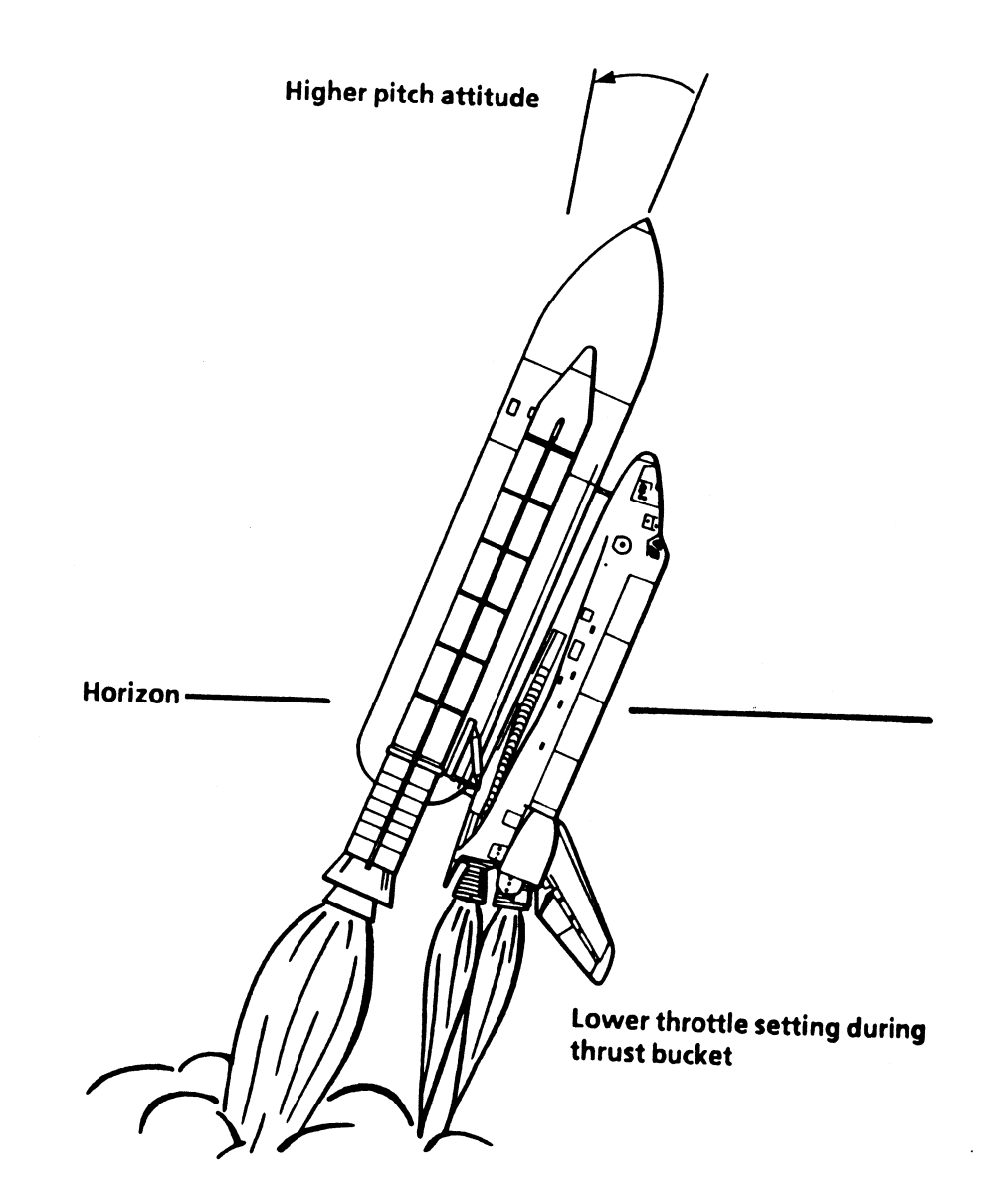

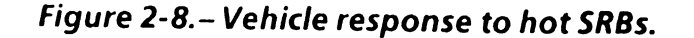

The last function within the boost guidance subtask<br>converts the shuttle attitude commands from the M50<br>reference frame to the shuttle body reference frame.<br>This conversion is performed using a quaternion. All a<br>quaternion

# Boost Throttling Subtask

This subtask provides first-stage SSME throttle commands<br>as a function of V<sub>rel</sub> to gain the desired vehicle perform-<br>ance and to limit the maximum value of dynamic pressure<br>(max q̄). This is accomplished via an I-loaded t

# $\begin{array}{|l|l|} \hline \text{Table 2-2.- Typical th} \\\hline \text{Change} & & \text{V}_\text{rel} \\\hline \text{no.} & & \text{(ft/sec)} \\\hline \text{1} & & \text{60} \\\hline \end{array}$  $$  $\begin{array}{|c|c|} \hline \text{Table 2-2.- Typical th} \\\hline \text{Change} & & \text{V}_\text{rel} \\\hline \text{no.} & & \text{(ft/sec)} \\\hline 1 & 60 \\\hline 2 & 650 \\\hline 3 & 792 \\\hline \end{array}$ Table 2-2. – Typical the<br>
Change<br>
point (ft/sec)<br>
1 60<br>
2 650 Change<br>
point  $V_{rel}$  Throttle<br>
no. (ft/sec) command (%)  $1 \t\t 60 \t\t 104$ 2 | 650 | 104 3 792 65 4 1304 104 Table 2-2. – Typical the<br>
Change<br>
point (ft/sec)<br>
1 60<br>
2 650<br>
3 792<br>
4 1304

Under nominal conditions the launch processing system<br>(LPS) will command the main engines to 100 percent.<br>Vehicle acoustic and structural constraints limit the LPS<br>from commanding a higher power level on the launch<br>pad. T

# $Table 2-2.- Typical thi$ Table 2-2.— Typical throttle command table.

Table 2-2 is an example of a one-stage bucket because the<br>main engines are commanded less than 104 percent only<br>once. If it is determined preflight that the designed trajec-<br>tory causes max  $\tilde{q}$  exceedances when a sing in engines are commande<br>ce. If it is determined prefy<br>causes max q exceedance<br>sed, a two-stage bucket w<br>it the dynamic pressure. *A*<br>o-stage bucket is one in w<br>ottled down twice. The fi<br>jines throttle down at cha<br>te value

Regardless of the type of thrust bucket, it is this table that<br>adaptive guidance modifies for off-nominal SRB perform-<br>ance. Adaptive guidance not only adjusts the throttle<br>commands but also the change points as well. For ottled down twice. The figures throttle down at chapting<br>gines throttle down at chapting that the value between 104 and<br>int three, they enter the sequently and the sequent of the type of three<br>aptive guidance modifies the It the dynamic pressure. A<br>
o-stage bucket is one in w<br>
ottled down twice. The fi<br>
gines throttle down at cha<br>
te value between 104 and<br>
int three, they enter the se<br>
nded even lower (65-perc<br>
gardless of the type of thru<br>

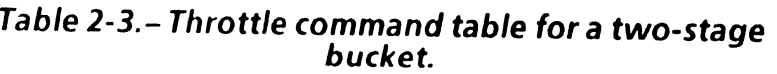

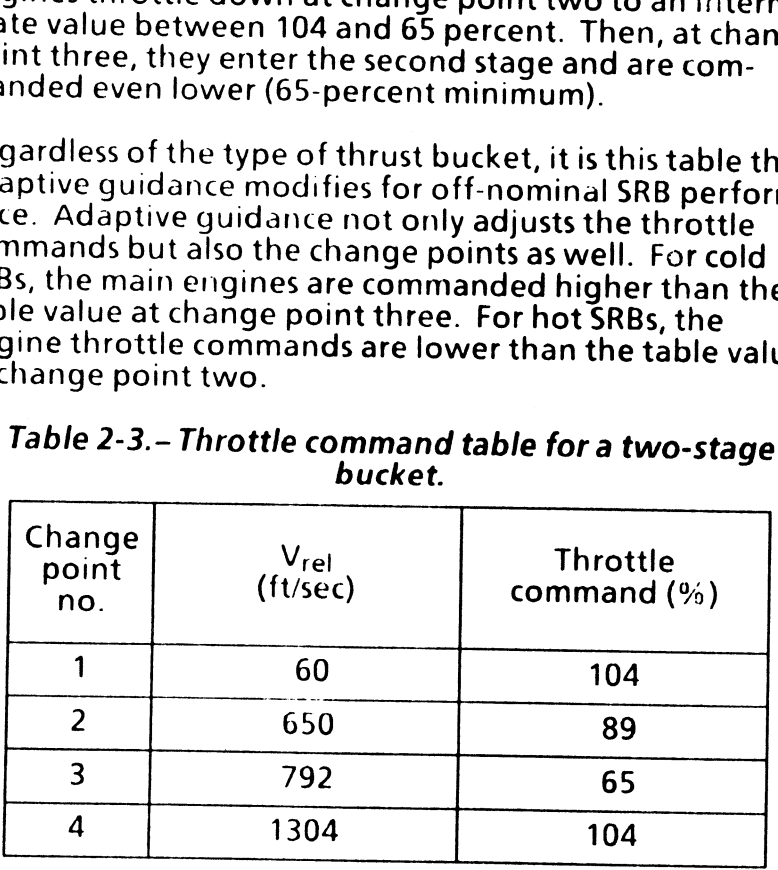

# SSME-Out Safing Subtask

This subtask is used by ascent first-stage guidance, second-<br>stage guidance, and PRTLS guidance when an SSME fails.<br>This subtask monitors SSME fail flags from the SSME oper-<br>ations sequence software to determine when an en

Three engines at 65 percent

65  $\frac{\times 3}{195\%}$  = three-engine power level

Next, an SSME fails

65% last throttle command x 1.5

97.5% = new throttle command per engine<br>(97.5 percent < 104 percent)<br> $\times$  2 engines

195% = two-engine equivalent power level

Notice that maximum vehicle performance is maintained without exceeding structural flight constraints.

This page intentionally left blank.

 $\overline{\phantom{a}}$ 

 $\sim$ 

 $\bar{\alpha}$ 

 $\sim$ 

 $\mathcal{L}_{\mathcal{A}}$ 

 $\alpha$  ,  $\alpha$ 

 $\sim$ 

 $\alpha=1$ 

# **Questions**

- . Which subtask achieves the first-stage trajectory?
	- A. Boost guidance subtask
	- B. Guidance input subtask
	- C. Boost throttling subtask
	- D. SSME-out safing subtask
- 2. Which subtask issues nominal SSME throttle commands?
	- A. Boost guidance subtask
	- B. Guidance input subtask
	- C. Boost throttling subtask
	- D. SSME-out safing subtask
- . Which subtask corrects vehicle performance as a result of a failed main engine?
	- A. Boost guidance subtask
	- B. SSME-outsafing subtask
	- C. Guidance input subtask
	- D. Allof the above
	- E. A and B above
- 4. What is the purpose of adaptive first-stage guidance?
	- A. Corrects low vehicle performance resulting from an SSME failure
	- B. Enables maximum throttles
	- C. Corrects vehicle performance variations caused by SRB thrust dispersions
	- D. Stores  $V_{rel}$  and H for an RTLS abort
- \_5. Under normal conditions, how are the SSME throttle commands issued from guidance?
	- A. Guidance does not issue throttle commands: this function is handled by the SSME operations sequence
	- By an open loop command schedule based on mission elapsed time
	- By a closed loop command schedule based on altitude
	- D. By an I-loaded throttle command table that is a function of  $V_{rel}$
- 6. Why must the vehicle pitch profile be biased if an SSME fails?
	- A. To prevent a depressed trajectory resulting from an engine failure in an open loop guidance scheme
	- B. To prevent a lofted trajectory resulting from an engine failure in a closed loop guidance scheme
	- C. To prevent a depressed trajectory resulting from an engine failure in a closed loop guidance scheme
	- D. None of the above
- 7. How does the vehicle respond to cold SRBs?
	- A. It will pitch to a more vertical attitude and
	- throttle lower during the thrust bucket.<br>
	B. It will pitch to a less vertical attitude and throttle<br>
	higher during the thrust bucket.
	- B.<br>C.<br>D.<br>E. The throttle setting during the thrust bucket will always be full power. |
	- D. B and C above.
	- None of the above.
- 8. How is guidance informed of an SSME failure?
	- A. The SSME-out subtask sends an engine failure flag to guidance.
	- Guidance monitors engine chamber pressure indications.
	- C. Guidance recognizes a major deviation from the<br>planned trajectory.<br>D. Engine fail flags are sent to first-stage guidance Guidance recognizes a major deviation from the planned trajectory.
	- from the SSME operations sequence.
	- All of the above.
- . Assuming auto throttles, under what circumstances will the main engines be commanded to 109 percent?
	- A. B,C, and D below.
	- B. MM 102 isin progress.
	-
	- C. An SSME has failed.<br>
	D. When maximum throttles have been enabled by<br>
	the crew on SPEC 51.
	- E. None of the above.
- . Why does the shuttle fly downrange in a heads down attitude?
	- A. To ensure MPS propellant flow to the SSMEs.
	- B. To relieve structural loading during the max q region.
	- C. This attitude is dictated by the launch pad orientation.
	- D. Decreased complexity with the SRB separation - maneuver.

 $\mathcal{L}$ 

 $\zeta$ 

This page intentionally left blank.

 $\sim$ 

 $\sim$ 

# Answers

- 1. A. The trajectory flown is created by the I-loaded attitude table contained within the boost guidance subtask (page 2-5).
- 2. C. The SSME throttle command table is contained within the boost throttling subtask (page 2-10).
- 3. E. Vehicle performance is corrected by a pitch bias added in the boost guidance subtask and SSME power level adjustments within the SSME-out safing subtask (pages 2-6 and 2-11).
- 4. C. Adaptive first-stage guidance detects SRB thrust dispersions and adjusts vehicle pitch and throttle profiles to restore nominal ascent performance (page 2-7).
- 5. D. Throttle command and relative velocity data are<br>loaded into the flight software preflight. Relative<br>velocity magnitude determines when a new<br>command will be issued (page 2-10).
- 6. A. Without a pitch bias, the vehicle would attempt to fly the nominal trajectory profile with insufficient thrust (page 2-6).

- 7. B. Mission elapsed time is compared to an I-loaded reference time which determines the low SRB performance. Lost performance is regained by increasing downrange performance and the minimum throttle setting during thrust bucket (page 2-7).
- 8. D. SSME performance is monitored by the SSME operations sequence software, which informs guidance software of a failure with an indicator known asa fail flag (page 2-11).
- 9. A. All three conditions must be met in order for firststage guidance to command the main engines up to 109 percent (page 2-4).
- 10. B. Given the performance available, a heads-down attitude generates the negative angle of attack required to safely fly through the maximum dynamic pressure region (page 2-1).

# section 3: Ascent Second-Stage Guidance

# **Objectives**

After reading this section, the student should be able to do the following:

- <sup>e</sup>Explain what type of guidance scheme is used for second-stage flight
- e Describe powered explicit guidance
- e List the three steering parameters PEG calculates
- e Explain the linear tangent guidance

Second-stage guidance is completely different from first stage. Now, guidance has gone closed loop, which means that guidance will compute each cycle where the vehicle

should be in the sky to hit the I-loaded MECO target. The<br>vehicle "knows" its current position, via navigation, and<br>where the desired position, the MECO target, is located.<br>This difference determines in what direction and

Second-stage guidance is initiated at the SRB separation<br>command and is terminated at MECO confirm. If an abort<br>to orbit (ATO) or transoceanic landing (TAL) is declared,<br>second-stage guidance is used to hit these MECO targ

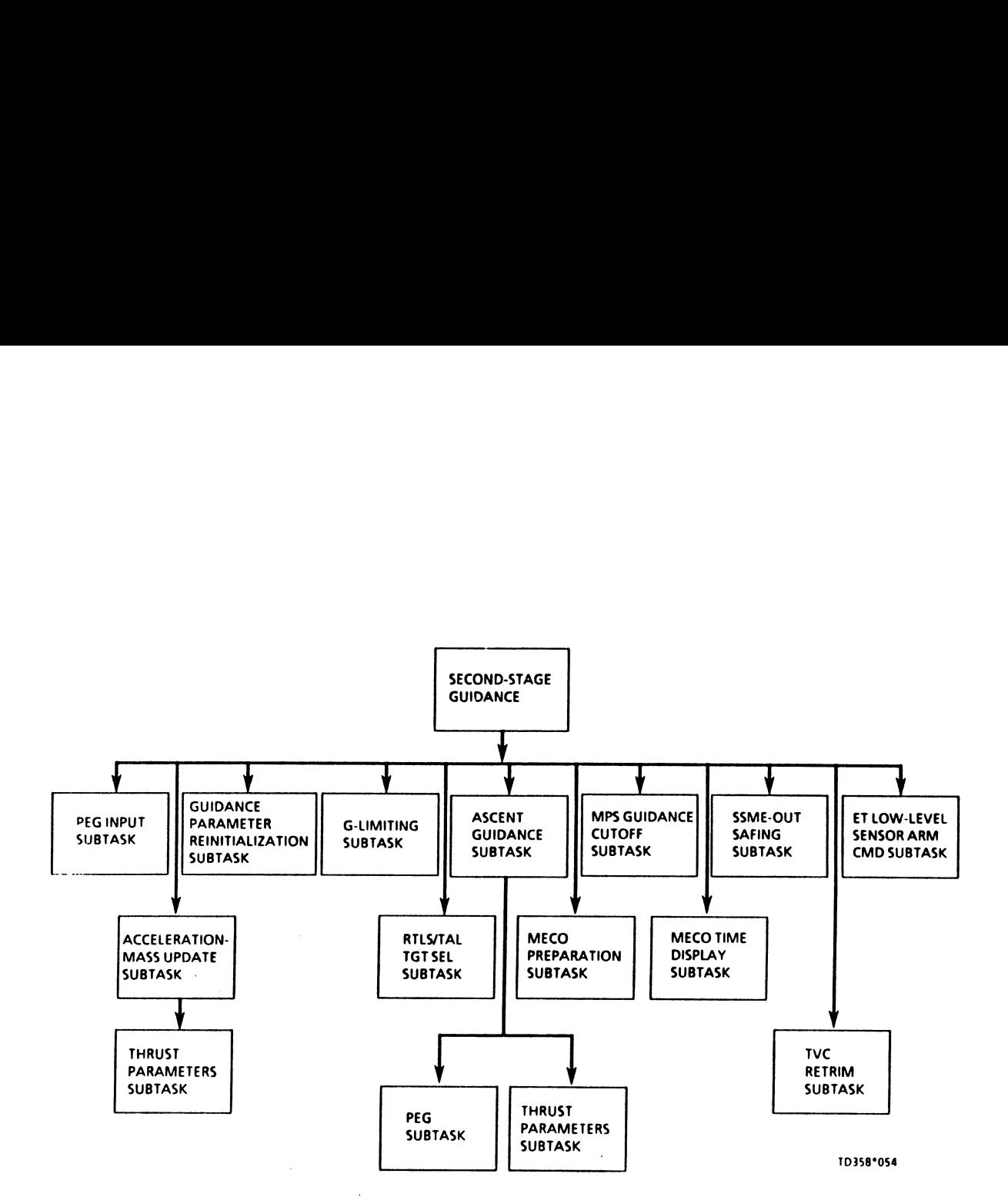

Figure 3-1.—Second-stage guidance.

 $\overline{\phantom{a}}$ 

 $\bullet$ 

 $\mathcal{L}$ 

 $\sim$ 

 $3-2$ 

 $\sim$ 

 $\left($ 

 $\label{eq:2.1} \frac{1}{\sqrt{2}}\int_{\mathbb{R}^{3}}\left|\frac{d\mu}{\mu}\right|^{2}d\mu\left(\frac{d\mu}{\mu}\right)\left|\frac{d\mu}{\mu}\right|^{2}d\mu\left(\frac{d\mu}{\mu}\right)\left|\frac{d\mu}{\mu}\right|^{2}d\mu\left(\frac{d\mu}{\mu}\right).$ 

# Powered Explicit Guidance

The type of guidance used for second stage is known as<br>powered explicit guidance (PEG). Four independent PEG<br>algorithms were developed to handle all phases of shuttle<br>exoatmospheric flight. The four algorithms are

- e PEG 1 Used for nominal, ATO, or TAL ascents.
- PEG 4 Used for nominal, abort-once-around (AOA)/<br>ATO, and deorbit OMS maneuvers. Intended for use so<br>the cutoff velocity passes through a specific target<br>position with a specified vertical and horizontal<br>component of t
- PEG 5 Used for RTLS abort quidance.
- PEG 7 Used for on-orbit maneuvers when accuracy in achieving the target conditions is not required. This guides the vehicle through a constant inertial thrust attitude to achieve a specific velocity change.

Only PEG 1 and PEG 5 will be discussed in further detail since these are the only guidance schemes involved in second-stage flight.

The algorithm known as PEG 1, usually shortened to PEG,<br>is the scheme used for a nominal ascent. The objective of<br>PEG is to generate commands to place the vehicle in a<br>desired position with a specific velocity and to get t

- Inertial velocity (feet/second)
- e Flightpath angle (radians)
- Radius from Earth center (feet)
- Desired orbital plane

Although the capability exists to take the external tank<br>(ET) into orbit, the MECO targets are selected to ensure<br>correct placement of the ET footprint in relation to<br>populated areas (land masses). The inertial velocity is Flightpath angle (radians<br>Radius from Earth center<br>Desired orbital plane<br>Ithough the capability exist<br>ET) into orbit, the MECO tar<br>orrect placement of the ET f<br>opulated areas (land masse<br>nosen to fall short of orbit in<br>ne Intrough the capability exist<br>
ET) into orbit, the MECO tar<br>
orrect placement of the ET f<br>
opulated areas (land masse<br>
hosen to fall short of orbit in<br>
ne OMS to insert the orbiter<br>
ut of orbit so its reentry can<br>
ath angl Desired orbital plane<br>
Ithough the capability exist<br>
ET) into orbit, the MECO tar<br>
orrect placement of the ET f<br>
opulated areas (land masse<br>
hosen to fall short of orbit in<br>
the OMS to insert the orbiter<br>
ut of orbit so it opulated areas (land masse<br>hosen to fall short of orbit in<br>the OMS to insert the orbiter<br>ut of orbit so its reentry can<br>ath angle is the angle betwo<br>cal horizontal. It merely sp<br>orizontal velocity compone<br>becified from Ear orrect placement of the ET f<br>opulated areas (land masse<br>hosen to fall short of orbit in<br>the OMS to insert the orbiter<br>ut of orbit so its reentry can<br>ath angle is the angle betwo<br>cal horizontal. It merely sp<br>orizontal veloc Inertial velocity (feet/second)<br>
Flightpath angle (radians)<br>
Radius from Earth center (feet)<br>
Desired orbital plane<br>
Lithough the capability exists to take the external tank<br>
ET) into orbit, the MECO targets are selected

| Target                | Inertial<br>velocity<br>(ft/sec) | $F1$ ight-<br>path<br>angle<br>$(\text{deg})$ | Altitude<br>(x1000<br>ft) | Apogee<br>(n.mi) | Perigee<br>(n.m.) |
|-----------------------|----------------------------------|-----------------------------------------------|---------------------------|------------------|-------------------|
| Standard<br>insertion | 25725                            | 0.675                                         | 360                       | 85               | 0                 |
| Direct<br>insertion   | 25871                            | 0.792                                         | 360                       | 160              | 35                |
| ATO                   | 25871                            | 0.792                                         | 360                       | Variable         | Variable          |
| TAL.                  | $22500 -$<br>25000               | 0.139                                         | 360                       | N/A              | N/A               |

Table 3-1.-MECO targets.

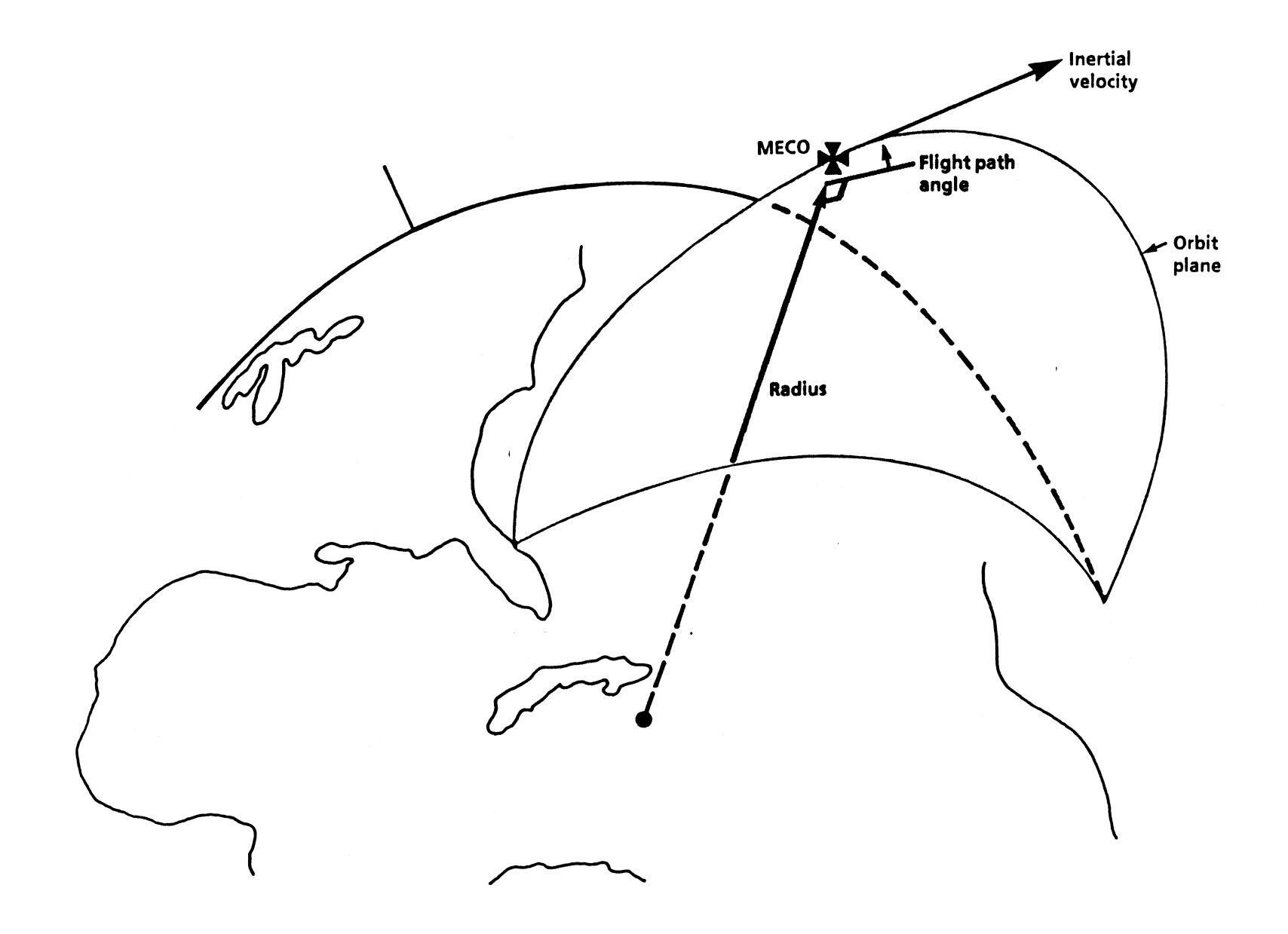

Figure 3-2.-MECO target parameters.

 $\overline{a}$ 

 $\sqrt{2}$ 

(

# Standard Insertion Vs. Direct Insertion

A standard insertion is one in which the MECO targets are<br>chosen to require an OMS-1 maneuver. With a direct<br>insertion ascent, the main engines are burned slightly<br>longer to achieve a higher inertial velocity. As illustrat

Some of the aspects considered are mission objectives,<br>ascent performance, ET impact, orbital altitude, etc. In<br>general, a direct insertion will be considered for orbital<br>altitudes of 160 nautical miles or higher; otherwis

The big advantage to direct insertion is that higher orbital<br>altitudes are possible because more OMS propellant is<br>saved for orbital maneuvers. Note in figure 3-4 that direct<br>insertion also aids in downrange and AOA abort

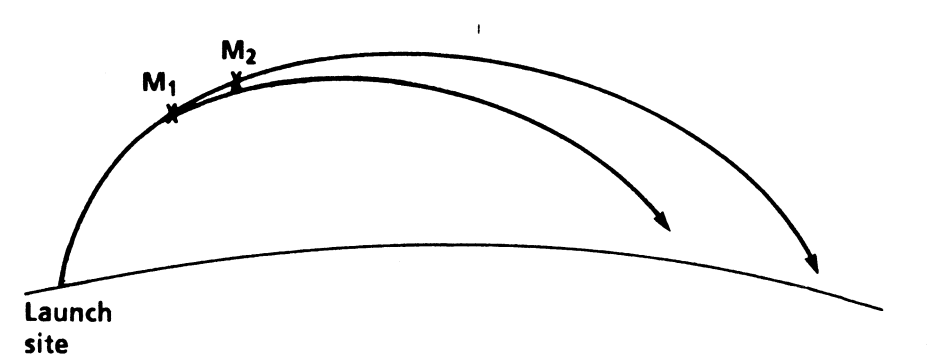

 $M_1$  = Standard insertion MECO  $M_2$  = Direct insertion MECO

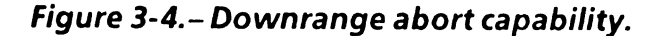

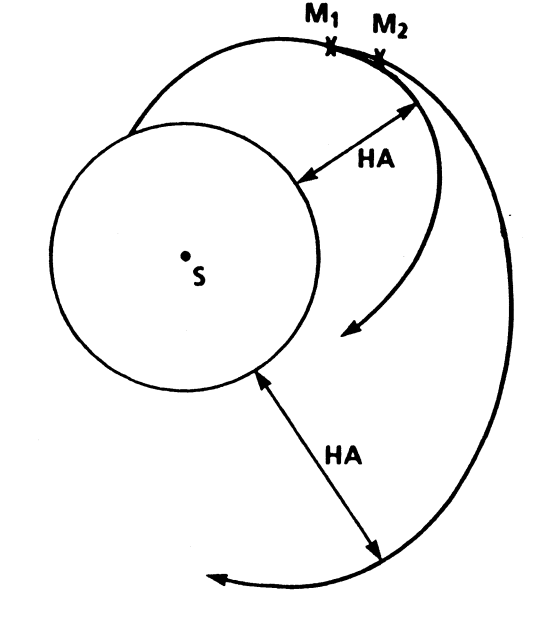

 $M_1$  = Standard insertion MECO  $M_2$  = Direct insertion MECO

Figure 3-3.- Standard vs. direct insertion.

# The PEG Algorithm

The PEG algorithm is an iterative process which first<br>computes steering parameters and, using these parameters, predicts the vehicle state at cutoff. Subsequently,<br>PEG will correct its prediction by providing desired thrus control system (FCS). To "guide" the vehicle in a fuel optimal manner, the following steering parameters must be computed:

- Reference thrust vector
- Thrust turning rate vector
- Reference time

The purpose of each steering parameter is outlined below.

- e Reference thrust vector Provides a starting point or reference point for computing changes in thrust<br>direction. It is a unit vector in the direction of the<br>velocity to be gained (V<sub>GO</sub>), indicating the constant thrust direction which would achieve the desired velocity.
- e Thrust turning rate vector The vector indicating the direction and rate at which the thrust direction must turn to achieve the desired position. This vector is perpendicular to the reference thrust vector.
- e Reference time The calculated time such that midway through the burn, the average thrust direction is parallel to the reference thrust vector, which is parallel to V<sub>GO</sub>. This will achieve the desired position and<br>velocity at MECO. Essentially, it is calculated by taking the burn time remaining until MECO (time to go  $(T<sub>GO</sub>)$ ) and dividing it by 2.

 $\mathcal{L}$ 

A fuel optimum trajectory is achieved when the tangent of<br>the thrust attitude angle varies linearly as a function of<br>the flight time. The thrust attitude angle is the angle<br>formed between the current thrust direction and t the total maneuver time, T<sub>GO</sub>. This is required in order to<br>achieve the MECO position. The thrust attitude angle and<br>the thrust steering law is shown in figure 3-5. To<br>thoroughly understand this figure, one must also look

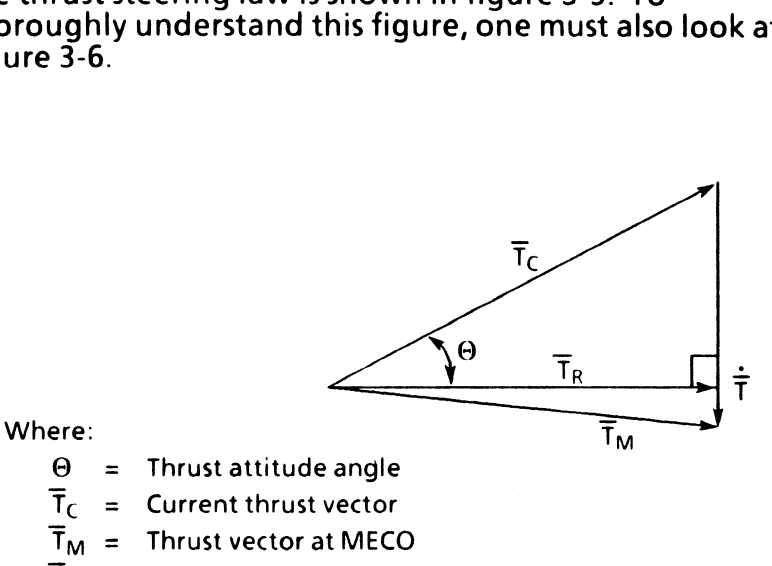

- $\overline{T}_R$  = Reference thrust vector
- $T =$  Thrust turning rate vector

### Note:

- $\Theta \approx 25^\circ$  at SRB staging
- $\Theta \approx -2^{\circ}$  at MECO command

# Thrust steering<br>
Thrust steering<br>
Thrust steering<br>
Thrust steering<br>
Thrust steering<br>
Thrust steering<br>
Thrust steering<br>
Thrust steering<br>
Thrust Steering<br>
Thrust Steering<br>
Thrust Steering<br>
Thrust Steering<br>
Thrust Steering<br>
T Figure 3-5.- Thrust steering law.

TO 358A

It is important to note in figure 3-6 that the second-stage<br>maneuver is generally a fly-down maneuver necessitated<br>from the lofting performed in first stage. Lofting is<br>required to reduce aerodynamic drag as rapidly as pos

MECO, and further steerdown is necessary. Notice that,<br>just prior to MECO, the velocity vector is nearly parallel to<br>and has almost the same magnitude as the MECO vector<br>(MECO target). Notice, also, that the thrust attitud figure 3-5. Figure 3-6 illustrates the second-stage<br>maneuver in the radial direction. Crossrange steering is<br>performed the same way.

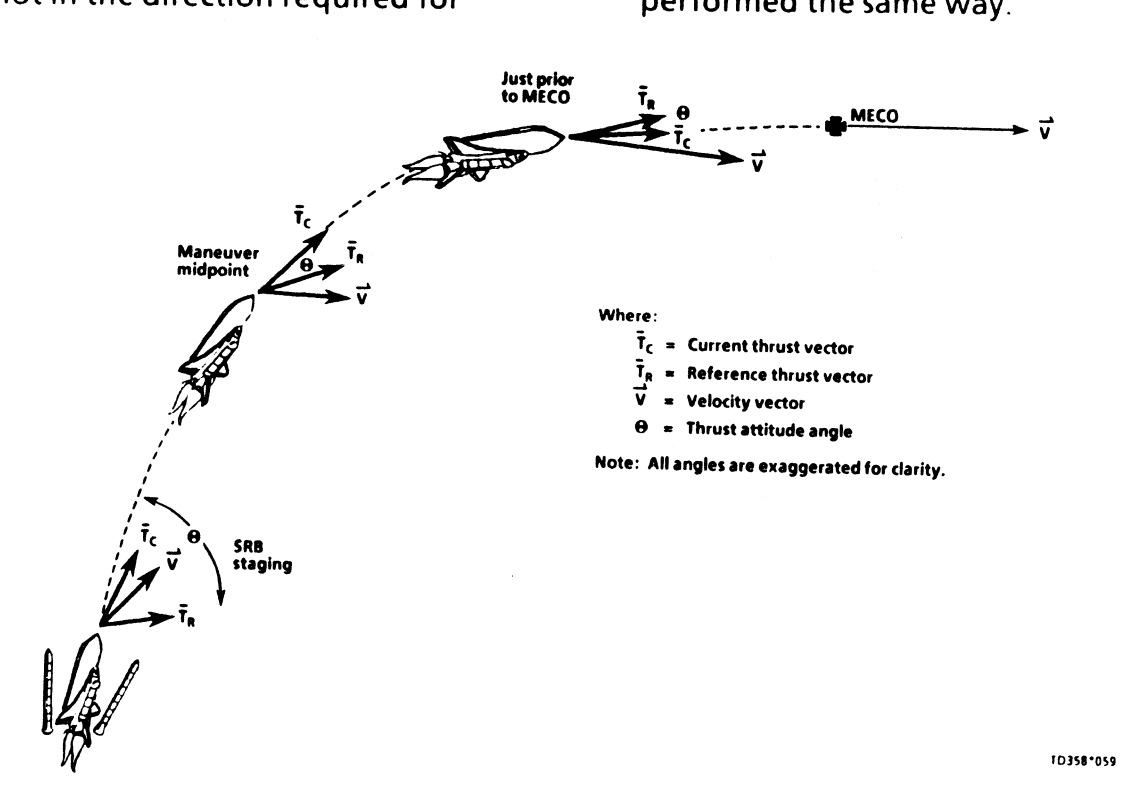

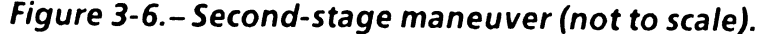

TD358A

 $3 - 7$ 

# The PEG Task

Since PEG is iterative in design, it calculates the steering parameters for the entire maneuver at one instant in time and updates them on each successive pass. PEG executes these computations once every 1.92 seconds. Each cycle through the PEG calculations is known as a guidance cycle. Therefore, approximately once every 2 seconds these steering parameters are updated to flight control (G/C steer) to steer the vehicle to the target. Unfortunately, this is not all there is to PEG. On each pass, PEG must construct the information required to compute the steering parameters. The process by which PEG constructs this information and builds upon it to compute these parameters will be discussed next. We will discuss each subtask within PEG in the order in which it is executed in the software. The reader is advised to read through page 3-25 before studying the details of any subsection.

# Position Magnitude Subtask

This subtask calculates the magnitude of the current vehi-<br>cle position vector to be used later on in the PEG calcula-<br>tions. This is accomplished simply by taking the absolute<br>value of the position vector to come up with tude.

# Initialization Subtask

On the first pass only, this subtask initializes dependent parameters. Since PEG is a cyclic process that uses the last cycle outputs as inputs to the current cycle, certain para meters must be initialized in order for it to start the calculations necessary for program execution. Examples of the

parameters that are required to be initialized are  $T_{GO}$ , VGo. software position constraint switches, desired cutoff vectors, etc. Once this subtask is entered, a software switch is set to off which prevents reentry into this subtask.

# VGo Update Subtask

This subtask updates the V<sub>GO</sub> vector because the steering parameters and the burn time are dependent on this vector. Since the vehicle has undergone thrust acceler-<br>ation during the last cycle, the V<sub>GO</sub> vector can be up by subtracting the velocity change over the last guidance cycle. Figure 3-7 shows how this velocity vector is calculated. bdates the V<sub>GO</sub> vector I<br>d the burn time are dep<br>he vehicle has undergo<br>ne last cycle, the V<sub>GO</sub> ve<br>the velocity change ov<br>-7 shows how this veloc<br> $\overline{v}_{\text{GO}}$  (current)

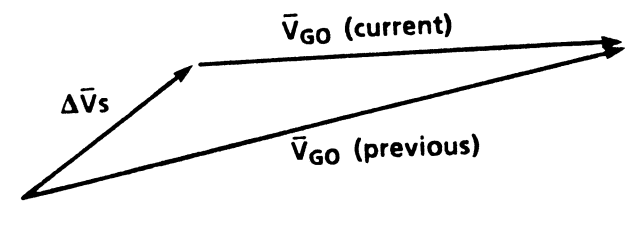

 $\hat{V}_{GO}$  (current) =  $\hat{V}_{GO}$  (previous) - $\Delta \hat{V}'$ s

where  $\Delta \bar{V}'s =$  Velocity vector change accumulated since last guidance cycle

## Figure 3-7. –  $V_{GO}$  update calculation.

Remember, the velocity change information comes from the inertial measurement units (IMUs). Once  $V_{\mathbf{G}}$  is known, the burn  $T<sub>GO</sub>$  and the thrust integrals can be evaluated.

 $\mathcal{L}$
## TGO Subtask

The purpose of this subtask is to calculate the total burn<br>T<sub>GO</sub> until the end of the maneuver, MECO. T<sub>GO</sub> is a<br>necessary parameter required for several calculations<br>within PEG. These calculations are the thrust integral

Thrust cutoff time = current time +  $T<sub>GO</sub>$ 

The T<sub>GO</sub> computations are complicated by the fact that<br>PEG assumes that two distinct phases will occur. Three<br>phases actually exist, but the first, extending from SRB<br>separation to T-fail, is bypassed by an I-load of zero

At T-fail, PEG stops assuming that an engine failure will<br>occur and the remainder of second stage will assume three<br>active SSMEs. Barring any engine failures, PEG will even-<br>tually fly out the loft because of the downrang

$$
T_{GO_1} = T
$$
-fail - present MET

where

 $T<sub>GO</sub>$  = Burn time remaining until T-fail is reached (sec)

As mentioned earlier, for most flights T-fail is I-loaded to<br>zero MET, thus causing the first phase of the  $T_{GO}$  calcul-<br>ation to be bypassed. This can be done because increased<br>confidence in the TAL abort covers the gap

The constant thrust phase, as the name implies, means a<br>constant power level is maintained on all three SSMEs to<br>obtain the required performance. The constant accelera-<br>tion phase (3g) is achieved by commanding the SSMEs t

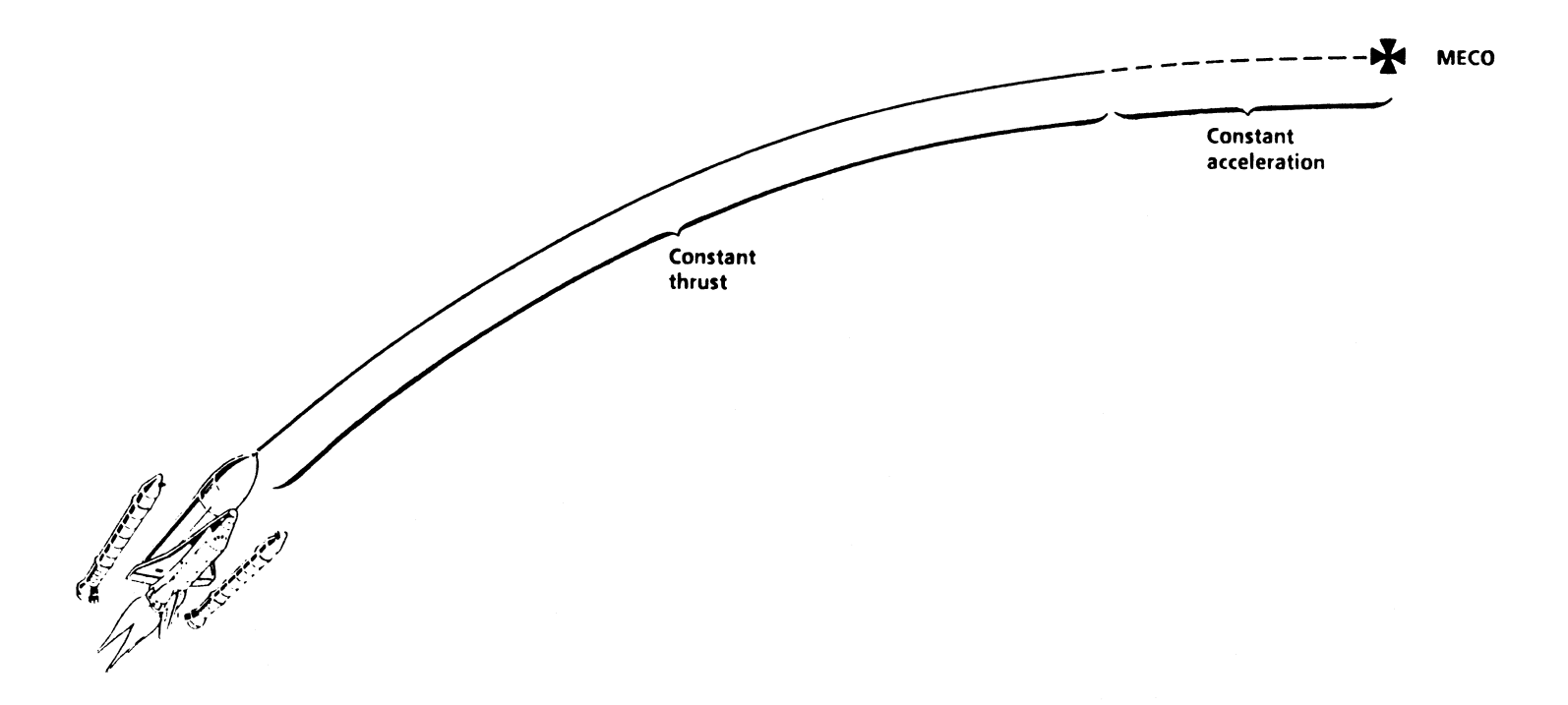

Figure 3-8 .- Second-stage flight phases.

 $\bar{\bar{z}}$ 

 $\blacksquare$ 

 $\sim$ 

 $\bar{\alpha}$ 

The constant thrust phase extends from the SRB separation command until the constant acceleration phase<br>( $\approx$  1 minute prior to MECO) is entered. Within the<br>constant thrust phase is a simpler and more favorable<br>method to

$$
T_{GO_2} = \frac{M}{\dot{M}} - \frac{VEX}{CA}
$$

where  $T_{GO_2}$  = Burn time remaining until the constant acceleration phase is reached

- $M =$  Current vehicle mass (slugs)
- $\dot{M}$  = Total vehicle mass flow rate (slugs/sec)
- $VEX =$  Exhaust velocity (function of the number of thrusting SSMEs, fps)
- $CA =$  Constant acceleration (3q, fps<sup>2</sup>)

Basically, all this equation represents is that acceleration<br>increases as the overall vehicle mass decreases due to the<br>burning of propellant (MPS, OMS, and reaction control<br>system (RCS)). From this equation, whenever  $T_{$ 

TGO for the constant acceleration phase is strictly a function of the remaining V<sub>GO</sub> and how fast the vehicle is get-<br>ting there ( $\approx$  96 ft/sec<sup>2</sup> = 3g). Therefore, T<sub>GO</sub> can be<br>expressed by the following equation:

$$
T_{GO_3} = \frac{V_{GO}}{CA}
$$

where  $T_{GO_2}$  = Burn time remaining for the constant 3 acceleration phase

 $V_{GO}$  = Velocity to be gained (fps)

 $CA =$  Constant acceleration (fps<sup>2</sup>)

There are times when the constant acceleration phase will<br>not be entered before MECO. This is caused by a heavy-<br>weight vehicle and/or degraded SSME performance (i.e.,<br>engine failure). Also, if an engine fails during the c

$$
TGO1 + TGO2 + TGO3
$$

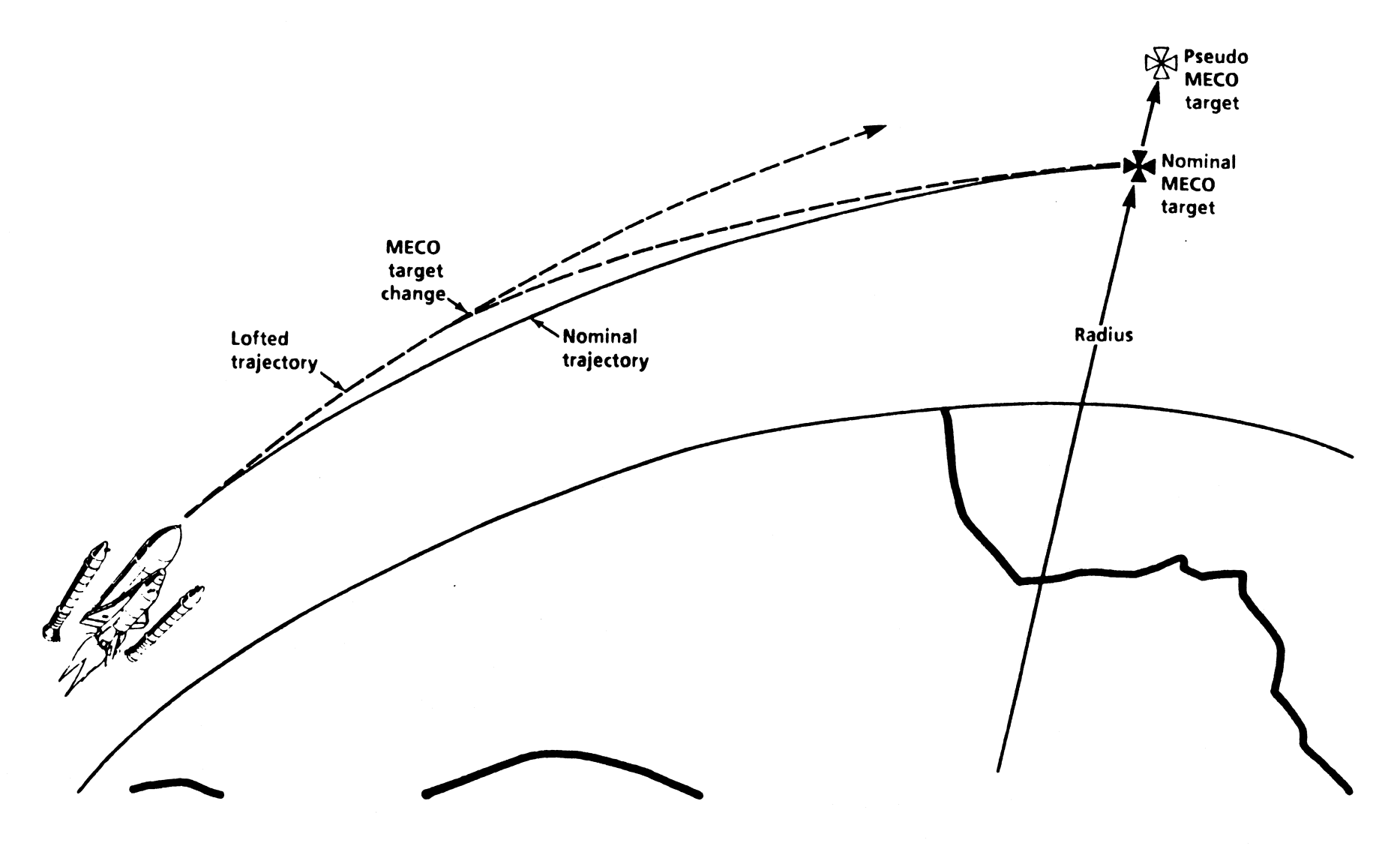

Figure 3-9. - Pseudo MECO target.

In order for PEG to steer the vehicle (using the linear<br>tangent guidance law, figure 3-5), the thrust magnitude<br>must be evaluated over the burn time,  $T_{GO}$ . That is<br>exactly what this subtask does. It evaluates various ti

The calculations for these integrals require the burn times for each phase (from the  $T<sub>GO</sub>$  subtask) and basic thrust parameters provided by guidance tasks external to PEG<br>(from the thrust parameters subtask). Two sets of thrust<br>integral equations are evaluated. One set is used for the<br>constant thrust phase and the other is used for the<br>c

- e The velocity and position change due to thrust
- $\bullet$  R<sub>GO</sub>
- e Thrust turning rate vector

The final computation within this subtask is the time associated with the reference thrust vector. Recall that the reference time is chosen so that the average thrust direction is parallel to the reference thrust vector in order<br>to achieve the required position and velocity. This time is<br>essentially  $T_{GO}/2$  (average). In reality, this time is not an<br>average of  $T_{GO}$ . The reference tim

## Thrust Integrals Subtask Thrust Integrals Subtask

or Subtask<br>
ines the reference thrust vector<br>
ince this vector is a unit vector<br>
by the following method:<br>
Velocity to be gained vector<br>
Magnitude of  $V_{CD}$  vector

Velocity to be gained vector

If the magnitude of  $V_{GO}$  is zero, PEG is exited.

## RGo Subtask

This subtask is required in order to determine the thrust<br>turning rate vector. Since this vector must steer the vehi-<br>cle to the desired MECO conditions, the commanded<br>thrust direction vector requires an estimate of the po position at MECO.

 $($ 

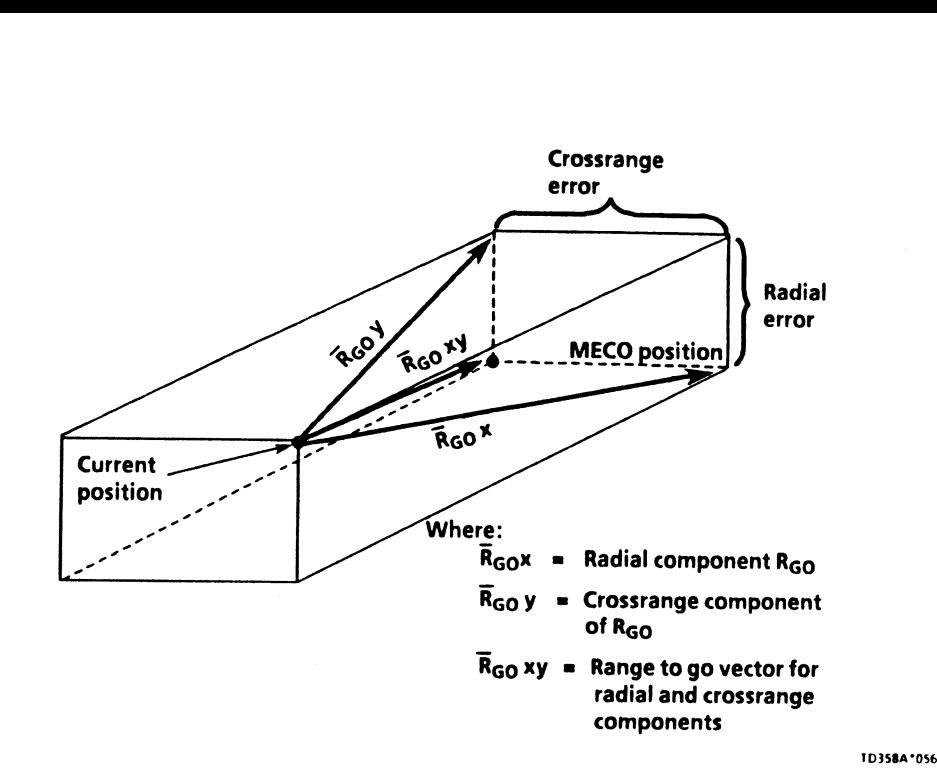

Figure 3-10. - Calculation for radial and crossrange<br>components of  $R_{GD}$ .

pring

Figure 3-10 illustrates only how the radial and crossrange<br>components of  $R_{GO}$  are calculated. The downrange<br>component is never constrained because it would be too<br>fuel inefficient to hit a single point in the sky. Howev

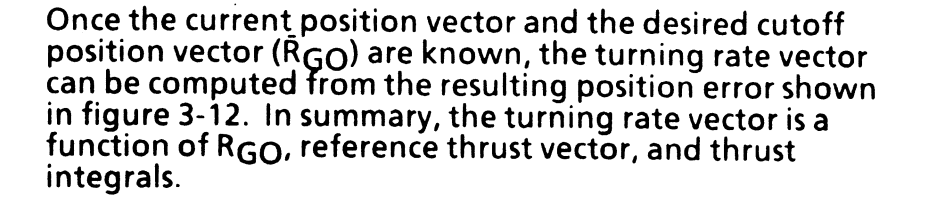

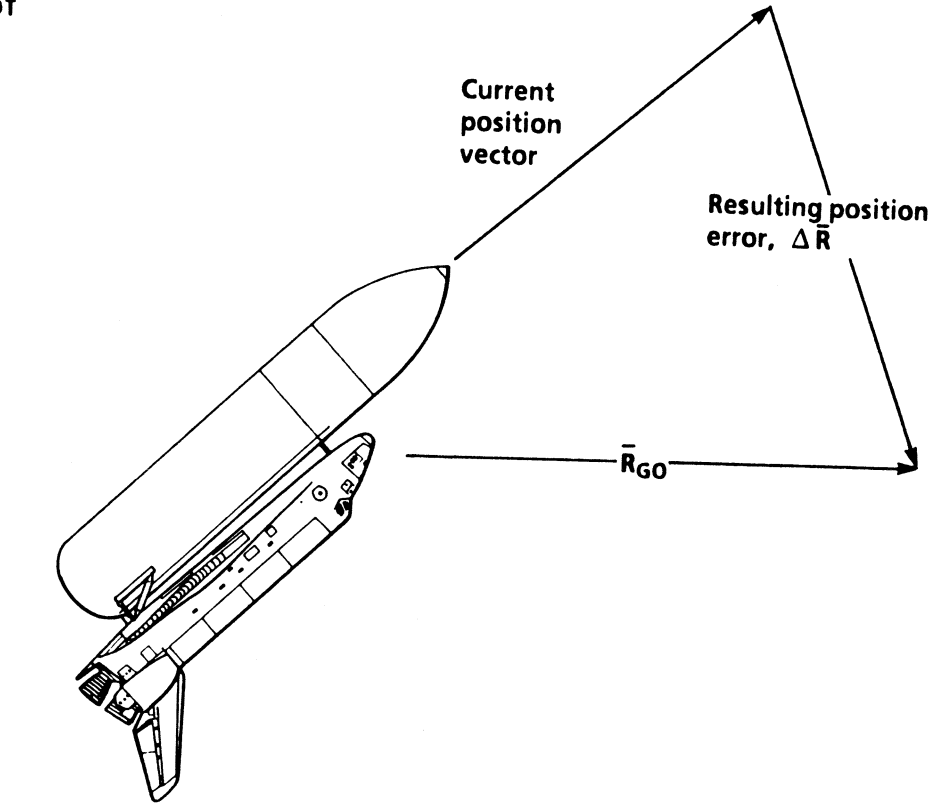

Figure 3-12.- Position error.

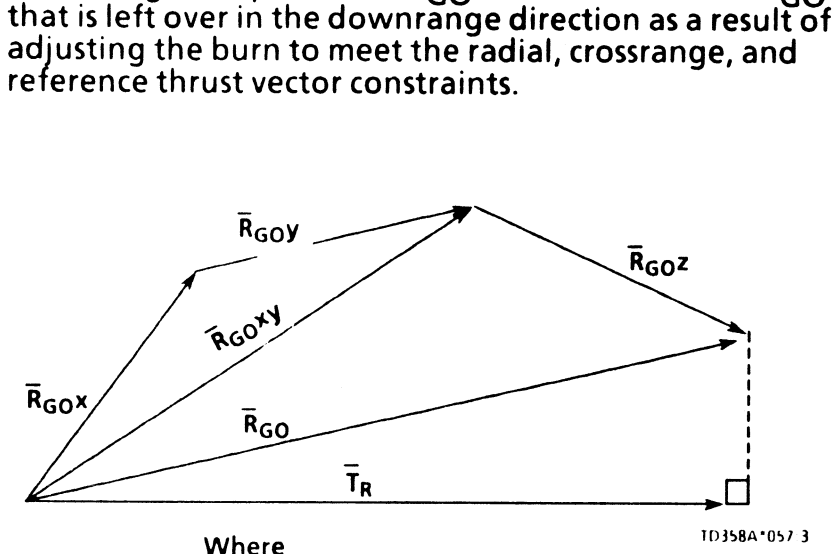

 $\overline{R}_{GO}$  z = Downrange component of  $R_{GO}$ 

Figure 3-11. $-R_{GO}$  definition.

determine the direction and rate at which the thrust<br>direction must rotate to achieve the MECO position.

**Thrust Turning Rate Vector Subtask**<br>
As you have probably noticed by now, as we go deeper<br>
into the PEG calculations, each subtask relies on inform-<br>
into the PEG calculations, each subtask relies on inform-<br>
into the PE

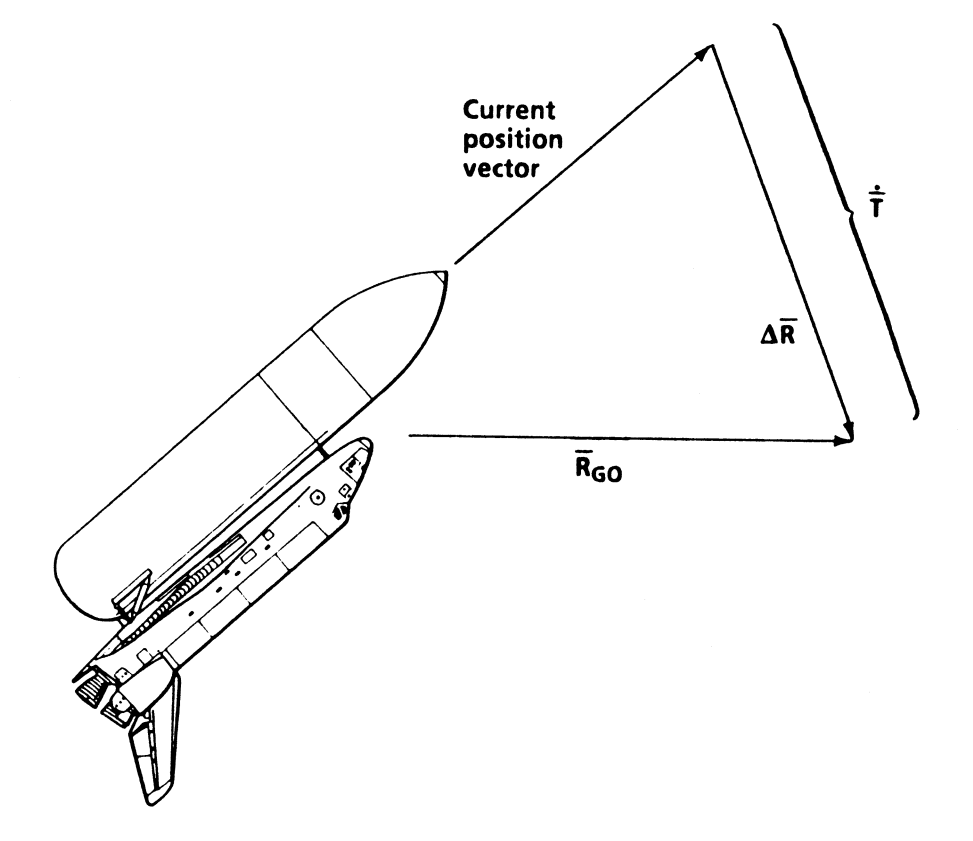

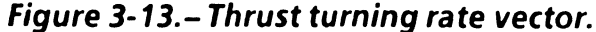

 $\frac{1}{3}$ -16

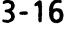

 $\left($ 

#### Steering Inputs Update Subtask

This subtask provides to G/C steer the new steering<br>parameters that have just been calculated . These<br>parameters are updated only if the predicted cutoff time<br>has not significantly changed since the previous guidance<br>cycle processing continues.

## Burnout State Vector Prediction Subtask

Since PEG computes new values for the steering parameters based upon current conditions, errors can develop within its computations. To reduce these errors,<br>PEG incorporates a predictor/corrector algorithm. This<br>subtask is part of the prediction process. Its purpose is to<br>predict the position and velocity at cutoff to be the corrector step to correct  $V_{GO}$ . This is accomplished by<br>computing the thrust and gravity effects on position and<br>velocity over the burn arc. This computation assumes that<br>the current steering parameters are used for predicts position and velocity at cutoff, whereas the  $R_{\text{GO}}$ subtask calculates only position to be gained.

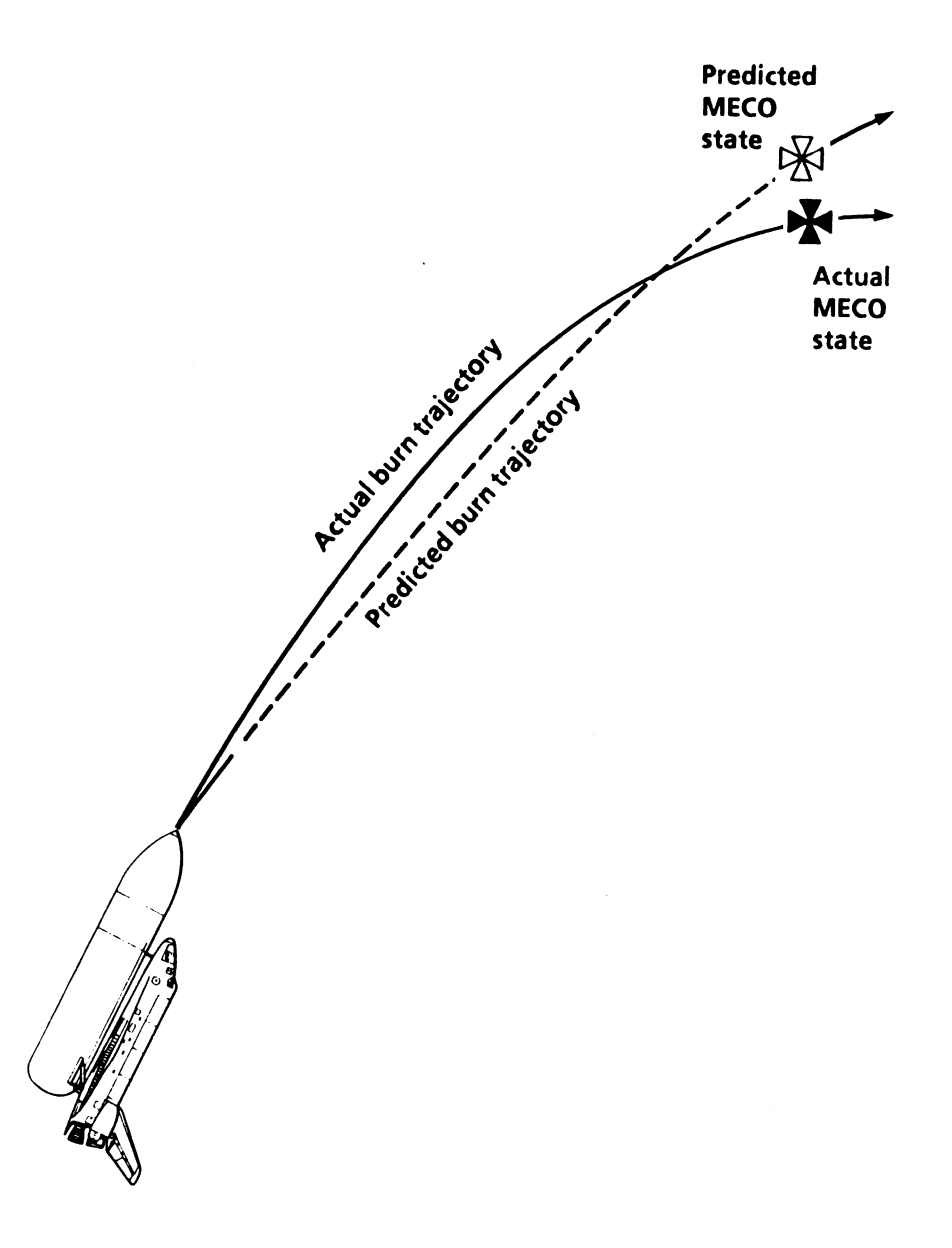

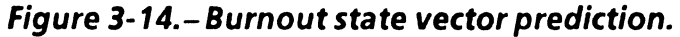

### Desired Orbit Plane Correction Subtask

This subtask is part of the corrector step in the PEG algorithm. The ascending node and inclination within the MECO targets define the orbit plane. The desired orbit plane is constrained by PEG until just prior to MECO, at

which time the orbit plane is released. As shown in<br>figure 3-15, this subtask constrains the desired cutoff<br>position vector to be in the desired plane. If, however, the<br>orbit plane is unconstrained, the desired position wi previous step.

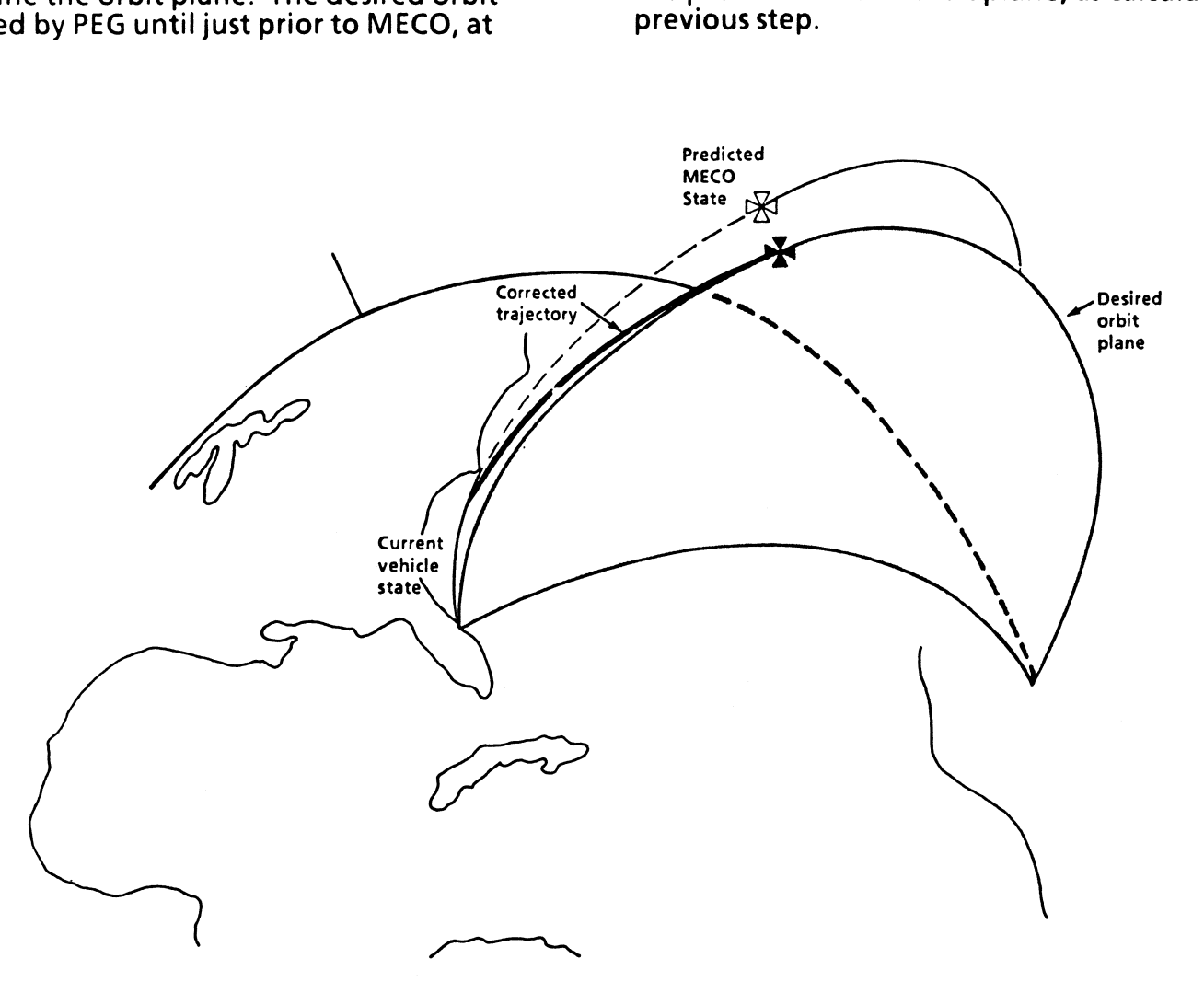

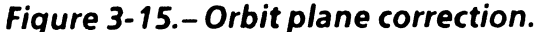

 $\setminus$ 

3-18

(

## **Desired Position Subtask**

This subtask is also another step in the corrector part of<br>PEG. This subtask corrects the errors in the radial direction<br>back to the desired MECO position. Figure 3-16 illustrates<br>this. This is true only if the radial comp

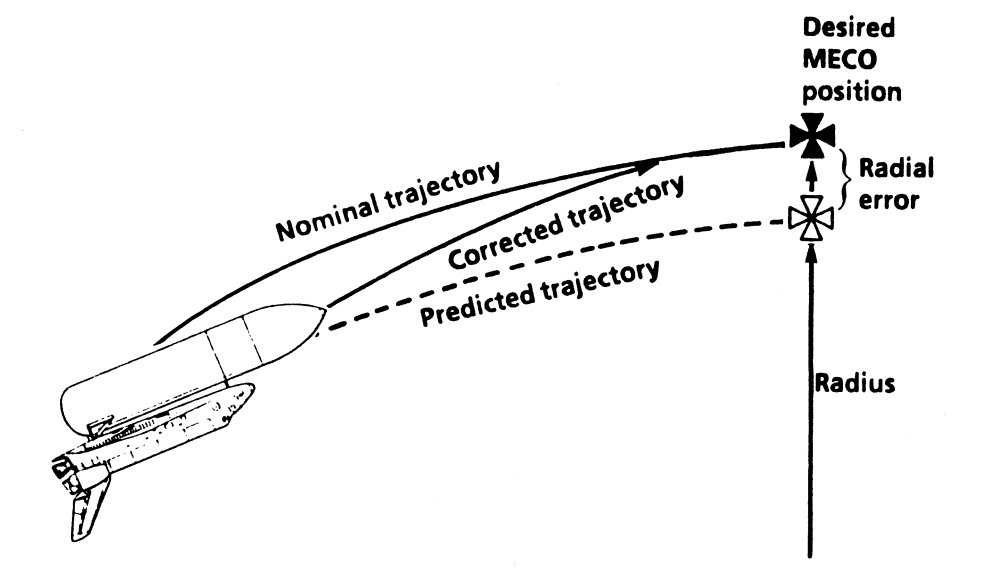

Figure 3-16.- Correction of radial error.

#### Desired Velocity Subtask

This subtask calculates the desired velocity vector. PEG<br>already knows the desired velocity magnitude from the<br>I-loaded MECO target, but not the direction. Referencing<br>figure 3-17, the velocity vector is obtained from the<br>

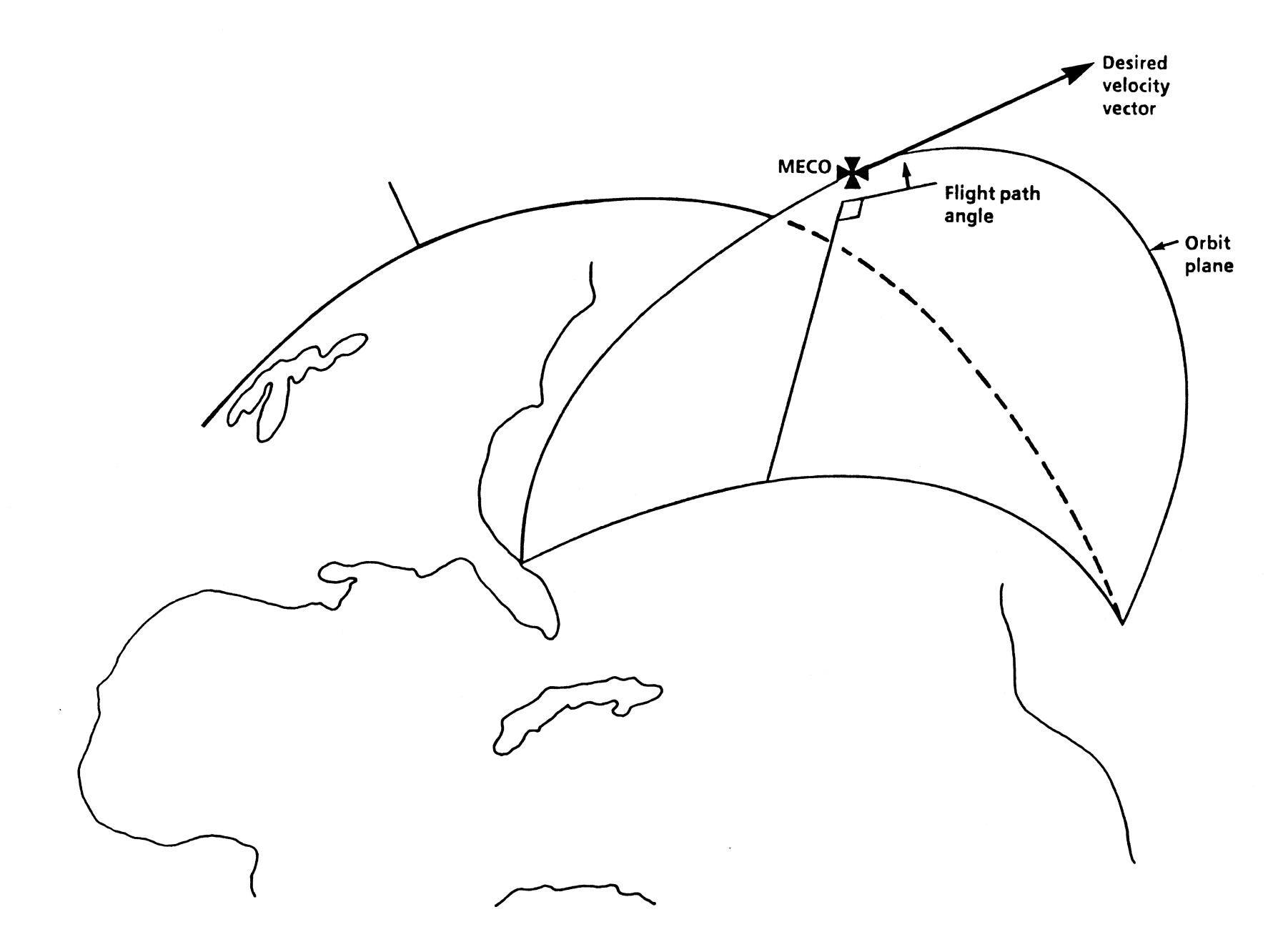

Figure 3-17. - Velocity vector definition.

TD358A

 $\overline{a}$ 

 $\ddot{\phantom{a}}$ 

 $3 - 20$ 

## VGo Correction Subtask

Using the current steering parameters, this subtask<br>calculates a miss in the desired velocity resulting from a<br>miss in the MECO target. This velocity miss is used to<br>calculate a delta to the V<sub>GO</sub> vector so it may be corr

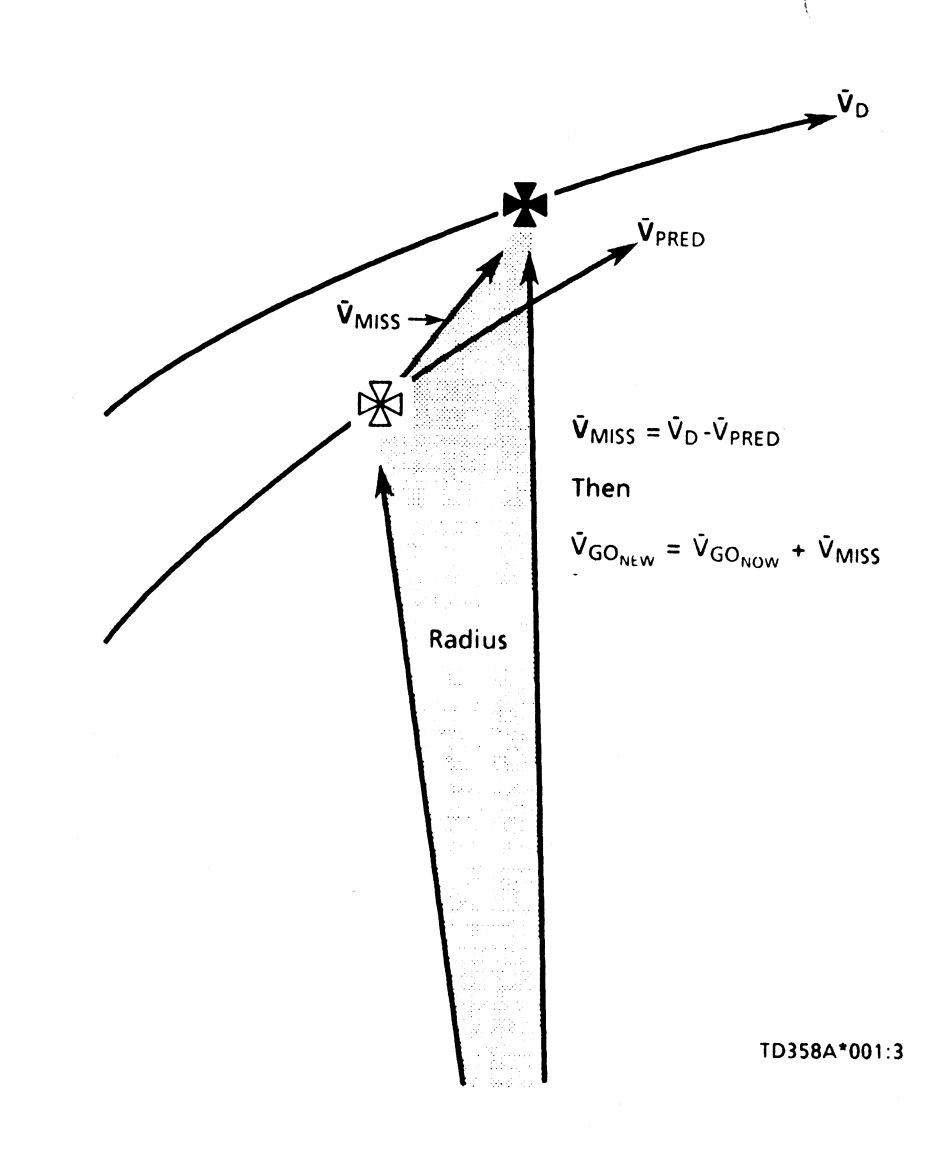

Figure 3-18. - V<sub>MISS</sub> computation.

#### Convergence Check Subtask

The purpose of this subtask is to determine if the V<sub>GO</sub> is<br>converged and to generate a flag indicating whether or<br>not V<sub>GO</sub> is converged. Guidance will go unconverged<br>when the velocity miss is greater than 1 percent of t

If guidance does go unconverged, a discrete is sent to the<br>attitude display indicator (ADI) processor to stow the ADI<br>guidance error needles. This provides a cue to the crew to<br>take control stick steering (CSS) and fly the unconverged, the vehicle will be in attitude hold utilizing the last guidance commands to flight control.

A first estimate of V<sub>GO</sub> during the guidance cycle follow-<br>ing the initiation of PEG is obtained. This first estimate will be in error by a substantial amount. For this reason, the first cycle steering parameters are not used for vehicle control. Instead, these parameters are used to start the<br>predictor/corrector process. The corrected V<sub>GO</sub> computed<br>in the second cycle will be better than the initial estimate<br>since the errors produced by the first cycle s PEG initiation.

 $\mathcal{L}$ 

#### Cutoff Position Constraint Release Subtask

This is the final function of the correction step. Its purpose<br>is to release the position constraints on the radius and<br>orbit plane near MECO for flight control stability.<br>Basically, when T<sub>GO</sub> is small, a small change in

## External Subtasks

There are other subtasks external to PEG which are used to<br>support the PEG calculations. They are necessary in order<br>to provide PEG with information such as the number of<br>active SSMEs, 3g throttling, when to terminate guid

- e TVCretrim subtask
- e ET low-level sensor arm command subtask
- e G-limiting subtask
- MPS guidance cutoff subtask
- **MECO preparation subtask**
- e PEG input subtask
- SSME-out safing subtask
- Acceleration mass update subtask
- e Thrust parameters subtask

## TVC netrim Subtask

When the vehicle mass first becomes less than a premission 1-loaded mass ( $\approx$  500,000 pounds), this subtask sends a retrim discrete to flight control. This discrete informs flight control to unparellel the main engines i

## ET Low-Level Sensor Arm Command Subtask

The ET low-level sensor arm command subtask enables<br>the low-level MPS sensors to be armed when the current<br>mass first becomes less than a premission I-loaded mass<br>( $\approx$ 361,000 pounds regardless of manual or auto throttles

## G-Limiting Subtask

This subtask comes into play approximately 1 minute prior<br>to MECO when the vehicle reaches 3g acceleration. To<br>prevent overstressing the vehicle, the SSMEs must be<br>throttled down to maintain a constant acceleration of 3g.<br>

#### MPS Guidance Cutoff Subtask

The purpose of this subtask is to compute a desired SSME<br>cutoff time based on the desired cutoff velocity magni-<br>tude. The cutoff time calculation includes the predicted<br>velocity change from the time the minimum throttle<br>s fine countdown or "fine count." For a nominal ascent, this time is 10 seconds, and for RTLS it is 6 seconds.

Two additional functions of this subtask are as follows:

- **To command minimum throttle setting**
- To command MECO

The minimum throttle setting is required to maintain an<br>adequate net positive suction pressure for the SSMEs in<br>preparation for a stable shutdown. If three engines are<br>running, the minimum command is 65 percent; if less t

The MECO command is issued when T<sub>GO</sub> becomes less than two guidance cycles. This ensures an accurate guided cutoff. Assoon as the MECO command is set, PEG is exited.

## MECO Preparation Subtask

This subtask is performed from SRB separation until the<br>MECO preparation discrete is set. The only thing this<br>subtask does is set this discrete when T<sub>GO</sub> is less than 10<br>seconds. This discrete is used by other software se

## PEG Input Subtask

This subtask provides PEG with required navigation and<br>engine configuration information. The velocity vector and<br>timetag associated with this vector are the navigation<br>information. Obviously, in order to reach the MECO<br>tar

## Thrust Parameters Subtask

The thrust parameters subtask computes the estimated<br>thrust and vehicle performance parameters for the neces-<br>sary operation of PEG. These parameters are total thrust<br>force, total mass flow rate, and VEX. The estimated mai

Next, an estimate of the mass flow rate (which is really<br>the weight of the propellant being burned off) is calcu-<br>lated. This, again, is a function of current SSME throttle<br>command, number of thrusting engines, and an l-l of thrusting e<br>w rate for a s<br>the estimate<br>i to derive the<br>rate has to be<br>cle equivalen<br>used by PEG<br>VEX is calcul<br>Total thrus

 $\ldots$  Total thrust force (lbf)  $\Delta \Delta = \frac{1}{\text{Total}}$ mass flow rate (slugs/sec)

### Acceleration Mass Update Subtask

As the name implies, the purpose of this subtask is to<br>provide PEG with estimates of the current vehicle mass<br>and a smoothed value of thrust force which prevents<br>spikes within the calculations. This subtask calls the thrus

### Second-Stage Maximum Throttles

Like first-stage, second-stage guidance has the capability to command maximum throttles; however, the logic is slightly different.

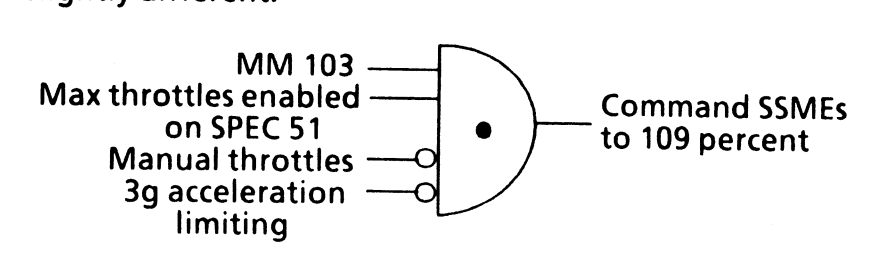

## TAL Guidance

The PEG algorithm was designed to be flexible enough<br>to handle ascent aborts; therefore, the same subtasks that<br>are used for a nominal ascent are used for a TAL abort.<br>The major change for TAL aborts is to redefine the MEC

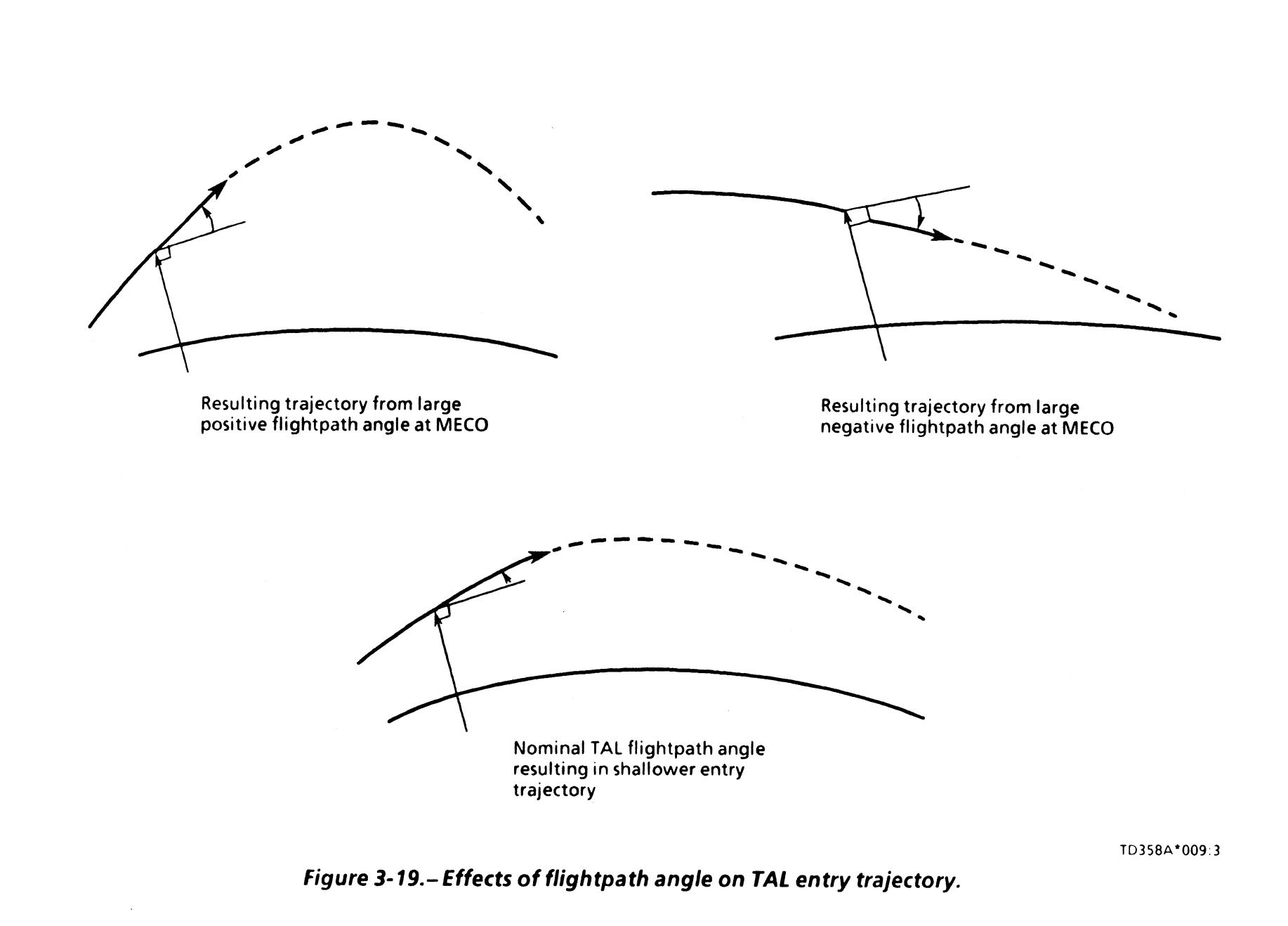

3-26

TO358A

The other MECO targets, such as the required orbit plane<br>and inertial velocity, cannot be constrained by I-loads<br>because they are functions of vehicle position with respect<br>to the landing site. Obviously, a miss of the lan

The ascent orbit plane determines the vehicle ground-<br>track. For this reason, TAL landing sites are chosen to lie<br>along the resulting groundtrack, as shown in figure 3-20.<br>When a TAL abort is declared, the TAL orbit plane

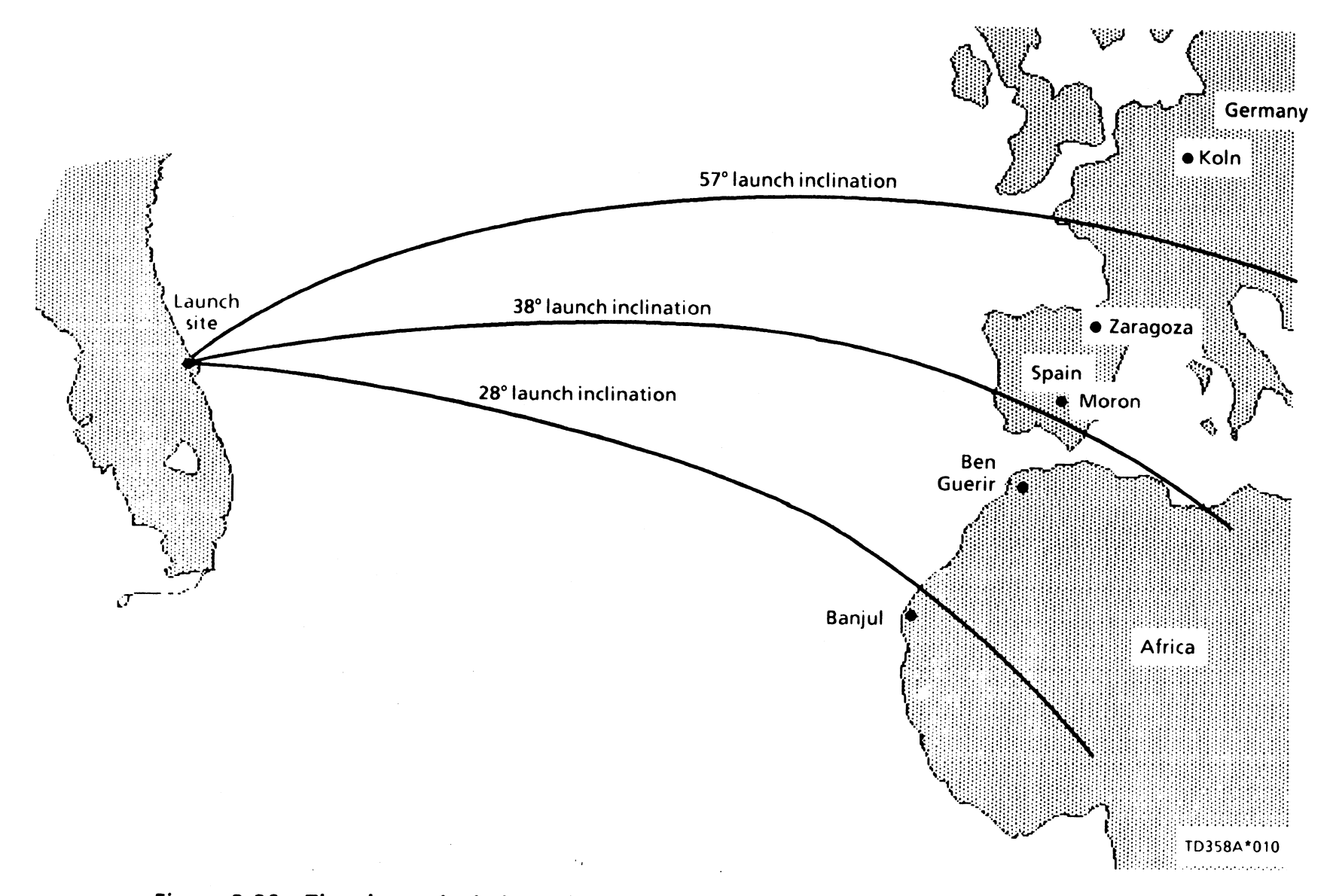

Figure 3-20. - The planned mission orbit plane determines groundtrack and optimum TAL site.

TD358A

 $3 - 28$ 

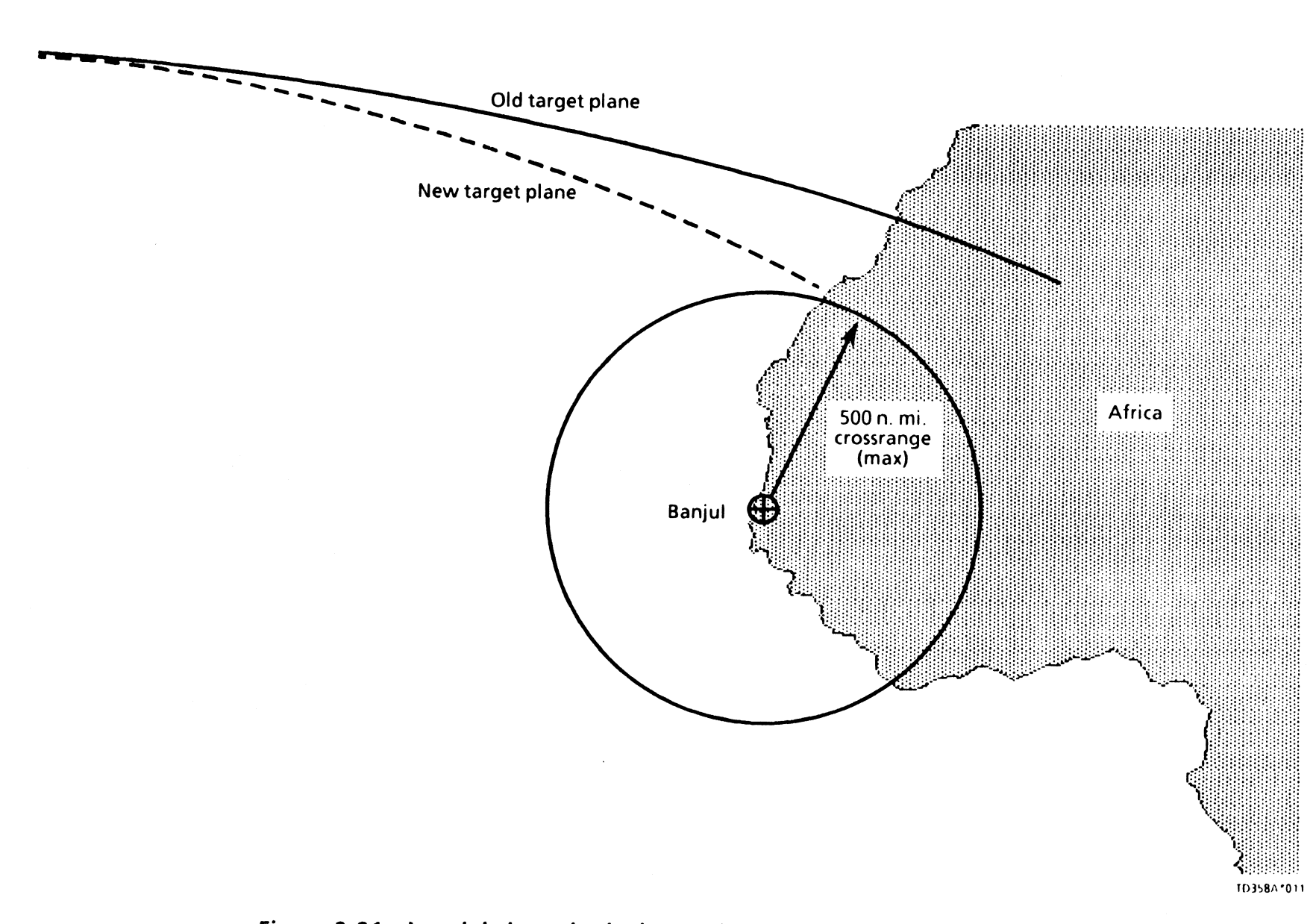

Figure 3-21.-Inertial aim point is changed to reduce crossrange to runway.

The last difference in TAL guidance is the commanded roll angle input to flight control. At a relative velocity of  $\approx$  14k ft/sec, guidance will command a vehicle roll to a heads-up attitude. This is required because the TAL<br>trajectory is lower than nominal, resulting in ET heating.<br>The concern is setting off the range safety package<br>because of the heating. The roll to heads up more evenly<br>d

# ATO Guidance

ATO selection will not always affect ascent second-stage<br>guidance. Initiation of an ATO will be required only for<br>flights in which OMS propellant must be dumped pre-<br>MECO to decrease overall vehicle weight, which in turn<br>i

- e Select ATO MECO targets
- e Initiate variable lY steering
- Initiate abort dump sequence

The ATO MECO target is an I-loaded target of altitude (radius), inertial velocity, and flightpath angle. For most flights, the ATO target is identical to nominal.

 $\mathcal{L}$ 

If an engine fails early enough in the ATO window, a lowlevel cutoff will most likely occur before the MECO velocity is reached due to the decrease in performance. After an ATO is selected, the ATO MECO target is selected within the software as a function of the relative velocity at main engine failure. There is a maximum I-loaded Vrel at which guidance will use the ATO MECO target. If the velocity at which the engine failure occurs is greater than or equal to this I-load, the abort MECO target is not selected. This engine-fail velocity is stored by the SSME-out safing subtask.

To achieve ATO/AOA abort capability as early as possible, a variable IY option is available which changes the targeted orbit plane at nominal MECO to the current orbit plane at the time of the engine failure (figure 3-22). This places all vehicle thrust in plane to optimize fuel usage and performance. This function is required only for orbit inclinations greater than 28°, where out-of-plane steering is done to achieve the required higher inclination. For more information on this subject, consult the ATO/AOA/TAL **Training Manual.** 

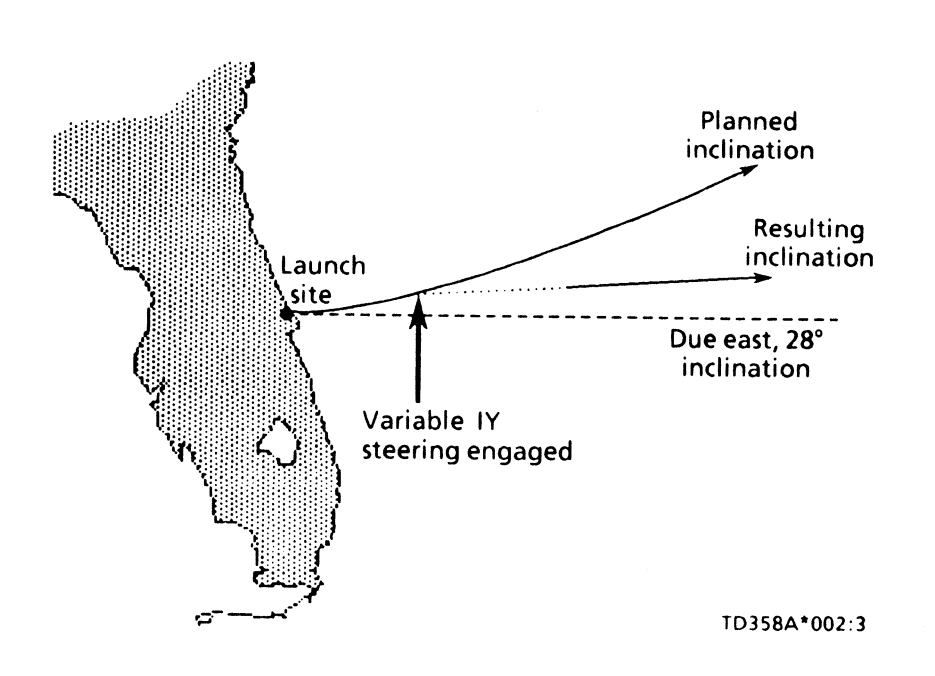

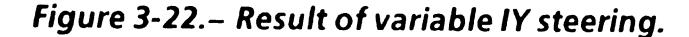

The last difference in ATO guidance is to determine the pre-MECO OMS/RCS dump configuration. This is accom- plished by the ATO/AOA targeting software within the guidance software. The actual dump is controlled by the abort control sequence, as is the case for all dumps. The<br>ATO dump configuration is flight specific and changes<br>from flight to flight. This is a timed dump; however, it<br>may be fixed in duration, variable, or it may be a co nation of the two, depending on the relative velocity at<br>main engine failure. The dump may be interconnected<br>or not, depending on what is I-loaded into the software.<br>Figure 3-23 shows an example of a typical ATO dump.

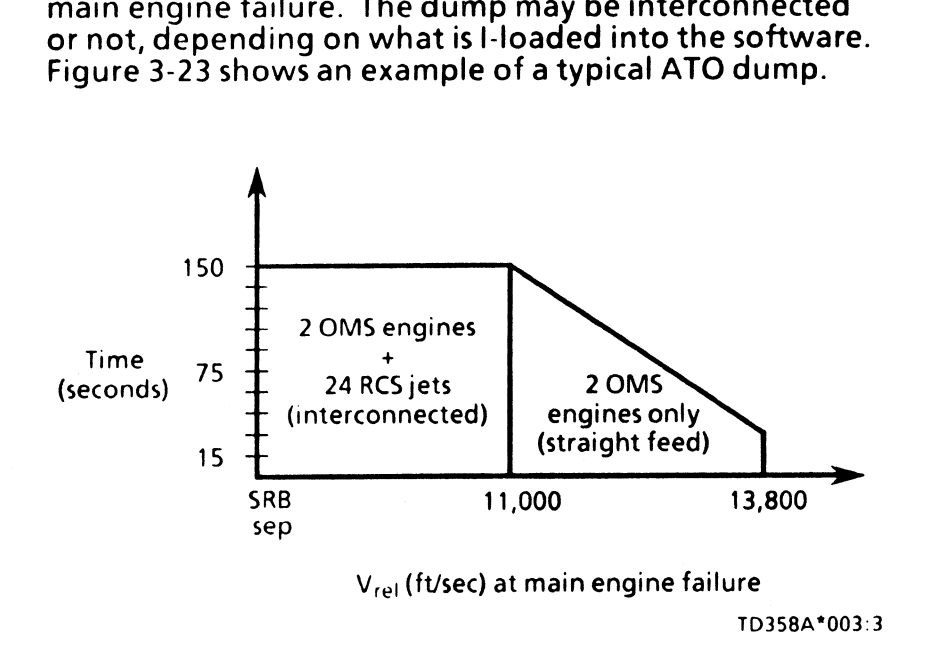

Figure 3-23.- Typical ATO dump configuration.

 $\mathcal{L}$ 

It can be seen that an engine failure at or before  $V_{ref}$ 11,000 ft/sec will result in a fixed-duration interconnected dump. After this velocity, it is a variable-duration OMS- only dump. The two considerations for an ATO dump are ET footprint due to high inclination trajectory and increased performance by decreasing vehicle weight. The main reason for a variable ATO dump is to obtain a constant MECO underspeed velocity so the  $\Delta V$  required for OMS-1 remains the same. A fixed ATO dump is utilized to dump large quantities of OMS propellant because a larger underspeed at MECO can be supported. It will also result in a variable underspeed velocity at MECO.

## AOA Guidance

Since there is no pre-MECO AOA abort selection, there is no guidance software devoted to AOA. ATO is selected, with a subsequent post-MECO downmode capability to AOA.

## PRTLS Guidance

Entry into OPS 6 automatically schedules PRTLS guidance<br>or PEG 5 guidance, as it is sometimes called. It is initiated<br>at abort selection during second-stage flight and extends<br>to the completion of the -Z translation post-M

PRTLS guidance operates to achieve three flight phases.

- e Fuel dissipation
- e Flyback
- e Powered pitchdown (PPD)

Figure 3-24 illustrates these three phases.

The fuel dissipation phase continues the downrange flight<br>at a fixed inertial thrust direction while cyclical computa-<br>tions are performed to determine the proper time to<br>execute powered pitcharound (PPA). This phase is no

The flyback phase extends from PPA to targets designated at MECO minus 20 seconds. During this phase, throttling is performed for fuel depletion control.

The PPD phase begins when the vehicle is commanded to pitch down to the angle of attack (a) required for ET separation and ends at MECO.

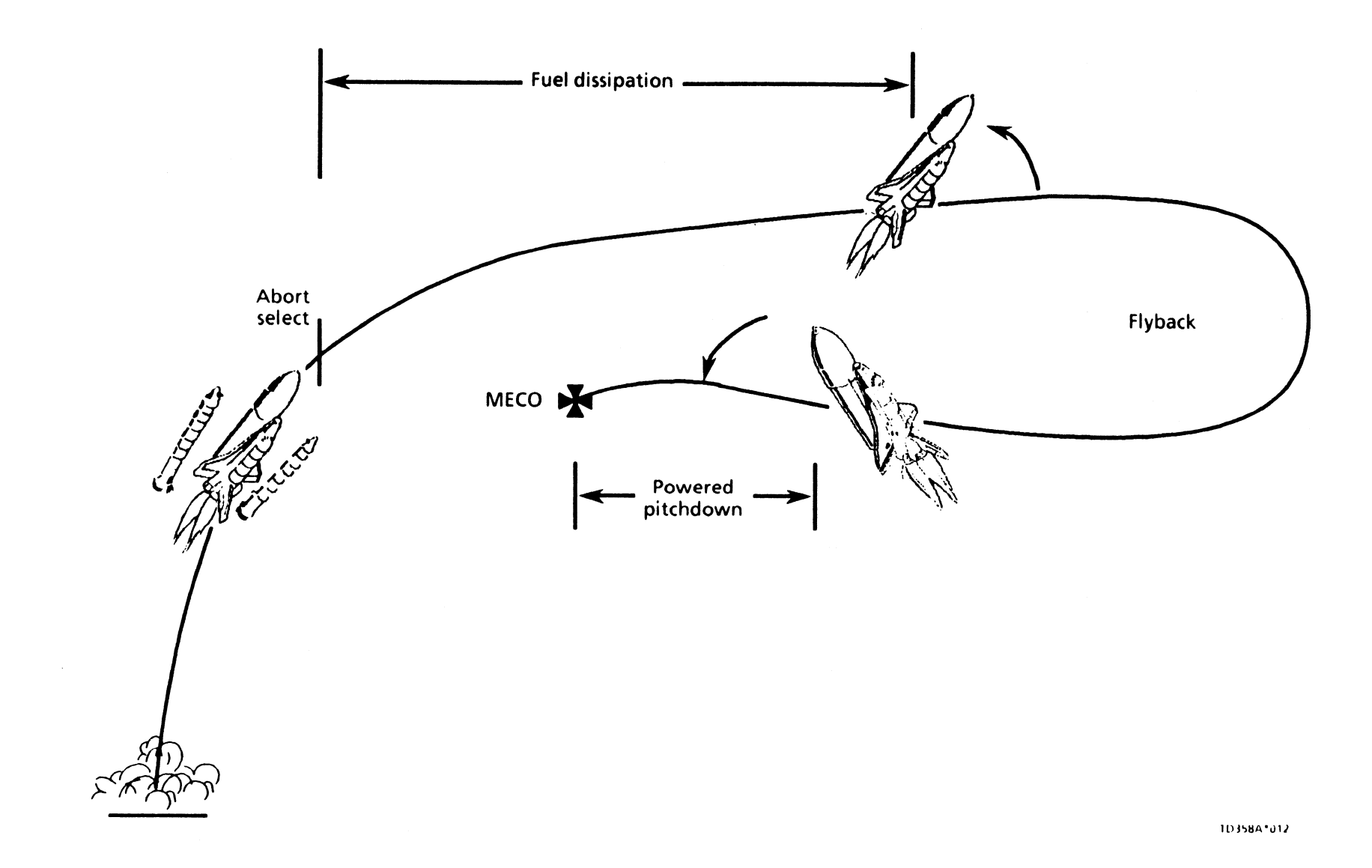

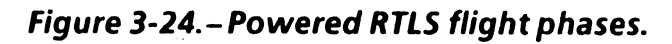

TD358A

 $\overline{\phantom{a}}$ 

 $3 - 34$ 

With these extra phases incorporated, PRTLS is more com-<br>plex than a standard ascent or any of the other aborts. For same subtasks used for a nominal ascent as well as the<br>this reason, additional subtasks are required to s this reason, additional subtasks are required to success-<br>fully accomplish the RTLS. Figure 3-25 is a functional block discussed, only its differences with respect to the PRTLS<br>diagram of the PRTLS quidance software. Then fully accomplish the RTLS. Figure 3-25 is a functional block

same subtasks used for a nominal ascent as well as the guidance will be discussed. Then the additional subtasks<br>external to PEG will be discussed

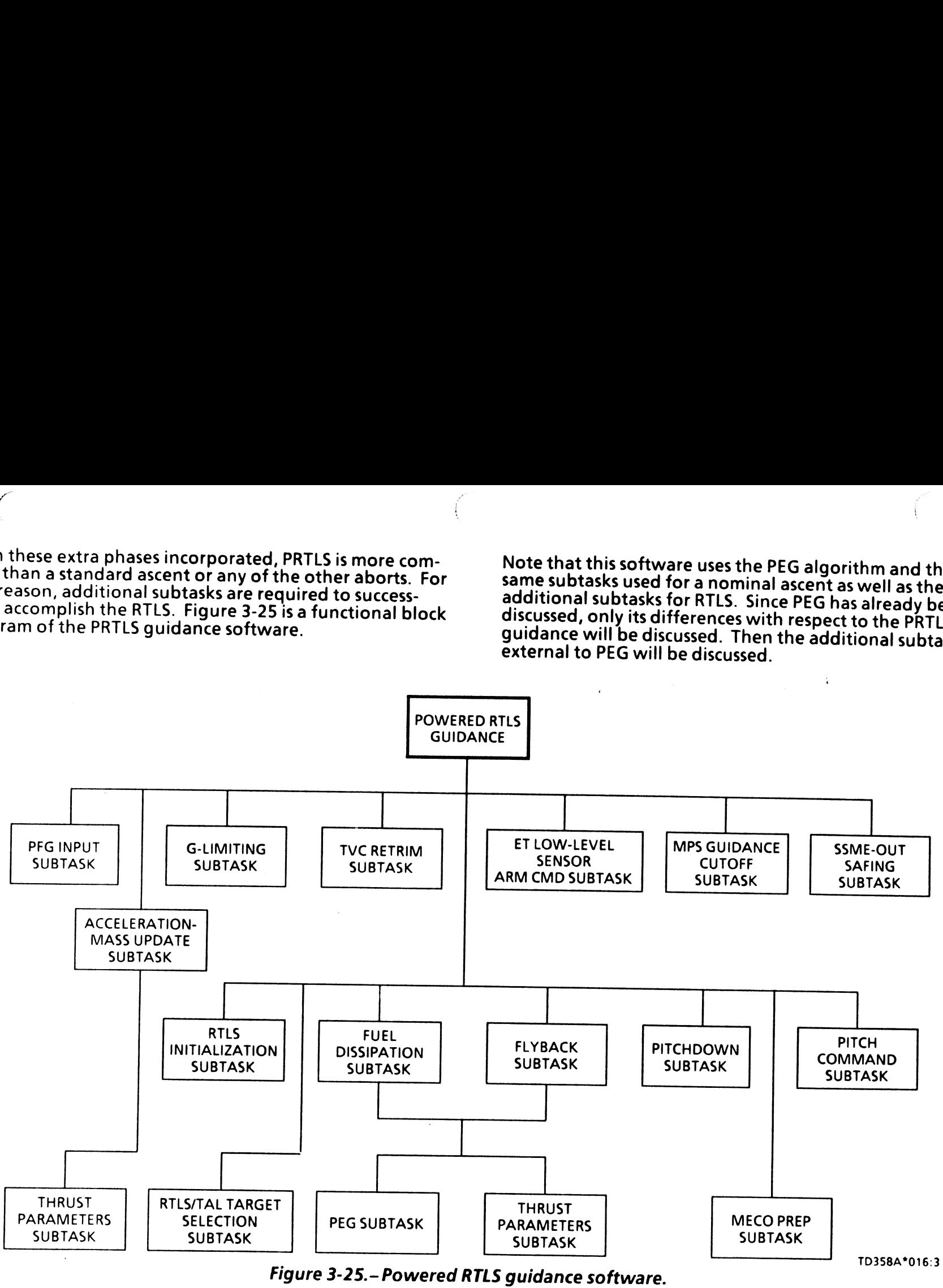

 $\overline{3}$ -35

After abort select, the PEG calculations for PRTLS are<br>called by the fuel dissipation and the flyback subtasks<br>external to PEG. These calculations are basically the same<br>as a nominal ascent, with a few minor exceptions. Th

- e |-loaded radius from Earth center (feet)
- <sup>e</sup>Flightpath angle that is a function of the PPD angle and time to arrive at zero flightpath angle at MECO.
- ¢ A burnout heading such that the landing site is contained in the burnout plane.
- ¢ Desired MPS mass is approximately 2 percent at MECO.
- Desired V<sub>rel</sub> that is a function of landing site range.<br>(This is in reality MECO and not a PPD target parameter.)

The PPD parameters are shown in figure 3-26. These parameters are obtained by additional subtasks within PEG that ordinarily are not called until an RTLS abort is declared.

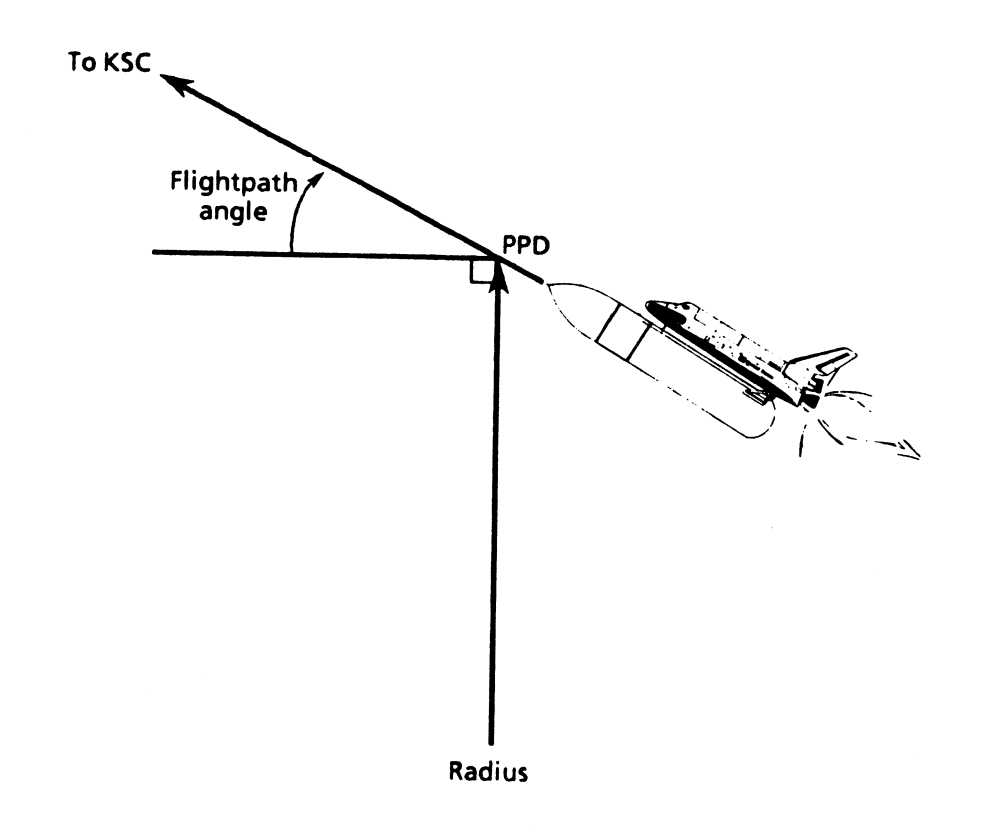

TD358\*005

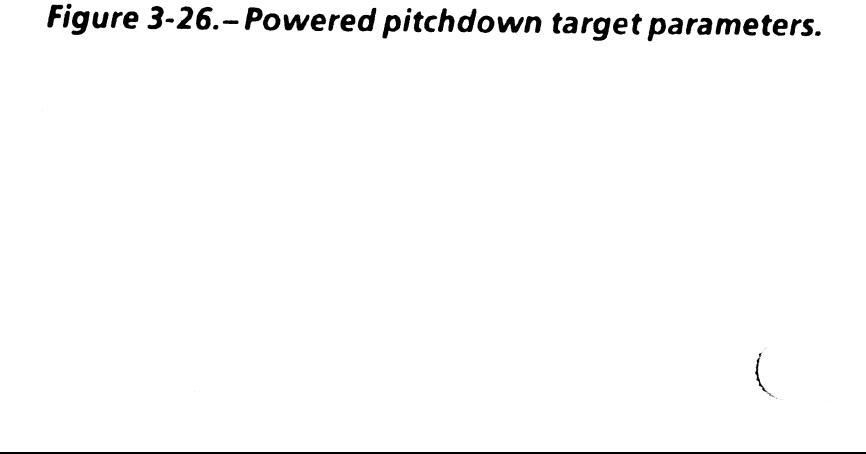

 $\mathcal{L}$ 

The desired radius is determined preflight via an I-load. Just as in the case of a nominal ascent, the radius will<br>determine the altitude of MECO. The desired vehicle<br>mass and flightpath angle are selected as functions of<br>the active SSME configuration (two or three main engines<br>o

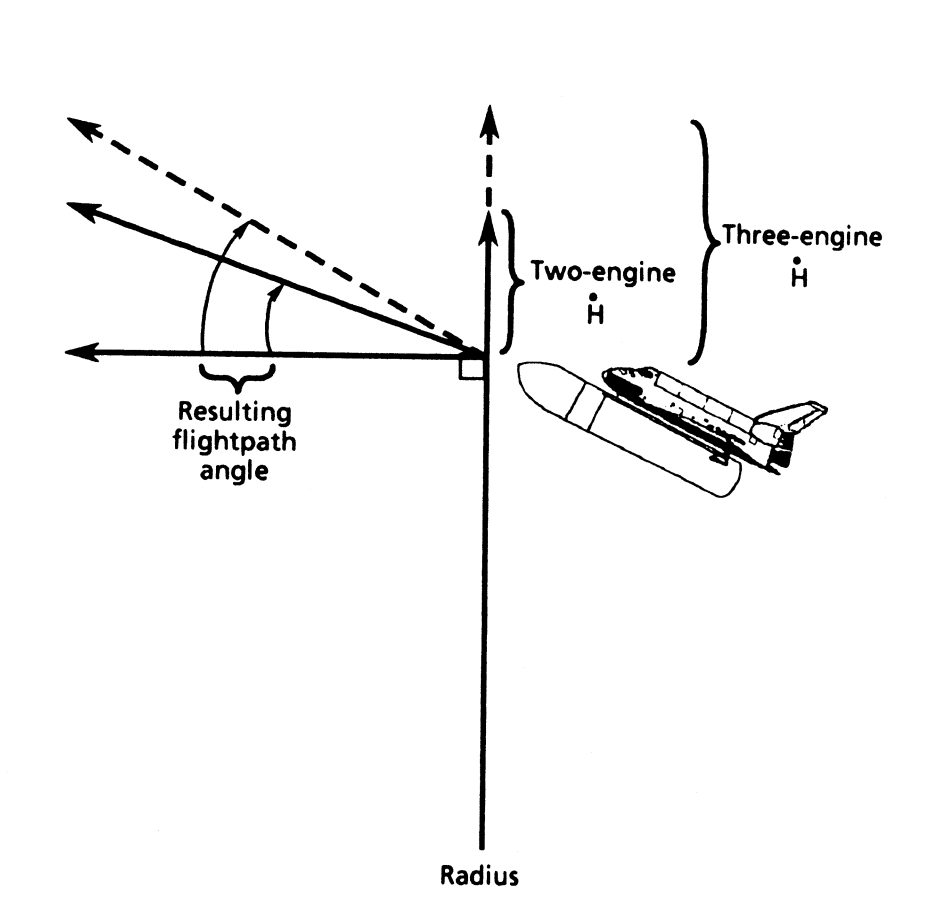

TD0358A \*004

# Figure 3-27.- Effect of altitude rate on flightpath angle at PPD.

ater f  $\ddot{\phantom{0}}$ 

During the flyback phase, PEG calculates a vector that is<br>used to specify the heading of the velocity vector at cutoff.<br>This is necessary so that, when MECO occurs, the vehicle<br>will be headed back to the landing site. In f

The last difference in the PEG target calculations is the<br>MECO velocity. The magnitude of this velocity vector is<br>calculated as a function of the surface range between<br>predicted cutoff and the landing site, just like the T

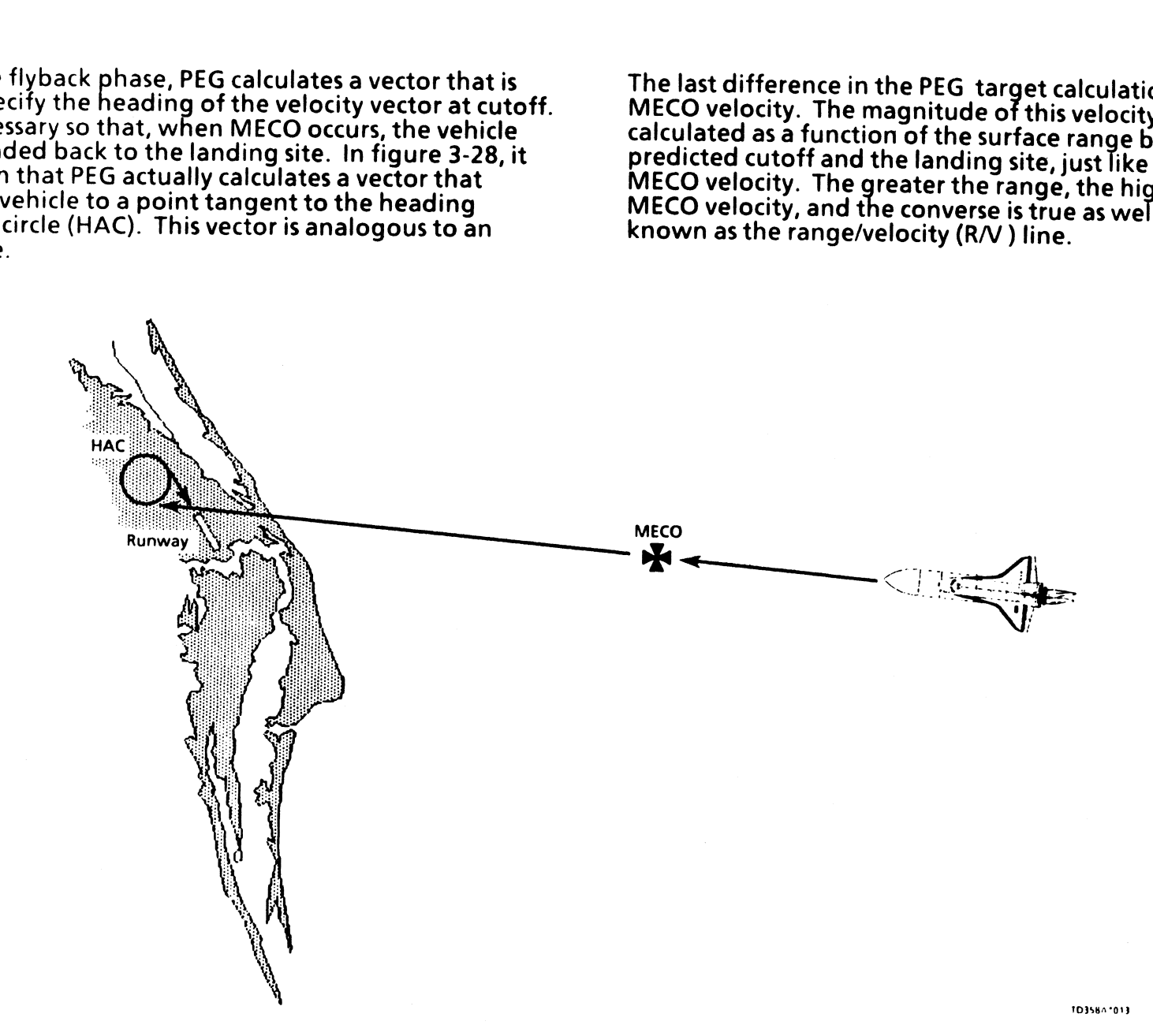

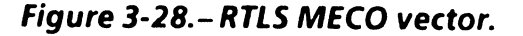

 $\big($ 

## Subtasks External to PEG for RTLS

To facilitate understanding, the software subtasks external to PEG will be discussed in chronological order rather than a data processing order. Only the additional subtasks unique to RTLS will be discussed.

RTLS Initialization Subtask. The RTLS initialization subtask<br>is performed only once at the selection of the RTLS abort.<br>It performs exactly what the name implies; it initializes<br>guidance from OPS 1 to OPS 6 for the RTLS ab

- e Inhibits the PEG steering commands
- e Determines active main engine configuratiori
- e Selects MECO target radius for RTLS
- Stores  $V_{rel}$  and H

o oa -

The guidance steering commands are inhibited so the pitch command subtask can perform fuel dissipation. The steering commands from PEG will not be reenabled until the flyback phase is entered.

Since the RTLS SSME power level is designed for two active<br>main engines (as opposed to three), this subtask must<br>determine if a two-engine or three-engine RTLS is in<br>progress. This is necessary to send the appropriate thro

Three SSMEs at 69 percent = 207 percent

Two SSMEs at 104 percent  $= 208$  percent

ssmes because the speed brake/thrust controller (SBTC)<br>will override these commands. Upon entry into this sub-Also, a lower throttle setting aids in fuel dissipation<br>because rocket engines run less efficiently than at nominal<br>power levels. Of course, if manual throttling is being<br>performed, the guidance command will not be sent to

The last function of the RTLS initialization subtask is<br>performed during a three-engine RTLS. At abort select,<br>the present  $V_{rel}$  and altitude rate must be stored to be<br>used in the pitch command subtask for fuel depletion

**Pitch Command Subtask.** After OPS 6 guidance has been initialized, the pitch command subtask will compute a thrust direction for the fuel dissipation phase. This thrust direction is known as the fuel dissipation thrust a

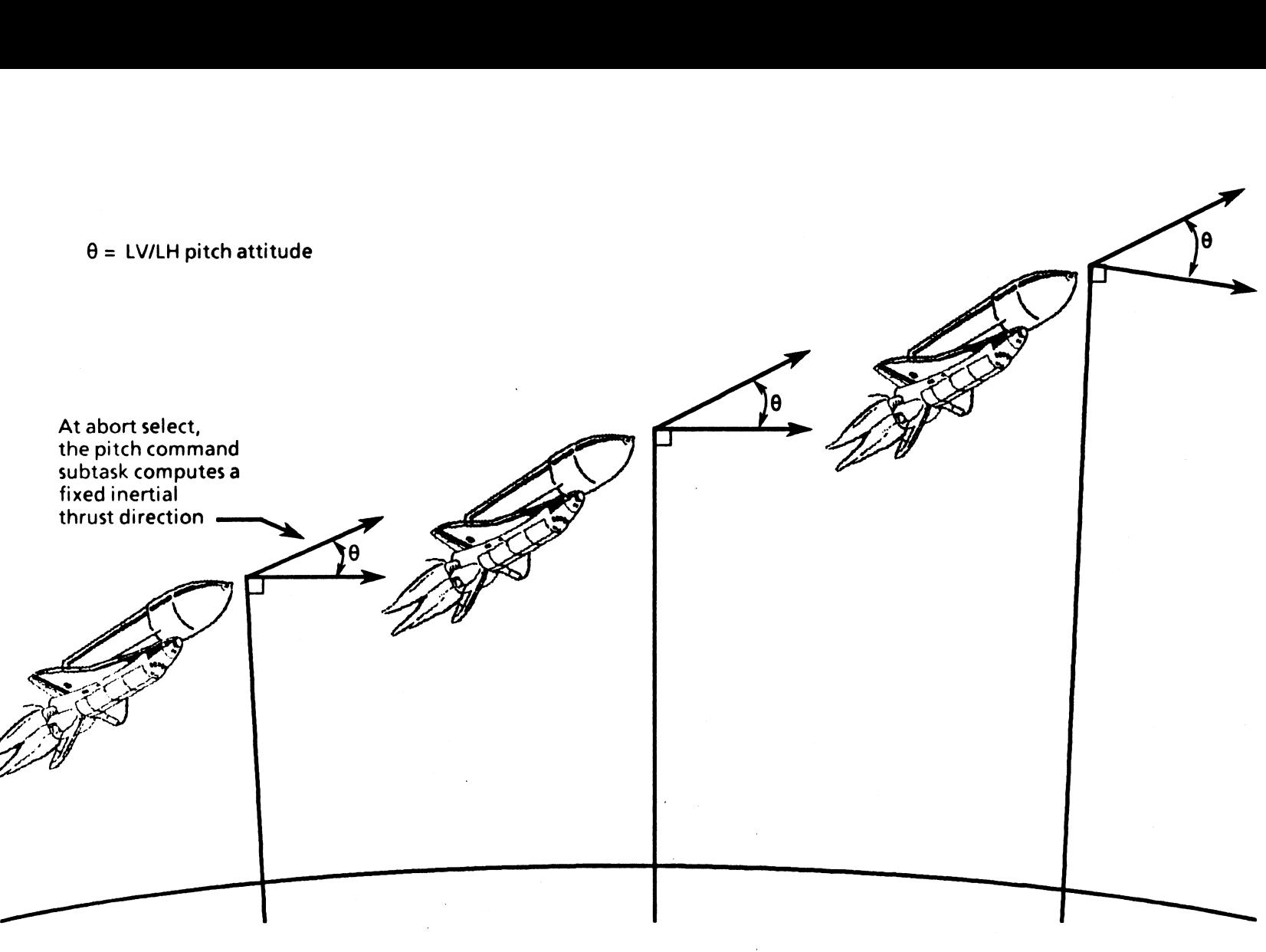

TO358A°014

Figure 3-29.- Fuel dissipation thrust attitude.

 $\sim$ 

 $\tilde{\phantom{a}}$ 

 $($ 

At PPA, the fuel dissipation subtask sets the pitch<br>command subtask discrete back on. Then the pitch<br>command subtask sets the initial flyback thrust angle to an<br>I-loaded value so that PPA is begun, and the vehicle is<br>comma

This orients the mated vehicle to a heads-up attitude<br>pointing back to the launch site. Figure 3-30 illustrates<br>this maneuver. After the flyback thrust angle is<br>commanded, this subtask is exited.

e flyback thru<br>k is exited. — At PPA, the pitch command subtask sets initial

TD358A"015

around.<br>The contract of the contract of the contract of the contract of the contract of the contract of the contract o<br>The contract of the contract of the contract of the contract of the contract of the contract of the con Figure 3-30.— Powered pitcharound.

flyback thrust angle

Fuel Dissipation Subtask. The fuel dissipation subtask is executed to burn off excess MPS propellant from the ET.<br>Excessive OMS propellant is dumped during this time-<br>frame as well. The OMS dump is performed for vehicle<br>center of gravity (c.g.) management and to reduce the<br>overal

Remember that other subtasks are being performed<br>in addition to these new subtasks for PRTLS guidance<br>(figure 3-25). With this in mind, the vehicle acceleration<br>is obtained by executing the thrust parameters subtask.<br>Using MPS propellant remains ( $\approx$ 2 percent at MECÓ) to achieve<br>MECO. If an RTLS is selected near the negative return<br>boundary, this subtask is not performed and PPA will<br>occur immediately after abort select. The crew can also<br>

- 
- 

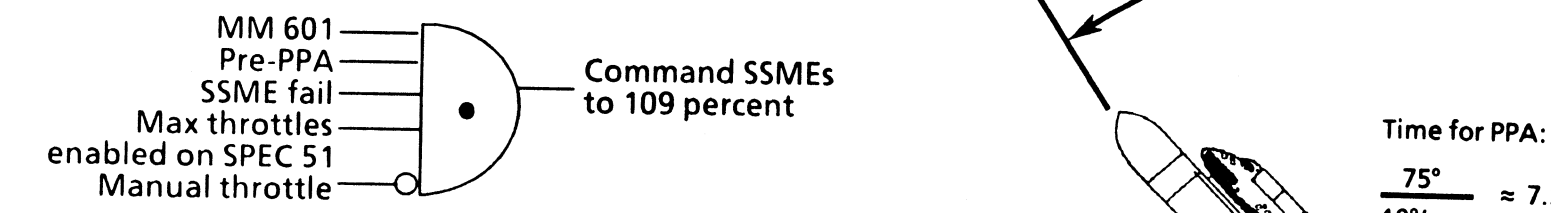

enabled on SPEC 51<br>
Manual throttle — O<br>
Calculate time for PPA usi<br>
erations expected for the<br>
(figure 3-31). <sup>e</sup>Calculate time for PPA using ideal rates and accel- erations expected for the total maneuver angle (figure 3-31).

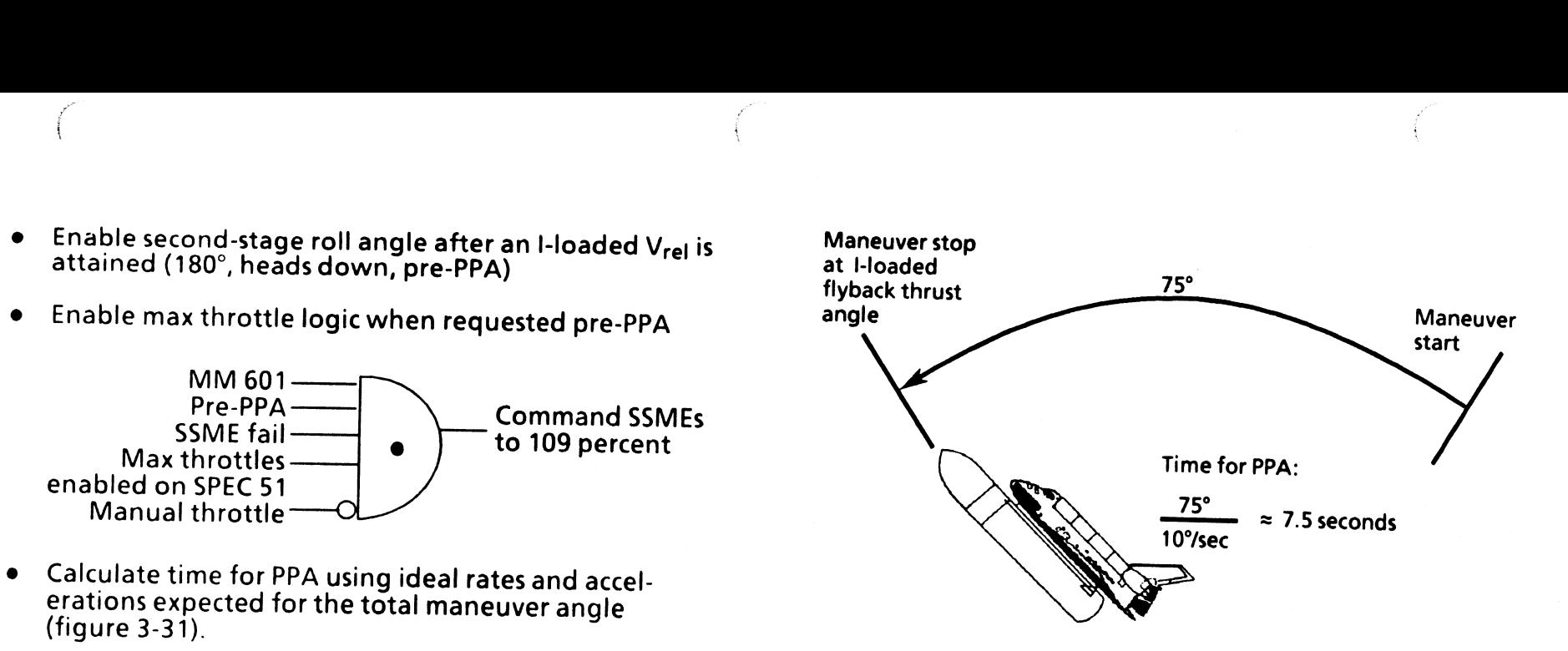

TD358A\*006

Figure 3-31.- Time calculation for powered pitcharound.

RTLS Flyback Subtask. This subtask is entered at the start of PPA. It is at this point that the PEG steering discrete is set to on. This enables the vehicle to pitch around in plane at  $\approx$  10 deg/sec to orient the mated vehicle to a heads-up attitude pointing back to the launch site. Initially, PEG will<br>steer the vehicle to an I-loaded flyback thrust angle to<br>perform PPA as illustrated in figure 3-31. This angle is<br>calculated by the pitch command subtask. Once than the I-loaded angle. Once PEG has converged and steering is enabled, flyback guidance is closed-loop to the<br>PPD target conditions and is explicitly targeted to altitude<br>(radius), flightpath angle, and final mass. PEG will<br>continue its cyclic process just as it did under ascent until the fine countdown discrete is set at PPD minus 6 seconds (I-load). If manual guidance is in progress, the fine countdown discrete is set at PPD minus 14 seconds rather than 6 seconds. Manual guidance may not track the trajectory accurately enough to ensure that T<sub>GO</sub> is small enough to set fine count if I-loaded at 6 seconds. This subtask also performs fuel depletion SSME throttling. This is necessary in order to waste fuel, if required, during flyback to minimize the amount of MPS propellant at MECO. The main engines are nominally commanded to a lower throttle setting than the normal of 104 percent.<br>If during this phase, guidance commands 104 percent,<br>maximum throttles should be enabled as soon as possible<br>to enable a higher power level required to burn more eff

Flyback max throttle logic:

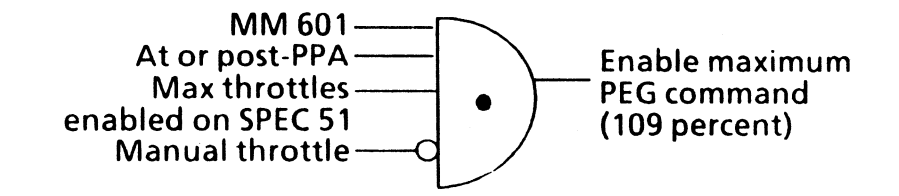

lf manual guidance and/or manual throttling is being performed, fuel depletion throttling will be terminated and never started again, even if guidance is returned to auto. In this situation, the PEG throttle is set and maintained at the current commanded engine throttle setting. As soon as the fine countdown discrete is set, this subtask is exited.

 $\sqrt{2}$
Powered Pitchdown Subtask.<br>before MECO. This subtask ta takes Published Prichown Subtask. PPD occurs 20 seconds<br>
Po correct this situation, the PPD subtask will stop the PPD<br>
maneuver and calculate the length of time to delay. This<br>
relatively high angle of attack to the requir attitude with an angle of attack of minus 4° (I-load). This is accomplished by calculating the rotation angle required to attitude with an angle of attack of minus 4° (I-Ioad). This is the time of engine failure after initiation of PPD. Once the accomplished by calculating the rotation angle required to delay time has expired, PPD will contin figure 3-33, this attitude<br>separate from the ET.

Then Saivit fails within  $\approx$  7 seconds after PPD initiation, the Theories of Spercent. (Special case: For a three-engine<br>actual engine configuration may not match what guid-<br>ance had calculated at PPD. Left unchecked, the actual engine configuration may not match what guid-<br>ance had calculated at PPD. Left unchecked, the<br>subsequent dynamic pressure at ET separation would be ance had calculated at PPD. Left unchecked, the SSME fails late in the trajectory). If only one main engine<br>subsequent dynamic pressure at ET separation would be is operating, the minimum power level is 104 percent. If<br>man

Figure 3-33, this attitude uses the dynamic pressure to help The main engines are commanded to the minimum power<br>Ievel in preparation for MECO by this subtask as well. The If an SSME fails within  $\approx$  7 seconds after PPD initiation, the minimum power level for two or three active SSMEs is RTLS, the minimum power level may be 91 percent if one manual guidance and/or throttling is being performed,<br>the throttle level is set to the value that existed at manual<br>selection and is controlled by the SBTC.

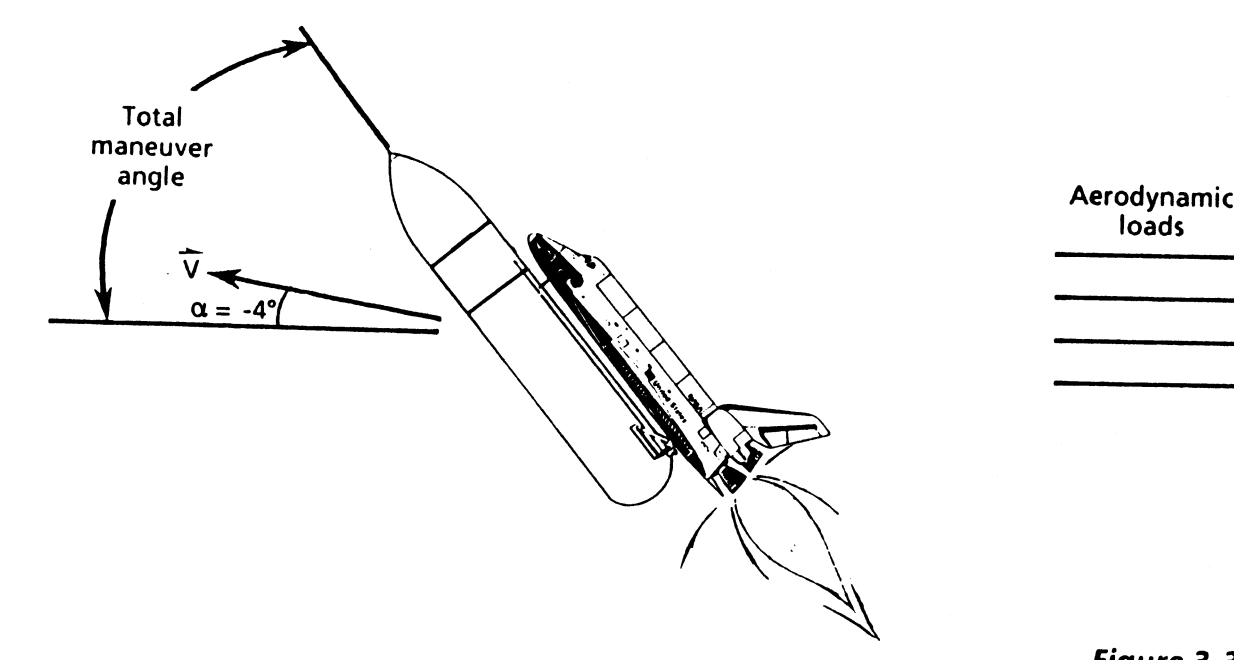

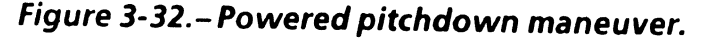

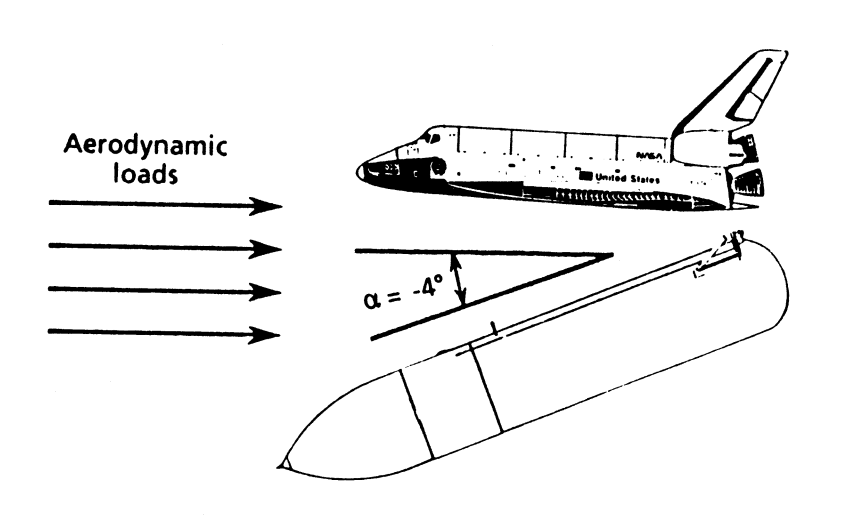

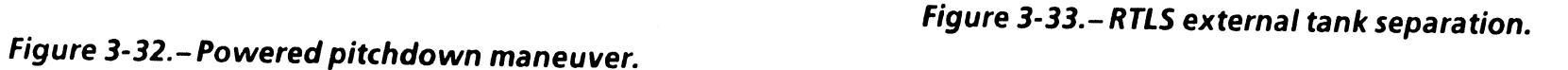

MPS Guidance Cutoff Subtask. The MPS guidance cutoff subtask has already been covered and is performing the same functions. The only difference is the calculation of parameters required to determine the point at which MECO should occur. These parameters are

- e The position of the landing site
- e The distance from the landing site
- e The flightpath angle
- $V_{GO}$  and  $T_{GO}$  to MECO

All these parameters affect the RTLS range/velocity MECO target, which is Earth-relative. This subtask is performed from the beginning of PPD until the MECO discrete is set. In the case of manual throttling, this subtask will be exited at main engine zero thrust.

 $\mathcal{L}$ 

RTLS Contingency Abort Subtask. This subtask determines<br>if RTLS guidance should be scheduled in MM 602 and MM<br>603. Automatic glide RTLS (GRTLS) guidance is desired to<br>provide the capability to complete an intact RTLS for

### Contingency Abort Guidance

Beginning with software operational increment (Ol) 21, guidance subtasks were added to perform automatic maneuvers in contingency situations where only one SSME remains in operation. These subtasks are covered in greater detail in the Contingency Abort 2102 Training Manual.

### Questions

- 1. What type of guidance scheme is used for second- stage flight?
	- A. Open loop
	- B. Closed loop
	- C. Variable open/closed loop design D. |-loaded MECO target
	-
- 2. What are the parameters that define the MECO target?
	- A. Relative velocity, altitude, central angle, and orbit<br>plane<br>B. Inertial velocity, radius, orbit plane, and flight-<br>path angle<br>C. Central angle, time, horizontal velocity, and<br>position<br>D. Turning rate vector, reference
	-
	-
	-
- 3. How is powered explicit guidance best described?
	- A. One-time steering parameter calculation utilizing<br>prediction and correction process to steer the<br>vehicle<br>B. Prediction process to maneuver midpoint then<br>correction process to MECO target<br>C. Iterative correction process
	-
	-
	-
- 4. What are the three steering parameters PEG calculates?
	- A. Thrust attitude angle, current thrust vector, and MECO thrust vector
	- B.  $R_{GO}$ ,  $T_{GO}$ , and  $V_{GO}$
	- Reference time, thrust turning rate vector, and reference thrust vector
	- All of the above D. All of the above<br>E. None of the above
	-
- . What is linear tangent guidance?
	-
	-
	-
	- A. A method whereby the tangent of the pitch<br>attitude angle is varied for abort shaping<br>B. An open loop guidance scheme utilizing T-fail<br>C. A method using pseudo MECO targets to achieve<br>a fuel optimal trajectory<br>D. A metho
- . Why are the subtasks within the PEG task necessary?
	-
	- A. They compute dependent information required<br>for the steering parameter calculations.<br>B. They compute independent information required<br>for guidance to determine its current position.<br>C. They compute dependent informatio
	-
	-
- 7. What are external subtasks?
	- A. They are subroutines which operate external to guidance software. They are subroutines external to PEG which are
	- B. They are subroutines external to PEG which are used to support the PEG calculations.
	- C. They are subroutines which operate external to onboard vehicle software.
	- D. They are subroutines within PEG which are used to support external calculations.
- 8. Is the PEG algorithm used for abort guidance?
	- A. Yes, it is used during ATO, TAL, and RTLS aborts.
	- B. No, the PEG algorithm was not designed for this purpose.
	- C. Yes, it is used for AOA aborts.
	- D. No, contingency aborts require manual guidance.
- 9. Compared to the nominal MECO target, which<br>statement(s) is (are) true with regard to the TAL MECO target?
	-
	-
	-
	- A. Higher velocity<br>
	B. Higher radius<br>
	C. Shallower flightpath angle<br>
	D. Variable orbit plane that is<br>
	pitchdown time<br>
	E. All of the above Variable orbit plane that is a function of powered pitchdown time
	- All of the above
- 10. What is the purpose of ATO guidance?
	- A. To gain pre-MECO AOA capability
	- A. To gain pre-MECO AOA capability<br>B. To increase performance by wasting MPS propellant
	- C. To maximize vehicle performance by decreasing weight while thrusting in plane
	- D. None of the above
- 11. What is variable lY steering?
	-
	- A. Steering required to achieve an inclination of 28°<br>B. Steering performed to redirect thrust in-plane<br>when an SSME fails during an ATO abort<br>C. Steering required to achieve an inclination<br>greater than 28°<br>D. Steering use
	-
	-
- 12. The three flight phases of powered RTLS guidance are
	- A. T-fail, constant thrust, and constant acceleration B. T-fail, G-limiting, and MPS guidance cutoff C. Initialization, lY steering, and flyback D. Fuel dissipation, flyback, and PPD
	-
	-
	-
- 13. During RTLS, how does PEG determine when the flyback phase should be initiated?
	- A. Asa function of vehicle mass
	-
	-
	- B. As a function of mission elapsed time<br>
	C. At an I-loaded inertial velocity<br>
	D. At an I-loaded range from the launch site
- 14. During RTLS, what is the target that PEG aims for?
	- A. Range/altitude ratio<br>B. Pcwered pitcharound<br>C. MECO<br>D. Powered pitchdown
		-
		- MECO
	- D. Powered pitchdown

TD358A

- 15. What are maximum throttles?
	- A. Any throttle setting higher <mark>than 104 percent</mark> up<br>to a maximum of 109 percent<br>B. 109 percent
	- B. 109 percent<br>C. 104 percent
	-
	- D. Any throttle setting higher than 100 percent up to a maximum of 109 percent
- 16. What is abort shaping?
	- A. Depressing the abort trajectory to prevent an
	- B. Lofting the abort trajectory to prevent an abort Depressing the abort trajectory to prevent an<br>AOA<br>Lofting the abort trajectory to prevent an abort<br>gap<br>Lofting the nominal trajectory to prevent an<br>abort gap<br>Depressing the normal trajectory to prevent an<br>AOA
	- C. Lofting the nominal trajectory to prevent an
	- $\bm{\mathsf{D}}$  .
- 17. What is T-fail?
	- A. An abort shaping technique whereby PEG
	- B. An abort shaping technique whereby PEG assumes an engine will fail at an I-loaded velocity<br>
	B. An abort shaping technique whereby PEG<br>
	assumes an engine will fail at an I-loaded mission<br>
	elapsed time<br>
	C. The latest mission elapsed time an RTLS abort can<br>
	be dec
	-
	-
- 18. What are pseudo MECO targets?
	- A. An abort shaping technique whereby PEG<br>assumes an engine will fail at an I-loaded mission<br>elapsed time<br>B. An abort shaping technique whereby "fake"<br>MECO targets are replaced with actual MECO<br>targets at an I-loaded veloc
	-
	-
	-
- 19. Which of the following subtasks calculates cutoff time<br>based on desired cutoff velocity magnitude? based on desired cutoff velocity magnitude?
	- A. MPS guidance cutoff subtask<br>B. T<sub>GO</sub> subtask
	- **B.** T<sub>GO</sub> subtask
	- C. T-fail subtask
	- C. T-fail subtask<br>D. MECO preparation subtask
- 20. Which of the following is NOT a guidance subtask?
	- A. TVC retrim subtask
	- B. T<sub>GO</sub> subtask<br>C. T-fail subtask
	-
	- D. Desired position subtask

### Answers

- 1. B. Guidance corrects its steering parameters each cycle to account for current conditions (page 3-1).
- 2. B. These parameters define the target for powered explicit guidance to steer to (page 3-3).
- 3. D. PEG cyclically computes steering parameters. predicts vehicle state at MECO, and corrects its prediction based on current conditions as a result of steering (page 3-6).
- 4. C. These parameters provide the foundation necessary to achieve the desired position and velocity at MECO (page 3-6).
- 5. D. Linear tangent guidance is the method employed to achieve a fuel optimum trajectory (page 3-6).
- 6. A. Each subtask constructs information necessary before PEG can calculate its steering parameters (page 3-8).
- 7. B. External subtasks are guidance software subroutines that are not directly responsible for calculating steering parameters; therefore, they operate external to PEG to perform guidance functions (page 3-22).
- 8. A. The PEG algorithm was designed to handle all phases of exoatmospheric flight (page 3 25).
- 9. C. The TAL MECO target has a shallower flightpath<br>angle to prevent overstressing the vehicle on the<br>ensuing entry. The velocity magnitude and orbit<br>plane are dependent on landing site location<br>with respect to current po
- ATO guidance maximizes vehicle performance after a main engine has failed (page 3-30).
- 11. B. Variable IY steering is necessitated on high<br>inclination flights to maximize remaining<br>performance by placing all thrust back in plane<br>after an SSME has failed (page 3-31).
- 12. D. The three flight phases of powered RTLS uidance are fuel dissipation, flyback, and PPD (nage 3-33).
- 13. This determination is made in the fuel dissipation subtask when the current vehicle mass is less than that which is required to ensure approximately 2-percent MPS propellant remains at MECO. When this occurs, powered pitcharound is begun and the flyback phase is entered (page 3-42).
- 14. D. During RTLS, the target that PEG aims for is powered pitchdown (page 3-36).

 $\mathcal{L}$ 

- 15. A. 109 percent is not always true. The max throttle<br>logic depends on the situation. It is possible for<br>PEG to command a power level higher than 104<br>percent but less than 109 percent (pages 3-44, 2-4,<br>3-25, and 3-43).
- 16. C. The nominal trajectory is lofted, which gains potential energy to prevent an abort gap should<br>an SSME fail (page 3-9).
- 17. T-fail is an abort shaping technique whereby PEG assumes an engine will fail at an |-loaded mission elapsed time (page 3-9).
- 18. D. Pseudo MECO targets utilize an artificial MECO target, whereas T-fail assumes a main engine<br>failure. Both are used to loft the nominal<br>trajectory and are mutually exclusive (page 3-11).
- 19. A. The MPS guidance cutoff subtask calculates the<br>cutoff time. The MECO preparation subtask<br>merely sets a discrete based on  $T_{GO}$  (page 3-24).
- 20. C. T-fail is not a guidance subtask. It is a function within the  $T_{GO}$  subtask (page 3-9).

# Section 4: Flight Control Hardware

### **Objectives**

After reading this section, the student should be able to do the following:

- e List the hardware that provides inputs to the DAP
- e Explain the ways in which RGAs are used by the DAP

After guidance computes the required vehicle commands, these commands are sent to flight control. Ascent flight control is handled by both hardware and software (residing within the GPCs). The software is known as the digital autopilot (DAP). Before we get into the software, we will first discuss the hardware used for inputs to the DAP and the hardware the DAP commands to effect a vechicle maneuver for flight control. The following hardware sensors provide inputs to the DAP:

- e IMUs
- e Orbiter body mounted accelerometer assemblies (AAs)
- e Orbiter rate gyro assemblies (RGAS)
- e SRB RGAs

The following effectors utilize the DAP outputs for vehicle flight control:

- **Main engines**
- e SRBs
- **Aerosurfaces**

Figure 4-1 shows the physical location of this hardware within the vehicle. A brief description of this hardware and how it interfaces with flight control follows. For more information on the hardware, each has an associated training manual/workbook.

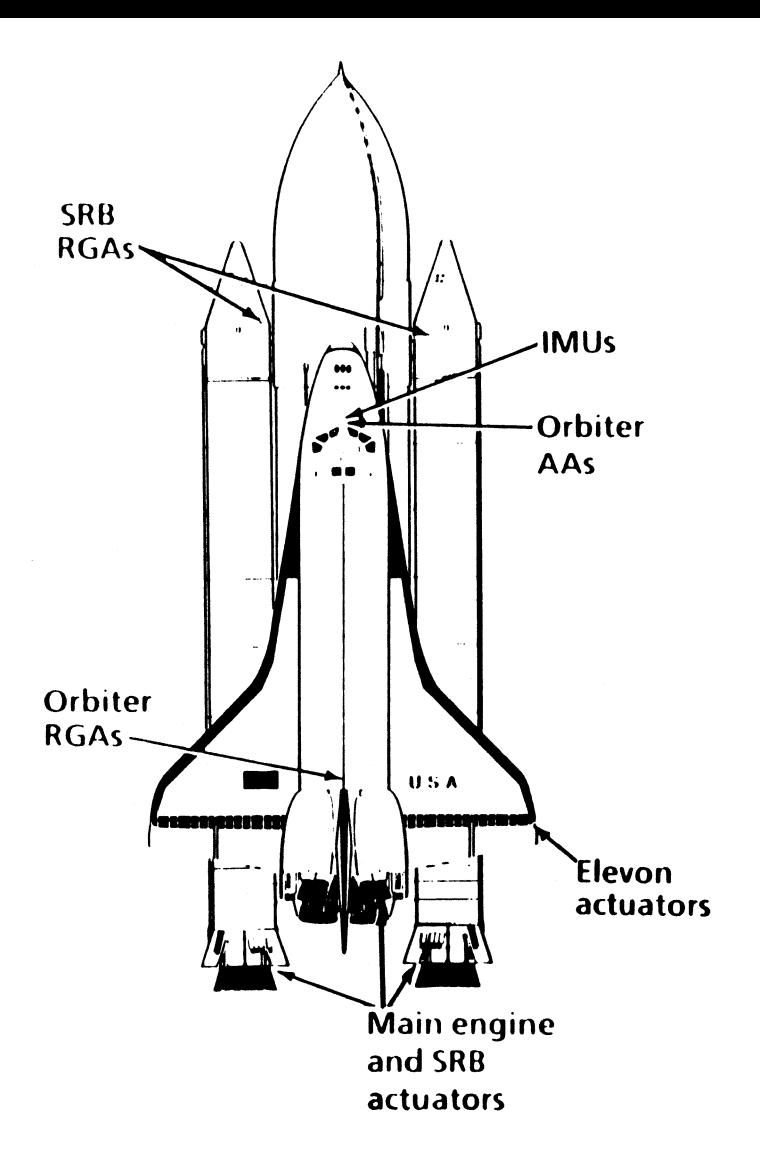

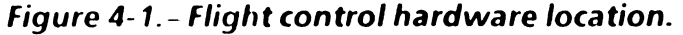

### IMU

Since the vehicle is inserted into an inertial orbit during ascent, IMUs are required to keep track of vehicle attitude, velocity, and position changes. Vehicle attitude information is provided via the gimbal angles within the IMU. Inertial acceleration is measured by the accelerometers within the IMU. An integrator multiplies this value by time to derive velocity in feet per second. By knowing the starting point (launch) and the velocity, the current vehicle position is determined by taking into account the elapsed time.

### Orbiter AA

The AAs are mounted directly onto the orbiter body structure. They are oriented to measure normal acceleration  $(Nz)$ , which is acceleration along the Z axis, and lateral acceleration (Ny), which is acceleration along the Y axis. The AAs are used only during first stage loa relief. They are used for feedback to the DAP on orbiter body axis accelerations. As we discuss the DAP in further detail, its use will become more apparent.

### Orbiter and SRB RGAs

The RGAs are used by the DAP for feedback on the pitch, roll, and yaw rates the vehicle is experiencing. This ts necessary because the shuttle flies via a rate Command system; therefore, rate feedback is required The RGAs on the SRBs serve the same purpose; however, there is no roll gyro.

 $\setminus$ 

### The Main Engines and SRBs

The main engines and SRB nozzles are gimbaled, providing thrust vector flight control to steer the vehicle.

### Orbiter Aerosurfaces

Only the elevons are active during ascent. They are driven<br>to relieve wing loading during the max  $\tilde{q}$  regime. The<br>rudder, speedbrake, and body flap are not driven and are<br>placed in a position to reduce drag for ascent ascent; only the main engines and SRBs are used for this purpose.

# Section 5: Flight Control Software

## **Objectives**

After reading this section, the student should be able to do the following:

- Explain the proper signal flow sequence through the<br>flight control system
- e Define the purpose of G/C steer
- <sup>e</sup>Describe why rate gyro assemblies are necessary for flight control feedback

As stated earlier, the ascent DAP is the heart of the FCS.<br>The ascent DAP is activated at SRB ignition and<br>deactivated at SSME zero thrust, where the trans DAP<br>takes over. The DAP converts steering commands from<br>guidance a

We will discuss the process which the DAP uses to convert<br>this information to TVC deflections. The DAP can be<br>operated in two modes, automatic and manual. The<br>automatic system will be discussed first to explain the<br>entire

The FCS can be broken out into three main software modules. These modules are as follows:

- e The attitude processor
- G/C steer interface
- The DAP

Figure 5-1 illustrates the relationship between these<br>modules. 

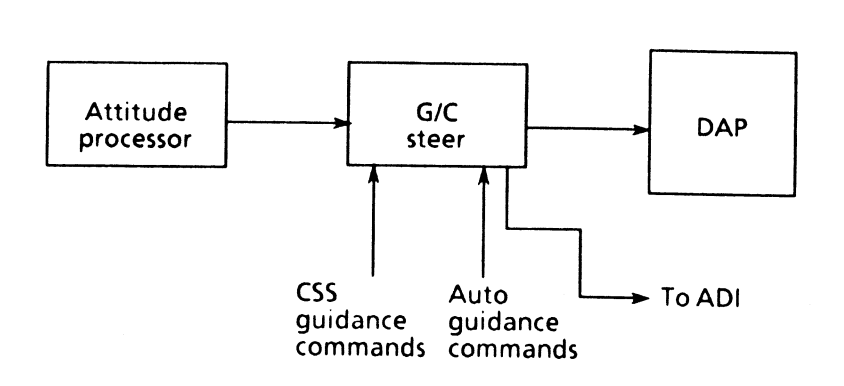

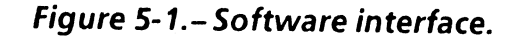

### The Attitude Processor

The function of the attitude processor is to provide current<br>vehicle attitude-related information to G/C steer and the<br>ADI. This attitude information is obtained from the<br>gimbal angles within a selected IMU. These angles c

 $\overline{5}$ -1

IMU data is processed at a relatively slow rate; therefore, this module propagates the IMU angles with RGA data, which is supplied at a higher rate to prevent a loss of control (LOC). Flight control requires vehicle attitude information at this higher rate. Therefore, once every other cycle, the IMU angles are propagated with RGA data to derive the vehicle attitude (figure 5-2). igher rate to prevent a loss of<br>
bontrol requires vehicle attitude<br>
her rate. Therefore, once every<br>
gles are propagated with RGA da<br>
titude (figure 5-2).<br>
Actual body attitude<br>
To G/C steer<br>
Driver signals<br>
To ADI 8-ball

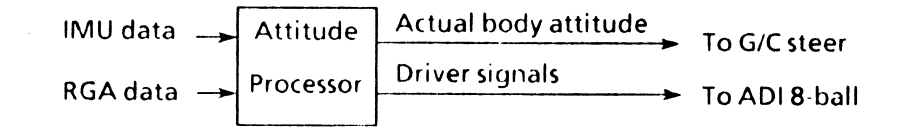

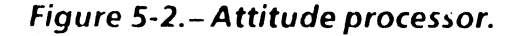

Secondary functions within this module include a method by which redundancy management (RM) can select a good IMU. The attitude processor also provides body attitude information in the form of ADI driver signals which drive the 8-ball onthe ADI. To recap, the attitude processor performs five functions.

10358A 5-2  $\sim$  5-2  $\sim$ 

 $\mathcal{L}$ 

- Provides attitude information
- Propagates IMU data  $\bullet$
- Derives body axis attitude information
- Selects a good IMU  $\bullet$
- Sends ADI driver signals

Current vehicle attitude information is required so that<br>this attitude can be compared (in G/C steer) with the<br>commanded attitude from guidance. This comparison<br>would yield an attitude error for the DAP to fly out. An<br>erro

### G/C Interface

G/C steer utilizes the steering commands to develop an<br>attitude error and attitude rate command that the DAP<br>must steer out to get back on course. It also provides a<br>smoothing function for interfacing between the low<br>proce

- <sup>e</sup>Automatic steering Provides the interface between guidance and flight control.
- <sup>e</sup>Manual steering Provides the interface between the pilot and flight control.
- Attitude errors Generates the attitude error between<br>the desired attitude and the actual vehicle attitude for<br>the DAP to fly out. It also sends the attitude error<br>signal to the ADI processor, which drives the attitude<br>
- **e** Sends desired vehicle body axis rates to the DAP.

Figure 5-3 is a functional representation of G/C steer.

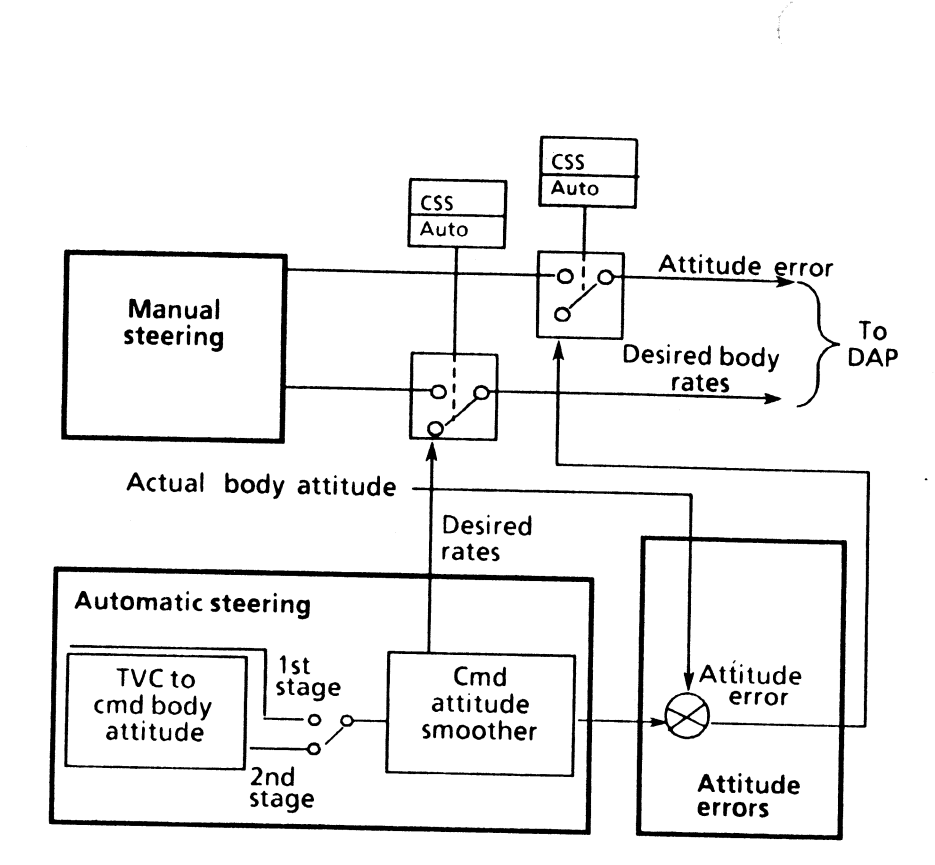

Figure 5-3.- G/C steer.

#### Automatic Steering

Basically stated, automatic steering differences the<br>commanded thrust direction from guidance with that of<br>the estimated thrust direction from IMU  $\Delta V$  data to<br>generate a thrust direction error. This error is then<br>conver

a quaternion. This is shown in figure 5-4. The thrust<br>direction is converted to a body attitude so G/C steer can<br>derive an attitude error. Note in figure 5-3 that there is a<br>software switch that bypasses this function for

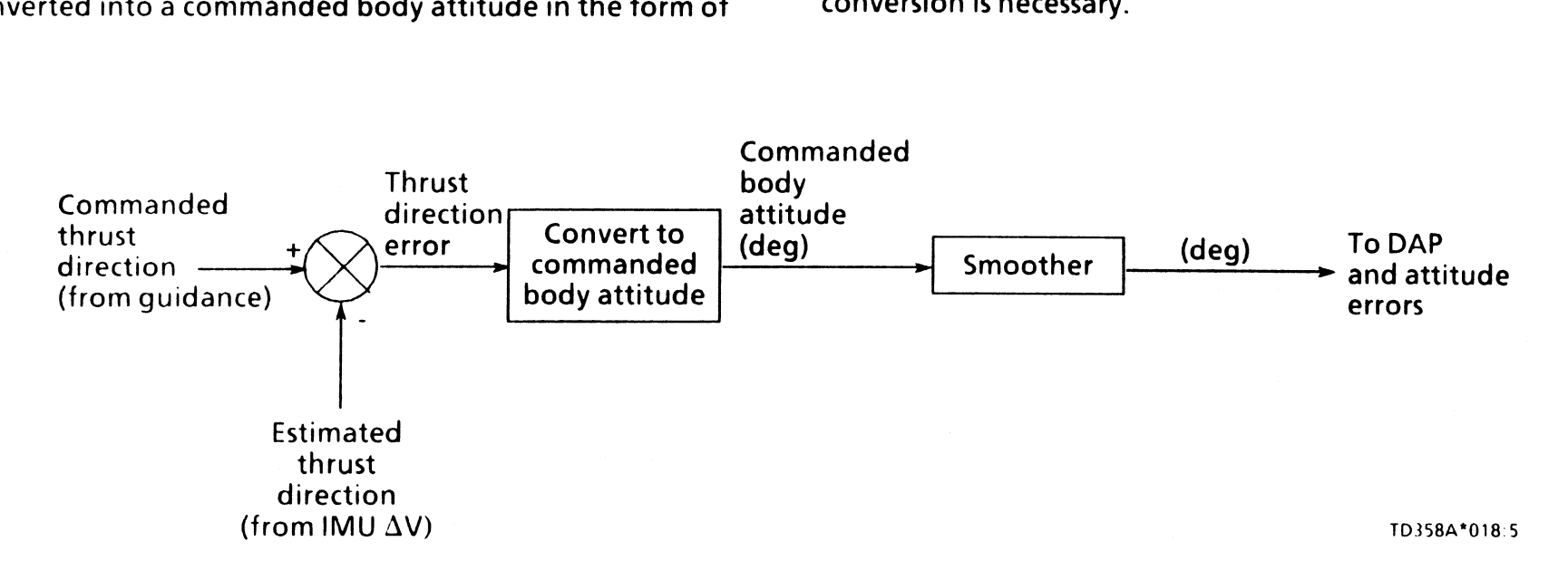

Figure 5-4.- Derivation of commanded body attitude.

From here, the commanded body attitude passes through<br>a smoother. With vehicle structural limits in mind, the<br>commanded attitude must be smoothed or metered out so<br>as not to exceed these limits during any maneuver. To<br>unde

Now look at what G/C steer does to the commanded body<br>attitude in order to smooth it. Figure 5-6 shows the<br>commanded attitude coming in from guidance, passing<br>through the maneuver smoother, and coming out as a<br>smoothed des

The smoother takes the commanded body attitude angle<br>and converts it into an angular acceleration via flight-<br>phase-dependent steering gains. This is necessary because<br>the limiter, which will limit the maximum maneuver rat the limiter, which will limit the maximum maneuver rate,

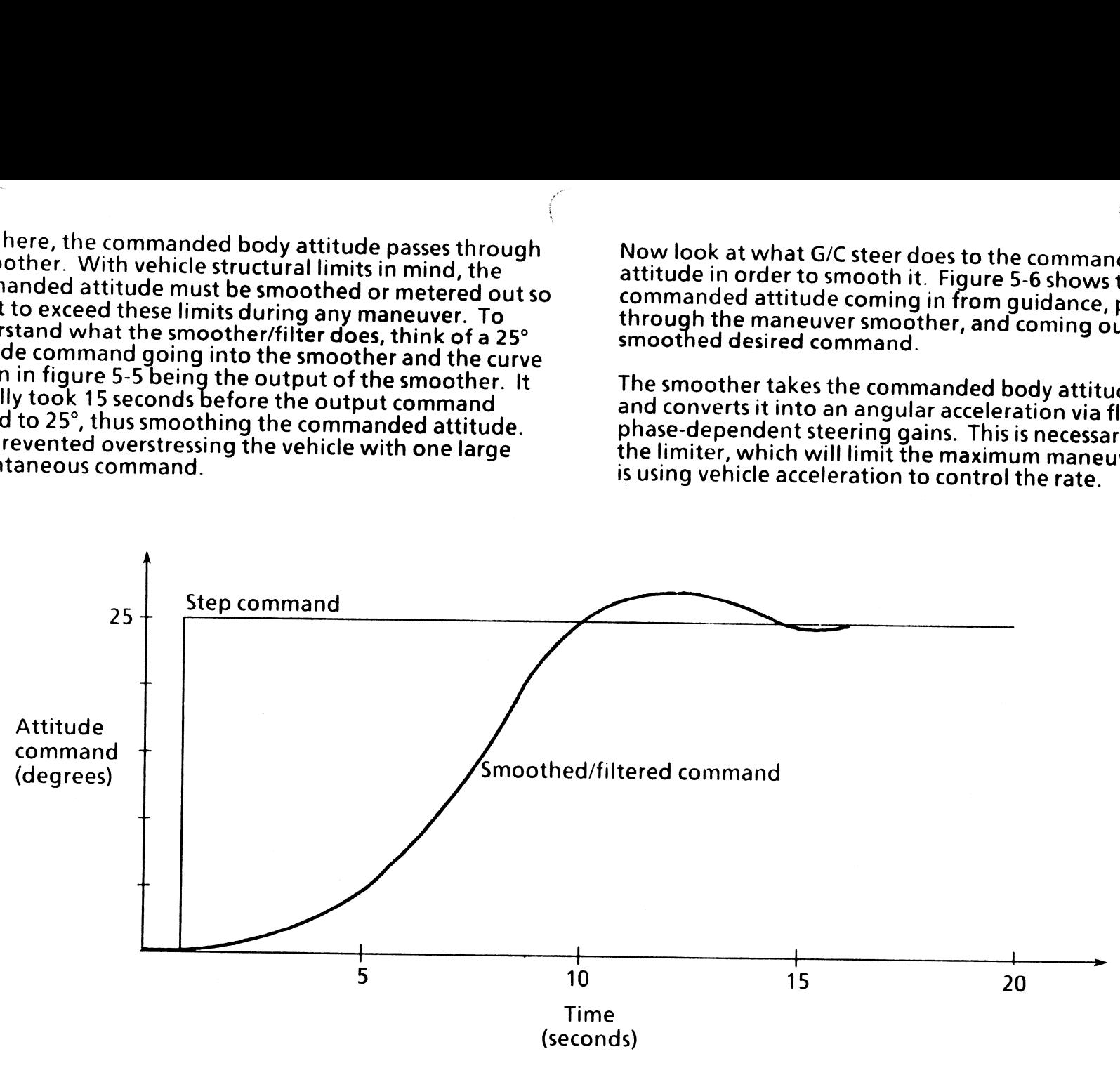

T0358\*019:5

Figure 5-5.- Step vs. smoothed command.

f

z.

It is then converted back into a rate which is the attitude rate command sent to the DAP. Next, the rate is converted back to an attitude angle, which is the desired body 

attitude. It is then sent to attitude errors and also fed back and the smoothed attitude. to generate the error between the commanded attitude

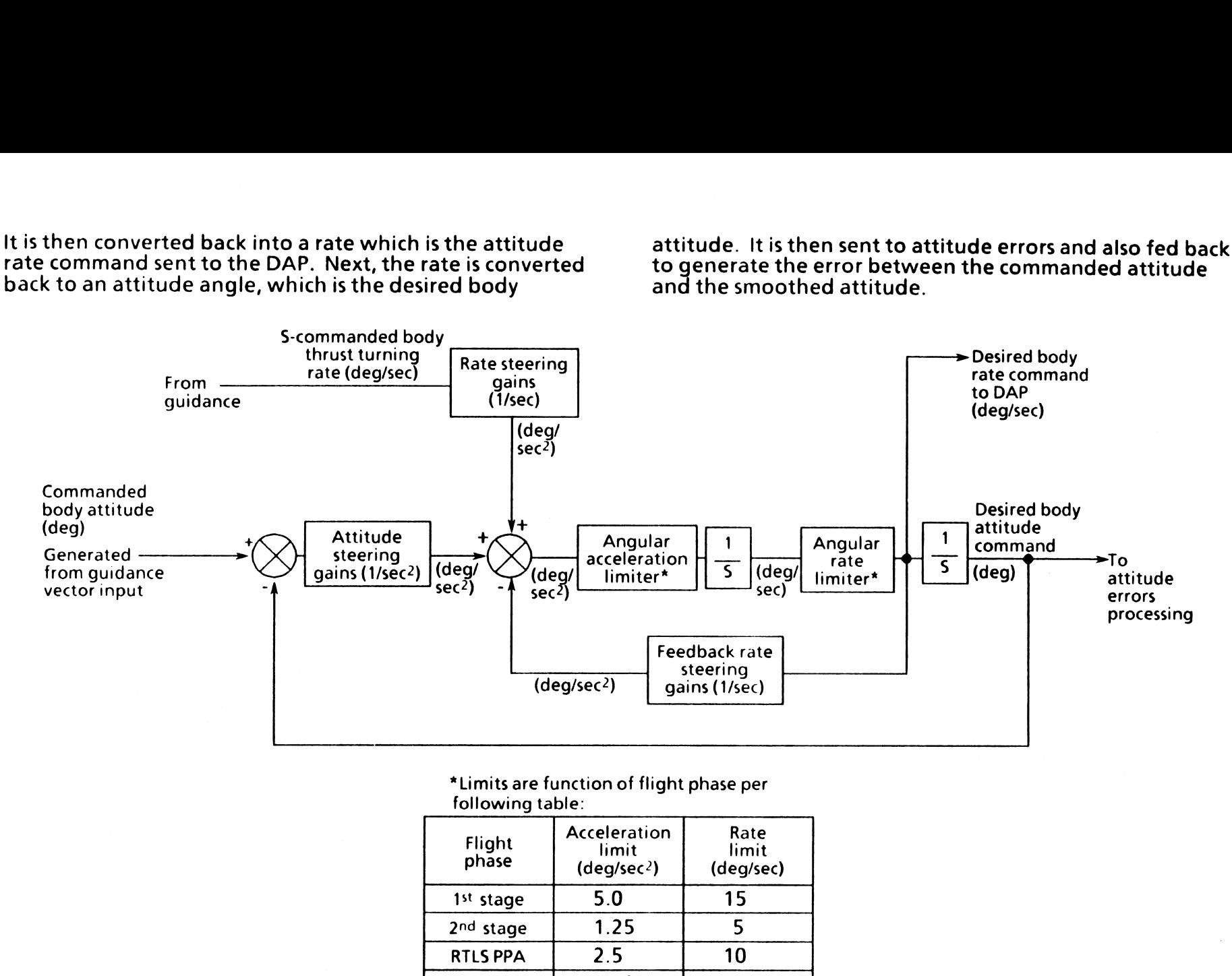

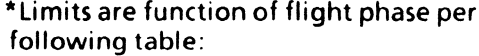

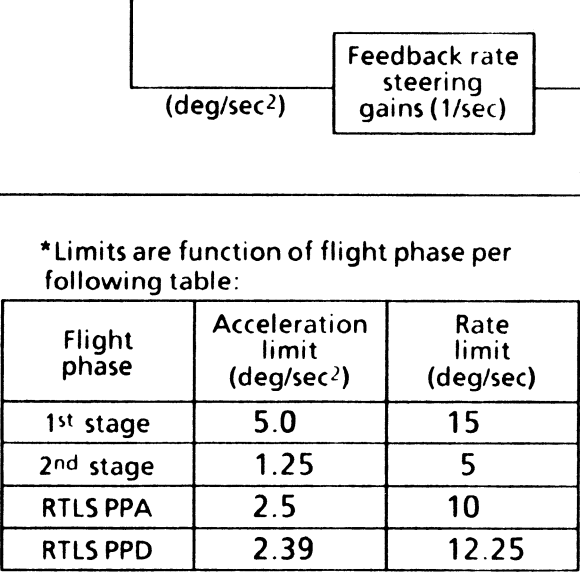

10358\*020.5

Figure 5-6.- Simplified maneuver smoother.

5-6

 $\mathcal{L}$ 

#### Attitude Errors Processing

From the smoother, the desired body attitude is<br>differenced with the actual body attitude to generate the<br>attitude error for the DAP. This is illustrated in figure 5-7.

Note that the attitude error is sent to the ascent ADI<br>processor for crew display. During load relief the vehicle<br>actually flies away from the commanded attitude. For this<br>reason, the guidance error needles should not be u

We have now seen the two signals that G/C steer is<br>responsible for generating, filtered attitude error and<br>attitude rate commands for the roll, pitch, and yaw axes.

As can be seen in figure 5-3, G/C steer also contains logic for manual thrust vector control. Essentially, all manual steering does is bypass auto steering. More about this later.

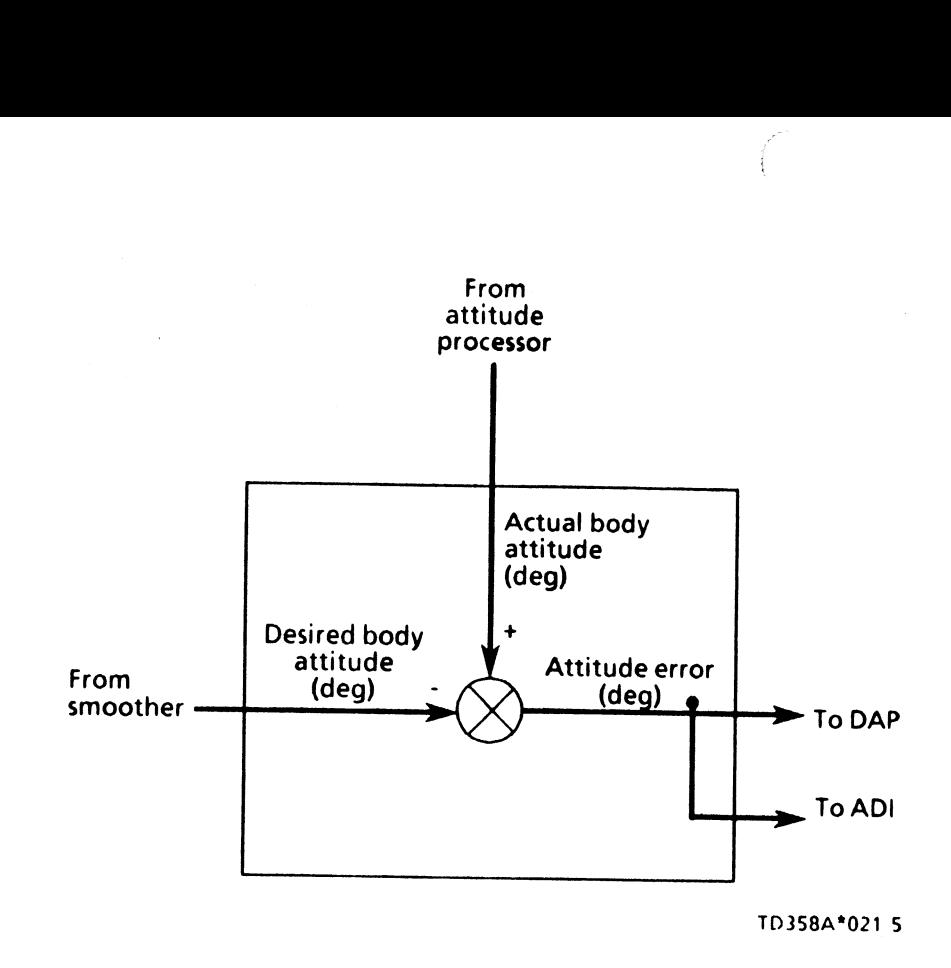

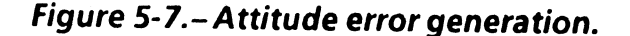

### The Digital Autopilot

The ascent DAP is responsible for converting the vehicle<br>attitude errors, attitude rates, and acceleration inputs into<br>control element deflections. This is what is commonly<br>called flight control. The DAP is divided into se separate software modules.

- e Reconfiguration logic
- Linear interpolations
- e Ascent thrust vector control (ATVC)
- e MPS command processor
- SRB command processor
- e RCS command processor
- Aerosurface control logic

Figure 5-8 is a functional representation of the DAP. A discussion of each module follows.

 $\overline{\mathcal{L}}$ 

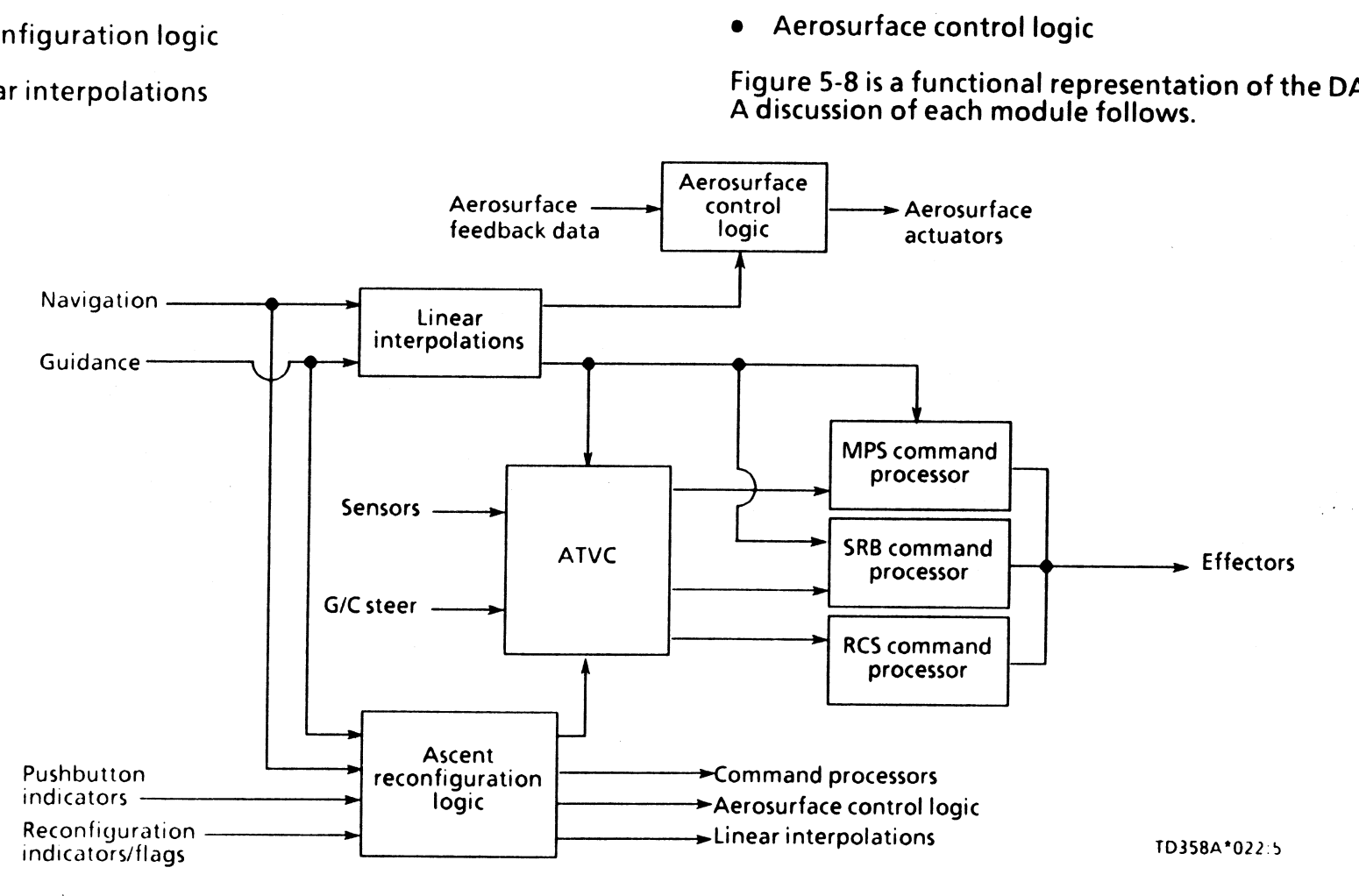

Figure 5-8.— DAP software module interface.

5-8

 $\mathcal{L}$ 

### Reconfiguration Logic |

wo ×.

When vehicle control modes change, the DAP and G/C<br>steer must be informed of these changes to prevent a loss<br>of control. This module can be thought of as the book-<br>keeper of flight control. Reconfiguration logic generates<br>

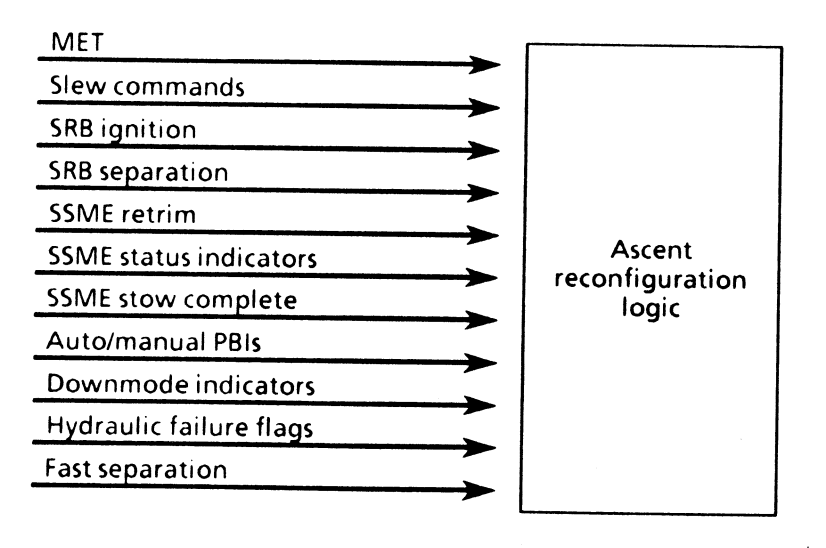

TD358A\*023:5 \_

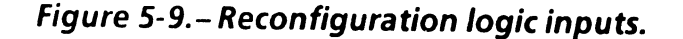

#### Linear Interpolations

This logic is responsible for generating acceleration<br>profiles, trims, elevon schedules, and scheduled gains as<br>functions of Earth relative velocity magnitude, MET, and<br>estimated vehicle mass. These trims, gains, and sched

#### ATVC

Just as the DAP is the heart of the FCS, ATVC can be<br>thought of as the heart of the DAP software. It is within<br>this module that first- and second-stage control laws are<br>scheduled, implemented, and switched. For this reason

The function of TVC is to close the acceleration and rate<br>loops within the outer attitude loop to generate body axis<br>attitude rate errors. These errors are decreased by the<br>SSMEs and SRBs. Before we go any further, a short

A closed loop control system is one in which the control<br>action is dependent on the output. Figure 5-10 illustrates<br>this point. The summing joint at left is used to generate<br>an error which goes into the FCS. The FCS in tur

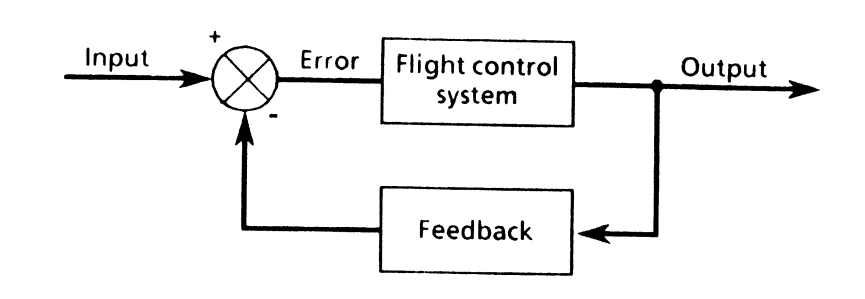

TD358A\*024 5

Figure 5-10.- Simplified closed loop control system.

**TD358A** 

 $\mathcal{L}$ 

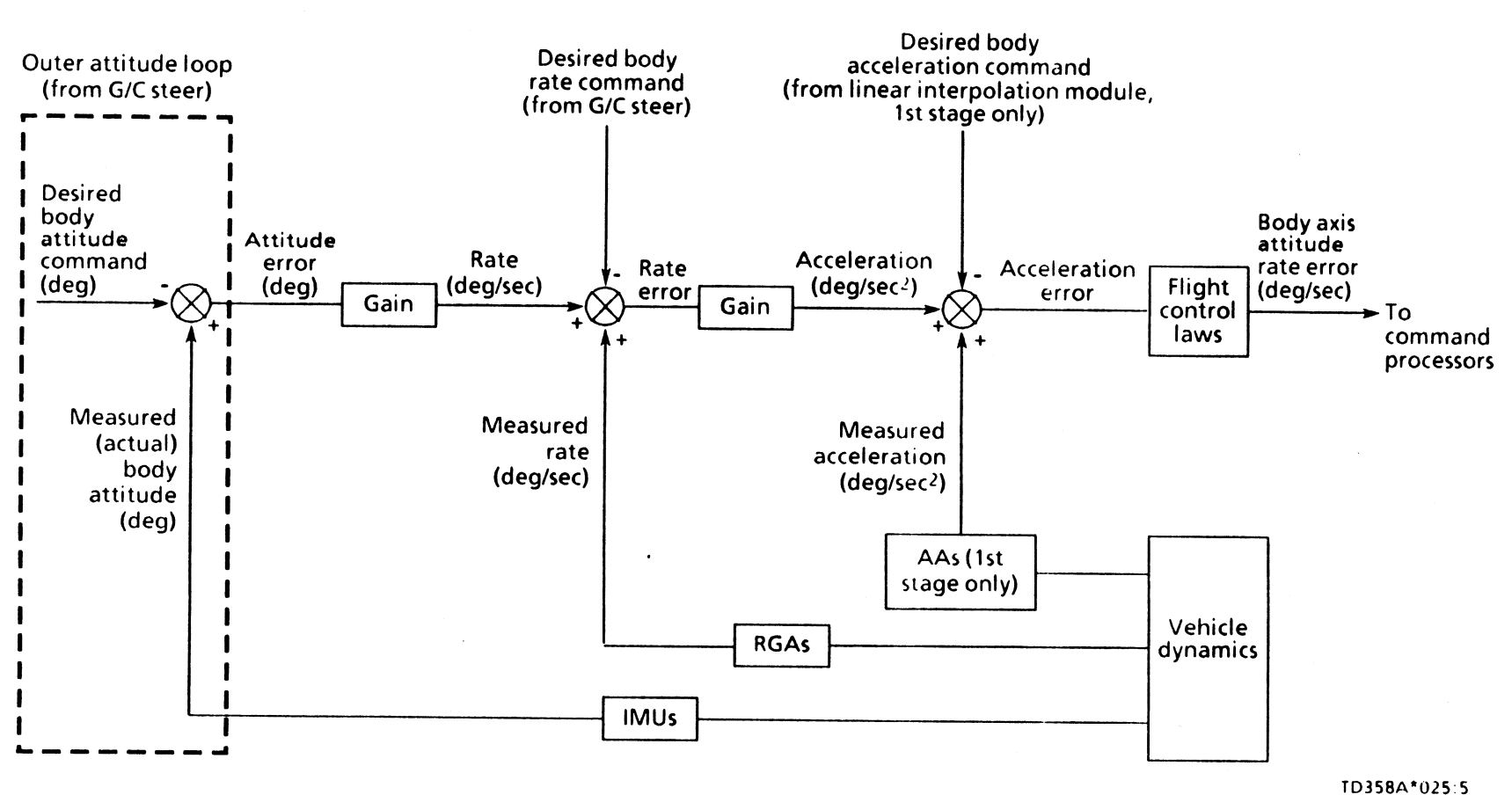

Figure 5-11.- ATVC control loop.

#### First-Stage Flight Control

The inputs to TVC are attitude errors and rate commands.<br>We will now take a look at what happens to these inputs.<br>The approach taken will be to build the control loop in<br>pieces to facilitate comprehension. We will start ou

During first stage, the primary feedback inputs are body<br>axis rates. Roll rate inputs come from the orbiter roll<br>RGAs. Pitch and yaw inputs come from the SRB pitch and<br>yaw RGAs. The SRBs do not have roll RGAs because they<br>

An SRB is a far more rigid structure; therefore, its rates are<br>used to prevent feeding vehicle body flexing into flight<br>control. Normal and lateral acceleration from the orbiter<br>AAs are fed back in the pitch and yaw axes,

#### The Pitch Channel

Recalling that one of the two inputs to TVC from G/C steer<br>is attitude error, this attitude error exists for each axis:<br>roll, pitch, and yaw. The attitude error provides a good<br>starting point in that it can be thought of a

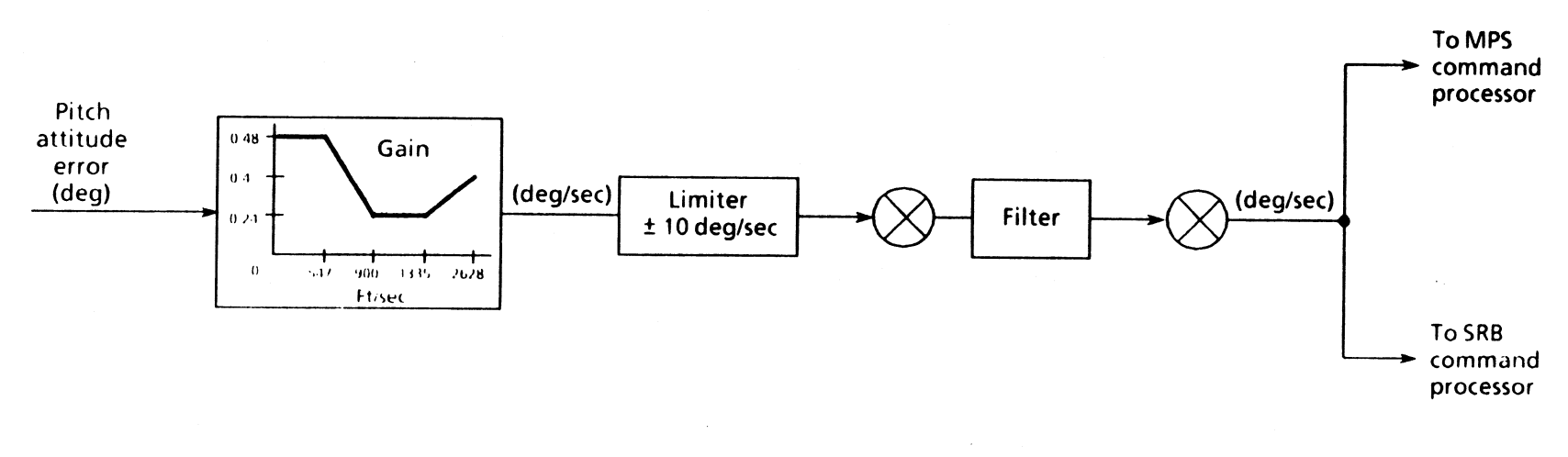

TD358A\*026:5

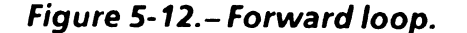

 $5 - 12$ 

ID 358A

(

After the attitude error reaches TVC, the first thing to<br>occur is that it is multiplied by a gain which is variable with<br>relative velocity. Remember that a signal that is "gained"<br>is just multiplied by that gain value. Fi 900 ft/sec is achieved, the equation becomes 5° X 0.24 =<br>
1.2°. This indicates that during load relief less attention is<br>
being paid to the attitude error. Because V<sub>rel</sub> is a good<br>
indicator of dynamic pressure, one can

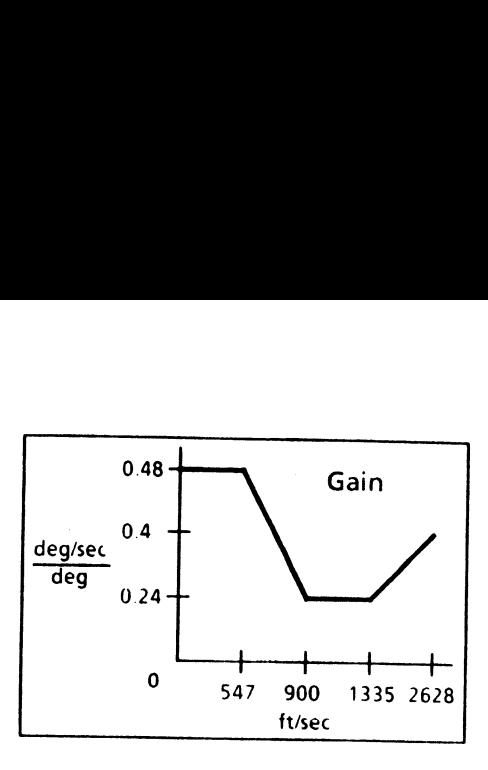

TD358s, "Q27°5

Now that we have an attitude rate error signal generated,<br>we can take a look at the RGA feedback signals from the<br>SRBs. The rate feedbacks from each SRB are averaged<br>together to generate one rate feedback signal. This sign

The next stop for this error signal is through a filter. A detailed discussion of this filter is not necessary to comprehend the FCS. A brief explanation of the types of filters the FCS uses is presented. this error<br>this error s<br>in of this fil<br>FCS. A brie<br>uses is present<br>continuous

Filters are used to prevent unwanted signals from getting out to the flight control effectors and causing unwanted vehicle perturbations.

- <sup>e</sup>Lead/lag filter Acts as asmoother to prevent a large step input to the FCS.
- <sup>e</sup>High pass filter Prevents unwanted frequencies from going out to the FCS. This filter filters out unwanted low frequency "noise."
- <sup>e</sup>Low pass filter Prevents unwanted high frequencies from going out to the FCS. These frequencies can develop as the result of vehicle vibration.

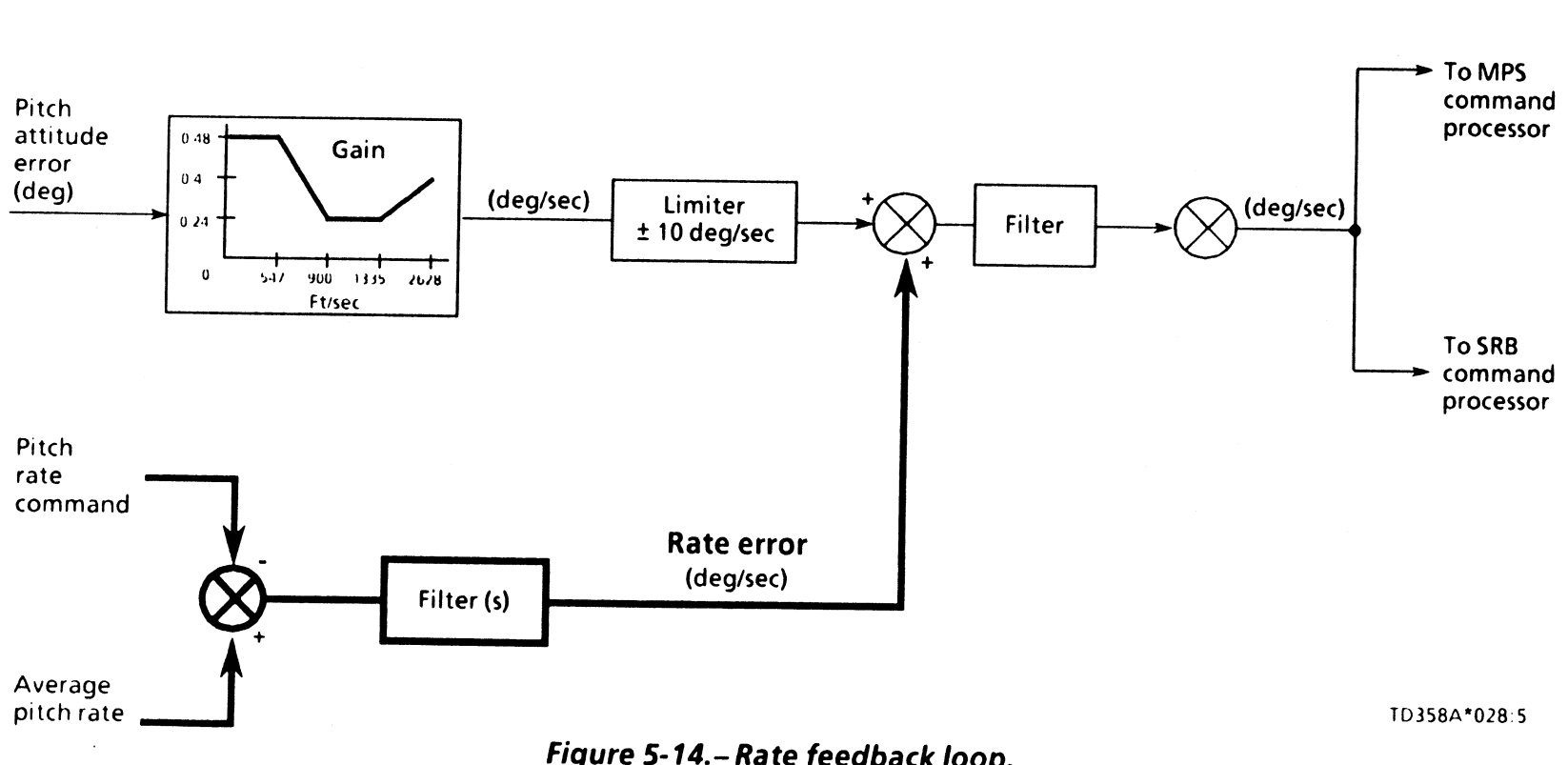

Figure 5-14.—Rate feedback loop.

5-14

 $\sqrt{2}$ 

ID358A

 $\mathcal{L}$ 

• Body-bending filter - Prevents extraneous rates from and therefore measures Nz. This acceleration is differ-<br>reaching the ECS as a rosult of unbigle vibration and I filter - Pre<br>FCS as a res<br>Uss the fina<br>Inte accelerd<br>Internal is reaching the FCS as a result of vehicle vibration and<br>flexing.

accelerometer. The accelerometer we are concerned We will now discuss the final means of feedback, the signal is called the load factor error. Note in figure 5-15<br>accelerometer. The accelerometer we are concerned signal is then filtered. about in the pitch channel is moun

• Boay-bending filter - Prevents extraneous rates from<br>
reaching the FCS as a result of vehicle vibration and<br>
flexing.<br>
We will now discuss the final means of feedback, the<br>
acceleration of V<sub>rel</sub>. The resultant<br>
signal

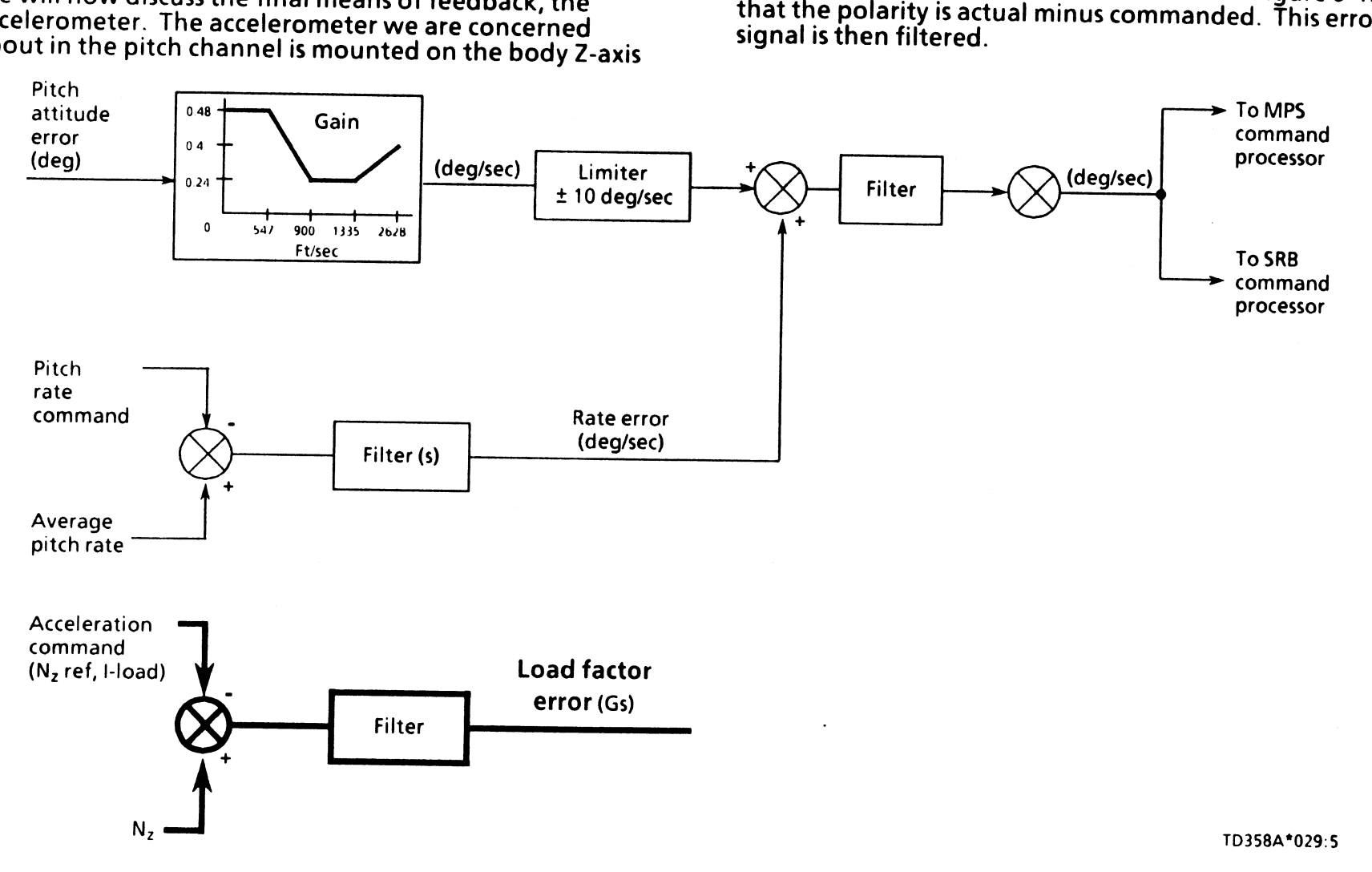

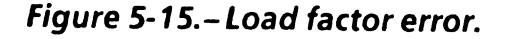

Ideally, the accelerometers should be placed at the vehicle c.g. This is impossible since the c.g. constantly moves throughout the entire flight due to the expulsion of<br>propellant mass and separation of SRBs and ET. Basically,<br>the c.g. lies below the orbiter at lift-off and gradually rises toward the orbiter as propellants are consumed. Therelocated at the c.g. This is required because normal, not<br>rotational, acceleration must be measured. Figure 5-16<br>illustrates how the AAs are compensated. Looking at this<br>figure, notice that the pitch RGA signal is brought i

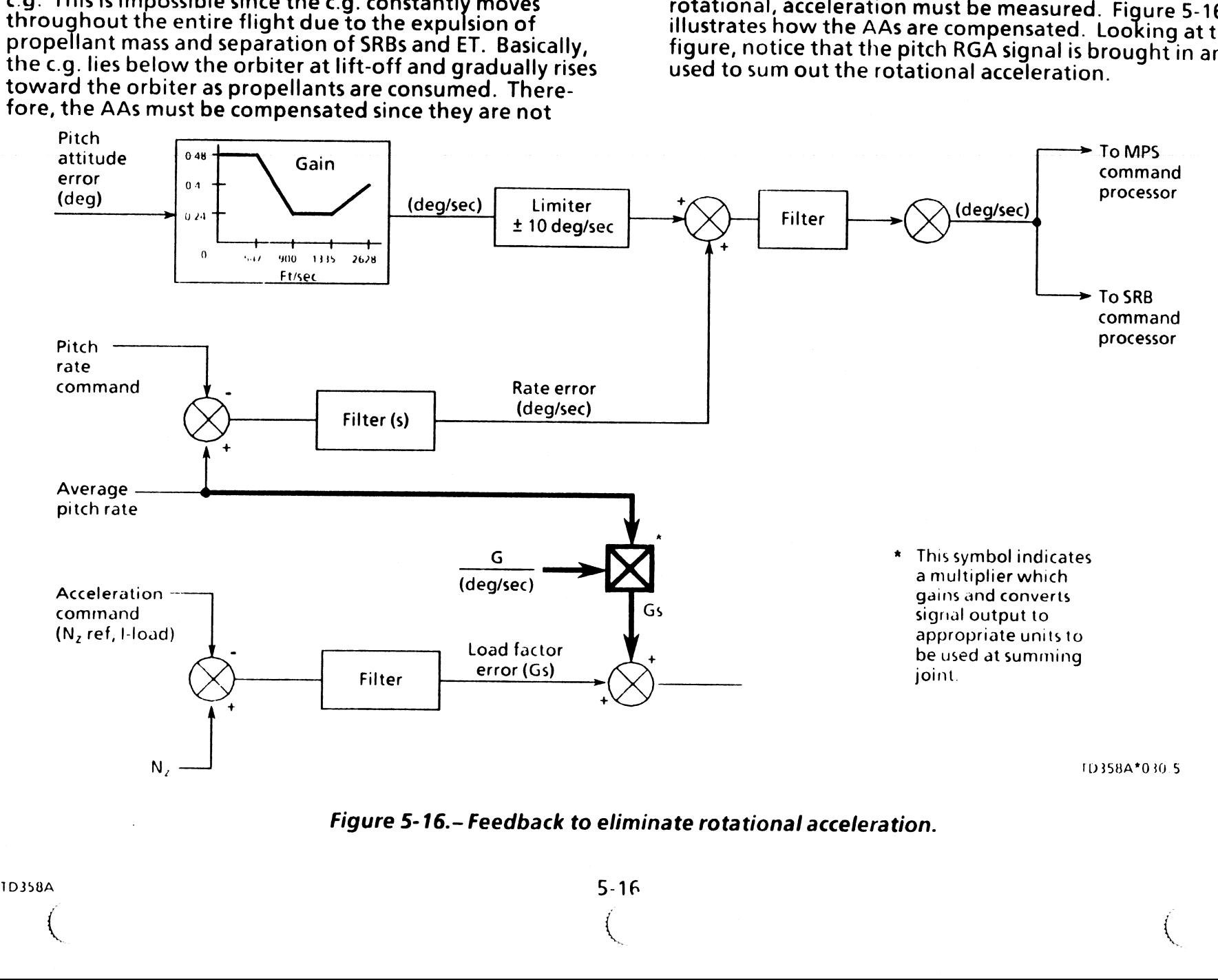

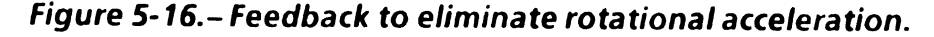

' TD358A

 $\big($ 

 $5 - 16$ 

The resultant signal, a compensated acceleration error, is<br>filtered and then gained by the Nz load relief gain. It is<br>then added to the rate error signal that was generated in<br>the outer attitude error loop as shown in figu

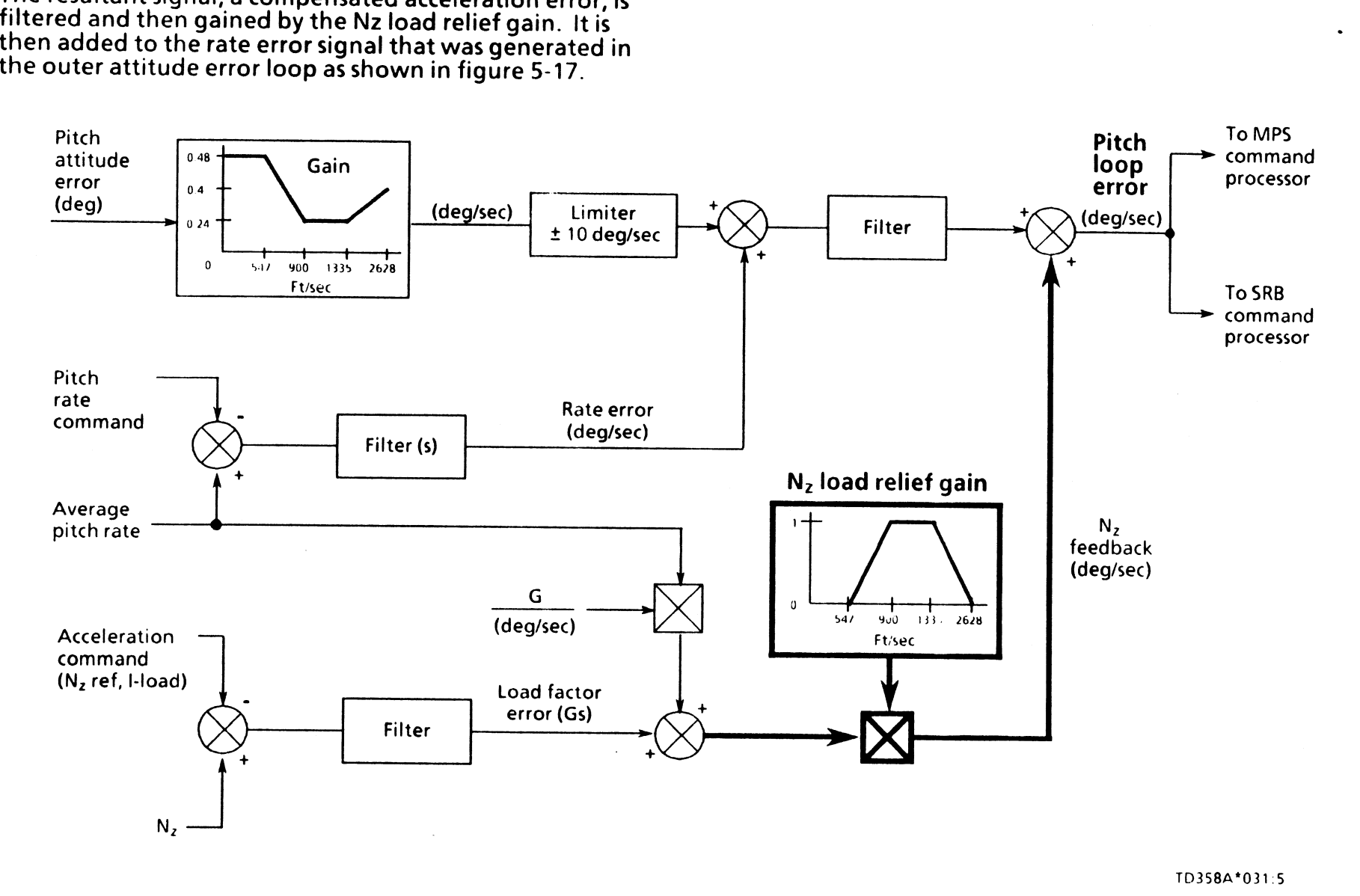

Figure 5-17.- Acceleration feedback loop.

 $\pmb{\prime}$ 

Figure 5-18 shows the Nz load relief gain; note the direction of this gain. The Nz feedback gain is a sensitivity gain comparable to the gain which multiplies the pitch attitude error in the attitude error loop. These two gains play together; and, by looking at figure 5-19, one can see that, as the pitch attitude error gain decreases, beginning at V<sub>rel</sub> of 547 ft/sec, the Nz load relief gain increases. Note that it actually increases from zero, which means the acceleration error was never heard until  $V_{rel} = 547$  ft/sec (beginning of load relief). Load relief increases sensitivity to acceleration error and decreases sensitivity to attitude error. This means the vehicle flies out acceleration error as opposed to attitude errors to relieve loads. The net result is that the vehicle will actually steer off course in order to reduce the acceleration error to reduce loads in the high q region. Winds and wind shear are the prime culprits that cause off-nominal loading.

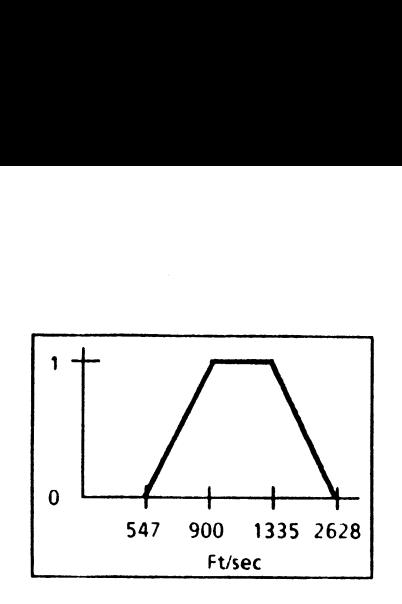

TD358-1032.5

#### Figure 5-18. $-N<sub>z</sub>$  load relief gain.

/  $\diagdown$ 

¥

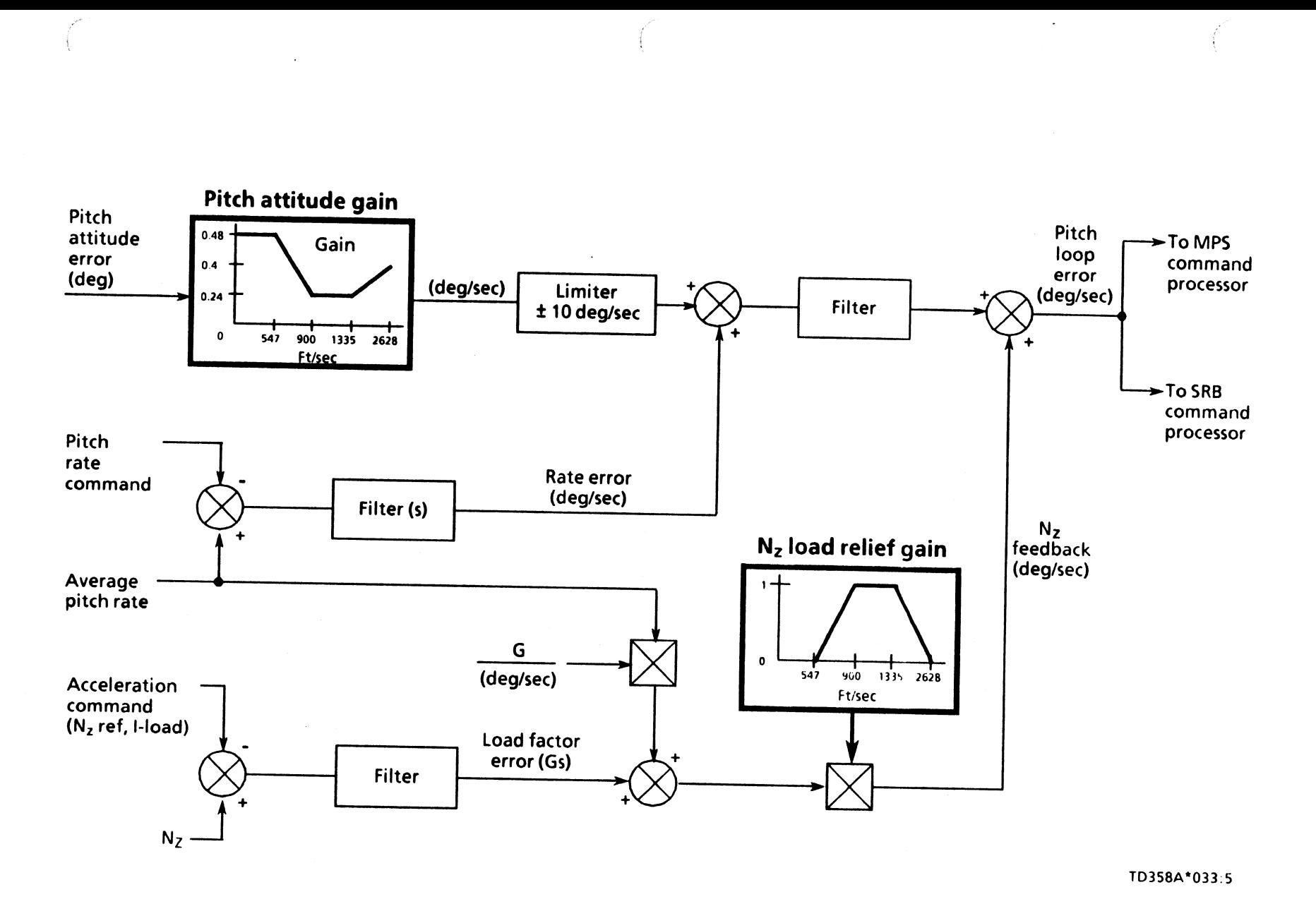

 $\sim$ 

Figure 5-19.- Pitch control loop.

k.

 $\cdot$ 

The Nz feedback next is added to the pitch attitude rate<br>error to come up with the total pitch loop error. The Nz<br>load relief gain converts the acceleration back into rate<br>units of degrees per second. This is necessary so

Autotrim is necessary to trim out attitude errors that<br>are not a result of main engine and/or SRB nozzle<br>deflections. These attitude errors are caused by many<br>factors such as a bent airframe, c.g. offset, thrust mis-<br>match

Autotrim acts on the attitude error in the forward<br>loop. Figure 5-20 illustrates autotrim in greater detail.<br>Figure 5-21 illustrates where autotrim comes into the<br>control loop. Autotrim is just a limited integrator which<br>p

- Limits the maximum trim value to the command<br>processors at  $\pm$  1.41° for first stage and  $\pm$  7° for second<br>stage.
- Maintains the trim value to the command processors<br>such that when an attitude error is nulled, the trim<br>value will not go to zero. This concept is analogous to<br>a pilot's "trimming out" a "heavy" stick to light control<br>stic

Looking at figure 5-20 again, an example would be in<br>order. On the first pass through the integrator, let us say,<br>a 0.5° input is present. Because this integrator is a ramp<br>function, the output will be something less than maintained. In first stage, if an input is greater than 1.41°,

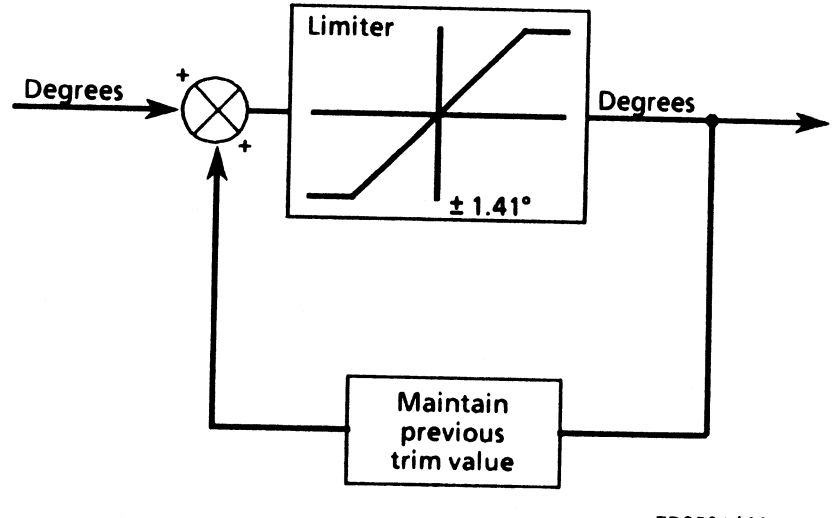

T0358A\*035:5

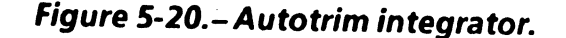

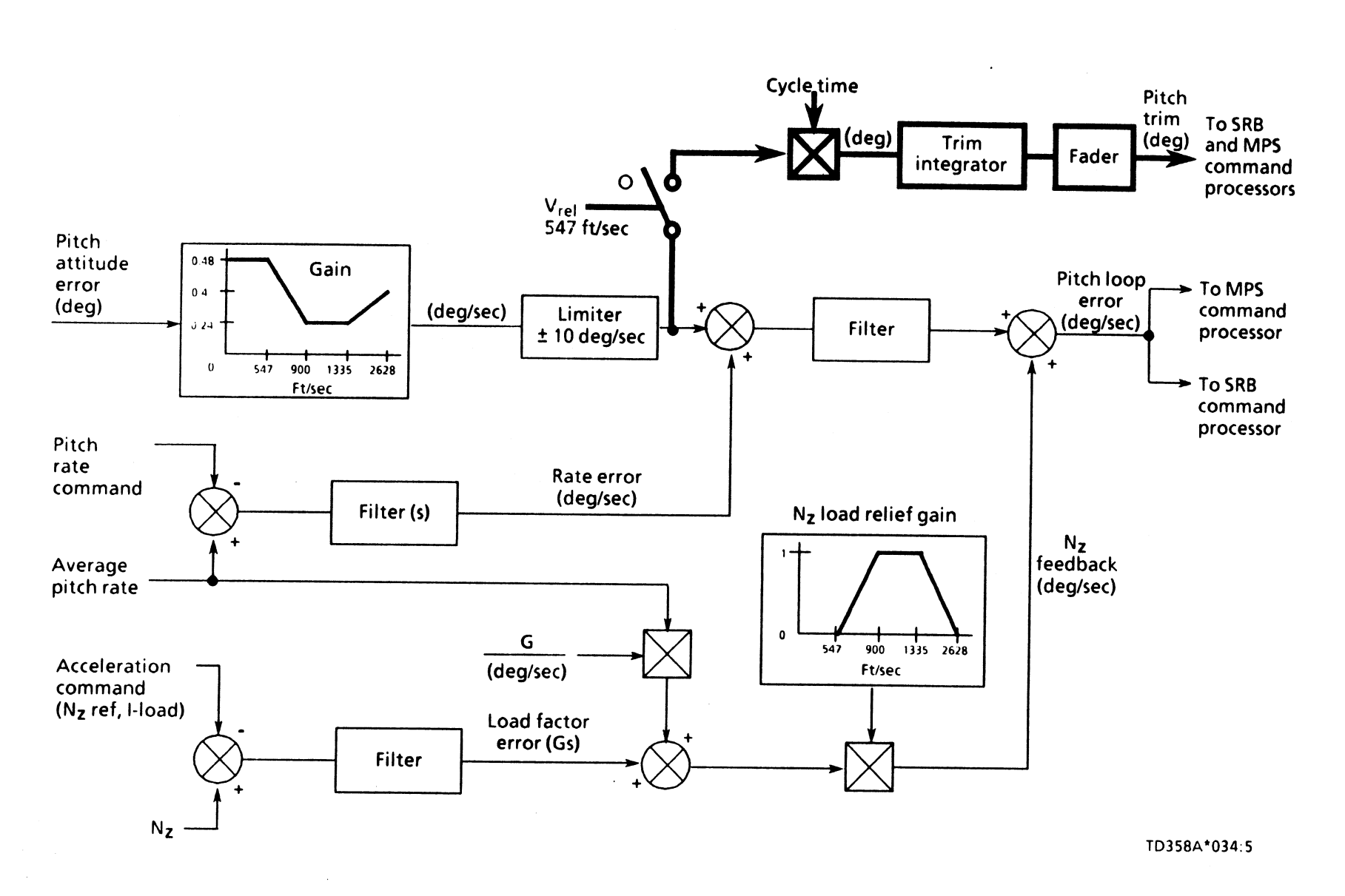

Figure 5-21.- Autotrim logic.

 $\bar{t}$ 

Note that the integrated error is summed downstream of<br>the pitch attitude gain in order not to lose the maximum<br>trim value in the gain multiplications. Note also, there is a<br>software switch and a functional module called f These two elements play together. The switch terminates autotrim when  $V_{rel} = 547$  ft/sec, which is the beginning of load relief. It is reenabled shortly after SRB separation, depending on engine failures. The output of the inte-<br>grator is held constant through load relief to help reduce loads by not trimming, which would cause additional maneuvering and more loading. The fader then kicks in to ramp this frozen signal to zero prior to SRB separation.

This completes the pitch control loop for first stage TVC.<br>Two pitch error signals have been generated: one gained<br>for the MPS and the other gained for the SRBs. Each signal<br>next goes to its respective command processor to converted to main engine bell and SRB nozzle deflection commands.

#### The Yaw Channel

The yaw control loop is very similar in design to the pitch loop; therefore, there is no need to build it as meticulously as the pitch loop, and only the deltas will be discussed. Figure 5-22 presents the yaw loop in the same format as the pitch loop.

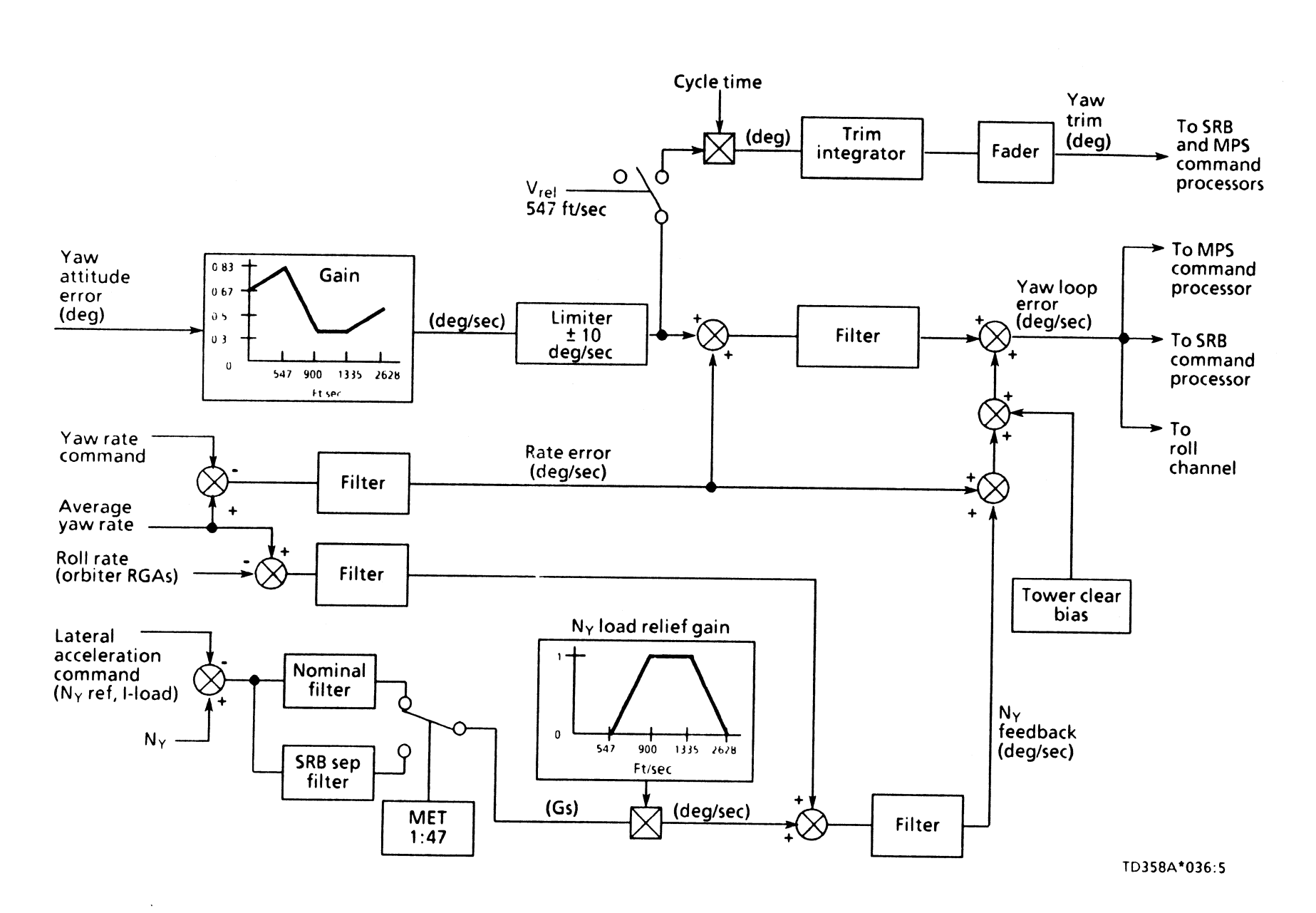

Figure 5-22.- Yaw control loop.

 $\mathbf{r}$ 

The first major change is in the compensation for the AA<br>offset from the c.g. Both roll and yaw rates are needed to<br>correct for this. In a perfect situation, with a pure vehicle<br>yaw maneuver, there would not be any roll cr

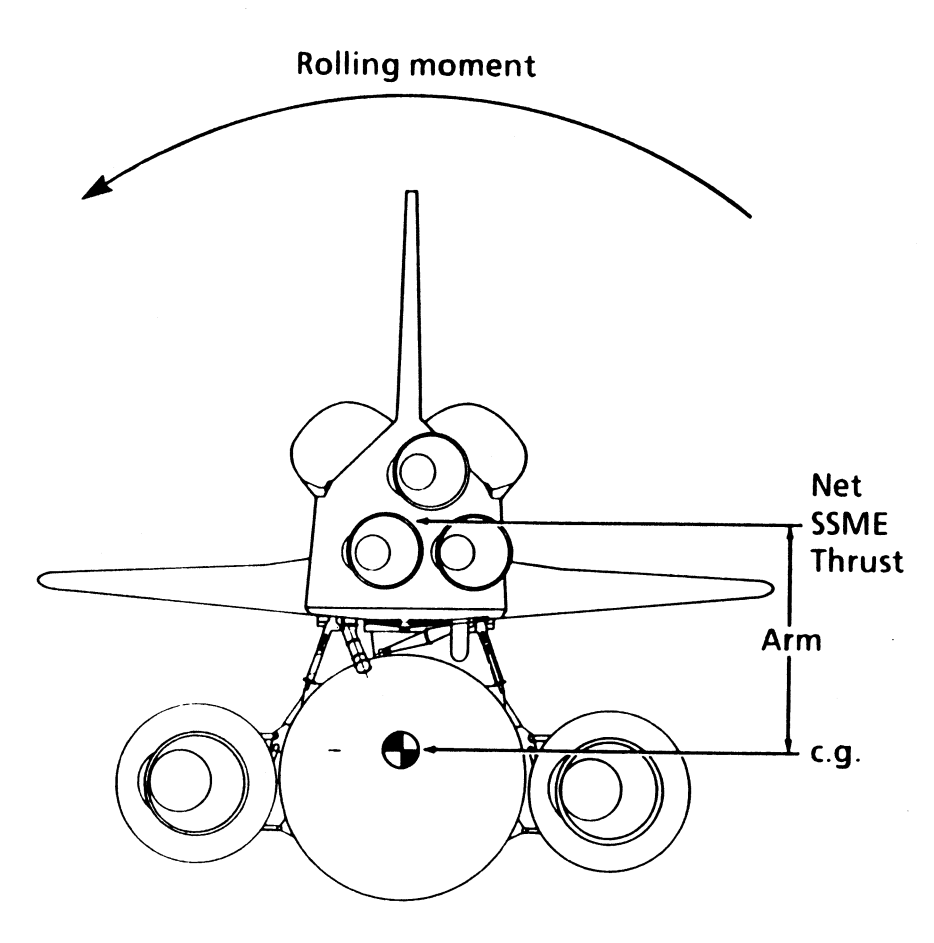

Figure 5-23.- Vehicle response to a right yaw command.

The second change is the addition of a software switch<br>within the load factor error block. This switch controls<br>two filters; its position will determine which filter is being<br>used in the feedback loops to the command proc

The last change is the addition of a yaw bias which is<br>incorporated if SSME 2, the left engine, fails between lift-<br>off and a MET of 2.5 seconds. This bias prevents vehicle<br>recontact with the tower provided the GPCs know t

As in the pitch loop, the yaw loop generates the total yaw loop error, which is then sent to the MPS and SRB command processors for conversion to bell and nozzle deflection commands.

ID358A (

a

9-24

#### The Roll Channel!

™

Note in figure 5-24, the roll channel is different from<br>the pitch and yaw channels in two respects. The first<br>difference is that there is no autotrim for roll. The reason<br>for this will become more apparent as we go on. The  $24$ , the roll<br>  $v$  channels<br>
there is no<br>
me more a

second difference is that accelerations are not used for<br>load relief. Roll has a unique way of performing load<br>relief. The goal of load relief in the roll channel is to<br>maintain the thrust vector in the desired trajectory

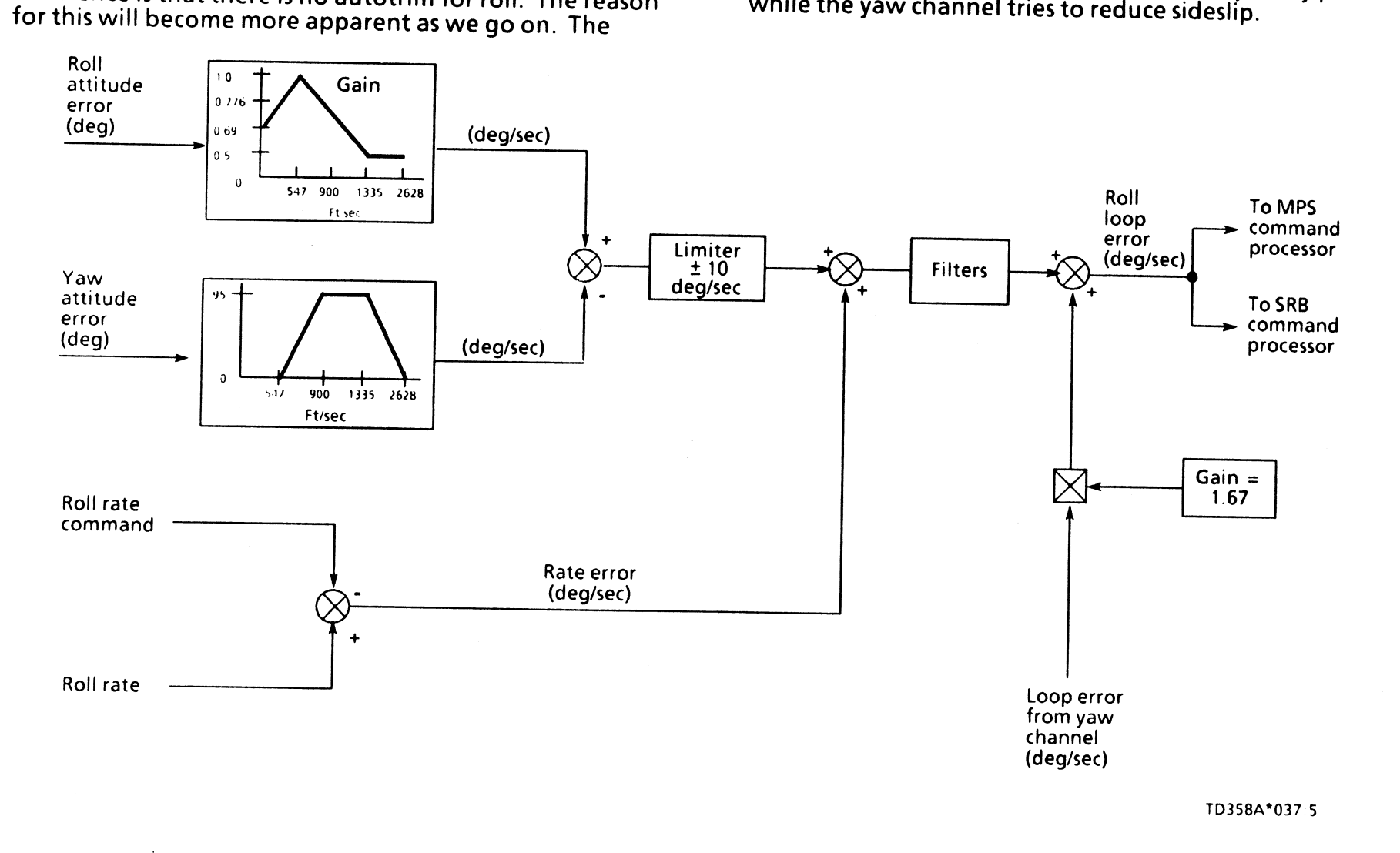

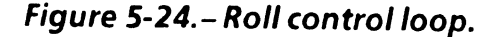

Figure 5-25 illustrates that the thrust vector is not parallel<br>to the vehicle X-axis; it is actually canted down through the video flying into the winds that are causing the loads problem.<br>the vehicle as the result of the

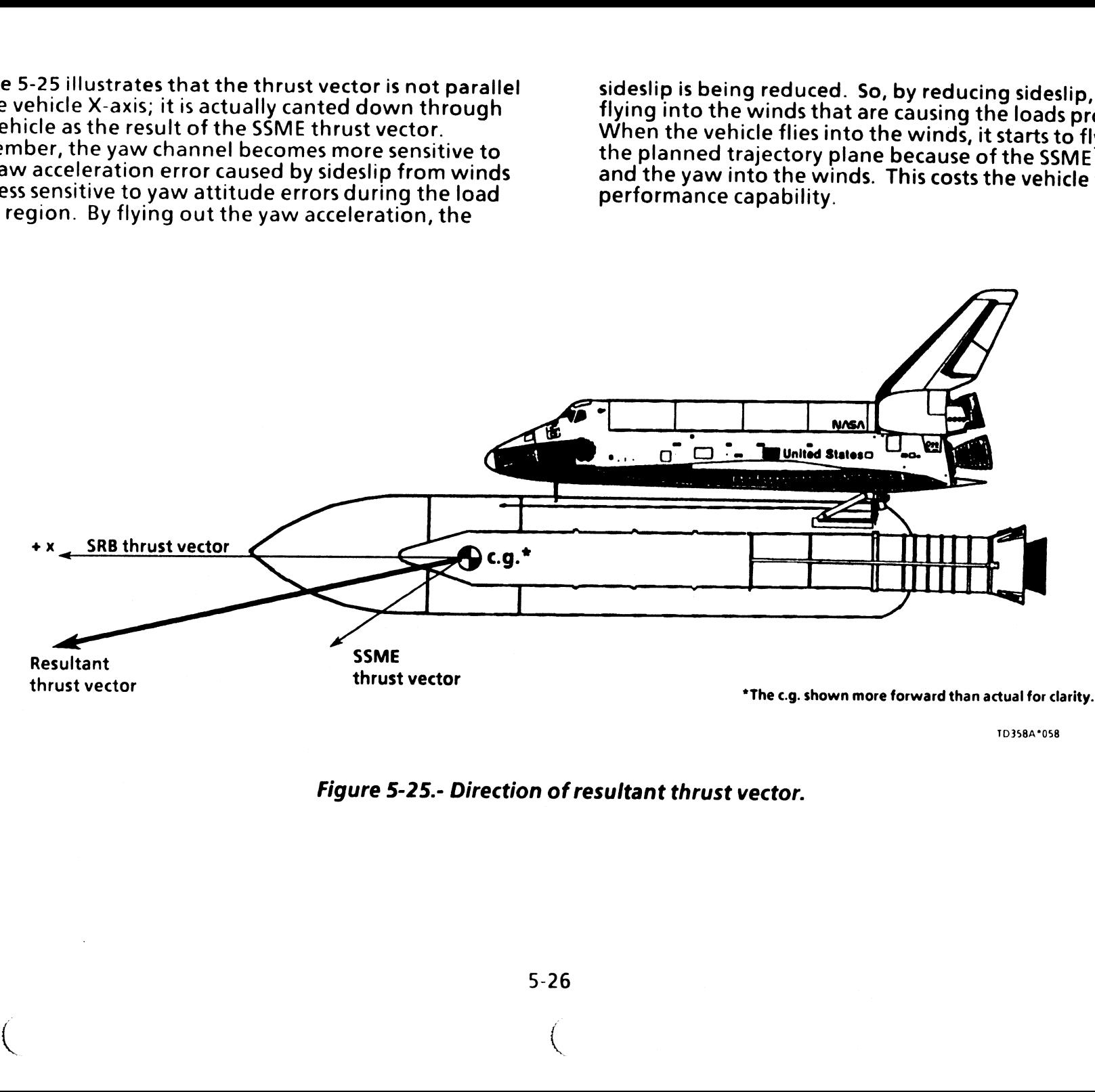

TD358A°058

Figure 5-25.- Direction of resultant thrust vector.

 $\overline{a}$  (  $\overline{a}$  (  $\overline{a}$  (
Looking at figure 5-26 we can see that if the vehicle first<br>yaws toward the wind, the sideslip is reduced, but the<br>thrust vector has been rotated out of the desired plane.<br>Therefore, the vehicle will roll to get the thrust

Now back to autotrim. Since the vehicle rolls to help<br>relieve loads, it would be senseless to try trimming to a<br>load relief attitude that is bound to change continuously<br>throughout first stage because of winds. This would

One other minor change in the roll channel is the use of orbiter RGAs for roll rate feedback.

As is the case with the other channels, the roll channel generates a total roll loop error which gets sent to the appropriate command processors.

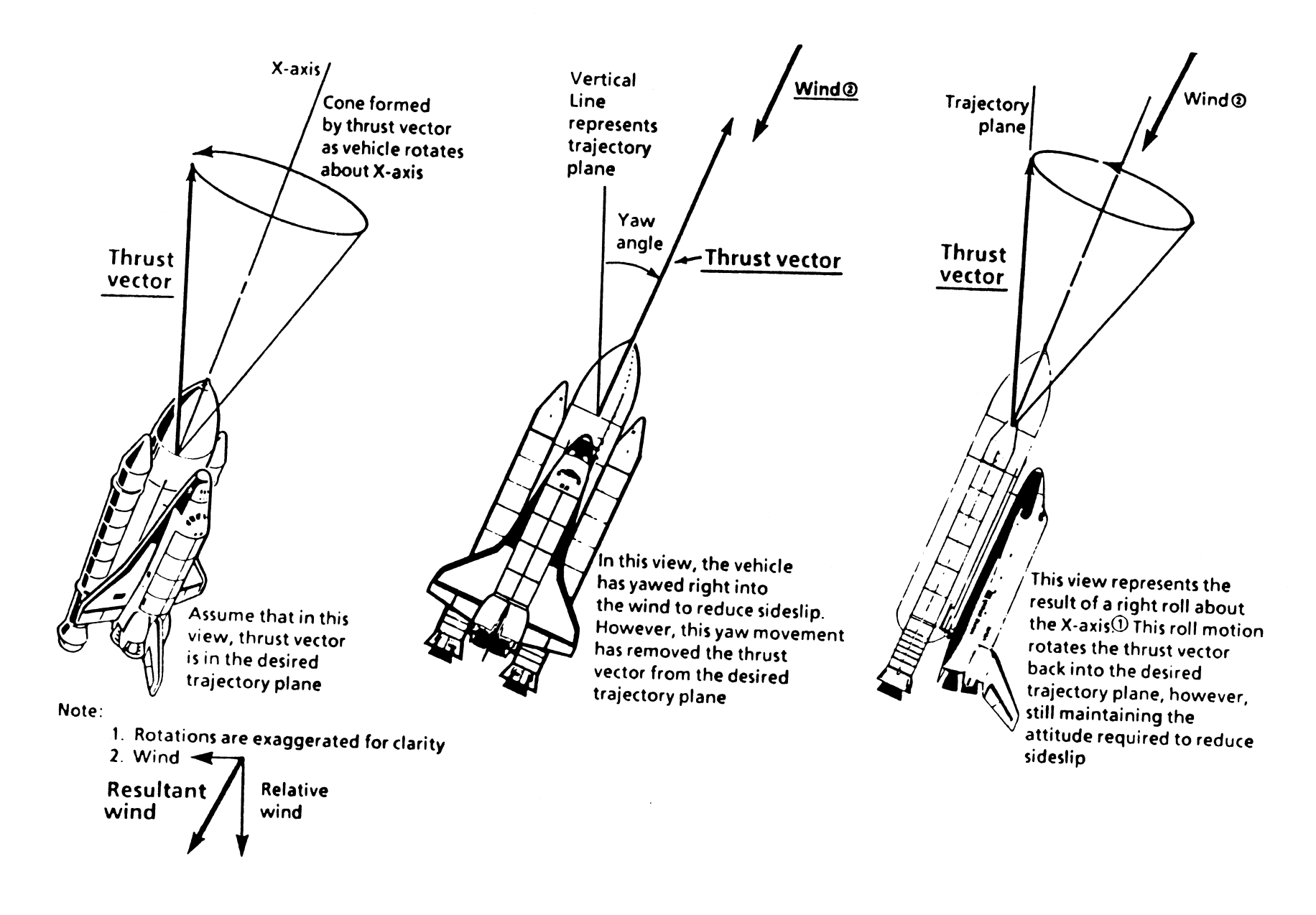

### Figure 5-26.- Load relief operations.

\*

5-28

 $\mathcal{L}$ 

#### Second-Stage Flight Control

Essentially, flight control is simplified in second stage.<br>As shown on figures 5-27 and 5-28, there is a software<br>switch in the Nz and Ny feedback loops labeled SRB null<br>command. This switch opens just prior to SRB separat feedback data.

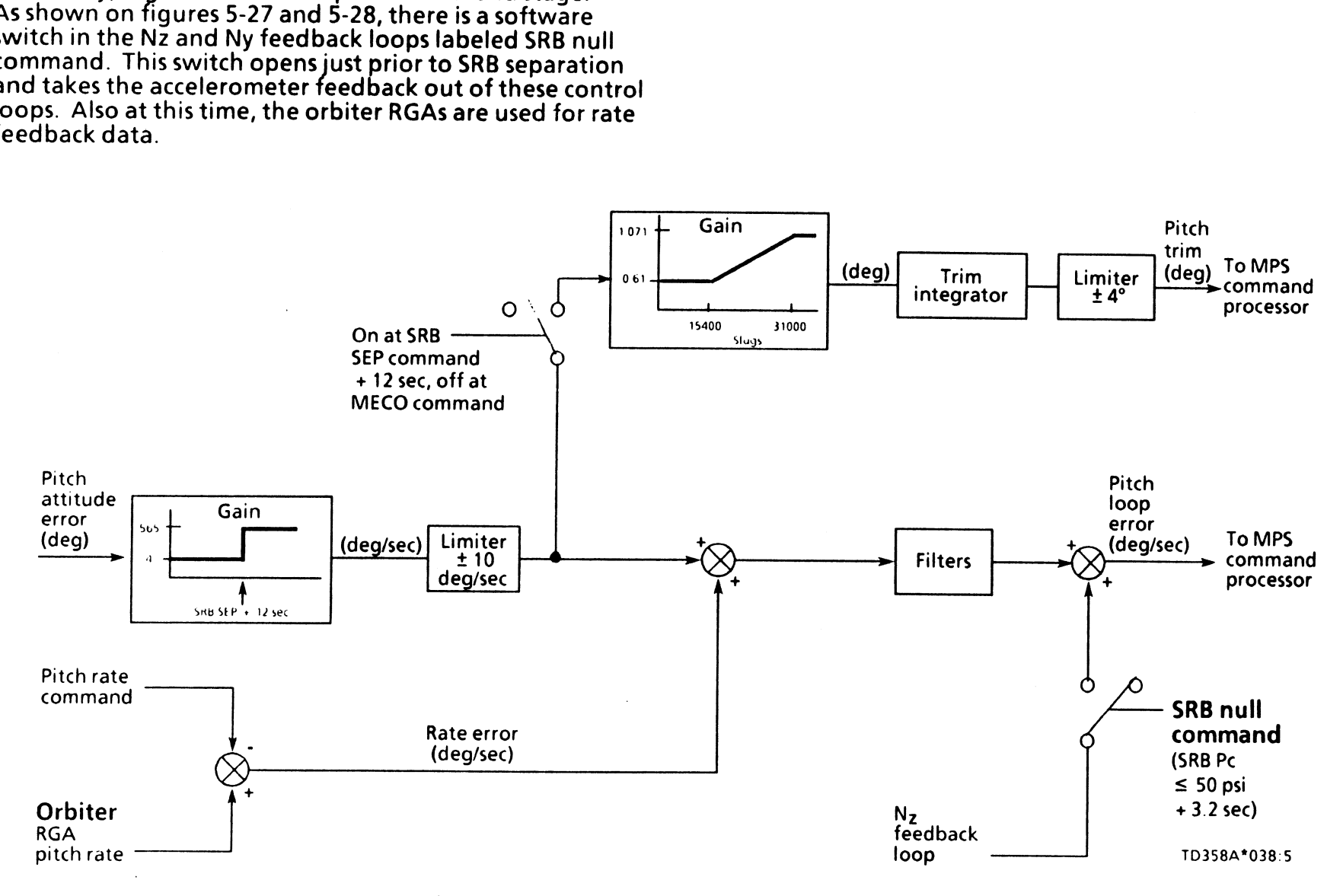

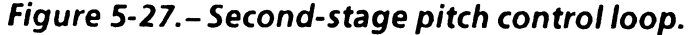

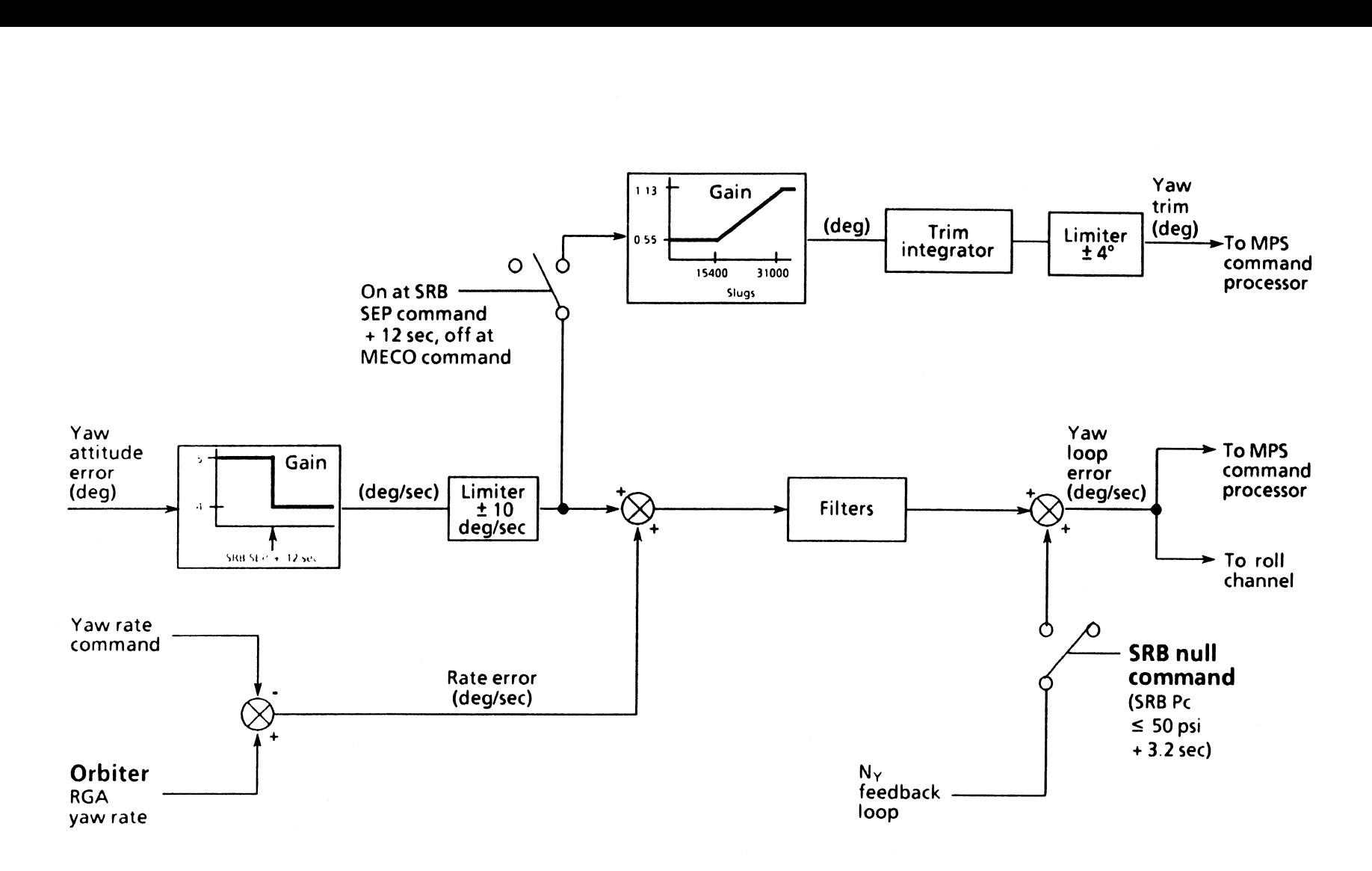

1D358A\*%039:5

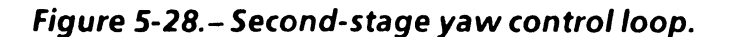

 $\star$ 

5-30

Once second-stage flight is entered, there are very few<br>changes to the flight control software. The ascent<br>reconfiguration module has informed the TVC software<br>that the SRBs have been separated, and now the vehicle is<br>cont

Figure 5-29 illustrates the roll channel for second-stage flight control, the only difference, since first stage is the addition of autotrim. Autotrim functions the same Way it

did for first stage in the pitch and yaw channels. Autotrim<br>is very useful in second-stage roll control because the left<br>main engine is mounted on a weaker orbiter structure.<br>Therefore, there is a greater possibility for t

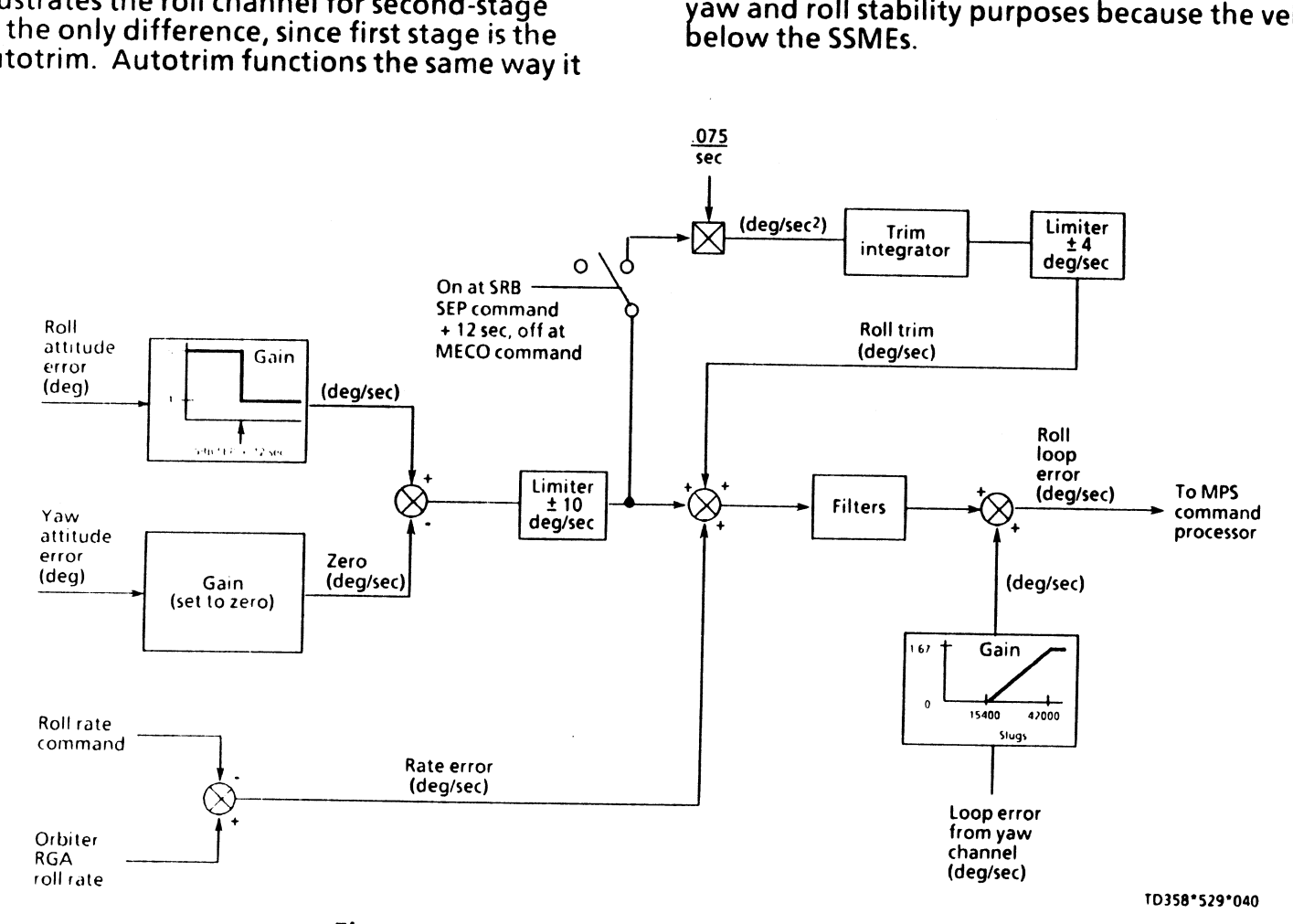

Figure 5-29.- Second-stage roll control loop.

 $5 - 31$ 

There is one other minor difference in that the gains that<br>were referenced to  $V_{rel}$  and MET in first stage are now<br>referenced to mass. This is required in order to track the<br>rapidly changing inertia. Also, the rate autot

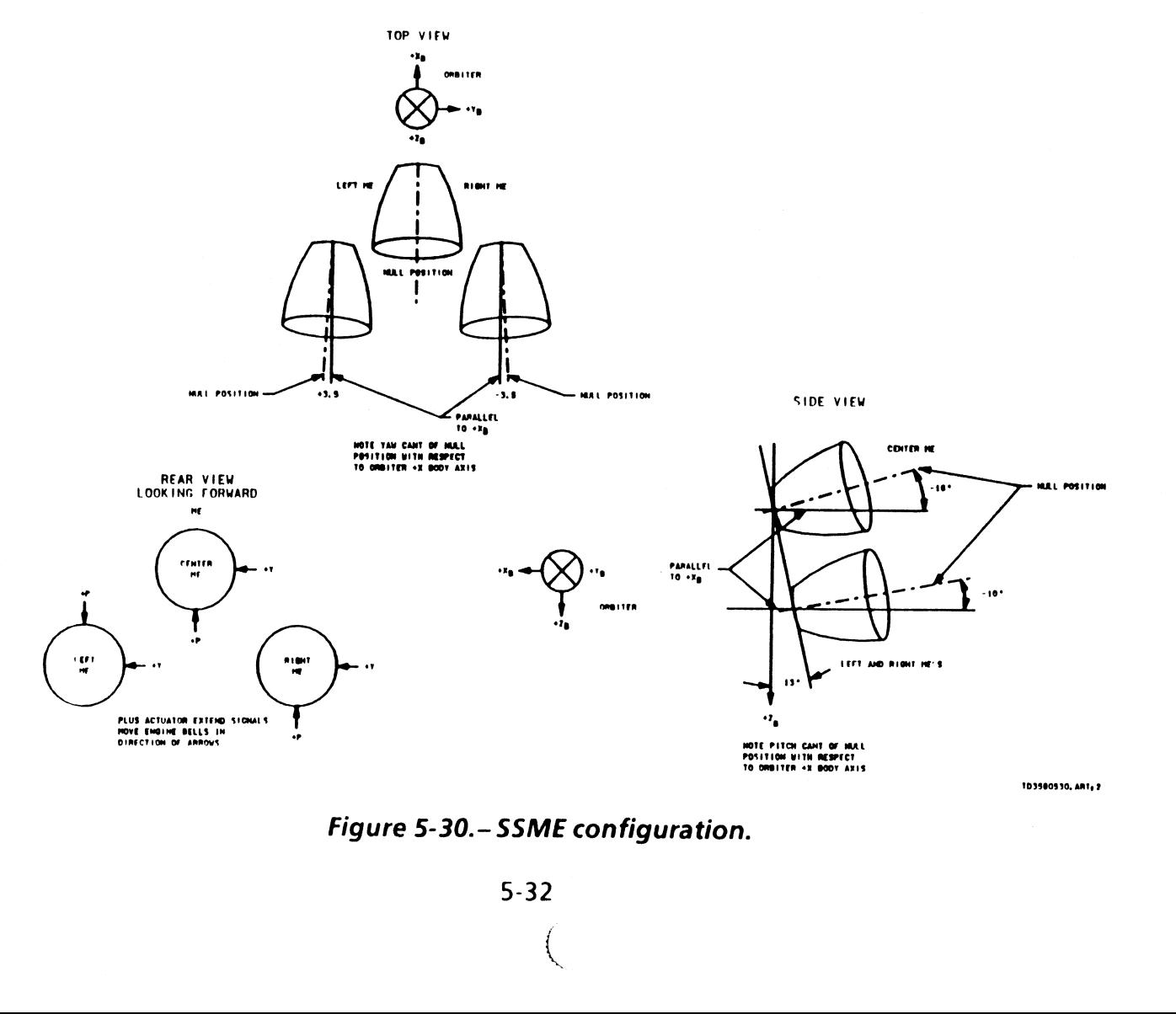

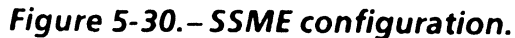

 $T$ D358A 5-32

 $\mathcal{L} = \mathcal{L} \left( \mathcal{L} \right)$ 

Figure 5-31 shows a functional view of the MPS command<br>processor. The TVC loop error signals, in degrees per<br>second, come in from the ATVC module, where they pass<br>through a rate gain that is a function of MET in first stag Figure 5-31 shows a functional view of the MPS command<br>processor. The TVC loop error signals, in degrees per<br>second, come in from the ATVC module, where they pass through a rate gain that is a function of MET in first stage this is MPS comma<br>grees per<br>ere they pa<br>T in first stage<br>arlier, this is<br> $\xrightarrow{\text{single}}$ <br> $\text{single}$ re 5-31 shows a functic<br>essor. The TVC loop er<br>nd, come in from the A<br>ugh a rate gain that is<br>mass in second-stage fl<br>ssary in<br>Roll loop<br>error<br>error

order to track the greatly changing inertia of the vehicle.<br>These gains also change the units of the signal to<br>degrees.The pitch and yaw signals next go to their respective summing joints where they are added to the

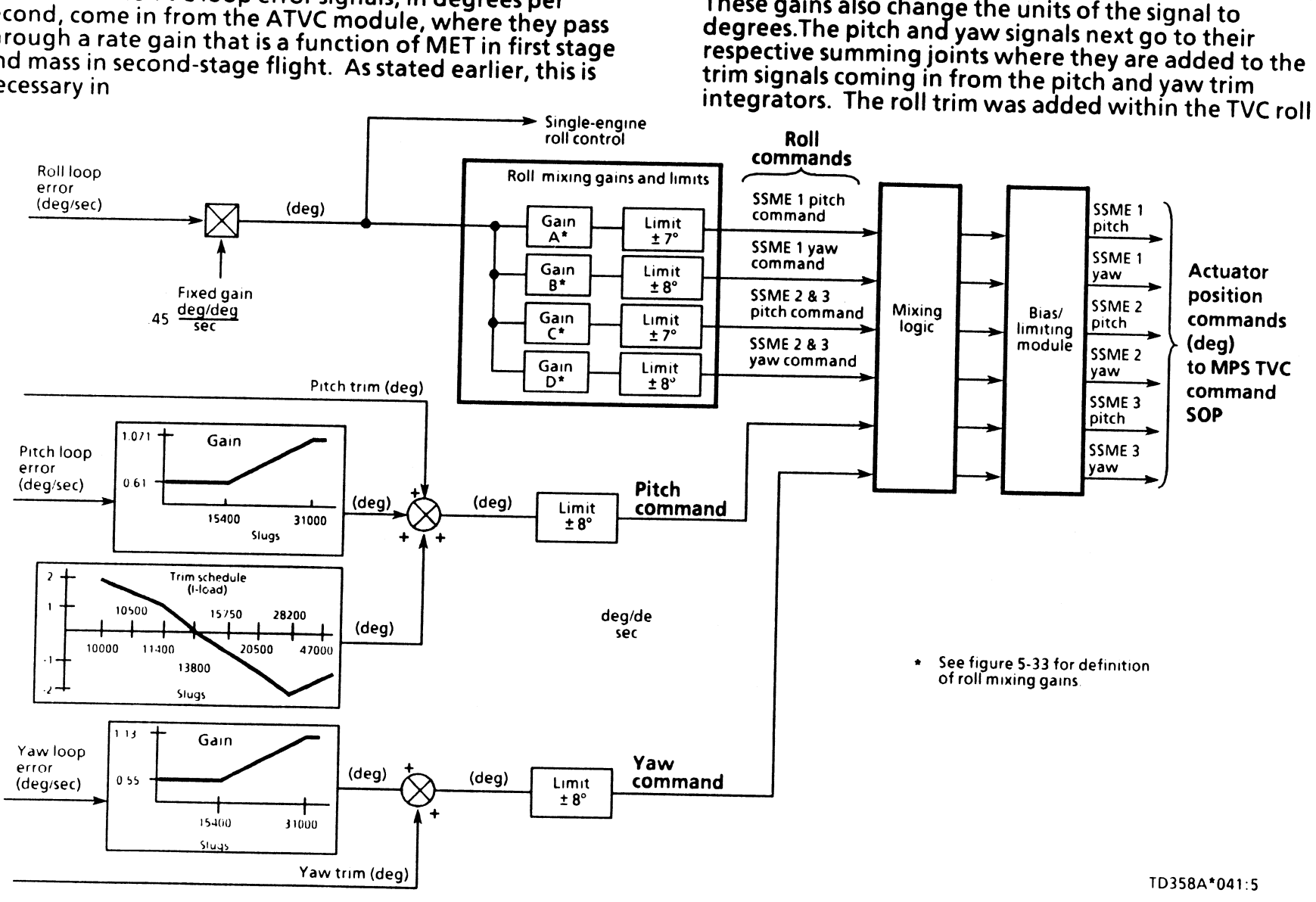

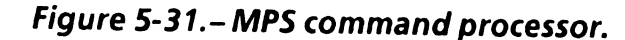

TD358A

channel. There is no real reason why the roll channel was designed in this fashion.

From here, the body axis errors in roll, pitch, and yaw pass<br>through position limiting. The position limiting is neces-<br>sary to prevent engine bell saturation in one axis as a<br>result of a maneuver in another axis. For exam

mixing and gaining. The mixing is required since, to generate a vehicle roll, the engines must be deflected in some combination of engine bell pitch and yaw deflections as shown in figure 5-32. Therefore, this logic conver Notice that the roll body axis error passes through roll |

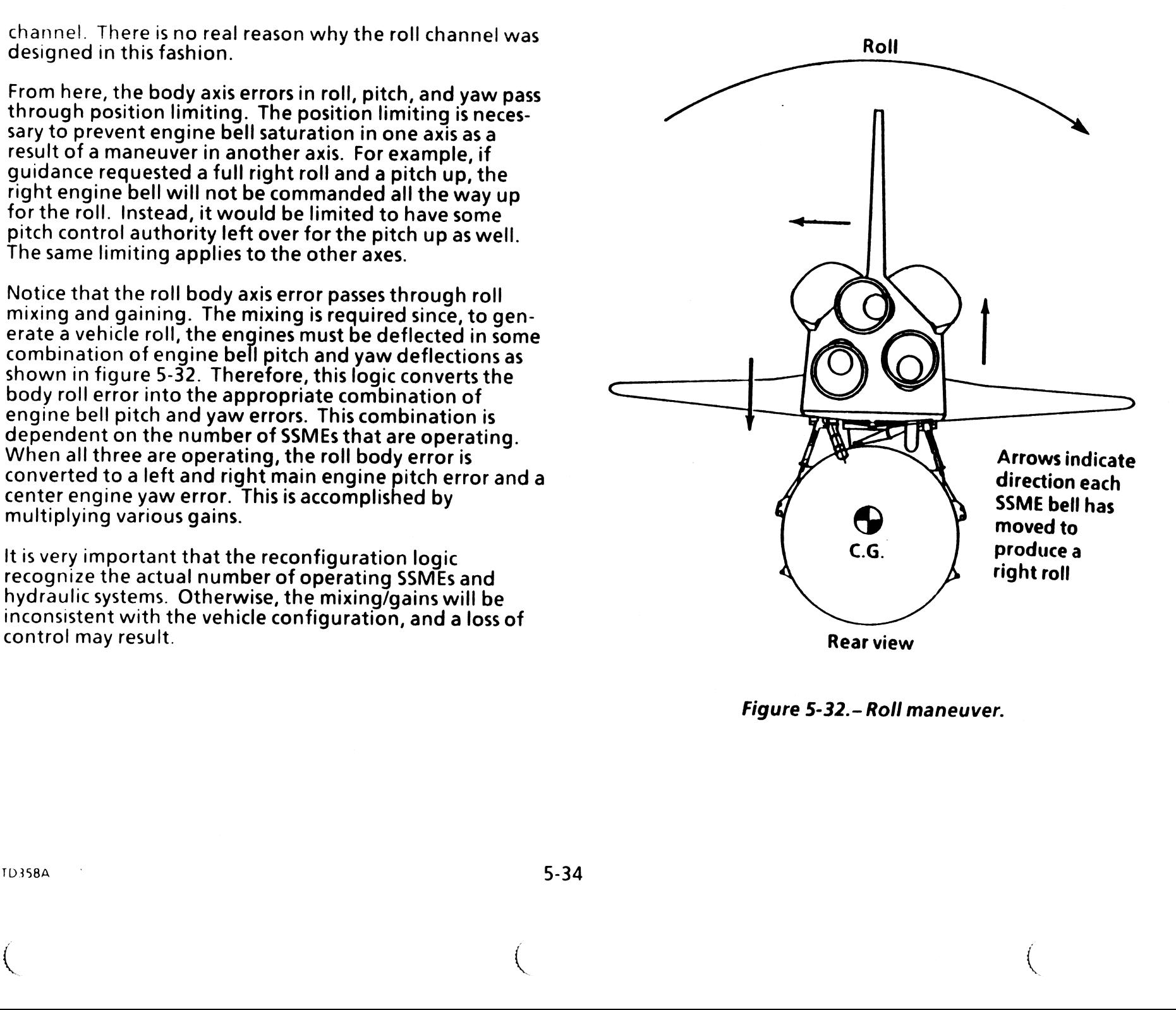

Figure 5-32.- Roll maneuver.

These gains are changed as the result of a mission<br>phase change (such as first to second stage), an engine<br>failure, or dual hydraulic system failures preventing SSME<br>movement. As shown in table 5-1, the gains are lower<br>in are changed as the result of a mission<br>ge (such as first to second stage), an engine<br>ual hydraulic system failures preventing SSME<br>As shown in table 5-1, the gains are lower<br>than second stage since the SRBs have most<br>ol au

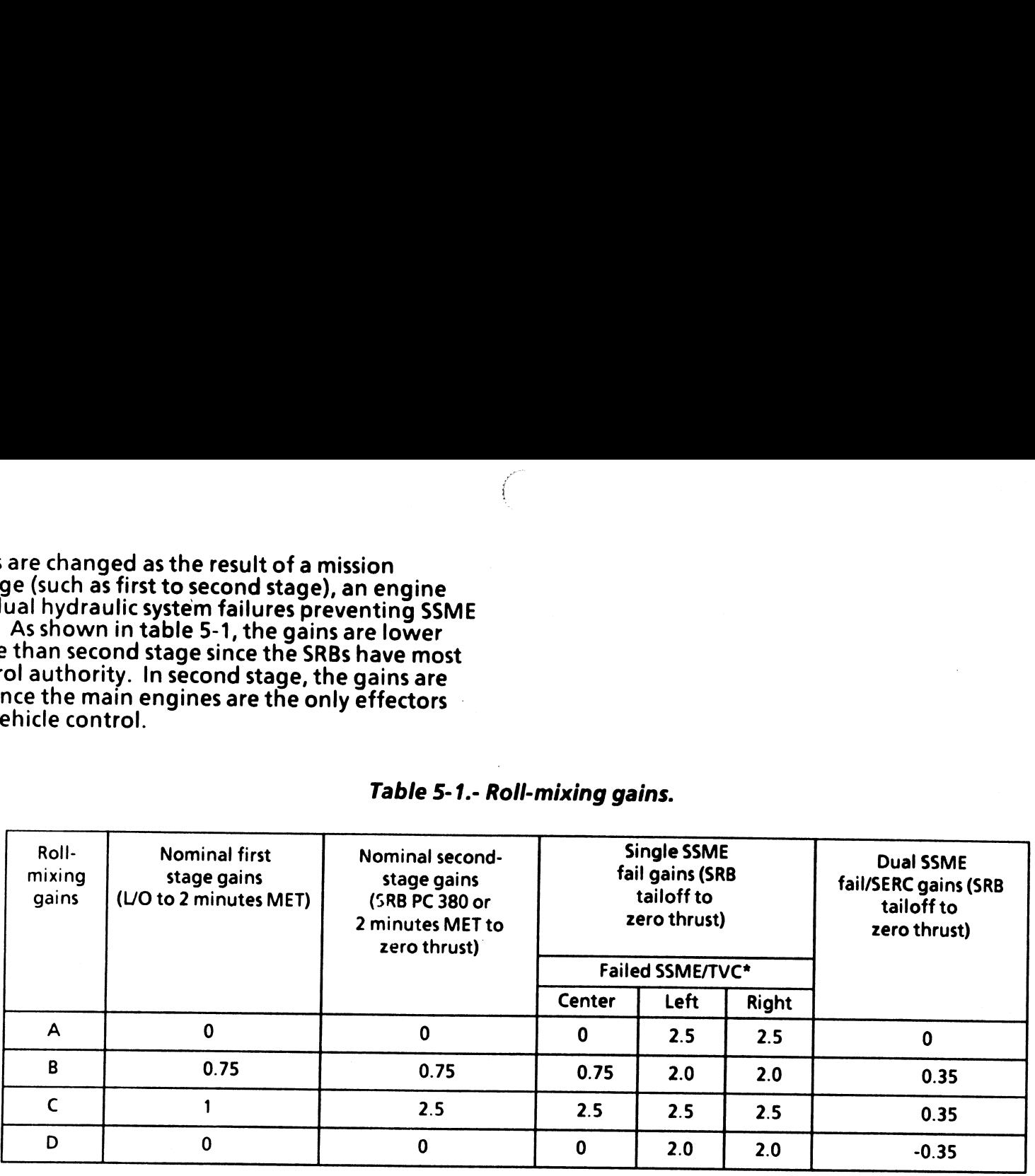

#### Table 5-1.- Roll-mixing gains.

\*Should one hydraulic system failure clear, these gains will switch back to the appropriate non-failure state.

If an SSME fails prior to SRB tailoff ( $\approx$  1:47 MET), no special mixing is required for roll control because of SRB control authority due to thrust ( $\approx$  2.5 million pounds each). Figure 5-33 shows an SRB thrust curve. If an SSME fails after tailoff, the gains are increased to provide the control authority necessary. If two SSMEs fail or the crew selects single-engine roll control ((SERC), via CRT display) after SRB tailoff, the gains are decreased in order to allow<br>for roll control from the RCS jets.

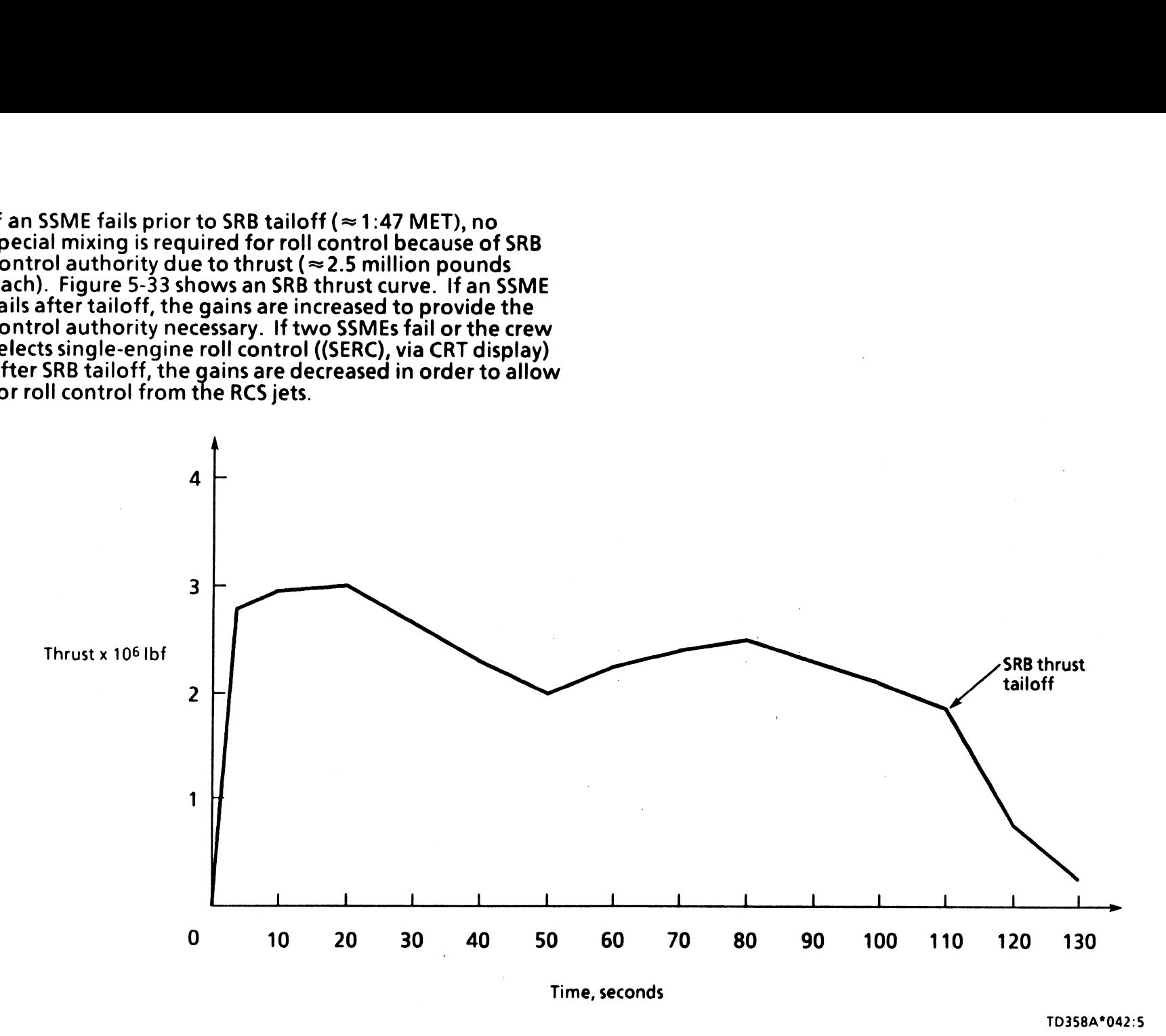

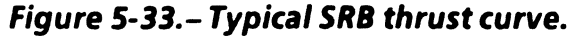

 $\big($ 

 $\ddot{ }$ 

5-36

#### Mixing Logic

The mixing logic converts SSME bell pitch and yaw errors<br>into commands for roll, pitch, and yaw maneuvers. Refer to figure 5-34: The matrix relates the pitch and yaw errors to the main<br>engine bell deflection commands necessary to accomplish commands are generated to achieve engine bell movements as shown in figure 5-35. The mixing logic converts SSME bell pitch and yaw errors<br>into commands for roll, pitch, and yaw maneuvers. Refer<br>to figure 5-34; a matrix within this logic performs this task.<br>The matrix relates the pitch and yaw errors to Il pitch and yaw errors<br>yaw maneuvers. Refer<br>logic performs this task.<br>w errors to the main<br>necessary to accomplish<br>notations are<br>trix is used, deflection<br>ve engine bell<br>5.

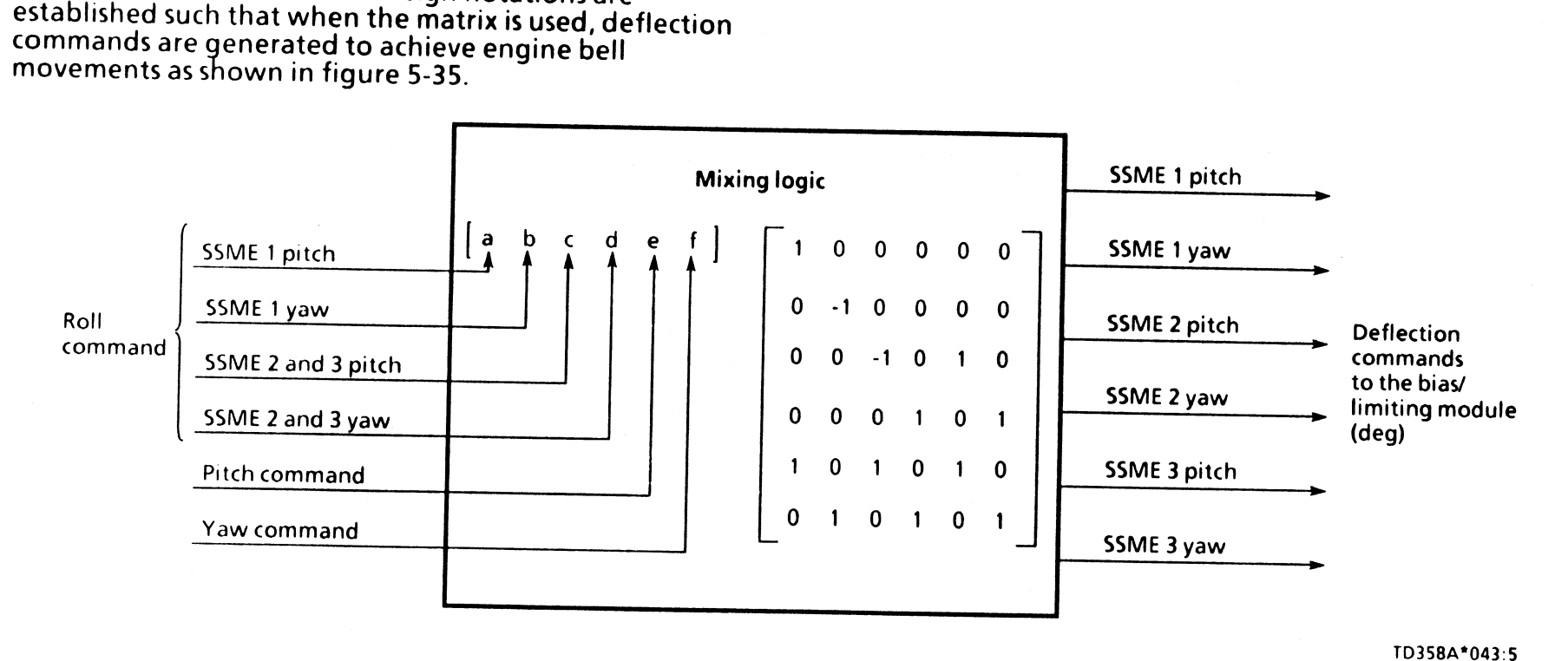

Figure 5-34.- Mixing logic.

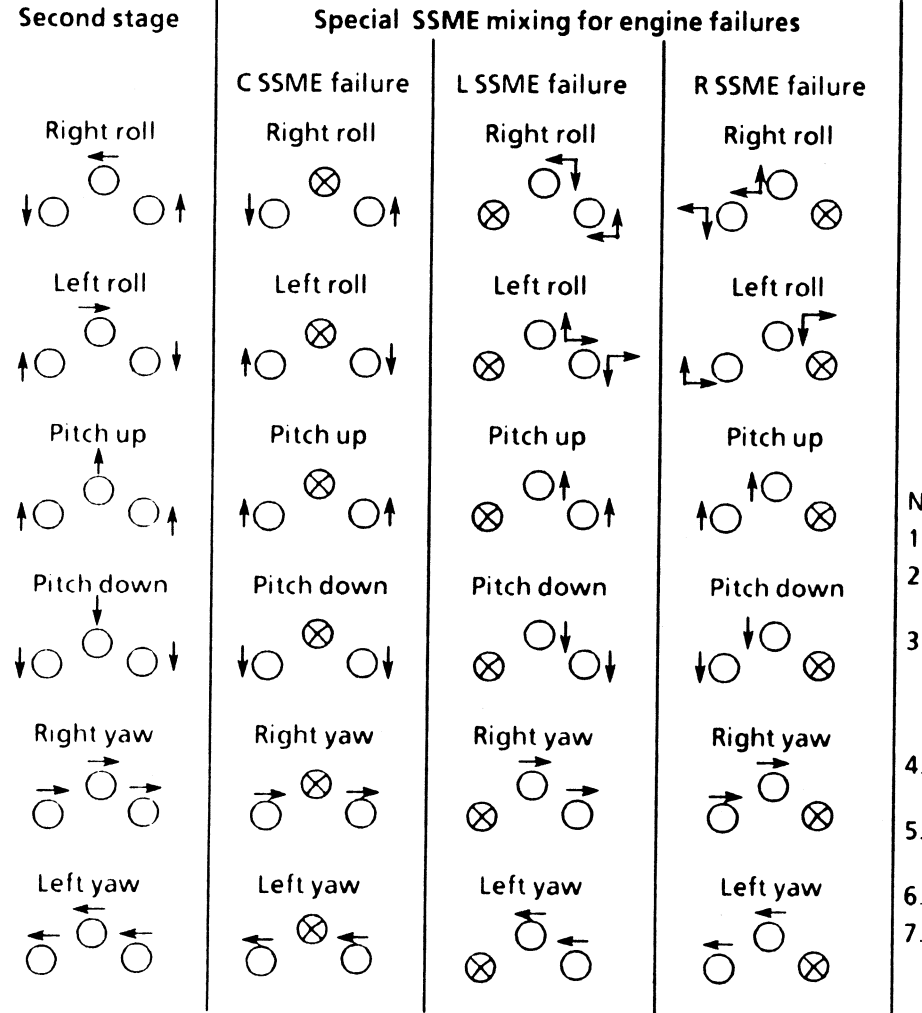

Single engine roll control

Right Left  $\otimes$  roll roll  $\otimes$ ( )  $R \cap L$ 

RVOAL <sup>®</sup>

ゐ

Note:

ক্লি

1. 4 Indicates direction engine bell moves.

2. First engine failure, engine is commanded to a failed stow position.

3. Second engine failure, engine receives same gimbal commands to prevent engine bell collision. Operational engine still gimbals for SE roll control; otherwise, RCS would not have enough muscle.

4. If anSSME fails before SRB tailoff, no special mixing performed.

5. If CSSME fails, no special mixing performed. First stage control is the same as second stage only with lower gains.

6. Single engine roll control has lower gains.

7. Pitch and yaw for SE roll control is handled the same way as normal, except RCS will be required to control roll.

1035861055.5

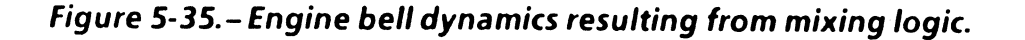

 $\setminus$ 

Before we leave this logic, a discussion of the MPS TVC<br>command subsystem operating program (MPS TVC CMD<br>SOP) is required. The MPS TVC CMD SOP is downstream of<br>the MPS command processor. This is a software module<br>that comp

illustrates this. Notice the left SSME pitch actuator is<br>located 180° opposite the others, thus causing a sign<br>convention problem. The MPS TVC CMD SOP multiplies<br>the center and right (that's right, the center and right)<br>SS

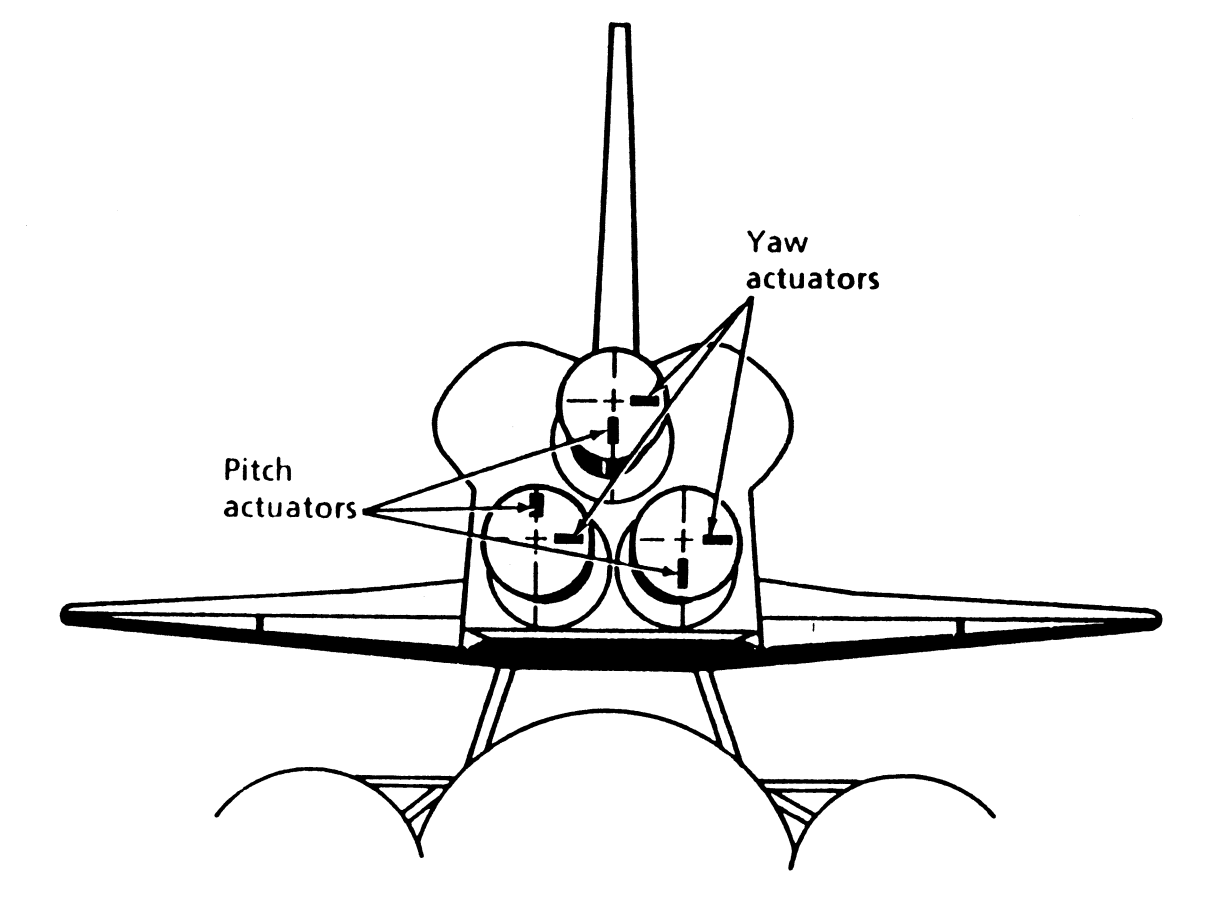

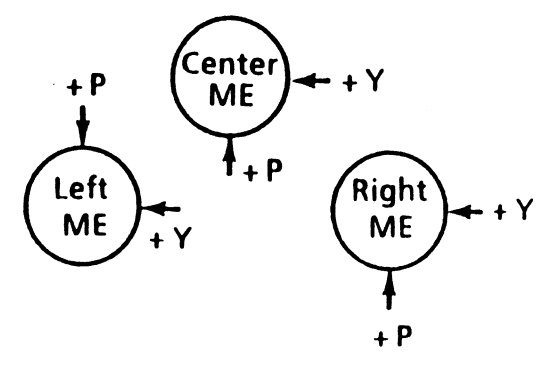

Plus actuator extend signals move engine bells in direction of arrows

Figure 5-36.—SSME actuator orientation.

. Aehtoetiven  $\big($ 

#### BiasiLimiting Module

This module provides bias additions and rate limiting<br>of each of the six main engine deflection commands.<br>Figure 5-37 shows the pitch command channel for the<br>center SSME; the other channels are handled in the same manner.

 $\sim$  5-40

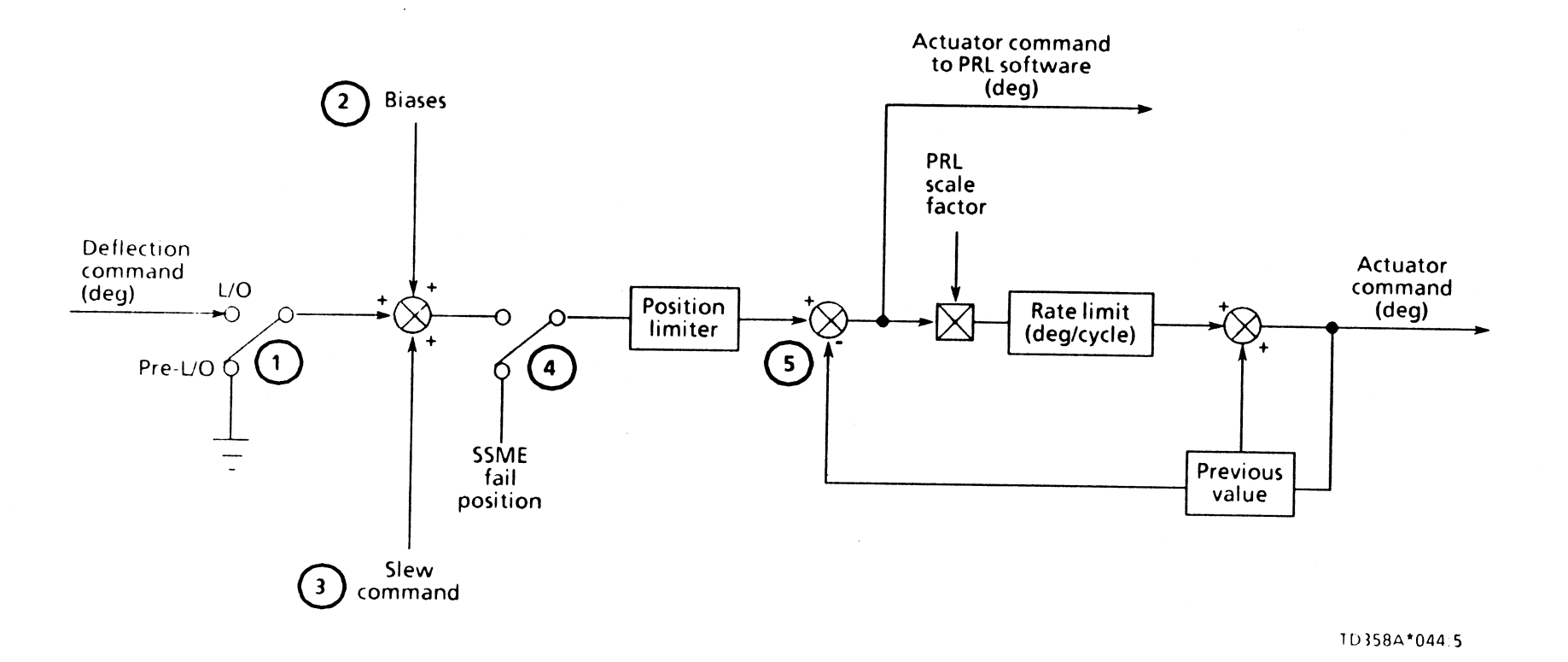

Figure 5-37.- Command biasing and limiting.

 $\mathbf{u}$ 

Switch  $\odot$  is a software switch, as are all the other switches.<br>This switch is closed at lift-off, which allows the SSME bell<br>deflection commands to get into this module. Pre-lift-off,<br>this switch is left open to preven

- Gravity position bias is used to "command" the SSMEs<br>in pitch and yaw to the position the main engine bells<br>hang to due to gravity before the auxiliary power<br>unit (APUs) are brought on line and hydraulic system<br>pressure is
- MM 101 initialization bias is used to carry over the bell position values from GNC OPS 9 for initialization in OPS 1.
- <sup>e</sup>Start position bias adds a bias to drive the SSMEs to the pre-lift-off start position.

The post-lift-off biases are used in second stage to parallel<br>or unparallel the null axes in pitch and yaw, provided<br>there have been no engine failures. Note in figure 5-30<br>that the yaw null positions for the left and rig

The pitch axes are not parallel to the body X-axis; they are<br>canted up as shown in figure 5-30. Canting is necessary<br>to fit the engines within the orbiter aft structure and<br>provides a statically stable vehicle by pointing

[tem @® is aslew command which is used prior to lift-off to test the ATVC actuators. This test is performed at T -3:25 for the SSME actuators.

Software switch  $\circledast$  is "thrown" when an SSME fails. This<br>sends a nozzle position command to the failed engine,<br>preventing engine bell collision with the other operating<br>engines. If a second engine fails, it is not lock

From here, the main engine deflection commands pass through an engine bell software position limiter. These software limits really are not necessary since the

commands do not exceed the maximum size which can be used by the multiplexer/demultiplexers (MDMs). The software limits are  $\pm 11^{\circ}$  in pitch and  $\pm 9^{\circ}$  in yaw; the hardware limits are  $\pm 10.5^{\circ}$  in pitch and  $\$ 

From here, the main engine deflection commands pass<br>into item  $\circledcirc$  logic. This logic limits the rate of change of<br>the command. An example is necessary for the discussion<br>of this logic. Assume the previous command was  $+$ 

- e 7deg/sec No failures.
- 5 deg/sec Single hydraulic system failure.
- e Adeg/sec Two hydraulic systems failed.
- 2 deg/sec If an SSME is failed, only on the failed<br>engine. A second failed engine is not<br>limited.

In second-stage flight, the rate change limit is fixed at 10 deg/sec and further limiting is accomplished by PRL.

#### PRL

As soon as second stage begins, at the SRB SEP command,<br>PRL is available. PRL is rate limiting placed on engine bell<br>deflection commands to scale them down proportionally<br>to give priority to a larger command. This is neces

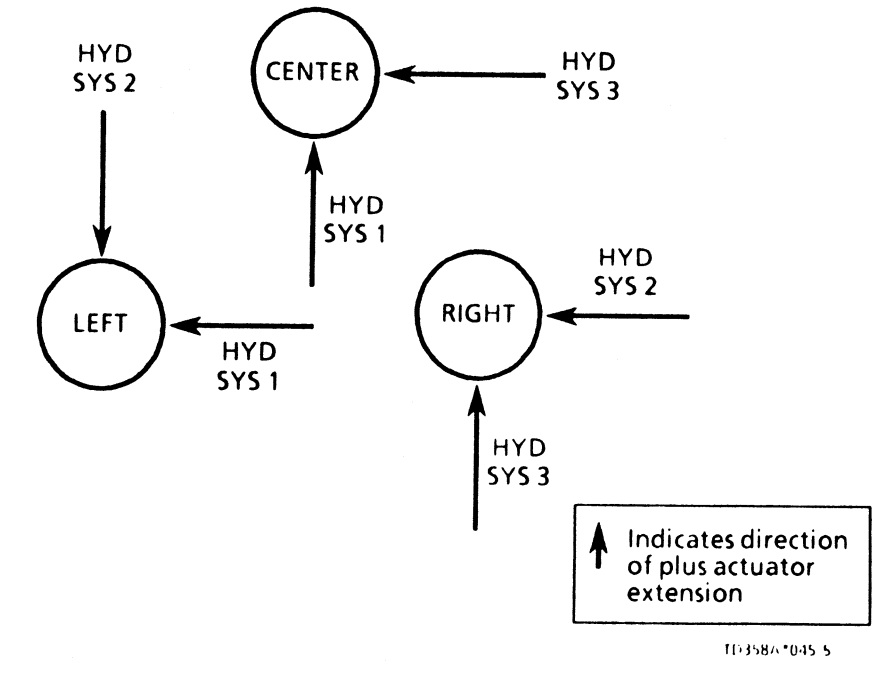

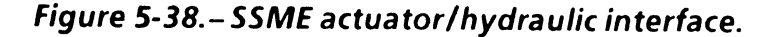

 $\bigg($ 

193584

 $\mathcal{L}$  .

 $5 - 42$ 

For example, the actuators that are driven by hydraulic system 1 when there are no hydraulic system failures are

Pitch actuator on ME1 (center) deflection given by P1

Yaw actuator on ME2 (left) deflection given by Y2

The demand of the actuator is a rate. Therefore, P1 is the center SSME pitch rate and Y2 is the left SSME yaw rate.<br>Then |P1| and |Y2| are the demands on hydraulic system 1.<br>If, for example, the DAP has commanded 14 deg/se

 $|P1| + |Y2|$  = total demand

#### or

#### $14 + 10 = 24 \text{ deg/sec}$

Under nominal conditions the I-load system capability is 18 deg/sec. Since 18 is less than 24, the commands must be scaled down.

If the engine bell deflection command is greater than the system capability, the actuator command is

New command =  $\frac{System\,capability}{Total\,system\,dem\,d{m}$  x Actuator command

or, in the example,

new P1 = 
$$
\frac{18}{24}
$$
 x 14 = 10.5 deg/sec  
new Y2 =  $\frac{18}{24}$  x 10 = 7.5 deg/sec  
Total = 18.0 deg/sec

Now that the demands have been scaled appropriately, one can easily see that the priority has been placed on the center SSME pitch actuator since it is receiving a higher rate command.

When there are hydraulic system failures, the secondary<br>hydraulic system will feed the affected actuators. This is<br>accomplished by a switching valve. The MPS TVC 2102<br>training manual contains more information on this<br>subje

The I-loads used for PRL are provided in table 5-2. The rate<br>capability decreases at the MECO command due to the<br>demand on the hydraulic system for valve closures. Note<br>that the rate capability is stepped up slightly when actuator is multiplied by 1.24. This pitch actuator has a larger rated load which is required to compensate for aeroloads on the center SSME since it has to drive the bell up into the airflow.

From the MPS command processor, the pitch and yaw engine bell deflection commands go to the MPS TVC command SOP where the commands are converted to voltages for use by the actuators.

# $Table 5-2. - I-loac$ Table 5-2.-!-loaded rate capacity.

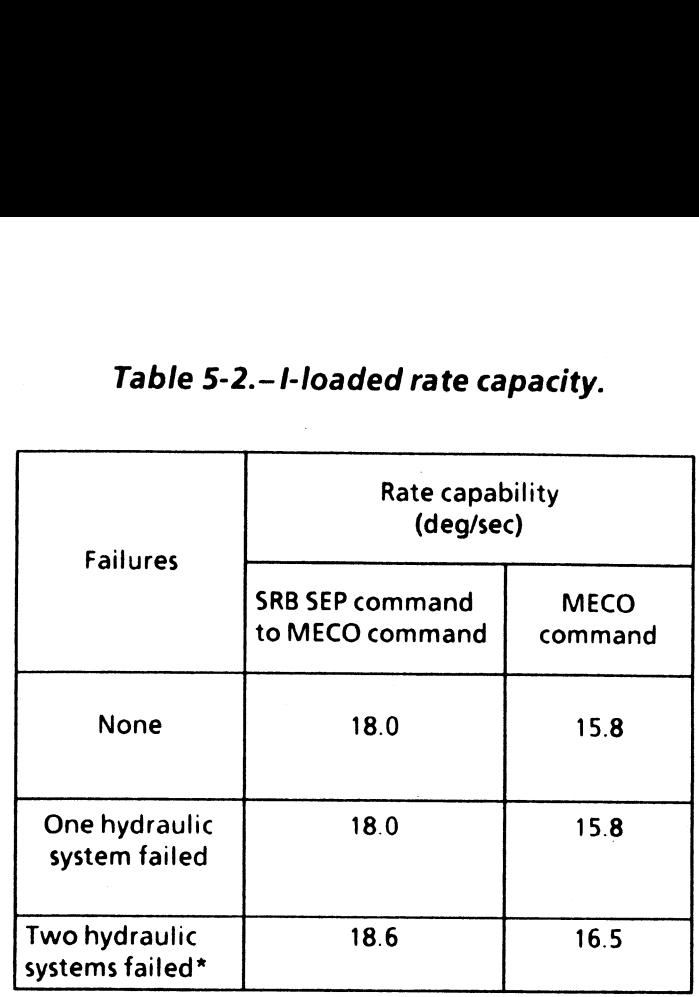

\*Remaining APU is run at 110 percent.

 $\mathcal{L}$ 

#### SRB Command Processor

The SRB command processor works in the same fashion as<br>the MPS command processor. Figure 5-39 shows a func-<br>tional block diagram of this processor. It processes the **d Processe**<br>mand processe<br>mand processing<br>diagram of

body axis roll, pitch, and yaw loop errors from TVC, adds an I-loaded pitch trim schedule that is a function of V<sub>rel</sub> plus SSME failures, and applies SRB mixing logic to generate SRB rock and tilt commands.

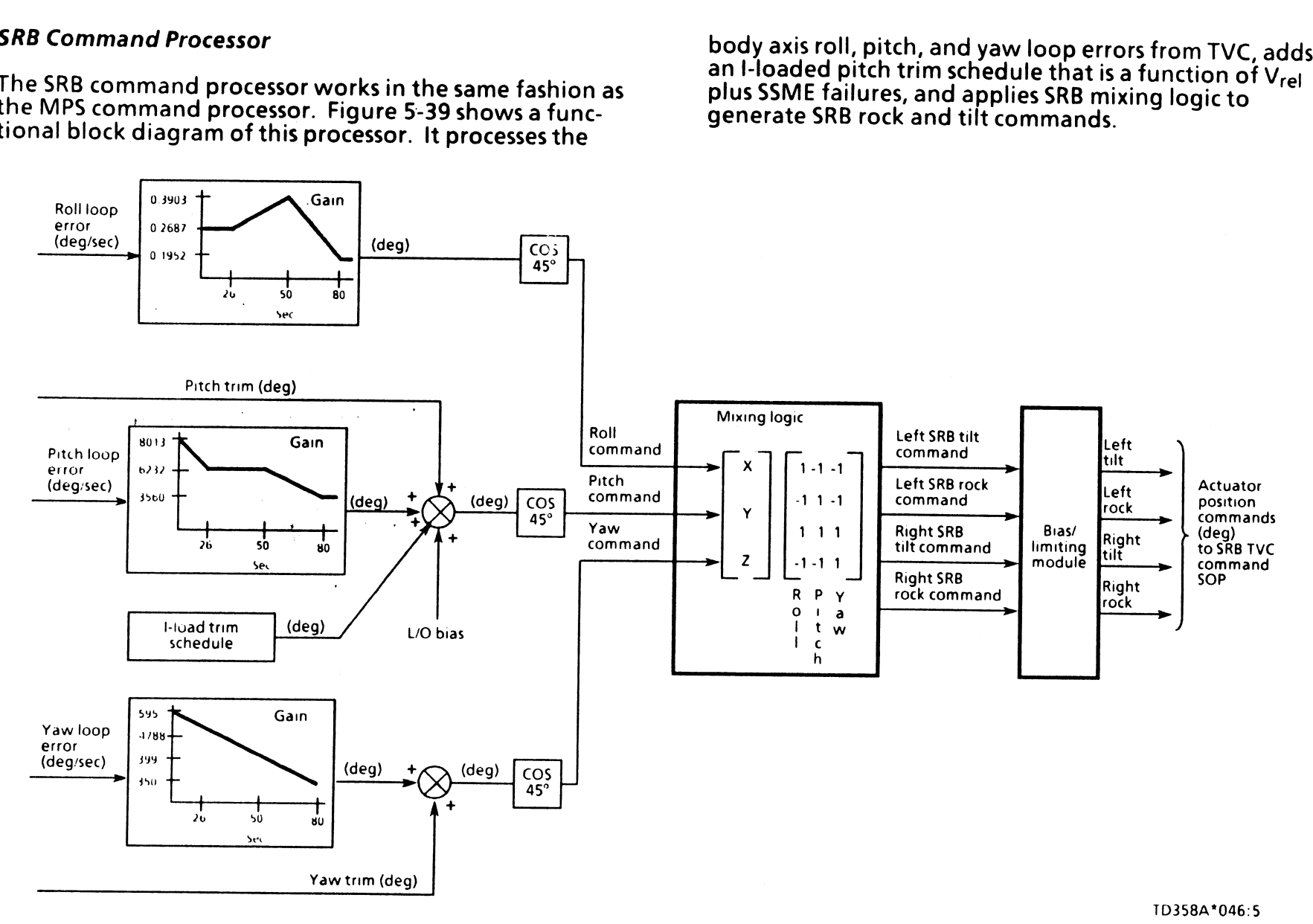

Figure 5-39.- SRB command processor.

TD358A

Reference figure 5-40 for the discussion of rock and tilt. This is a rear view, looking forward, of the SRB nozzles. Note that the SRB gimbal axes are at 45° angles to the orbiter body axes; therefore, the deflections are not pitch<br>and yaw, but rock and tilt. The reason the SRB TVC<br>actuators are mounted at 45° to the orbiter body axis is<br>best explained by a right isosceles triangle as repres

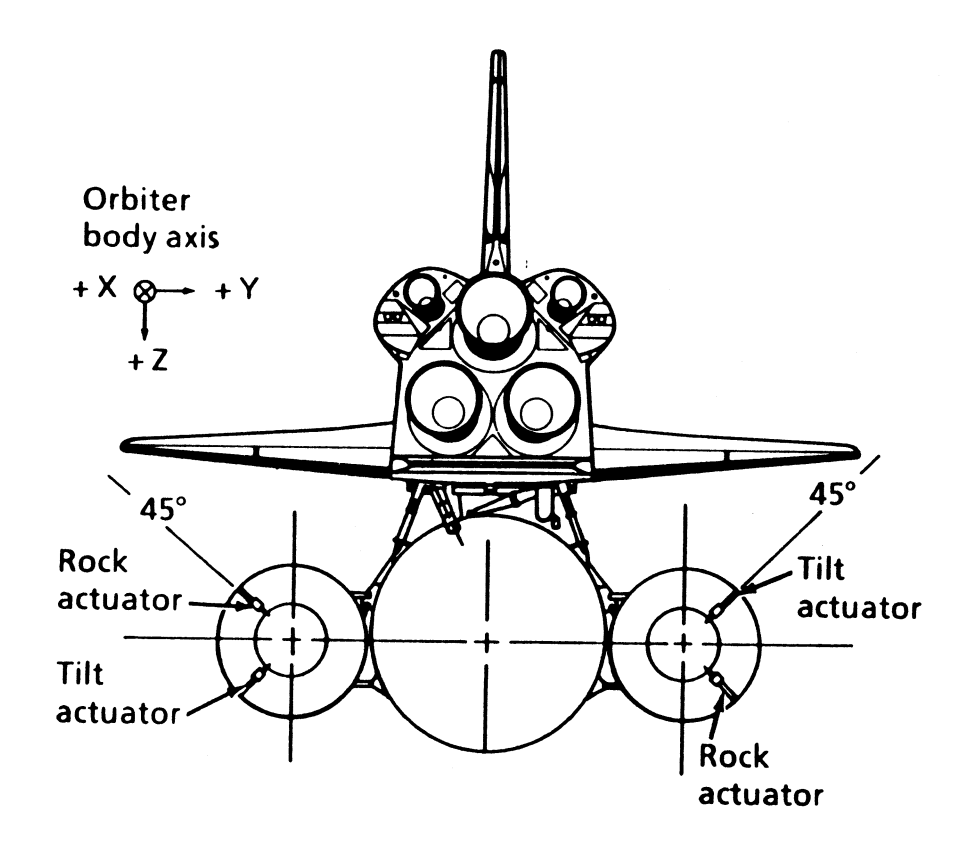

Figure 5-40.- SRB rock and tilt actuators.

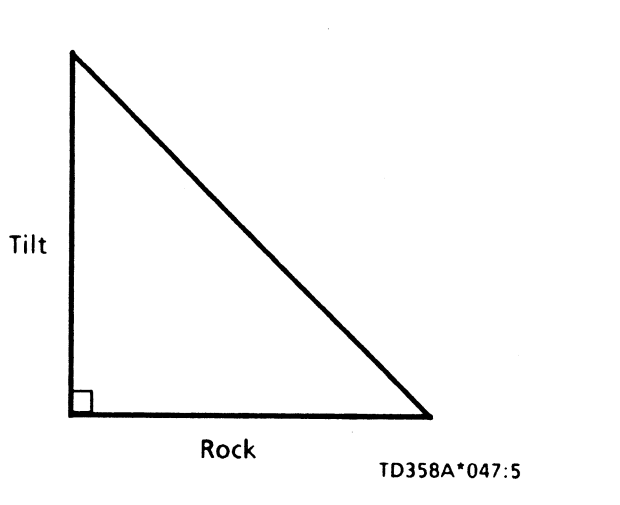

 $\mathbf{S}_{\mathbf{q}}$ 

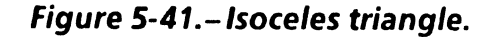

If we let one leg be the tilt actuator and the other be the<br>rock actuator, the hypotenuse is longer than either leg<br>That is the idea behind rock and tilt. By mounting the<br>actuators at 45°, the SRB nozzles can be deflected

As shown in figure 5-39, the SRB command processor is very similar to the MPS command processor; therefore, a detailed discussion will not be presented, but the differences will be pointed out.

 $\mathcal{L}$ 

As was the case in the MPS command processor, the body<br>axis roll, pitch, and yaw TVC loop errors come into the<br>processor and are multiplied by various rates and gains to<br>develop SRB nozzle errors. Note that an I-loaded lif

The next step is to factor in the cosine of 45°, which<br>corrects for the gimbal axis rotation of 45° to come up<br>with the SRB nozzle errors for roll, pitch, and yaw. From<br>here the errors pass through the mixing logic, which

These deflections are used along with the SSME bell<br>deflections to achieve the required maneuver. Once<br>again, there is position biasing for pre-lift-off functions.<br>The only bias is the slew command at T -21 seconds to<br>chec

- $± 6.364°$ nominal
- $± 2.83°$ when Pc  $<$  110 psi to prevent SRB recontact during the separation sequence

The hardware limits are  $\pm$  5°. Also, there is no PRL for the SRBs.

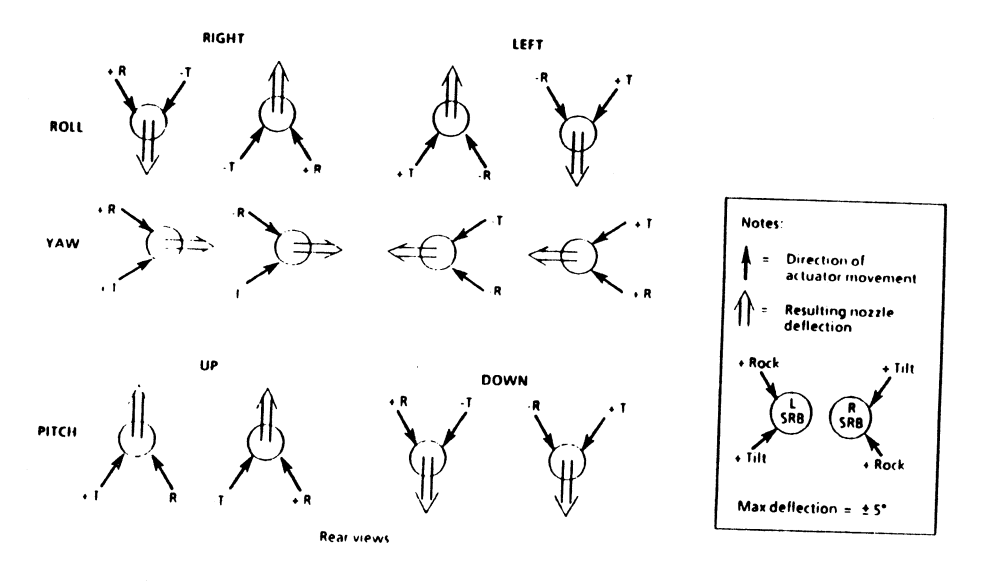

1D358°S4e°Qan

Figure 5-42.- Rock and tilt mixing for roll, pitch, and yaw.

#### RCS Command Processor

The RCS is used to provide roll control during powered<br>flight when the reconfiguration logic "knows" that two or<br>three SSMEs have failed in first stage, two SSMEs have<br>failed in second stage, or the crew has selected SERC.

The TVC roll error, in degrees, comes in from the MPS<br>command processor to a software switch. This switch is<br>grounded out until the RCS roll control enable discrete is<br>set, which happens when the second SSME is confirmed<br>

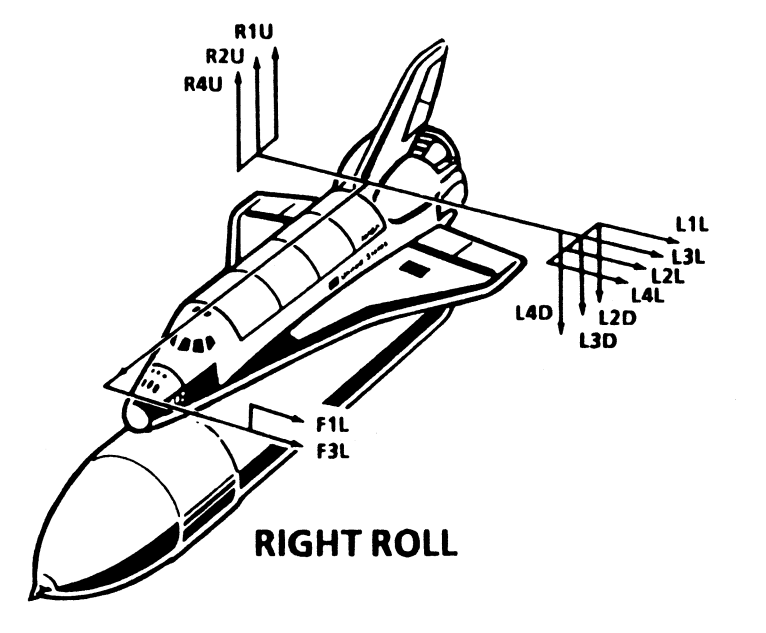

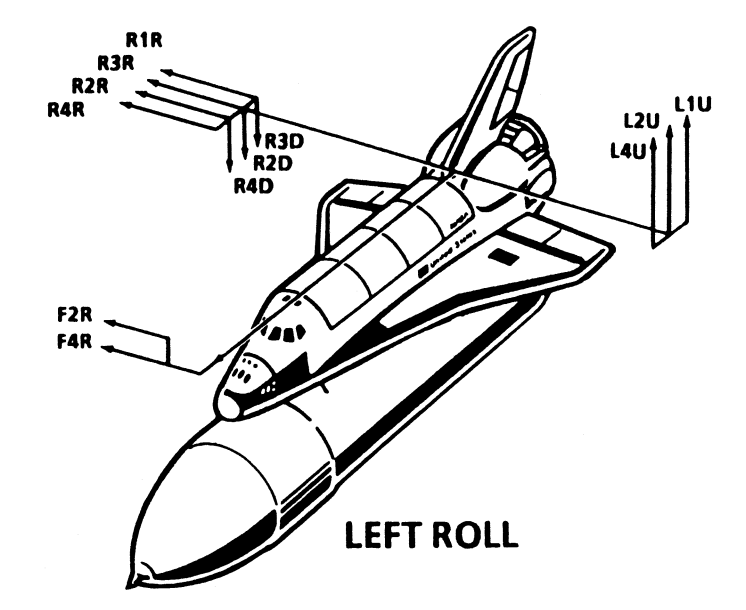

Figure 5-43.- RCS jets utilized for single-engine roll control.

 $\overline{C}$ 

If the vehicle is in the middle of an abort dump and a<br>second SSME fails or SERC is selected, the RCS jet portion<br>of the OMS propellant dump will be terminated (if the<br>interconnect has been enabled) or never started. In th

#### Aerosurface Control

Aerosurface control controls the commands to all<br>aerosurfaces during ascent. This includes the body flap,<br>rudder, speedbrake, and elevons. At T -3:55, this logic<br>allows the aerosurfaces to be deflected as part of the<br>aeros Nerosurface control controls the commands to<br>
derosurfaces during ascent. This includes the<br>
udder, speedbrake, and elevons. At T-3:55,<br>
illows the aerosurfaces to be deflected as pareosurface slew check to check their act

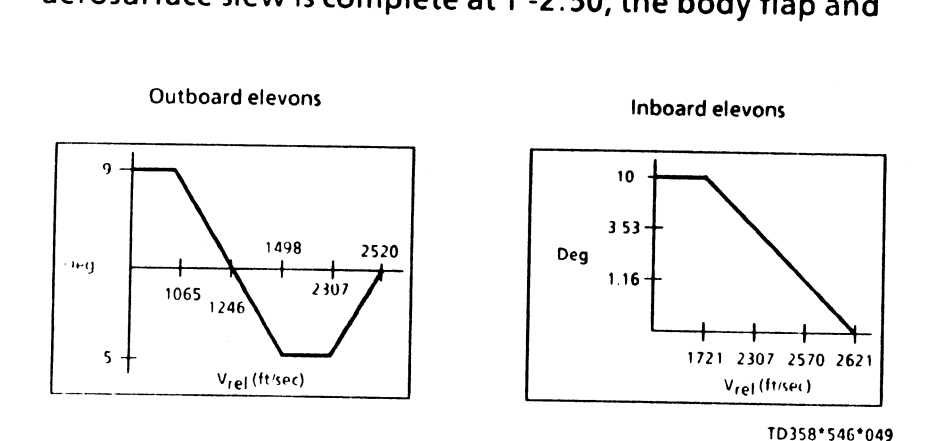

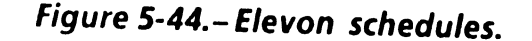

rudder are commanded to 0° and held in place during<br>ascent; the speedbrake is commanded to a -9.9° to ensure<br>that it is fully closed during ascent. The elevons are driven<br>dynamically during the load relief region to reduce

Beginning at lift-off and continuing through the end of<br>load relief, the elevons are driven by an I-loaded elevon<br>schedule that is a function of  $V_{rel}$ . Figure 5-44 shows an<br>example of an elevon schedule. This schedule is

- e The inboard panels deflect together.
- e The outboard panels deflect together.

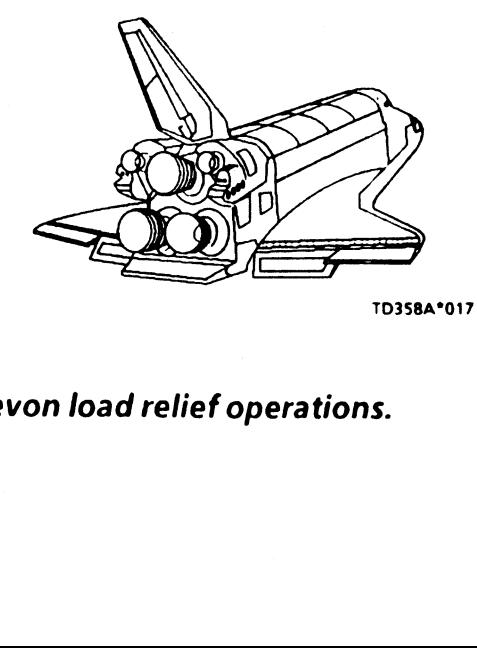

Figure 5-45.- Elevon load relief operations.

Figure 5-46 shows a functional view of the elevon logic. The same logic is performed for the inboards and<br>outboards separately. Note that primary  $\Delta$ Ps are used<br>as feedbacks to the elevon schedule commands. e 5-46 shov<br>. The same<br>oards separ<br>edbacks to t

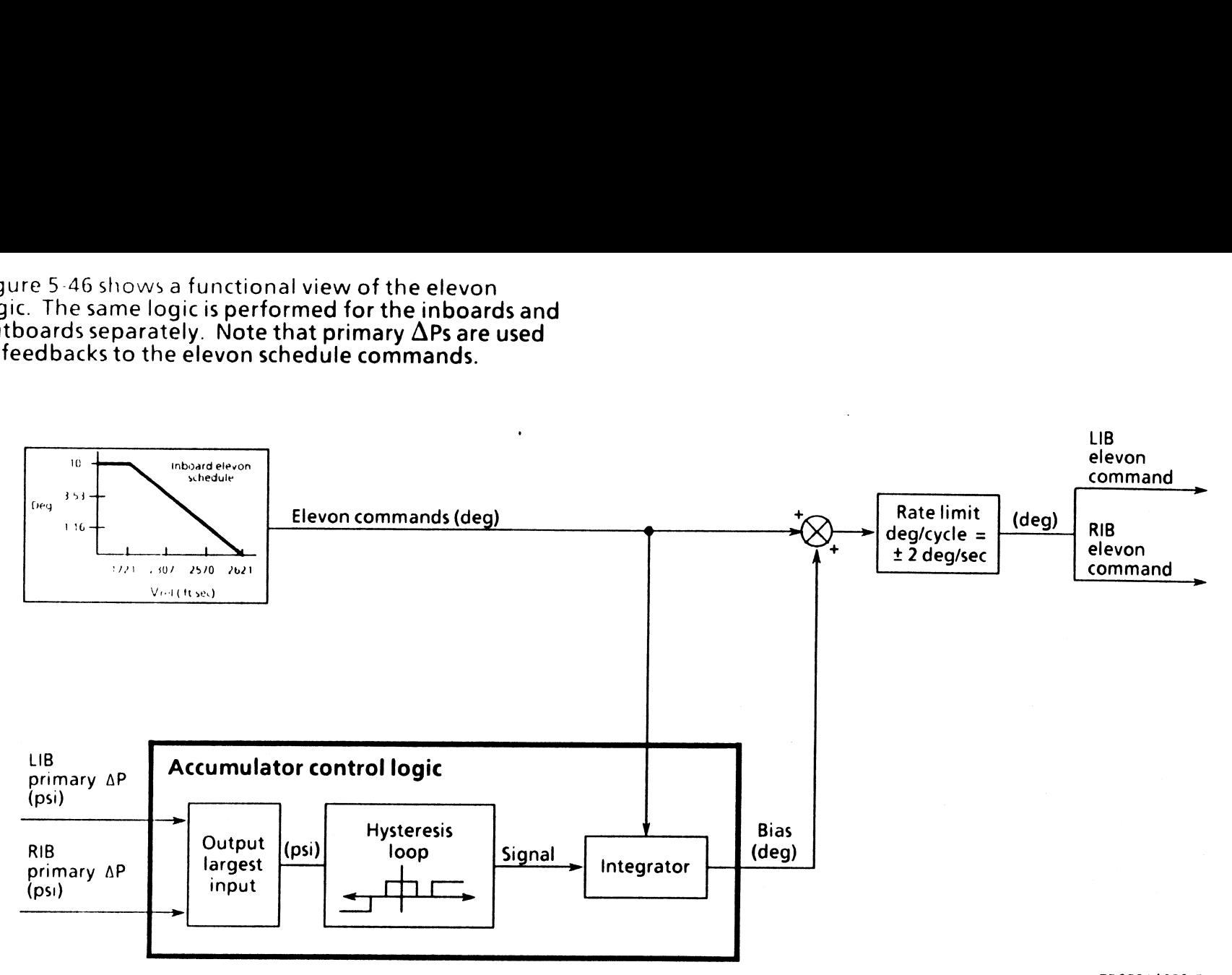

TD358A\*050:5

Figure 5-46.- Elevon load relief logic.

TD358A

 $\bullet$ 

 $\mathcal{L}$ 

Primary  $\Delta P$  is a direct indicator of elevon loads. Therefore,<br>the  $\Delta P$  is used to reduce the hinge moments in the event<br>the elevon schedules are not accurate. The largest value<br>of the left and right inboard/outboard  $\$ 

For example, assume that the primary  $\Delta P$  on the inboard<br>elevon is large enough to be out in the drive region of<br> $\geq$ 2257 psi. The drive and return regions are l-loads<br>determined preflight. Therefore, a bias is added to begins to be subtracted from the scheduled command.

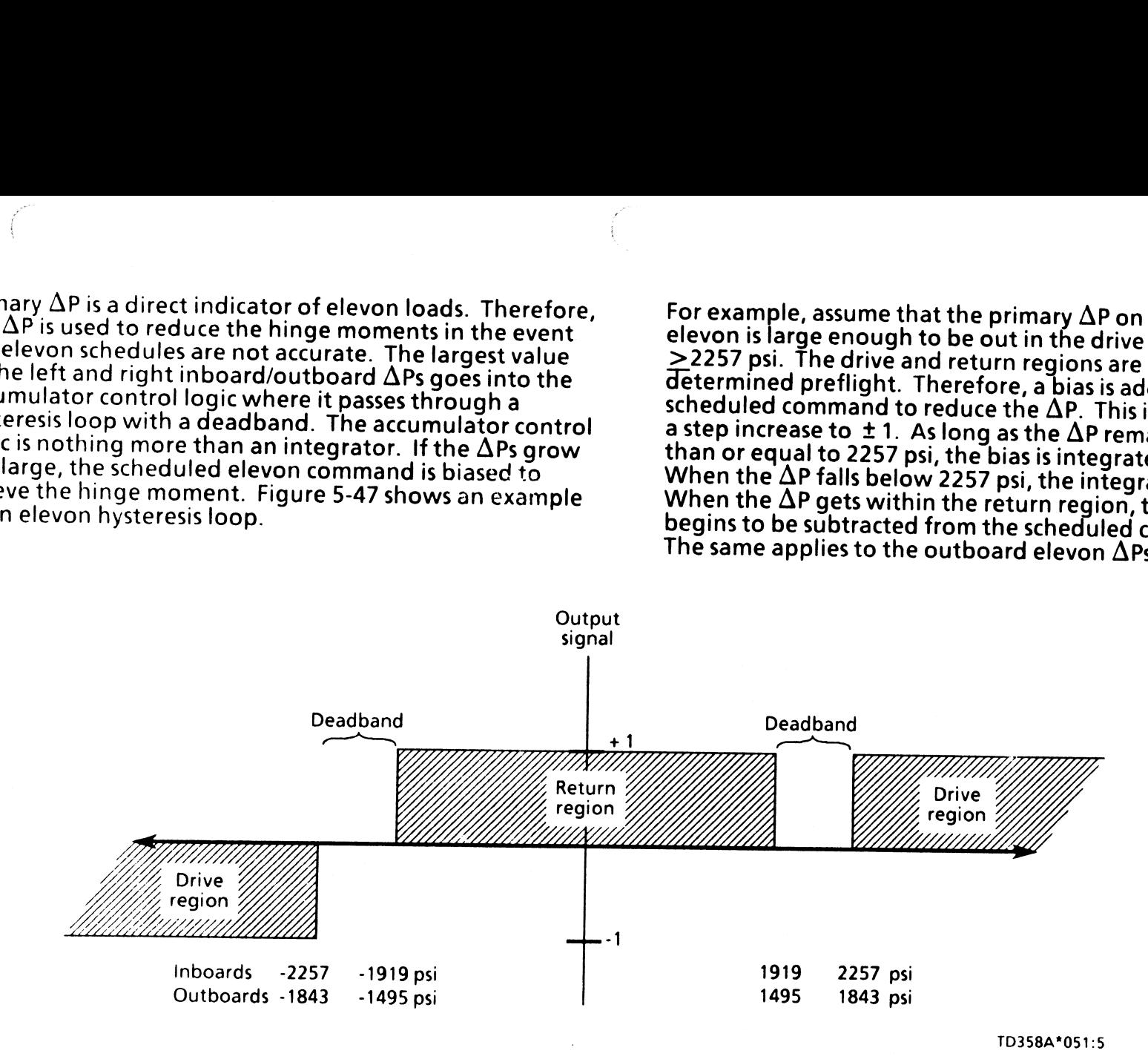

Figure 5-47.- Elevon hysteresis loop.

#### Manual Control Steering

The capability exists to manually control the vehicle thrust<br>vector during first- and second-stage flight (see figure<br>5-3). This is performed by substituting the crew's inputs<br>from the RHC for the automatic commands from<br>q this function, which is controlled by the AUTO/CSS roll, pitch, and yaw PBls. Everything downstream remains active, of course, to process the crew's inputs from the RHCs.

Manual thrust vector control (MTVC) is available begin ning at lift-off. There is no "hot stick" capability. This<br>means that any one of the CSS PBIs on panel F2 or F4 must<br>be depressed before MTVC is available by way of the RHC.<br>Once MTVC is activated, the vehicle is in a rate PBls must be depressed.

Assuming MTVC has been selected, when the RHC is in detent, the vehicle is in attitude hold. This means that the DAP will hold the vehicle in the attitude it had when the RHC was put in detent. A rate command equal to zero replaces the rate command from automatic steering within G/C steer. When the RHC is in detent, the attitude error for the DAP is computed by integrating the orbiter RGA measured rates and limiting the results. The rate command, of course, is zeroed. There are maximum limits on vehicle rates that can exist when attitude hold is requested by placing the RHC in detent. Attitude hold will not be initiated until the rates are back within limits. The limits are as follows:

- e 10deg/sec roll rate
- 3 deg/sec pitch and yaw rate
- 20° roll, pitch, and yaw attitude error

 $\mathcal{L}$ 

As soon as the RHC is removed from detent, a rate<br>command, proportional to the amount of deflection,<br>replaces the rate command previously generated. The<br>attitude error is zeroed as indicated by the software switch<br>in figur t, a rate<br>deflection,<br>lerated. The<br>experience switch

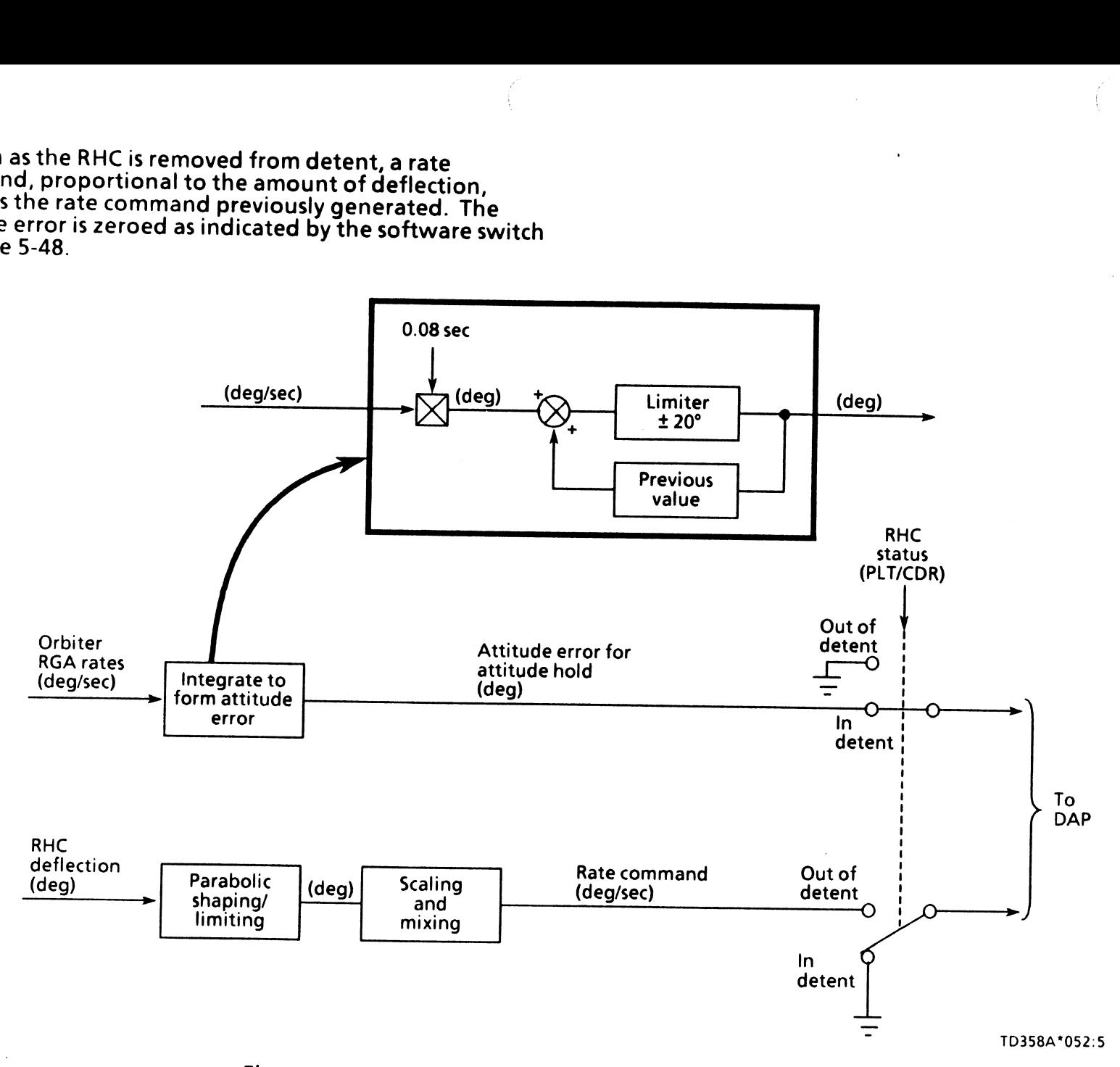

Figure 5-48. - Manual steering - rate command/attitude hold.

 $\epsilon$ 

Figure 5-49 shows how the RHC inputs are handled. The<br>RHC deflection (degrees) is input to a parabolic shaper.<br>This is designed on crew preference as to how sensitive the<br>stick is to control inputs. This aids in control st control inputs increase.

The signal next goes through a rate command gain to<br>change the RHC deflection command to a rate command.<br>Notice once again, that the yaw is crossfed into roll for<br>stable control of the roll axis. This is necessary to reduc pilot workload because the orbiter/stack c.g. is located

 $\big($ 

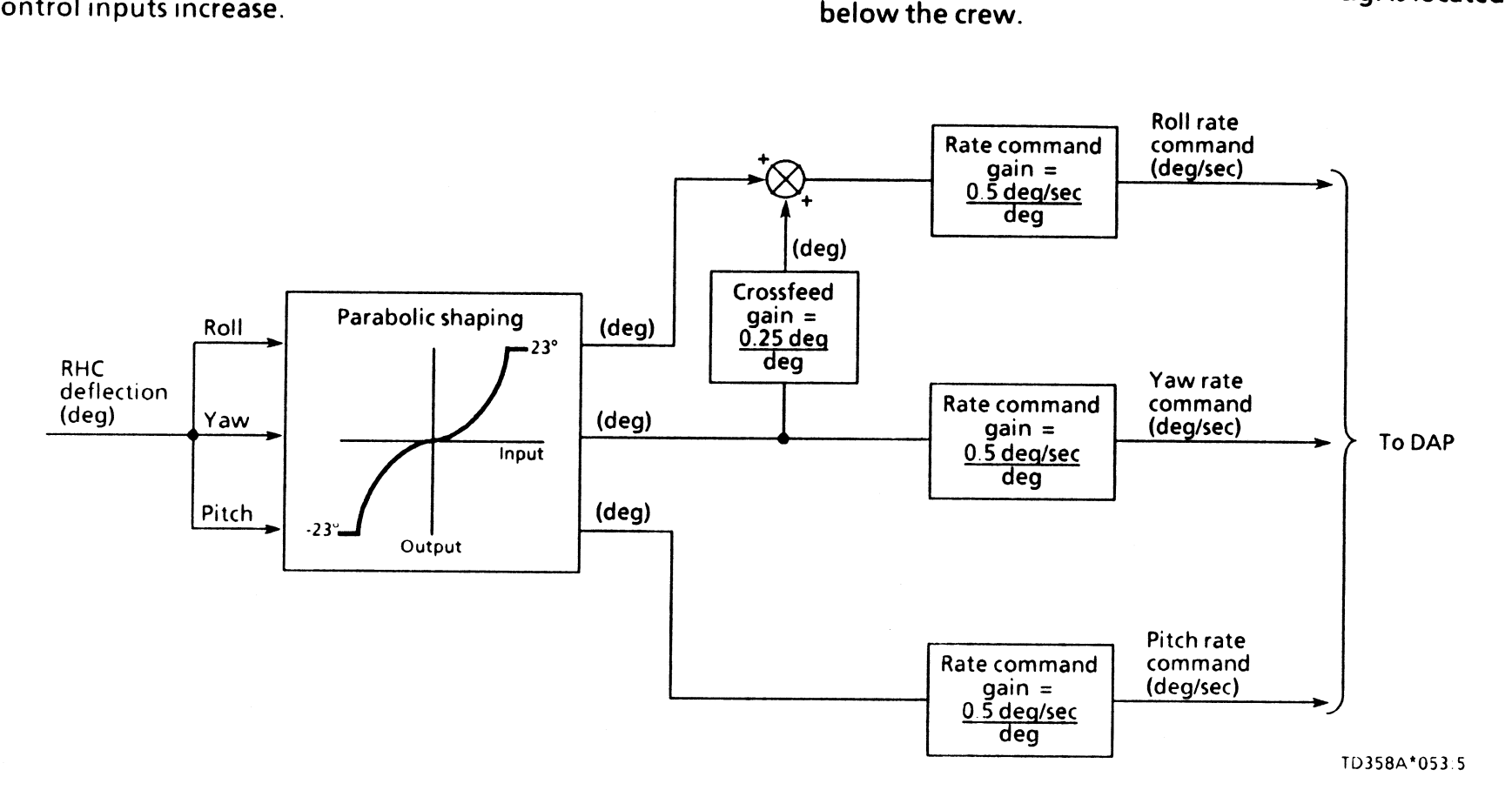

Figure 5-49.- RHC processing.

TD358A

 $\epsilon$ 

 $\left($ 

# **Questions**

- 1. What is the proper signal flow sequence through the flight control system?
	- A. Command processor  $\rightarrow$  attitude and rate errors  $\rightarrow$
	- . О
	- C. Attitude information and guidance commands  $\rightarrow$ Command processor  $\rightarrow$  attitude and rate errors  $\rightarrow$  ATVC  $\rightarrow$  effectors<br>ATVC  $\rightarrow$  command processor  $\rightarrow$  attitude and rate<br>errors  $\rightarrow$  effectors<br>Attitude information and guidance commands  $\rightarrow$ <br>G/C steer  $\rightarrow$  DAP  $\rightarrow$  eff
	- D. Attitude information and guidance commands  $\rightarrow$
- 2. What is the purpose of G/C steer?
	- A. To develop rate commands and attitude errors for To develop rate commands and attitude errors for<br>the DAP to steer out<br>To develop actuator position commands for the<br>DAP to steer out<br>To generate the DAP schedules, gains, and trims<br>necessary for controllability<br>To generate
	- B. To develop actuator position commands for the
	- C.
	- D. To generate an attitude command for the DAP to
- 3. Which of the following is NOT an element of the DAP software module?
	- Reconfiguration logic
	- Attitude processor
	- A. Reconfiguration logic<br>B. Attitude processor<br>C. Ascent thrust vector cont<br>D. MPS command processor Ascent thrust vector control
	-
- . What is the purpose of the ATVC software?
	- A. To develop rate commands and attitude errors for
	- B. To develop actuator position commands for the
	- C.
	- D. To generate body axis attitude rate errors (loop To develop rate commands and attitude errors for<br>the command processors to steer out<br>To develop actuator position commands for the<br>command processors to steer out<br>To generate the DAP schedules, gains, and trims<br>necessary f
- . What does the MPS command processor do?
	- A. Commands the main engine throttle setting
	- B. Converts the loop error signal from ATVC into
	- C. Commands the main engine throttle setting Converts the loop error signal from ATVC into main engine actuator position commands Generates FCS control mode indicators as a result of main engine failures All of the above
	- D. All of the above
- . Why are rate gyro assemblies necessary for flight control feedback?
	-
	- A. Because acceleration feedback is required to<br>relieve structural loading during maximum<br>dynamic pressure<br>B. Because they accurately measure wind speed and<br>direction to relieve structural loading during<br>maximum dynamic pr
	-
	-
- 7. What does a gain do?
	- A. Multiplies a signal to either increase or decrease its magnitude
	- B. Adds two signals together to convert their sign
	- C. Filters unwanted signals to prevent vehicle
	- $\bm{\mathsf{D}}$  . convention<br>Filters unwanted signals to prevent vehicle<br>perturbations<br>Adds two signals together to increase their signal<br>magnitude
- 8. Why are accelerometer assemblies necessary for flight control feedback?
	- A. Because acceleration feedback is required to relieve structural loading during maximum dynamic pressure
	- Because rate feedback is required to relieve structural loading during maximum dynamic pressure
	- Because acceleration feedback is required late in second stage for 3g throttling
	- D. To propagate relatively slow RGA data with faster AA data
- 9. How does first-stage flight control relieve structural loading during maximum dynamic pressure?
	- A. By varying gains which increase sensitivity to acceleration error and decrease sensitivity to attitude error
	- By using accelerometer feedback to reduce the load factor error
	- By using elevon primary delta pressure feedback to reduce hinge moments
	- All of the above
- 10. How does the roll channel relieve structural loading during maximum dynamic pressure?
	- A. By adjusting the elevon schedule as a function of
	- the roll attitude error<br>
	B. By rolling into the wind and yawing the thrust<br>
	vector back into the desired trajectory plane<br>
	C. By rolling the thrust vector back in plane as a<br>
	result of normal acceleration feedback<br>
	D. By r
	- C. By rolling the thrust vector back in plane as a<br>result of normal acceleration feedback<br>D. By rolling the thrust vector back in plane
	-
- 11. What is the purpose of the auto trim integrator?
	- A. To null attitude errors caused by SSME and SRB To null attitude errors caused by SSME and SRB<br>nozzle gimballing<br>To null attitude errors caused by thrust<br>misalignment<br>To null attitude errors caused by wind shears<br>A and B above<br>B and C above
	- B. To null attitude errors caused by thrust
	- C.
	- D. A and B above
	- E. B and C above
- 12. Which of the following is a function of the SRB command processor?
	- A. Pitch and yaw paralleling<br>
	B. Priority rate limiting<br>
	C. Actuator slew check<br>
	D. Rock and tilt paralleling
	-
	-
	-

Hhan

- 13. How are the main engine pitch and yaw axes paralleled?
	- A. The MPS command processor adds biases to the
	- B. The auto trim integrator adds biases to the
	- C. The SSME TVC retrim subtask multiplies scale
	- D. The mixing logic multiplies scale factors to engine deflection commands.<br>The auto trim integrator adds biases to the<br>engine deflection commands.<br>The SSME TVC retrim subtask multiplies scale<br>factors to the engine deflection commands.<br>The mixing logic multiplies scale
- 14. What is the purpose of the MPS command processor mixing logic?
	- A. To mix SSME and SRB actuator deflection<br>commands together to achieve first-stage vehicle<br>rotational maneuvers<br>B. To generate a combination of pitch and/or yaw<br>actuator commands to achieve vehicle rotational<br>maneuvers<br>C.
	-
	-
	-
- 15. Which module commands a failed SSME to the engine fail stow position?
	- A. SRB command processor
	- **B.** Reconfiguration logic
	- C. Ascent thrust vector control A. SRB command processor<br>B. Reconfiguration logic<br>C. Ascent thrust vector control<br>D. MPS bias/limiting module
	-
- 16. How are the pre-lift-off actuator slew checks performed?
	- A. They are performed by the reconfiguration logic<br>which incorporates a scale factor to the pre-lift-<br>off biases at a specific time in the terminal<br>countdown.<br>B. They are performed manually by ground support<br>personnel at K
	-
	-
	-
- 17. What is the purpose of priority rate limiting?
	- A. To add a bias to give priority to the SRB nozzle
	- **B.** To limit engine bell deflection commands
	-
	- deflection commands until SRB thrust tailoff<br>
	B. To limit engine bell deflection commands<br>
	proportionally to give priority to a larger<br>
	command<br>
	C. To limit engine bell and SRB nozzle deflection<br>
	commands to give priority
- 18. Why is the RCS command processor required?
	- A. To allow for roll control when two main engines have failed
	- B. To maintain vehicle control after SRB separation
	- C. To maintain vehicle control after SRB separation<br>To allow for single-engine roll control when<br>selected by the crew<br>A and C above
	- D. A and C above
- 19. How do the elevons relieve structural loading during first stage?
	- A. By varying gains which increase sensitivity to<br>acceleration error and decrease sensitivity to<br>attitude error<br>B. By using accelerometer feedback to reduce the<br>load factor error<br>C. By adjusting an I-loaded position schedu
	-
	-
	- elevon primary delta pressure feedback<br>D. The elevons are not used for this purpose and are<br>not moved during first-stage flight
- 20. How is manual flight control initiated?

ro3sea \

- A. By depressing the CSS PBI to send a flag to G/C<br>steer to replace automatic steering with manual<br>steering from the RHC<br>B. By deflecting the RHC out of detent to send a flag<br>to G/C steer to replace automatic steering with
- 
- manual steering from the RHC<br>C. By parabolic shaping and limiting to generate a<br>rate command for the DAP to use for thrust
- vector control<br>Through the use of an integrator to generate an attitude error for the DAP to use

 $5 - 1$ 

## Answers

- 1. C. G/C steer compares navigation and guidance inputs to develop an attitude error and rate command for the DAP. The DAP then develops a position command for the effectors (figures 5-1 and 5-8).
- 2. A. Rate commands and attitude errors are what the DAP uses to develop actuator position commands (page 5-3).
- 3. B. The attitude processor is a software module exter-<br>
nal to the digital autopilot software (figure 5-1).
- 4. D. The ATVC software closes the acceleration and rate loops within the outer attitude loop with sensor feedback (page 5-9 and figure 5-11).
- 5. B. The MPS command processor generates the signals necessary to move the main engine pitch and yaw actuators (figure 5-31).
- 6. C. IMU attitude data coming into the flight control loops is not being updated fast enough to loops is not being updated fast enough to<br>maintain control; therefore, RGA data must be used to prevent an attitude "data gap" (page 5-2).
- 7. A. A gain is used to adjust FCS signals to achieve the desired flight control response. Gains are frequently used to change the signal units as well (page 5-13).
- 8. A. Acceleration error is an indirect indicator of external forces (winds) causing loading problems during maximum dynamic pressure; therefore, accelerometers are required to sense this (pages 5-12 and 5-18).
- . All these methods are employed to reduce their respective errors and relieve structural loading (pages 5-12, 5-18, and 5-51).
- 10. D. This question is more of a performance concern. The yaw channel flies out yaw acceleration error to reduce sideslip. When this occurs, the roll channel will roll the vehicle as necessary to place thrust vector back into the planned trajectory plane (page 5-27).
- 11. . The autotrim integrator eliminates errors in the FCS caused by net thrust misalignment from vehicle c.g. (page 5-20).
- 12. . Actuator paralleling and priority rate limiting are not performed with the SRB actuators. The actuator slew check is accomplished in the bias/limiting module of the SRB command processor (page 5-47).
- 13. A. Specifically, it is the bias/limiting module within the MPS command processor that performs this<br>function (page 5-41).
- 14. . This logic determines what combination of actuator movement is required for vehicle maneuvering (page 5-34).
- 15. D. The MPS bias/limiting module commands a failed SSME to the engine fail stow position (page 5-41).
- 16. C. The actuator slew checks occur automatically as a function of the countdown time (pages  $5-41$ ,  $5-47$ , and  $5-49$ ):
	- ® AtT minus 3 minutes 55 seconds the aerosurface slew occurs.
	- @ AtT minus 3 minutes 25 seconds the main engine slew occurs.
	- @® AtT minus 21 seconds the SRB nozzle slew occurs.
- 17. B. Hydraulic system demand exceedances are prevented by giving priority to a larger main<br>engine rate command (page 5-42).
- 18. D. The main engine actuators cannot provide adequate roll control when two engines have failed.<br>The RCS command processor also allows the crew to select single-engine roll control after SRB thrust tailoff (pages 5-36, 5-48, and 5-49).
- 19. C. The elevon schedule is biased to relieve hinge moments whenever the primary delta pressure exceeds its hysteresis limits (page 5-51).
- 20. A. The CSS PBIs must be depressed before RHC commands will be used for flight control (page 5-52).

 $\mathcal{L}^-$ 

 $\{$ 

# Section 6: Displays and Controls

# **Objectives**

After reading this section, the student should be able to do the following:

- <sup>e</sup>Explain how the crew can determine if single-engine roll control has been established
- **•** Described how manual guidance is established
- <sup>e</sup>Describe how manual throttles are established

# Cockpit Panels

# Overhead Panels 14, 15, and 16

Overhead panels (PO) 14, 15, and 16 are illustrated in<br>figures 6-1, 6-2, and 6-3. All IMU and RGA power switches<br>are contained in row A of these panels. As their names<br>imply, these switches apply power to the orbiter RGAs

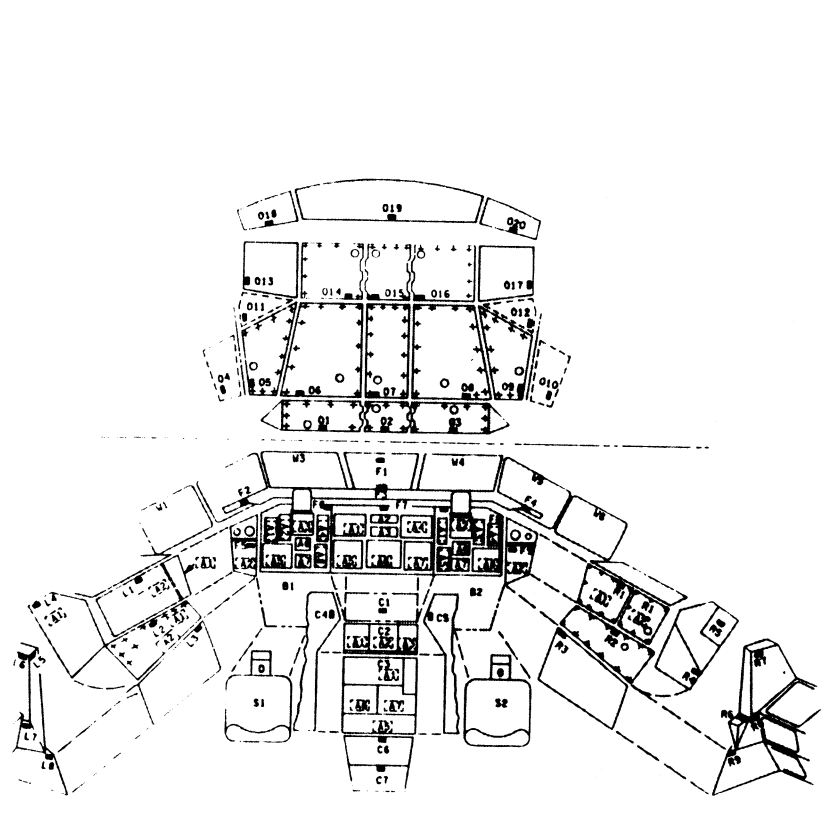

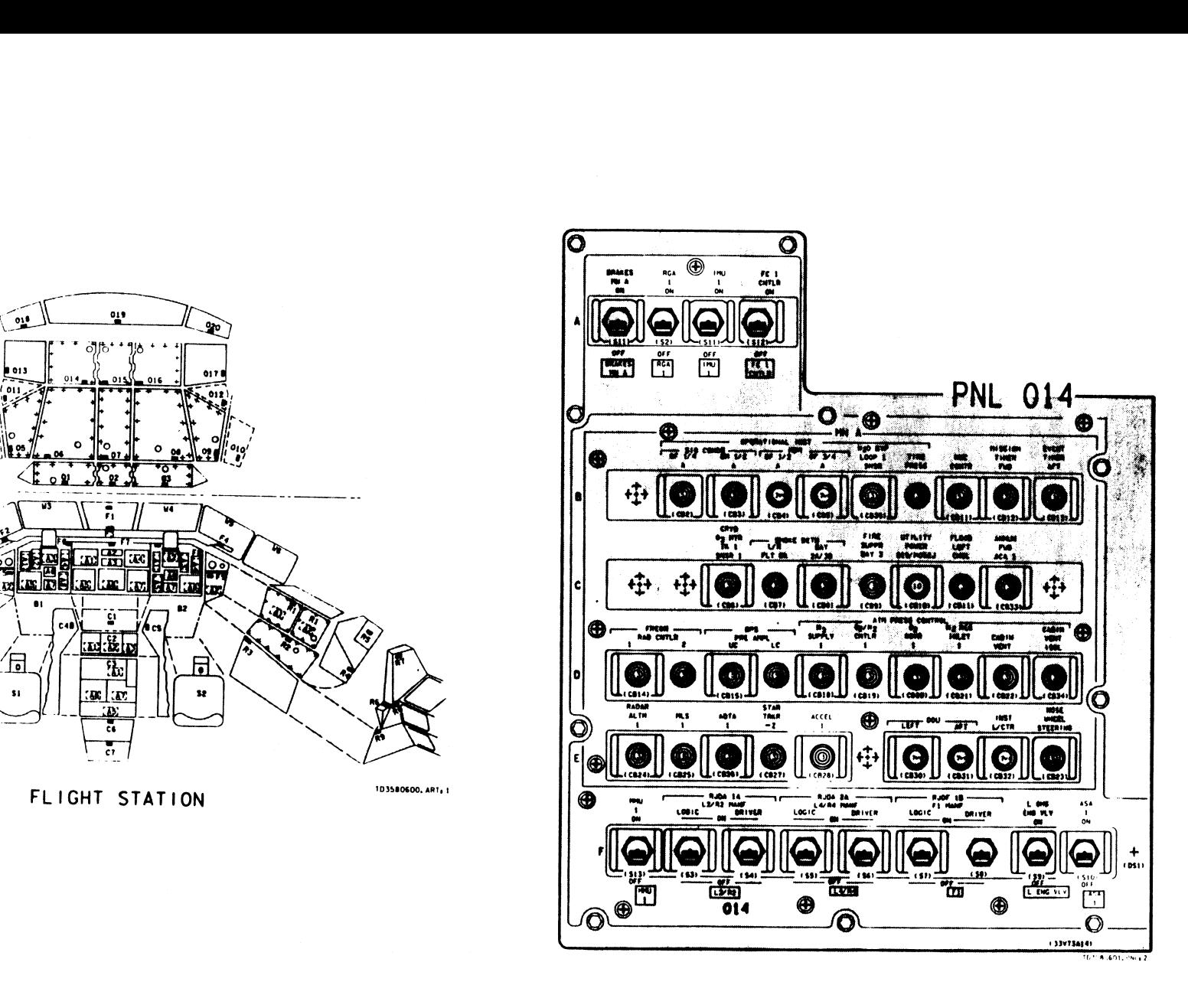

Figure 6-1.-Panel O14.

on

 $T$ D358A 6-2

 $\left($ 

 $\overline{\mathcal{L}}$
The orbiter RGAs are turned on prelaunch before the crew enters the vehicle. Once orbit (MM 201) is achieved, the RGAs are no longer required and are turned off to reduce power consumption and prevent unnecessary wear and tear.

The IMUs are turned on prelaunch and will remain on for the entire flight. Remember, the IMUs are used by Navigation to calculate state vector and attitude changes of the vehicle

Since the SRBs are jettisoned, their RGAs are not required to be manually turned off; therefore, there are no crewcontrolled switches for them.

On row E of PO 14 and PO 15 are the circuit breakers for AAs 1 and 2. These can be seen in figures 6-1 and 6-2. They act just like power switches and enable power to their respective AAs.

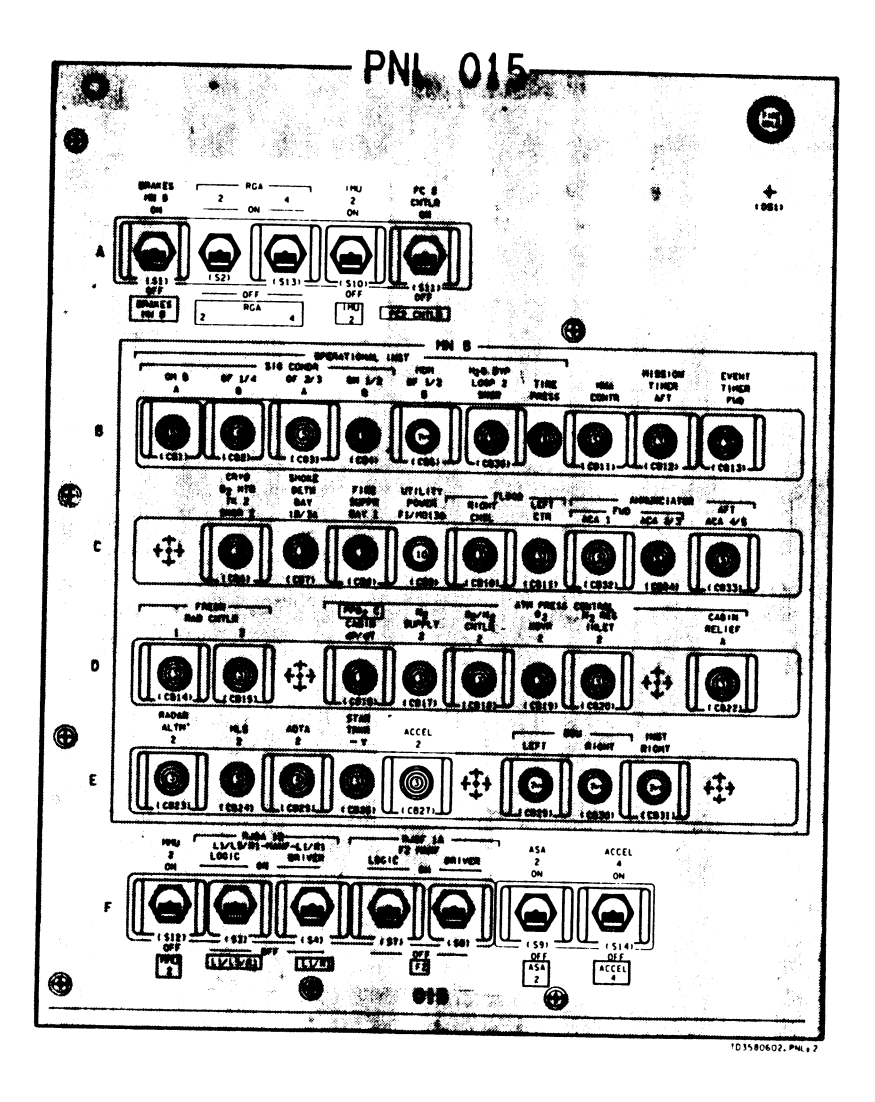

Figure 6-2. - Panel 015.

Row F of PO 15 and row F of PO 16 contain power switches for AAs 3 and 4. Prior to launch, all AA switches and circuit breakers are on to power the AAs. For more information on the AAs and RGAs, consult the Sensors 2102 Training Manual.

The aerosurface servoamplifier (ASA) power switches are also located on row F of POs 14, 15, and 16. These switches power up the ASA "black boxes" that enable the aerosurfaces to drive during load relief. The Effectors 2102 Training Manual discusses these switches in greater detail.

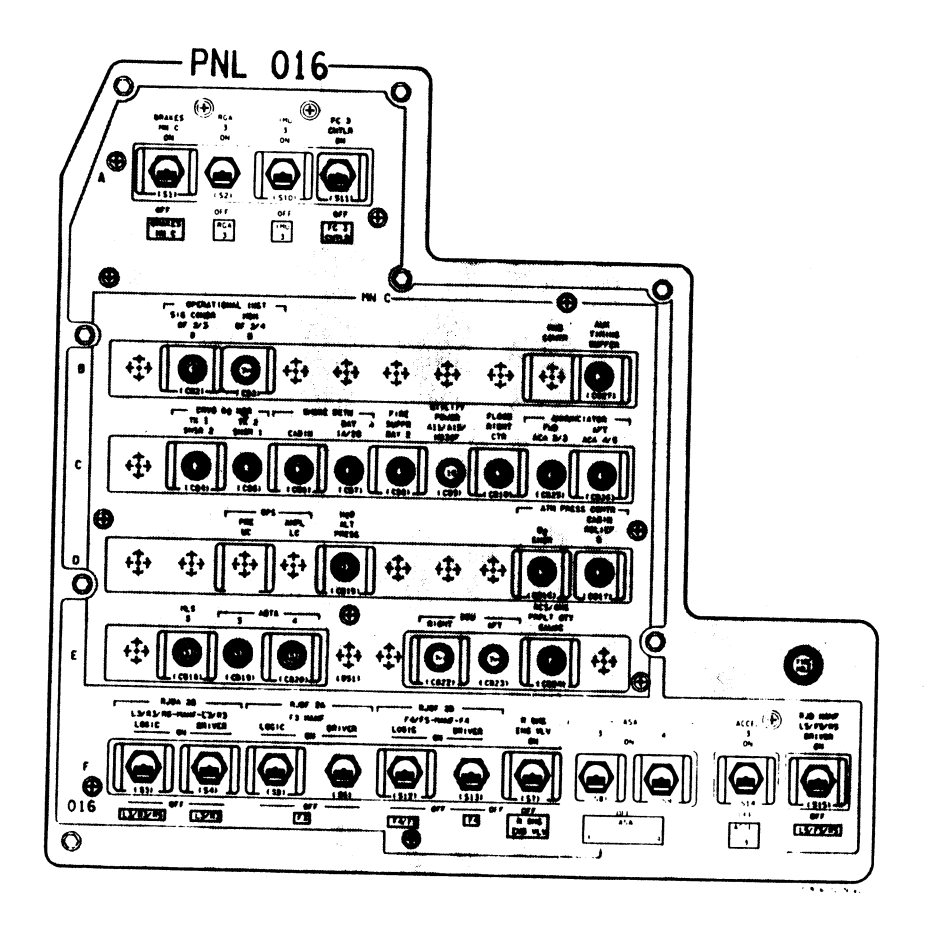

Figure 6-3. - Panel O16.

PO 17 is shown in figure 6-4. Row A on this panel contains<br>the ATVC power switches. These switches control power<br>to the SSME and SRB TVC system. Prelaunch, these<br>switches are turned on to allow the SSME bells to gimbal<br>and

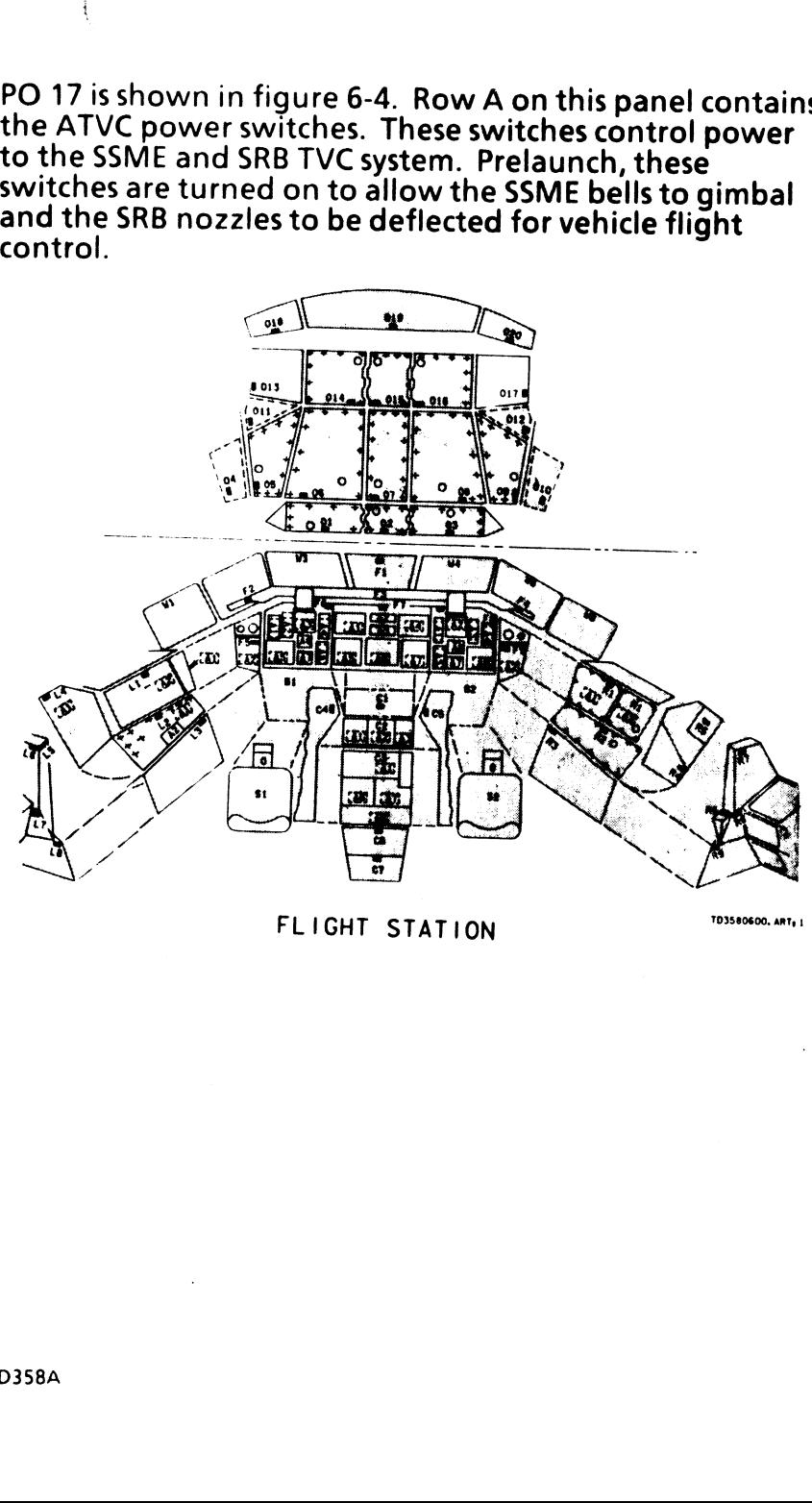

TO3S 80600, ART, | FLIGHT STATION

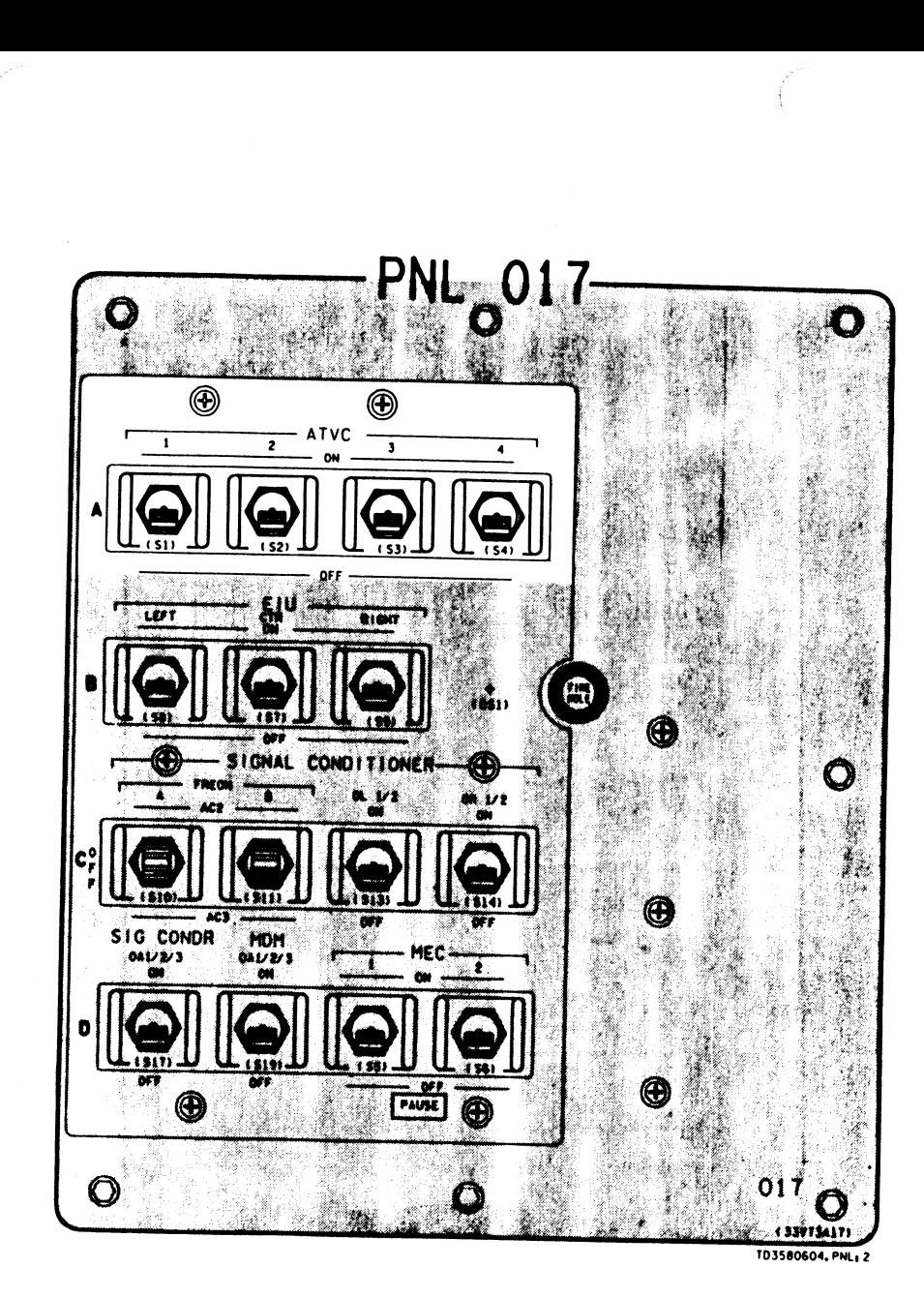

Figure 6-4.- Panel O17.

### **Overhead Panels 7 and 8**

POs 7 and 8 are shown in figures 6-5 and 6-6. These panels contain the OMS and RCS valve switches and talkbacks. After a second SSME fails, the crew can look at the OMS and RCS crossfeed and RCS tank isolation valve talkback indications for an interconnected configuration. This interconnect, along with "SERC ON" being displayed on the ascent trajectory CRT, confirms to the crew that single-engine roll control has been established. The RCS jet activity lights on panel F6 cannot be used for this purpose because they will not illuminate during powered flight.

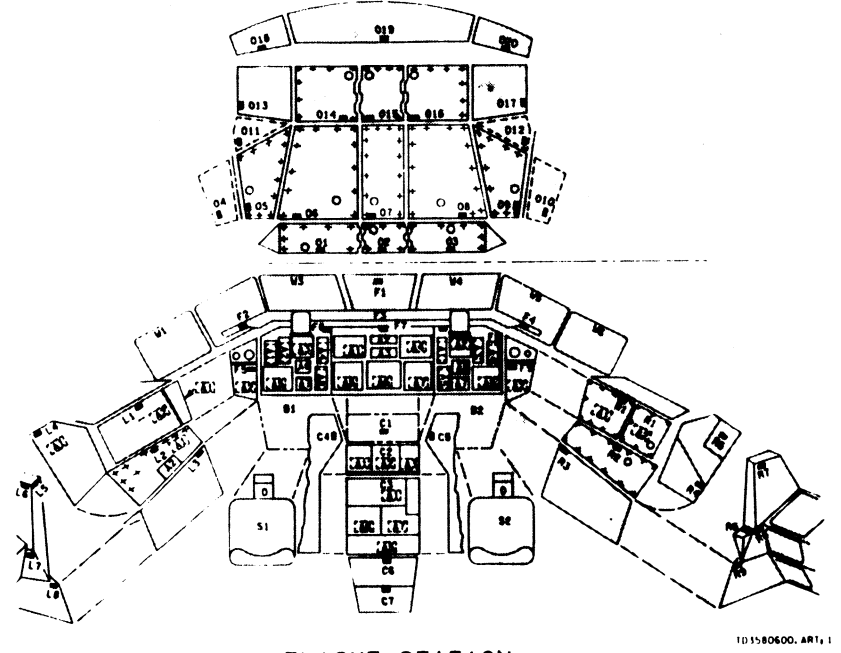

FLIGHT STATION

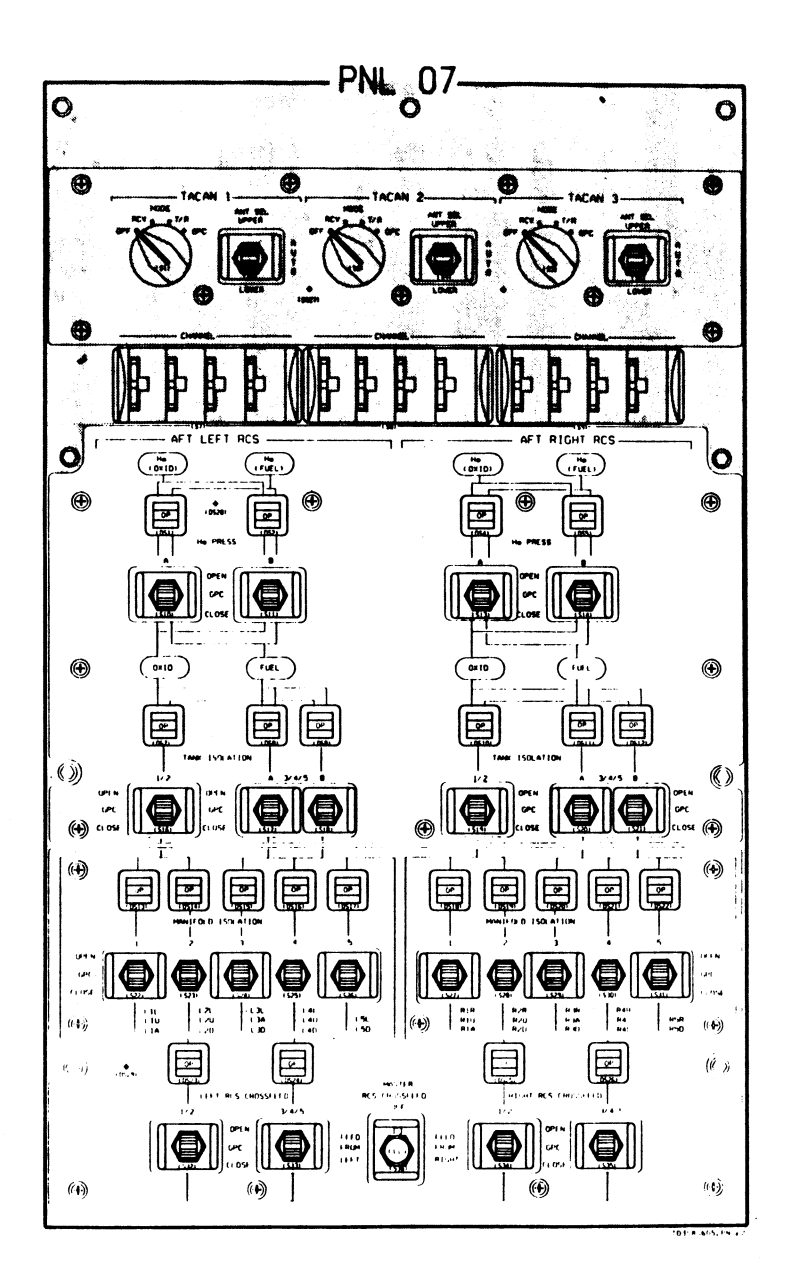

Figure 6-5. - Panel O7.

**TD358A** 

 $6-6$ 

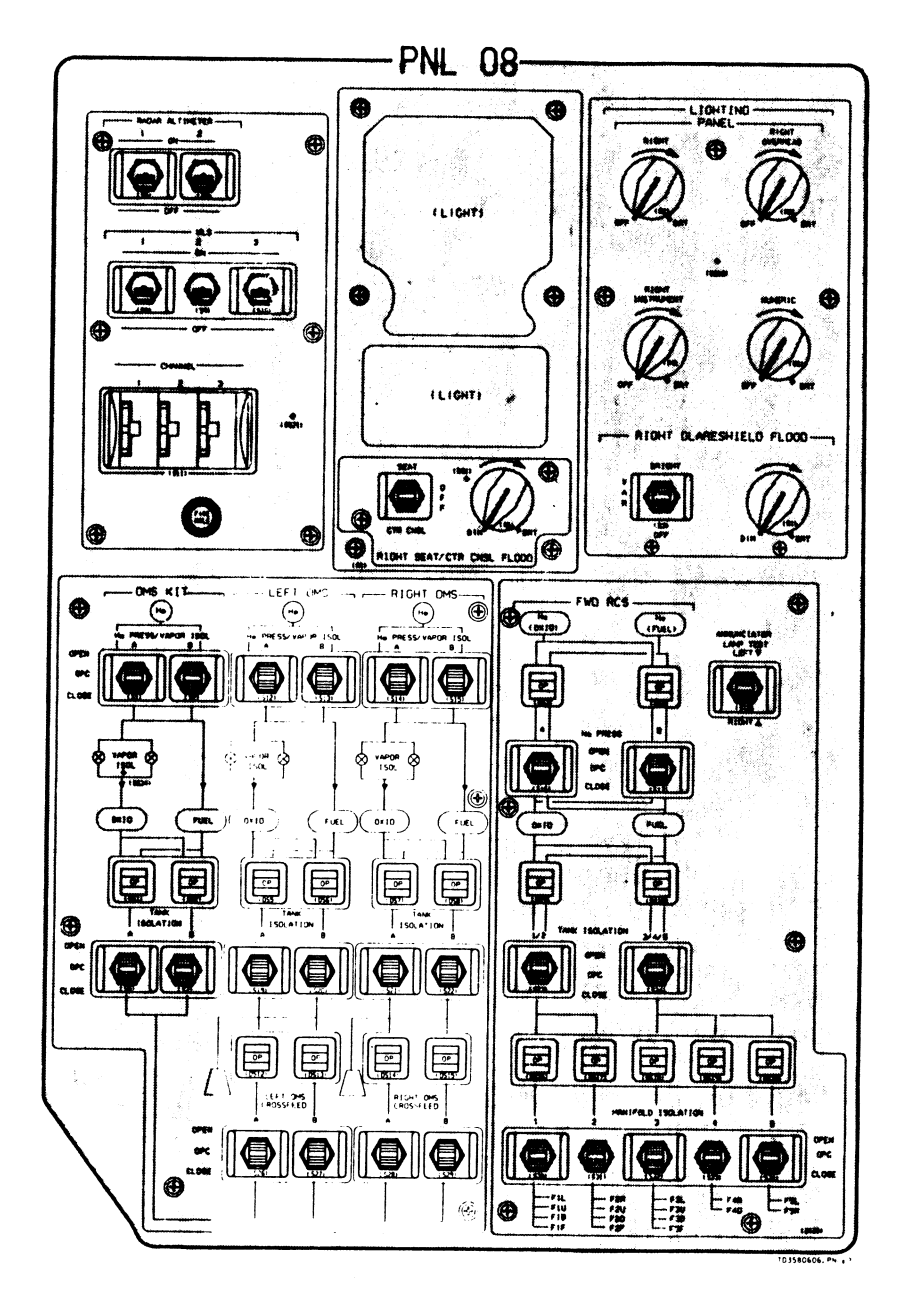

Figure 6-6. - Panel O8.

#### Forward Panels 2 and 4

Forward panels 2 and 4 (F2 and F4) have identical FCS<br>mode PBIs; one set is available to the commander and the<br>other to the pilot (figures 6-7 and 6-8). On these panels<br>are located the AUTO/CSS PBIs for the pitch and roll/

 $($ 

The speedbrake/throttle (SPDBRK/THROT) PBIs are also<br>located on panels F2 and F4. This PBI is used to select<br>AUTO throttling. Manual throttle is selected by the pilot<br>pushing the takeover pushbutton (PB) on the SBTC and<br>mo

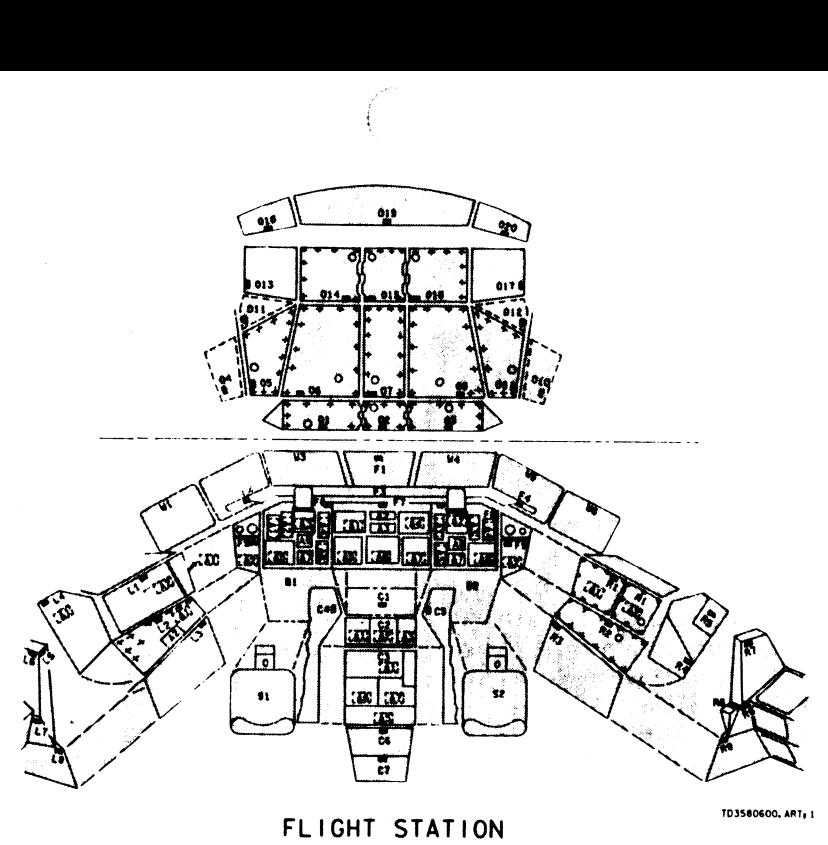

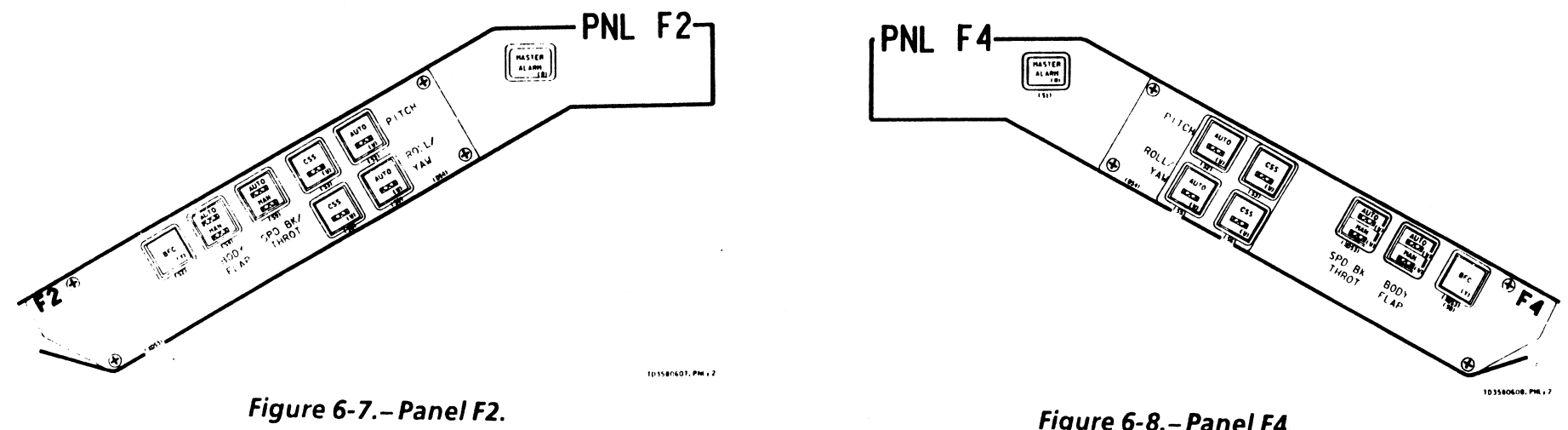

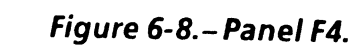

 $\bullet$ 

## Forward Panels F6 and F8

F6 and F8 are similar to one another. F6 (figure 6-9)<br>contains the commander's flight instruments, and F8<br>(figure 6-10) contains the pilot's flight instruments.<br>Note that each panel has an ADI, a horizontal situation<br>indic

#### Attitude Direction Indicator

The ADI is shown in figure 6-11. The ball within the<br>ADI indicates the vehicle attitude as a result of software-<br>generated attitude commands from guidance.<br>Remember, though, that the IMUs provide gimbal angles<br>in order to

- e INRTL Inertial attitude
- e LVLH Local vertical/ocal horizontal attitude
- e REF Reference attitude

The crew uses the guidance-commanded ADI attitude to compare it against the CRT displays and onboard FDF. This verifies that the software is flying the vehicle in the correct direction.

Reference figure 6-11 for the guidance error needles.<br>These needles identify how far the current vehicle<br>attitude is from the guidance-commanded attitude. The<br>roll, pitch, and yaw errors are displayed by the top, side,<br>and

- $\bullet$  HIGH = 10 $\circ$
- $\bullet$  MED =  $5^\circ$
- $\bullet$  LOW = 1 $\circ$

Located around and to the outside of the ADI ball are the<br>vehicle body rate pointers. These pointers are shown in<br>figure 6-11. They provide a continuous indication of the<br>vehicle rates in degrees per second. Roll, pitch, a

- e HIGH = 10 deg/sec
- $\bullet$  MED = 5 deg/sec
- $\bullet$  LOW = 1 deg/sec

 $\mathbf{t}$ 

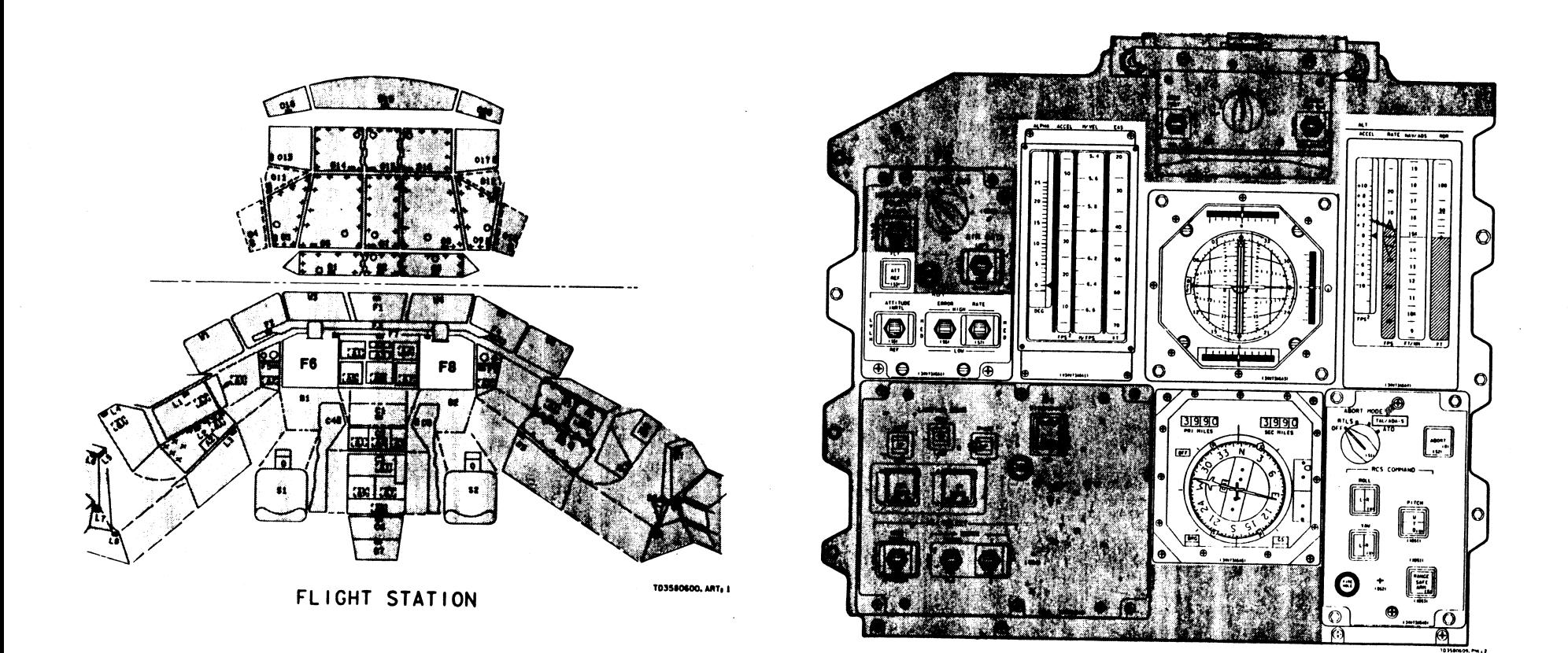

Figure 6-9. - Panel F6.

 $\overline{\phantom{a}}$ 

 $\ddot{\phantom{1}}$ 

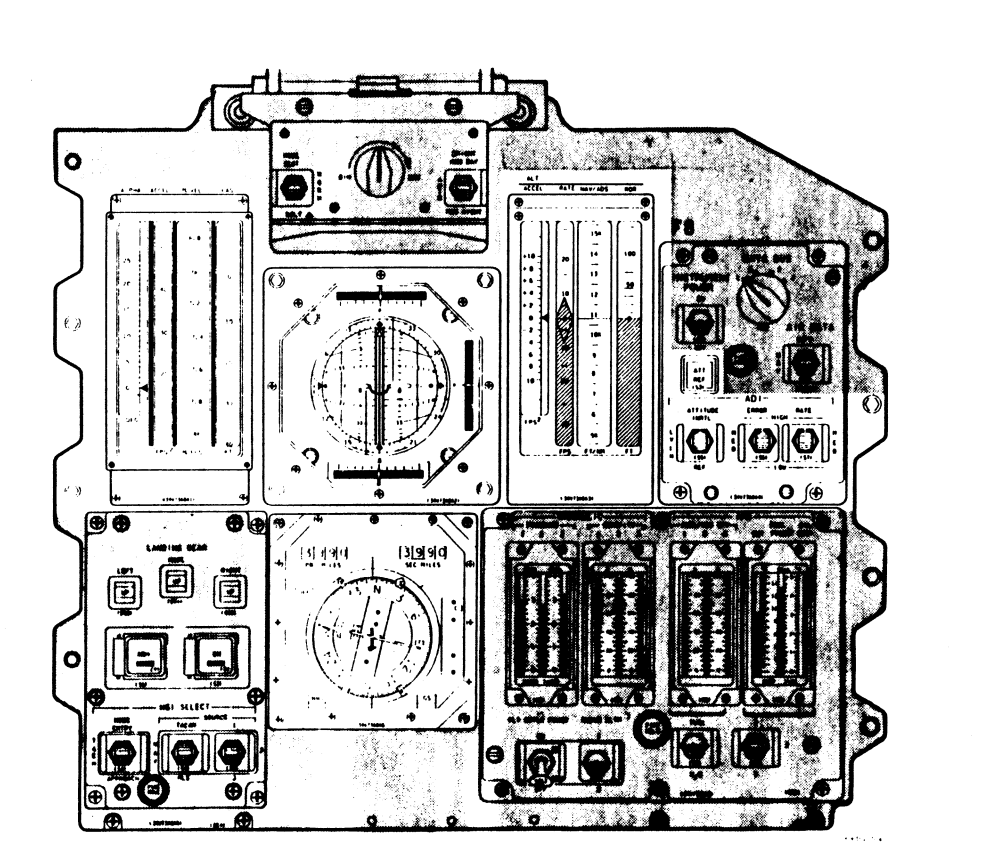

Figure 6-10. - Panel F8.

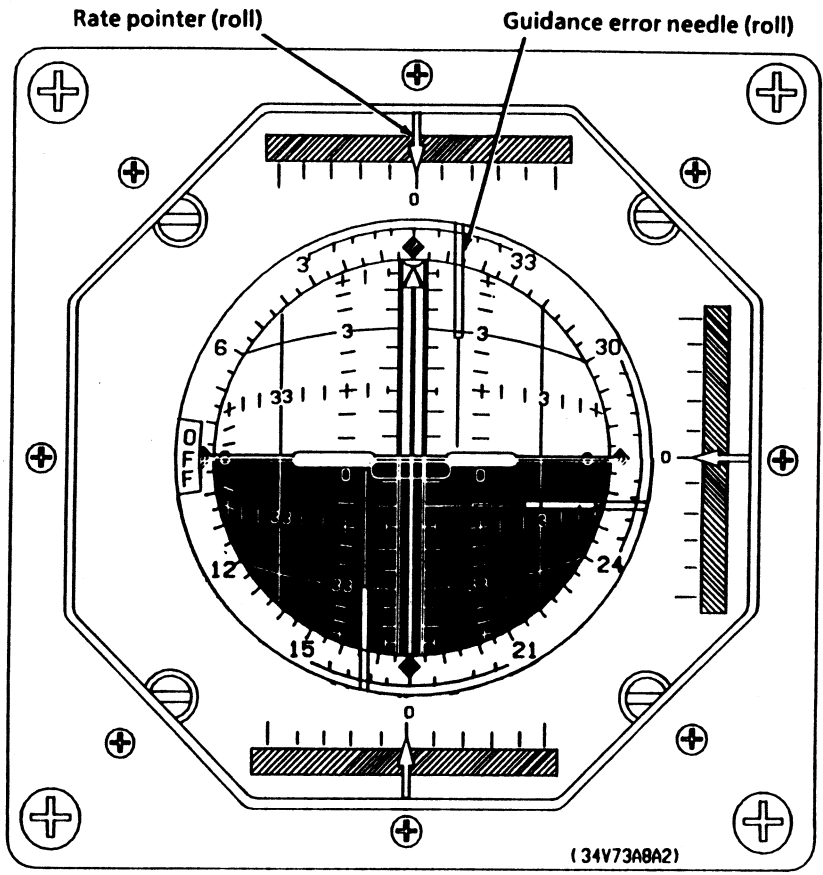

TD3580611.PNL, 3

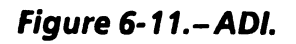

 $\bullet$ 

 $6 - 12$ 

### Horizontal Situation Indicator

An HSI is shown in figure 6-12. The HSIs are located<br>immediately below the ADIs on panels F6 and F8. Like the ADIs, the HSIs serve two main functions during ascent.

- Provide an independent source (from nav) to compare  $\mathbb{R}$  with auto guidance  $\bigoplus$
- Provide information needed by the crew to fly an ascent manually

During MMs 102, 103, and 601, the HSI provides information relative to the target insertion plane.

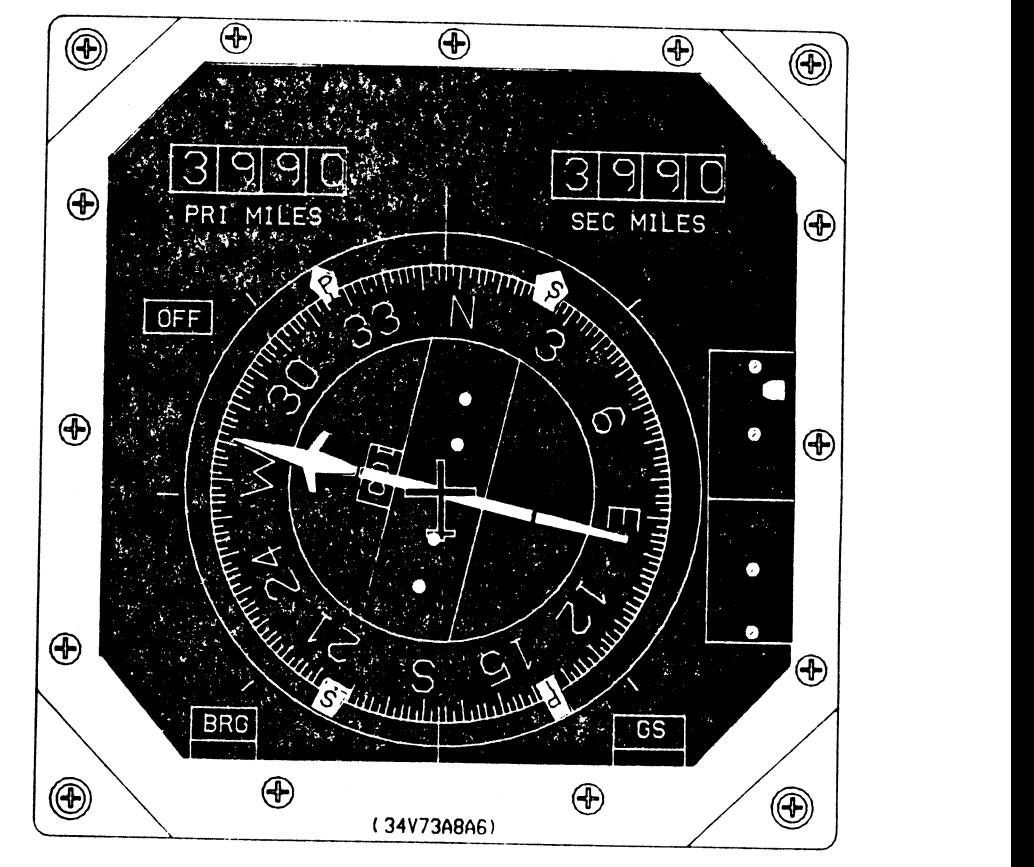

TD3580612. PNL» 1

Figure 6-12.—HSI.

The heading represents yaw, which is the heading of the<br>body + X axis with respect to the target insertion plane as<br>shown in figure 6-13. North on the compass card points<br>along the target insertion plane; therefore, yaw an

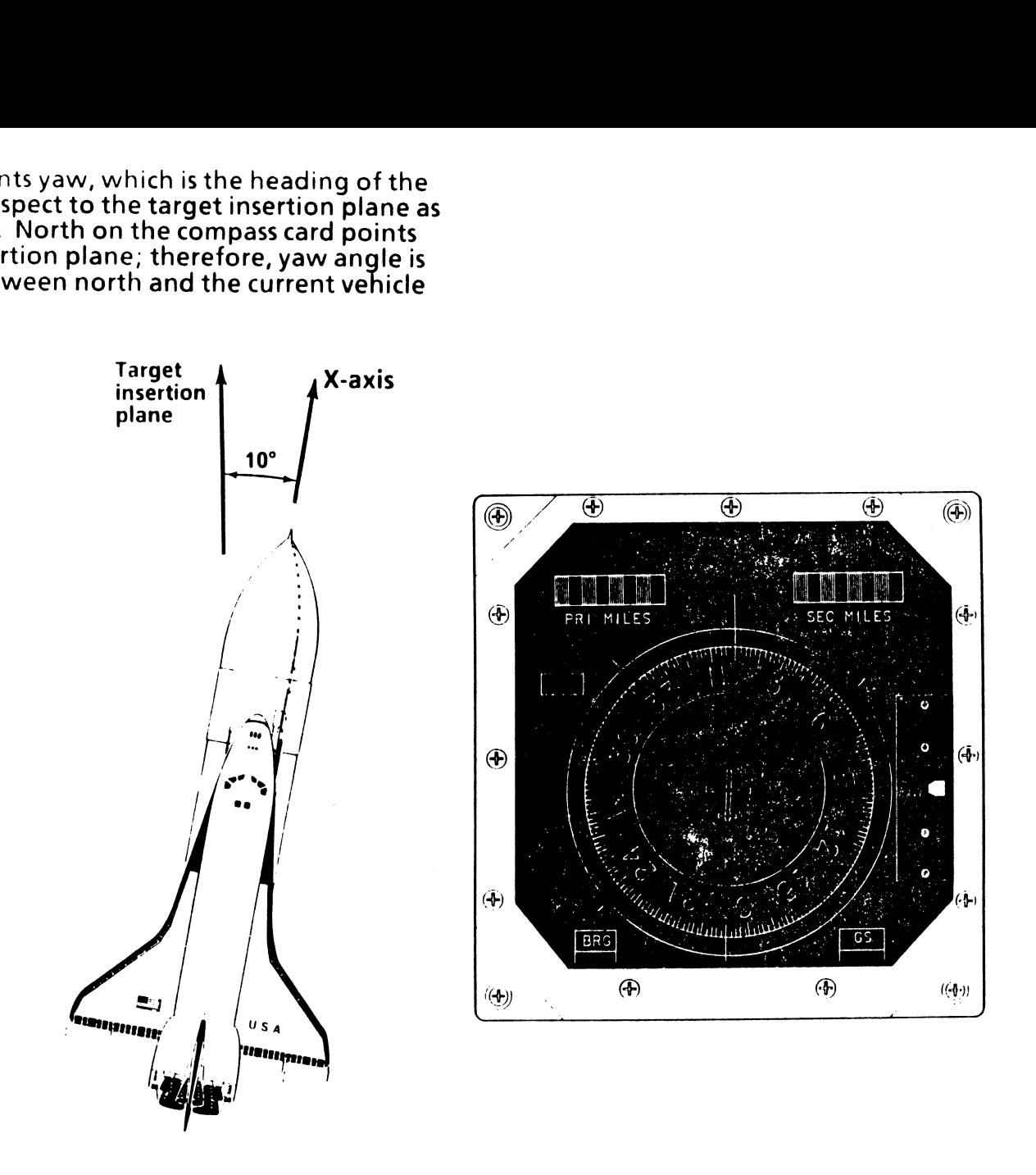

Figure 6-13.—HSl indication of yaw.

 $\frac{6-14}{6}$ 

The course pointer provides the heading of V<sub>rel</sub> with respect to the target insertion plane as illustrated in figure 6-14.

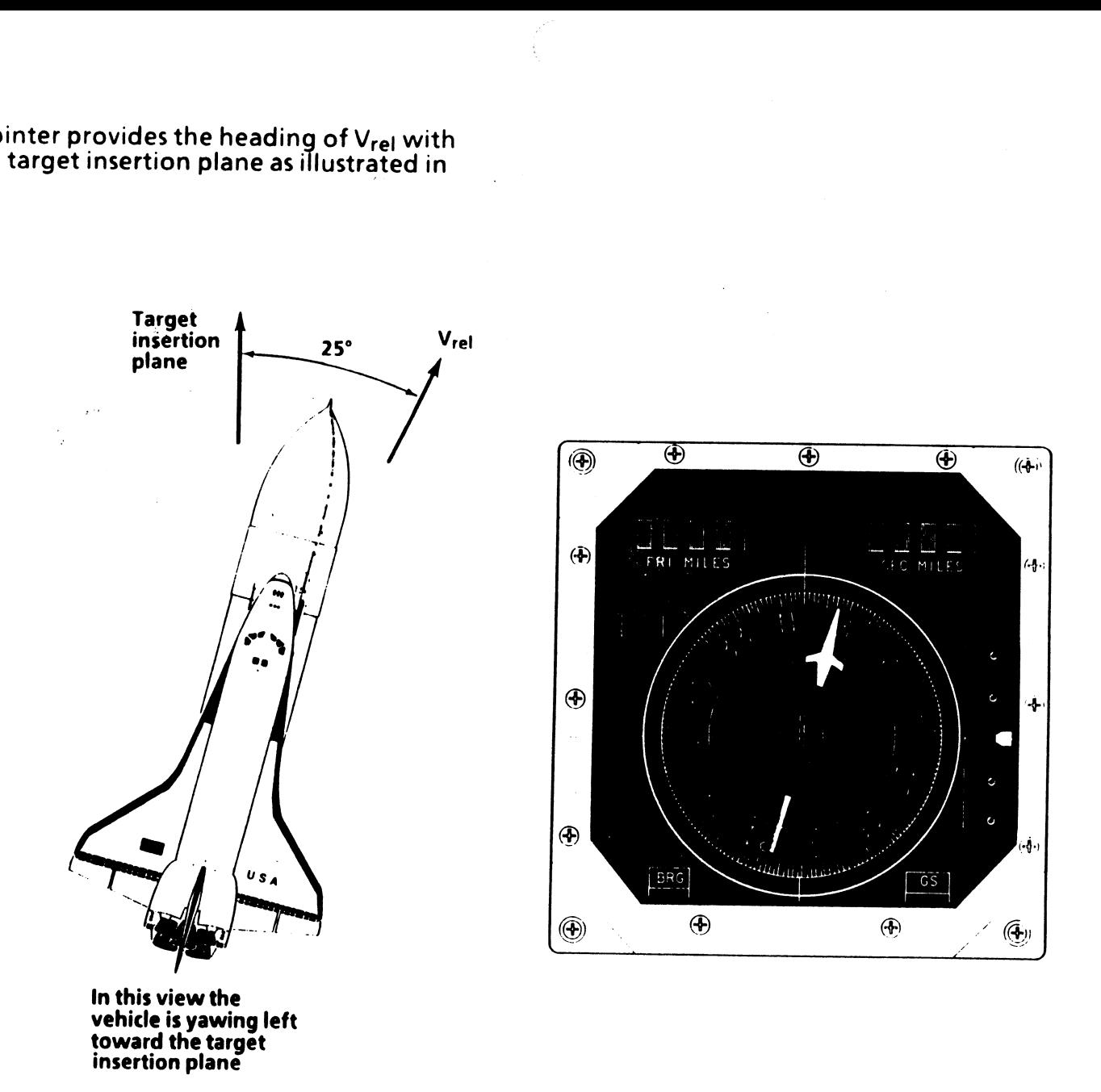

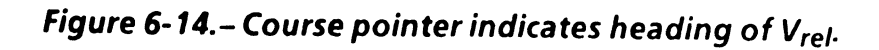

د.

The course deviation indicator deflection indicates the<br>estimated sideslip angle, beta (β). As shown in figure 6-15, this is the angle between the body X-axis and V $_{\rm rel.}$ 

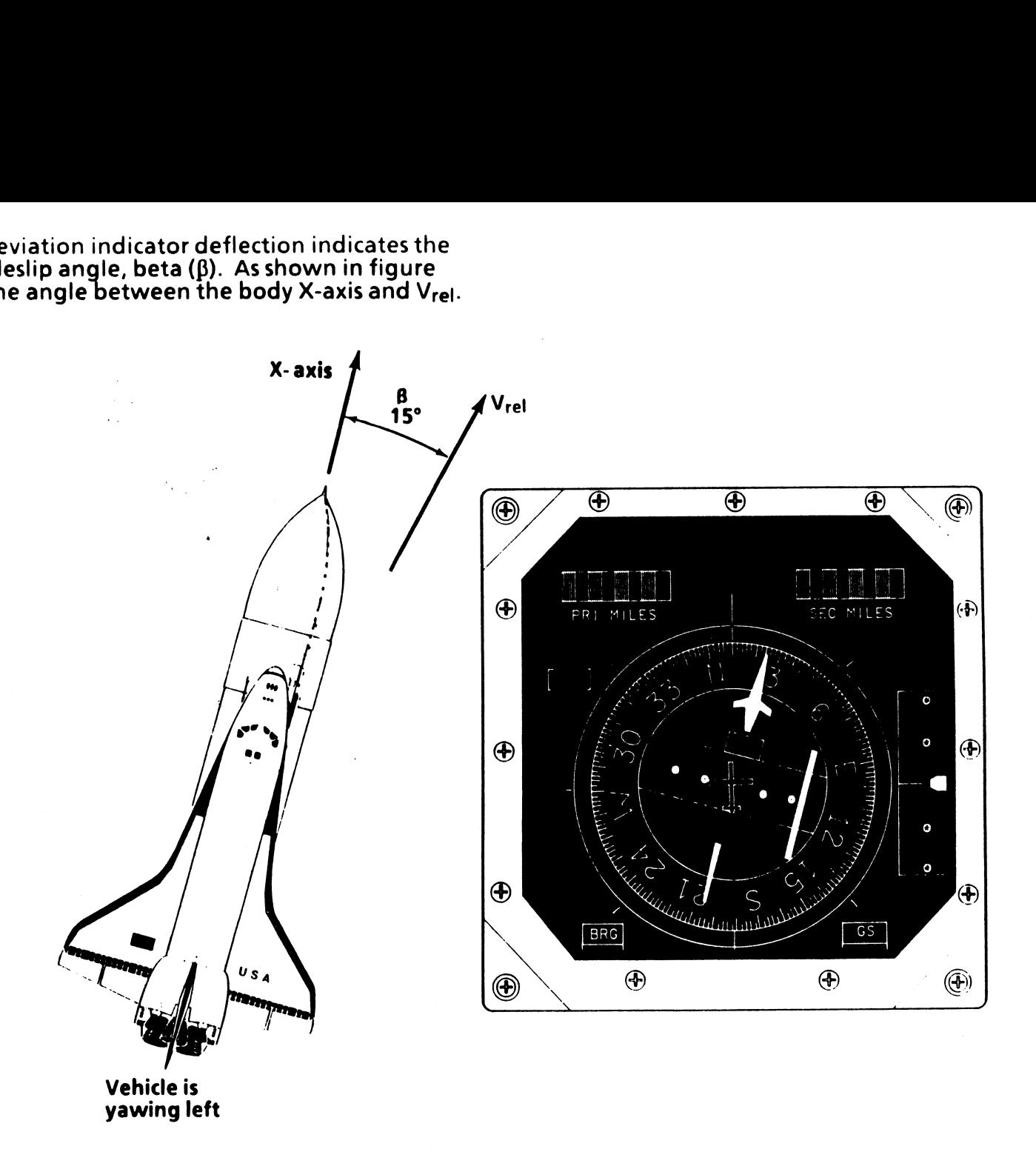

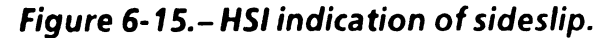

 $\tilde{\mathcal{L}}$ 

TD358A  $\qquad \qquad 6\text{-}16$ 

The secondary bearing pointer in figure 6-16 provides the<br>heading of the inertial velocity vector  $(V_i)$  with respect to<br>the target insertion plane.

The other indications, primary range, secondary range,<br>and glide slope deviation, are not driven during powered flight.

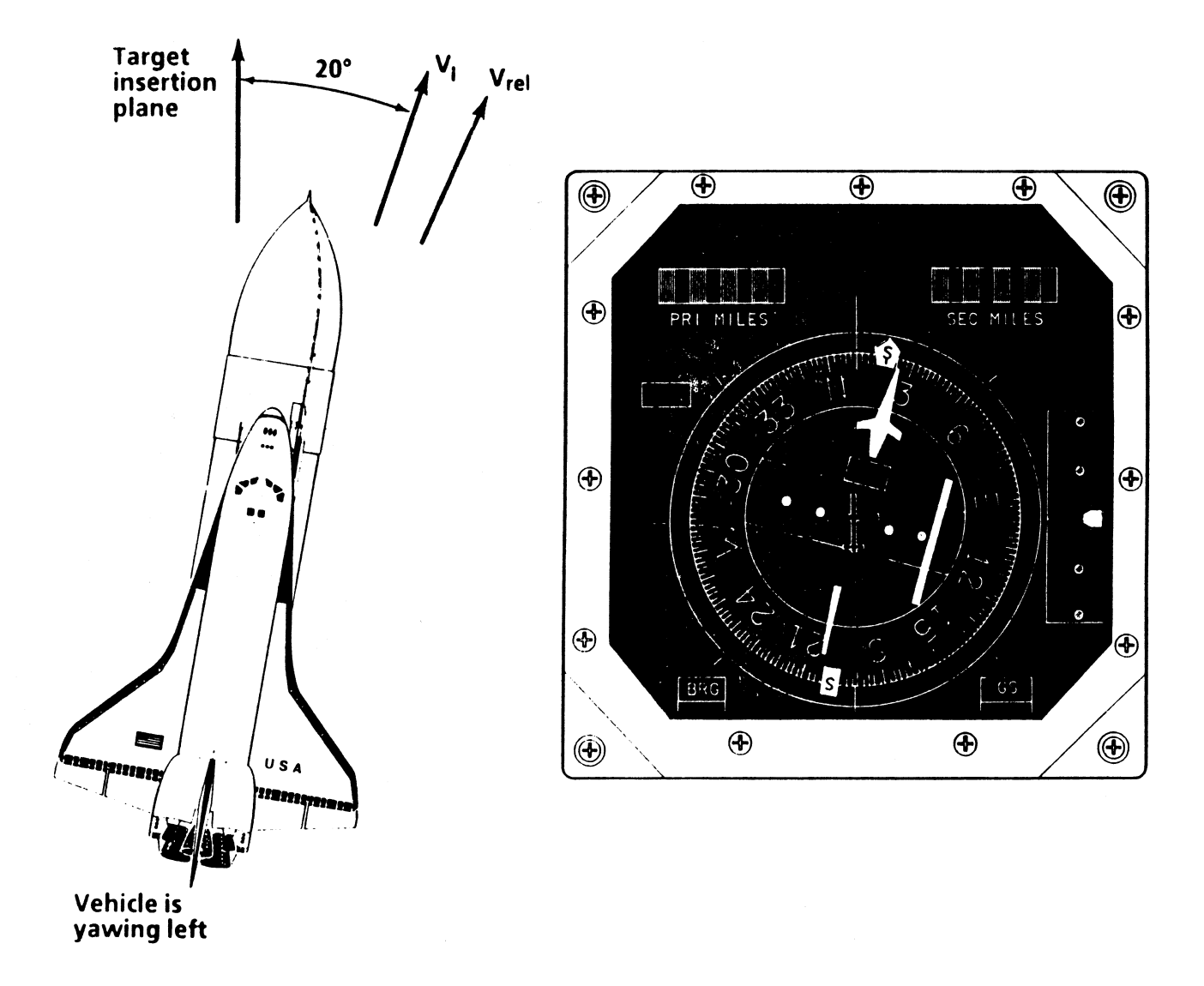

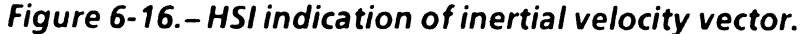

 $\pmb{\ast}$ 

The primary bearing pointer is driven only in MM 601<br>when it displays the heading to waypoint 1 (figure 6-17). primary bearing pointer<br>en it displays the heading<br>————————————————————

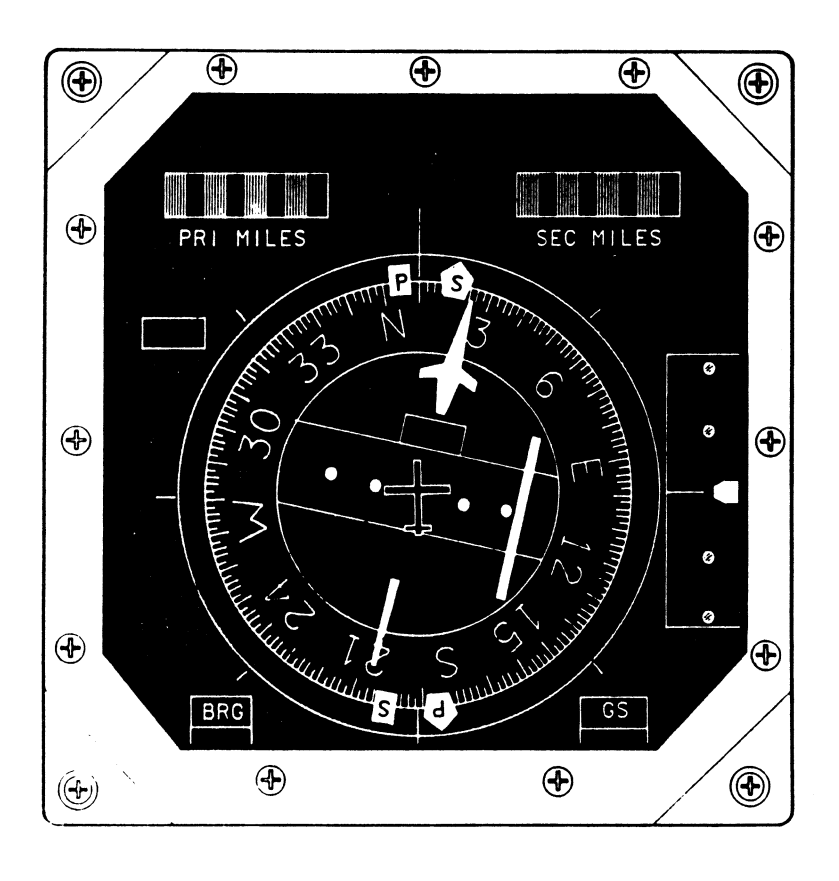

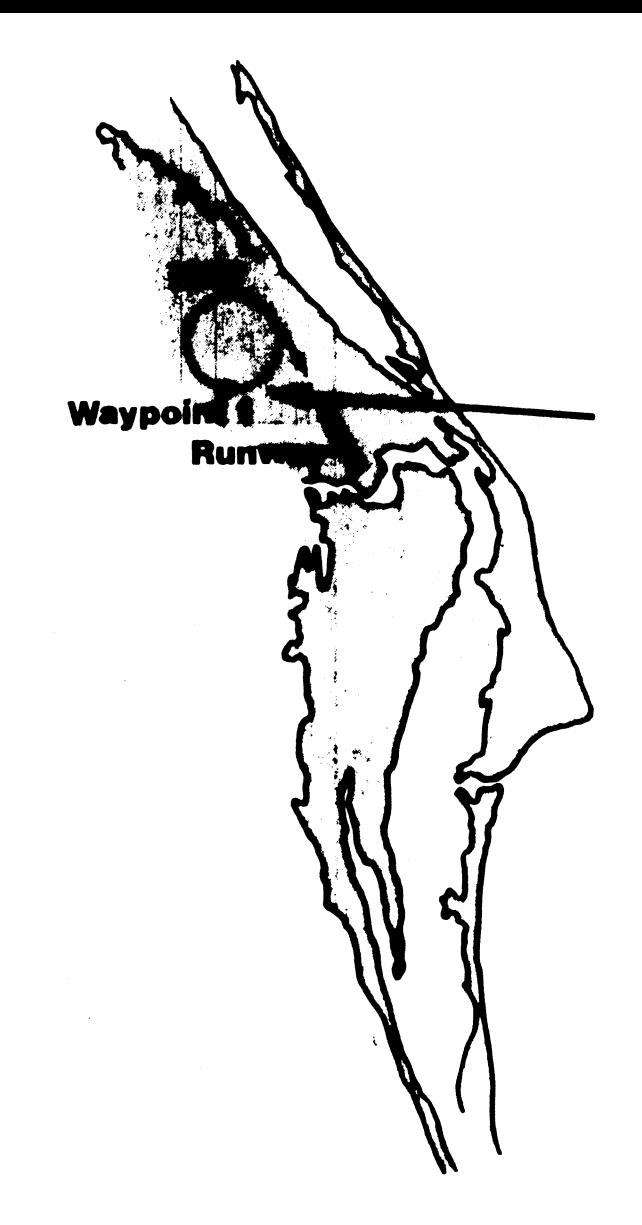

Figure 6-17.- Primary bearing pointer operation.

 $\bullet$ 

### Alpha/Mach Indicator

The AMI shown in figure 6-18 provides the crew with nav- derived velocity and aerodynamic information during powered flight.

The ALPHA tape displays the angle of attack in MMs 103 and 601. The scale ranges from  $-18^{\circ}$  to  $+60^{\circ}$ . During MM 102, the ALPHA flag is displayed to indicate to the crew that this information is not available.

The ACCEL tape displays total vehicle acceleration in MMs 103 and 601. The scale ranges from -50 to + 100 ft/s<sup>2</sup>. During MM 102, the ACCEL flag is displayed to indicate that this information is not available.

The M/VEL tape displays the magnitude of the inertial<br>velocity vector during MMs 103 and 601. During MM 102<br>this tape displays the magnitude of the Earth relative<br>velocity vector. The scale ranges from Mach 0 to Mach 4<br>and

The EAS tape displays equivalent airspeed (EAS) in MMs 102, 103, and 601. The scale ranges from 0 to 500 knots. EAS is primarily used in first-stage flight as an indication of the dynamic pressure.

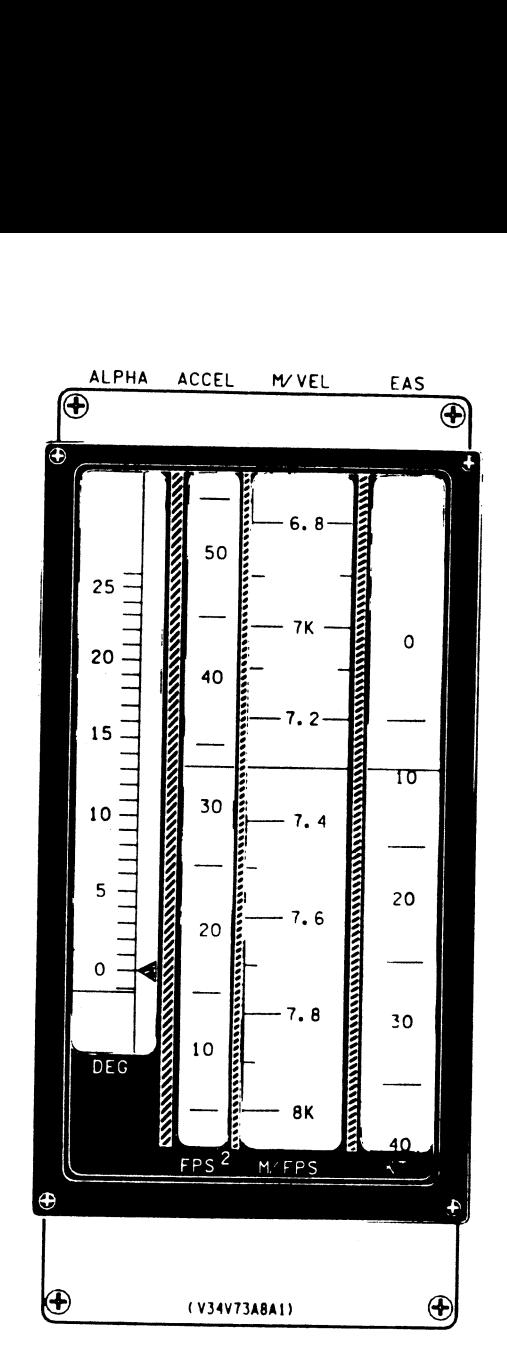

103580618. PNL, 2

Figure 6-18.—AMI.

## Altitude/Vertical Velocity Indicator

As the name implies, the AVVI in figure 6-19 provides nav-<br>derived altitude and vertical velocity information during powered flight.

The NAV/ADS tape displays vehicle altitude with respect<br>to the runway in MMs 102, 103, and 601. The scale ranges<br>from 1100 to 400,000 feet and from 40 to 165 nautical<br>miles. The feet and nautical mile scales overlap betwee

The ALT RATE tape displays H in MMs 102, 103, and 601. The scale ranges from -2940 to +2940 ft/s. Essentially, H can be thought of as vertical velocity rate.

The other tapes, altitude acceleration (H), and radar altitude, are not driven during ascent.

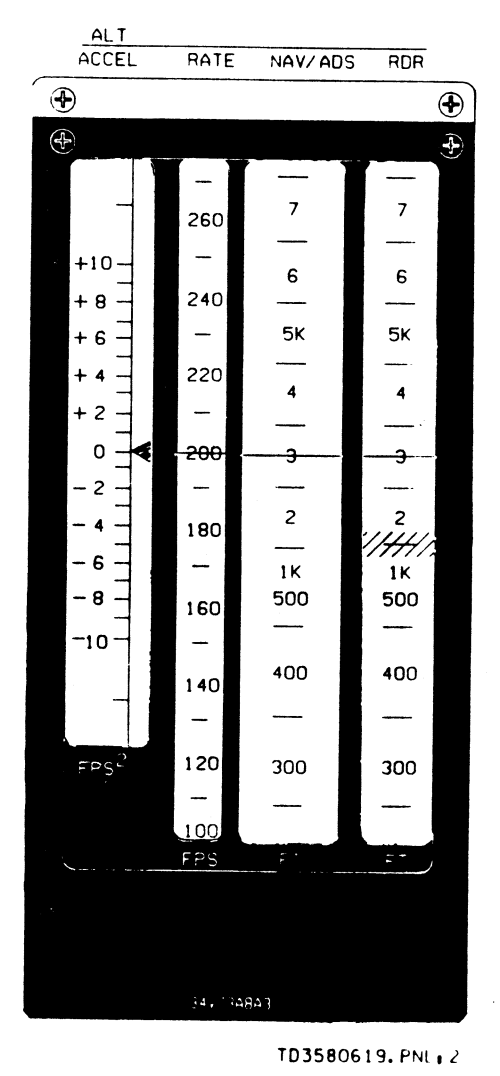

 $\mathbf{e}^{(k)}$ 

Figure 6-19.- AVVI.

 $\bullet$ 

The abort rotary switch in figure 6-20 is available only to the commander on panel F6. This switch is used in conjunction with the abort PBI adjacent to it. These switches, when used, schedule abort guidance and flight<br>control for RTLS, TAL, or ATO. They are used together in<br>an arm/fire fashion. In order to mode quidance into an an arm/fire fashion. In order to mode guidance into an<br>abort mode, the rotary switch is moved to the desired<br>abort and the abort PBI is depressed. Of course, as soon as<br>an abort is selected, a different set of MECO target

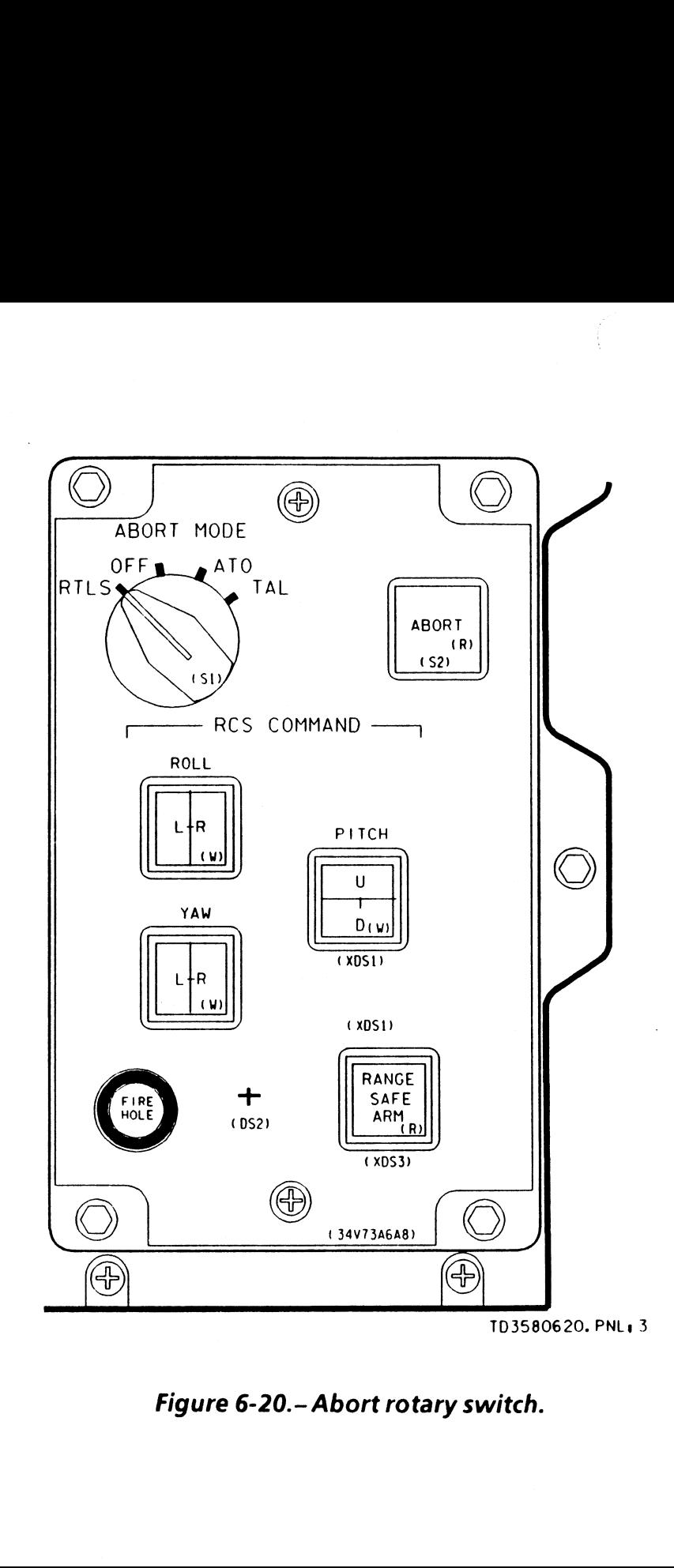

Figure 6-20.— Abort rotary switch.

## Panel F7

The main engine status lights are located on F7<br>(figure 6-21). The main engine status lights will illuminate<br>red whenever redlines are exceeded, indicating an SSME failure. These lights will illuminate yellow when off-<br>nominal conditions exist on an SSME. There is one light for each main engine. More information can be obtained<br>on these lights in the MPS 2102 Training Manual.

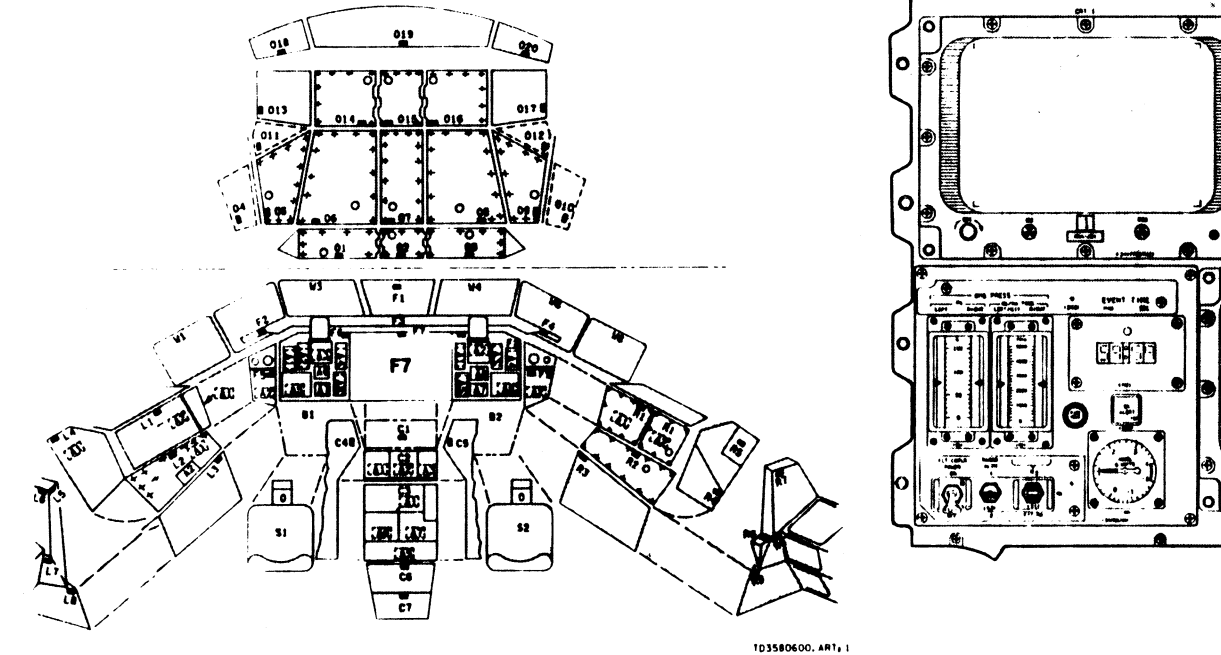

 $F$ 

Figure 6-21. - Panel F7.

FLIGHT STATION

**TD358A** 

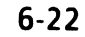

## **Center Panel 3**

Several guidance and flight control switches are located<br>on C3, figure 6-22. These switches are the FCS channel<br>switches, the SSME limit shutdown switch, and the main<br>engine shutdown PBs.

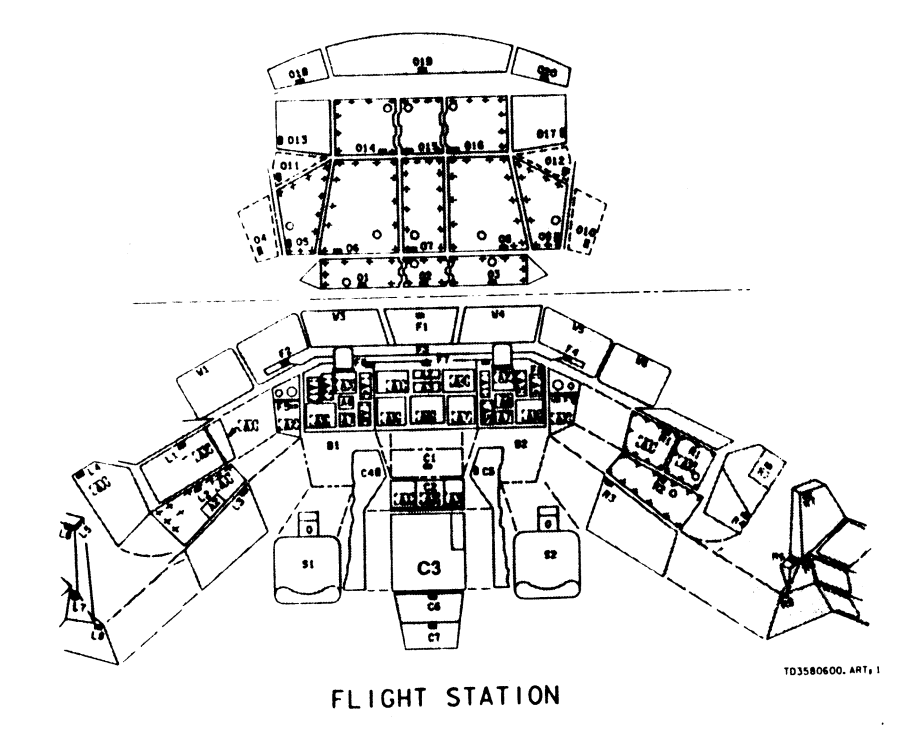

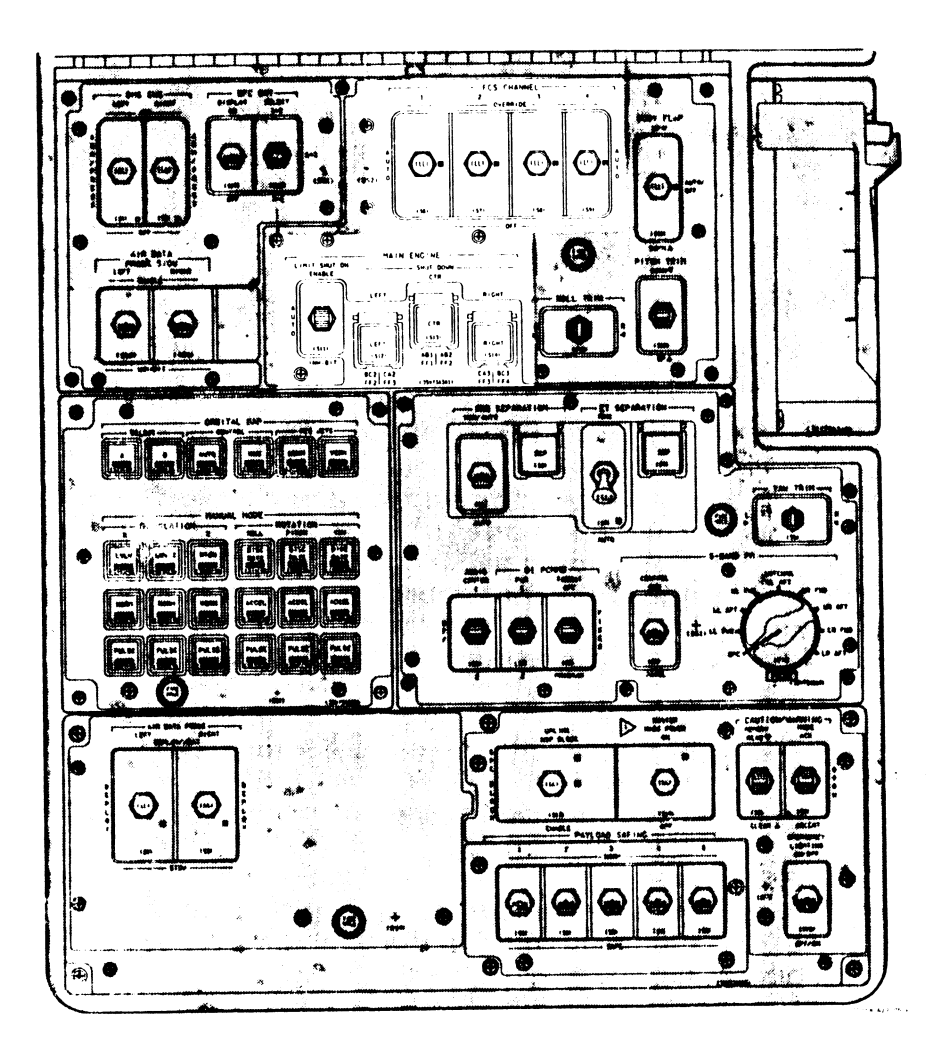

Figure 6-22. - Panel C3.

The FCS channel switches are three-position lever lock switches. The three positions are AUTO, OVERRIDE, and OFF. There is one switch for each FCS channel. These switches are used to control and protect the servovalves<br>on channels 1 through 4 for the aerosurface, main engine,<br>and SRB actuators. Under nominal conditions, these<br>switches will remain in AUTO. If two FCS channels fail o switches.

The SSME limit shutdown switch is also located on C3 between the commander and pilot. This lever lock switch has three positions:

- e ENABLE Enables limit shutdown on all SSMEs
- e AUTO- Enables only first SSME limit shutdown
- e INHIBIT Inhibits limit shutdown on all SSMEs

Depending on switch position, this switch either enables or inhibits an SSME to shut down if engine redlines are exceeded. The AUTO position allows the first engine to automatically shut down when these limits are exceeded. Any subsequent engine limit violations will be ignored by the GPCs. This switch has a major impact on vehicle guidance and flight control. If an SSME suffers an engine failure while limits are inhibited, guidance and flight control will not mode to two-engine logic. If two SSMEs fail while inhibited, single-engine roll control will not be enabled. Therefore, it is very important to know the position status of this switch for guidance and flight control moding.

 $\overline{a}$  (a) and  $\overline{a}$  (b) and  $\overline{a}$  (c) and  $\overline{a}$  (c) and  $\overline{a}$  (c) and  $\overline{a}$  (c) and  $\overline{a}$  (c) and  $\overline{a}$  (c) and  $\overline{a}$  (c) and  $\overline{a}$  (c) and  $\overline{a}$  (c) and  $\overline{a}$  (c) and  $\overline{a}$  (c) and

Located next to the limit shutdown switch are the guarded main engine shutdown PBs. These PBs are used for two purposes.

- e To manually shut down a main engine
- e Toinform guidance and flight control that an SSME has failed

The first purpose is obvious; however, the second is not. There are two times when guidance/flight control will not know of an SSME failure and will not mode to the appropriate logic:

- When an SSME fails while limits are inhibited
- e When an SSME that had previously suffered a data path failure (GPCs cannot see engine data) fails

In these cases, guidance/flight control is moded by<br>depressing the appropriate shutdown PB. As soon as this<br>is accomplished, guidance and flight control will "see" the<br>affected engine as failed and mode into the necessary<br>

# \_CRT Displays

The ascent CRT displays contain ascent trajectory information for the crew. These CRT displays are mission specific and are designed for each flight based on expected performance. The central plots are all altitude vs. velocity profiles that provide the trajectory information. In this manner, the crew is able to determine how well guidance is performing to keep the vehicle on course. These displays are also used to manually fly ascents and aborts. There are four displays used to monitor trajectory data for all ascents. These are

- **e** ASCENT TRAJ 1
- **e** ASCENT TRAJ 2
- e ASCENT TRA
- RTLSTRAJ 2

We will discuss each of these in further detail.

#### ASCENT TRAJ 1

The ASCENT TRAJ 1 display shown in figure 6-23 automatically comes up when the SSME start command is issued. It is used to monitor first-stage performance. At the end of first stage (MM 103 transition), this display will automatically be dropped and replaced with the ASCENT TRAJ 2 display. The ASCENT TRAJ 1 display is available in the backup flight system (BFS) (pre- and postengage) for MM 102.

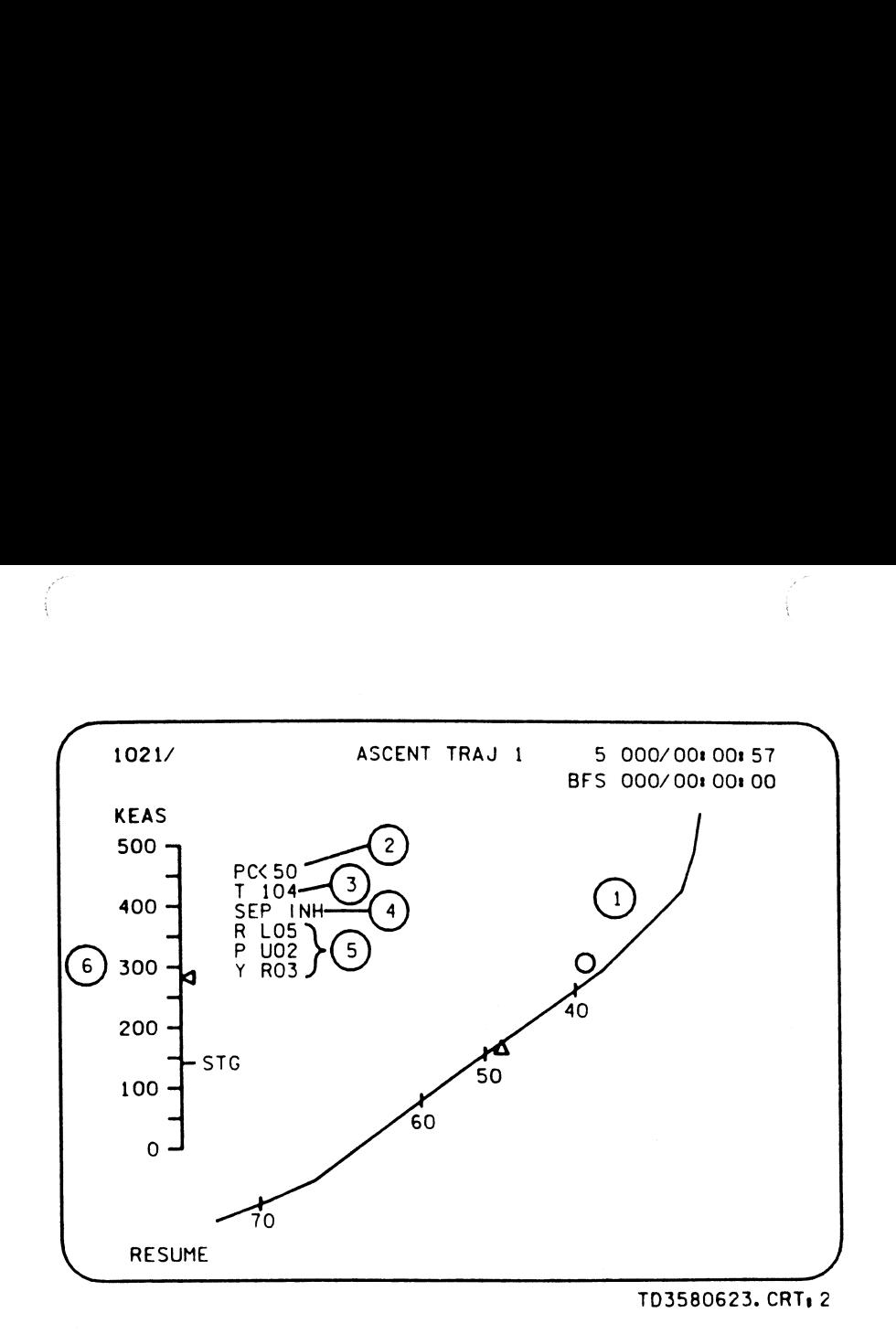

Figure 6-23.- ASCENT TRAJ 1 display.

- @ The central plot is an altitude vs. Vrei profile relative to the launch site. Though no scale is present on the display, the horizontal scale ranges from 0 to 5000 ft/sec. The vertical scale ranges from 0 to 170k feet. Tick marks on the curved line correspond to LVLH ADI ball angles of 70°, 60°, 50°, and 40°. These angles are used in conjunction with the ADI and the ascent FDF to determine guidance and vehicle performance. The current vehicle state from navigation is shown by a moving triangle. The predicted state for 20 seconds in the future is indicated by a moving circle. If an SSME fails during first stage, lofting will occur; therefore, the triangle and circle will track slightly above the curved line.
- $\odot$  Pc < 50 is displayed in this field, double overbright and flashing, when both SRB Pc sensors indicate < 50 psi. This flag indicates that the SRB separation sequence has been started.
- T is a digital readout of the throttle command from guidance in percent. The range is from 50 to 104 percent. If manual throttling is in progress, this will indicate the manual command.
- SEP INH is displayed in this field, double overbright and flashing, when the dynamic pressure and/or vehicle body axis rates exceed I-loaded values. The |-loaded values are

 $\overline{a}$  (a) and  $\overline{a}$  (a) and  $\overline{a}$  (a) and  $\overline{a}$  (a) and  $\overline{a}$  (a) and  $\overline{a}$  (a) and  $\overline{a}$  (a) and  $\overline{a}$  (a) and  $\overline{a}$  (a) and  $\overline{a}$  (a) and  $\overline{a}$  (a) and  $\overline{a}$  (a) and  $\overline{a}$  (a) and

- $\dot{q}$  = 63 pounds per square foot (psf)
- e Rollrate = 5deg/sec
- Pitch rate  $= 2$  deg/sec
- Yaw rate  $= 2$  deg/sec

These are the maximum limits for safe SRB separation. If these limits are exceeded, SRB separation will be inhibited (SEP INH) until they are satisfied. If this does not occur, SRB separation will automatically be commanded based on a backup time of 131 seconds MET (I-load).

- **<b>
19 In these fields, the BFS-computed roll (R), pitch (P), and yaw (Y) ADI errors are displayed for comparison with the primary avionics software system (PASS)-driven ADI error needles. The errors are used as fly-to ind** indicated:
	- e RLOS
	- e PU02
	- e YRO3.

In this example, the crew would manually roll left 5°, pitch up 2°, and yaw right 3° to null the errors. The ADI errors are displayed preengage only. Postengage, these parameters are not displayed.

The scale on the left indicates equivalent airspeed in knots (KEAS) with a moving triangle. The STG tick mark indicates safe staging EAS ( $\approx$  138.9), which is a good indicator of dynamic pressure.

#### ASCENT TRAJ 2

 $\blacksquare$ 

The ASCENT TRAJ 2 display is shown in figure 6-24.<br>This display is available in the BFS (pre- and postengage)<br>for MM 103. It will automatically be displayed upon<br>the MM 103 transition and will remain up until the<br>completio **CENT TRAJ 2**<br> **CENT TRAJ 2**<br> **EXECENT TRAJ 2 display is s**<br> **S display is available in the MM 103. It will automatic<br>
MM 103 transition and wi<br>
apletion of the post-MECO<br>
aration. This display is prirond-stage performance** second-stage performance.

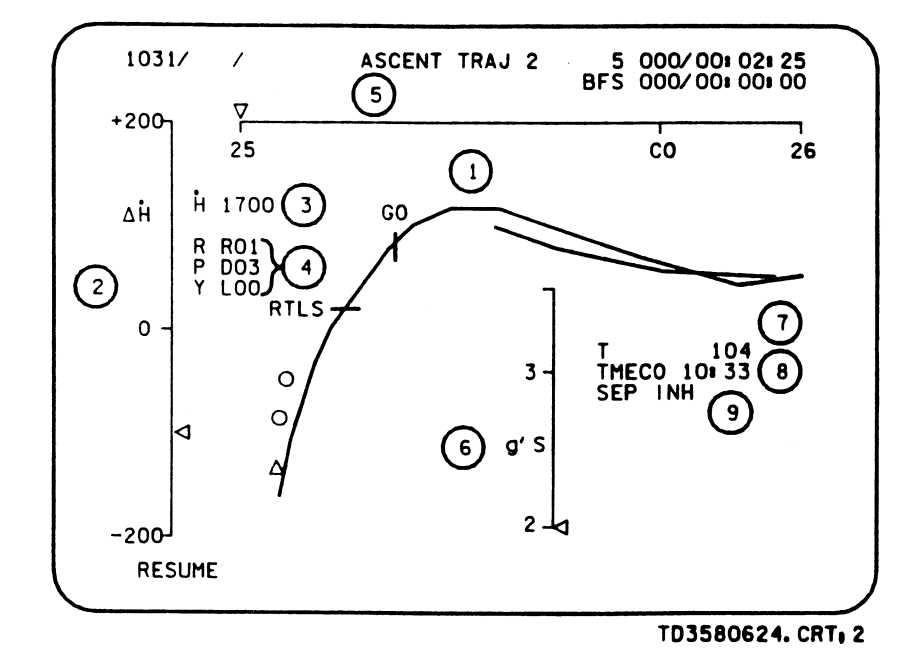

Figure 6-24. - ASCENT TRAJ 2 display.

- $\odot$  The central plot is an altitude vs. V<sub>i</sub> profile for a nominal ascent and TAL. Although no scale is present<br>on the display, the horizontal scale ranges from 5000<br>to 26,000 ft/sec. The vertical scale ranges from 140k<br>to 525k feet. Two tick marks, RTLS and GO, are<br>displayed on t
- $\circledR$  On the far left side of the display is a  $\Delta H$  scale which<br>indicates the actual radius rate (essentially, vertical<br>velocity) from nav, minus the expected radius rate for the present velocity. The present  $\Delta H$  is indicated to the crew by a moving left-pointing triangle which flashes if off scale.
- The H is a digital readout of the present vertical velocity in feet per second from navigation.
- This area indicates the ADI errors in R, P, and Y computed by the BFS software. These errors will be<br>displayed only preengage. Postengage, these<br>parameters are not displayed. The crew uses these<br>parameters to compare with the PASS-driven ADI error needles. Next to R, P, and Y will be a number that indicates the magnitude of the error and one of the following letters: U,D,L, or R. The letters indicate that a fly-to correction is necessary to null the errors. For example, in this figure a pitch down of 3° anda right roll of 1° are required to null these errors.
- **Example 3 The scale across the top is an inertial velocity scale x** The scale across the top is an inertial velocity scale x<br>1000 fps. Since most MECO targets are between<br>25,000 and 26,000 ft/sec, the scale is normally<br>displayed with these limits; however, this is a flight-<br>specific numbe
- $@$  A vertical scale is located under the central plot to<br>indicate the total load factor in g's. The current load<br>factor is indicated by a moving left-pointing triangle,<br>which will flash when 3g are exceeded. This scale i
- This is a digital readout of the current throttle command from guidance or the speedbrake thrust controller. The readout ranges from 65 to 109 percent.
- <sup>A</sup>digital readout of the predicted MECO time, TMECO, is displayed in this field. The time is displayed in minutes and seconds from lift-off. The stability of TMECO indicates when guidance has converged.
- **9** SEP INH will be displayed, double overbright and<br>flashing, when safe automatic ET separation<br>conditions do not exist. Safe ET separation conditions<br>are: rates less than or equal to 0.7 deg/sec in each axis<br>and closed f

## Ascent Trajectory Display

The ascent trajectory display is shown in figure 6-25. This<br>display provides more information when an RTLS abort is<br>selected than a nominal ascent or any other abort mode.<br>The title of the display is dynamic. It is ASCENT

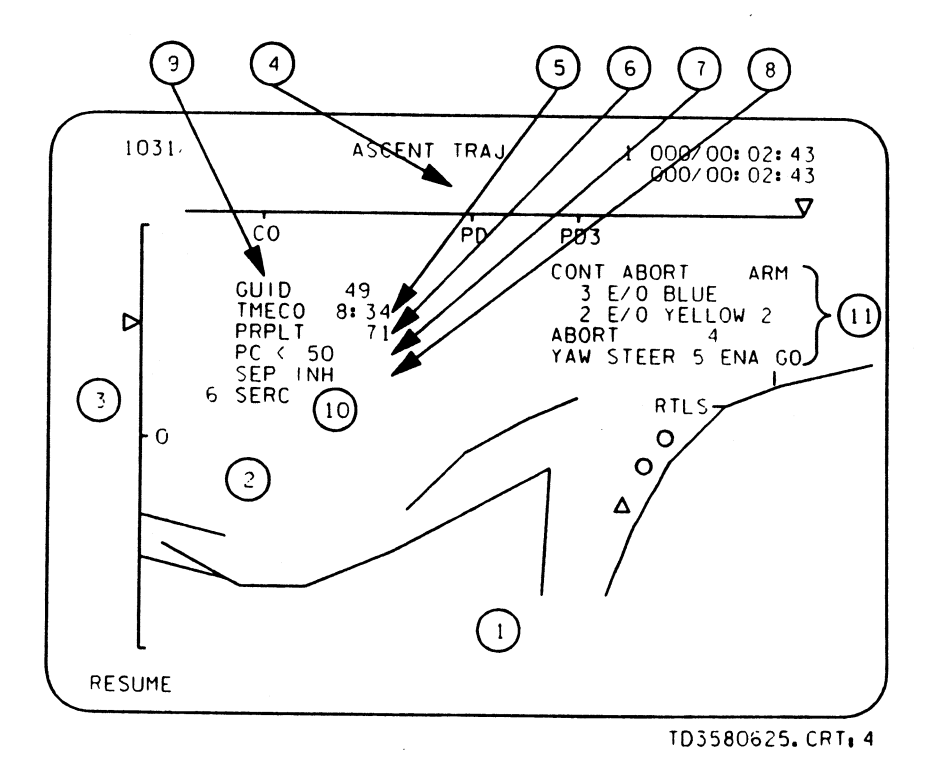

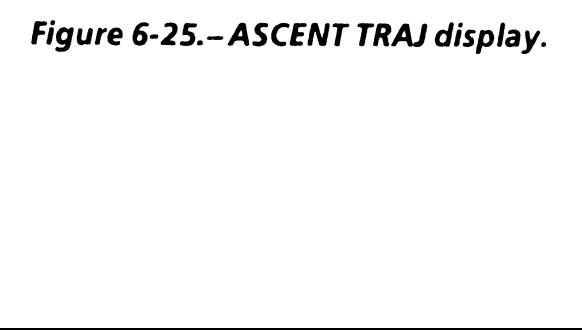

 $\mathbf{I}$  $\mathcal{L}$ 

TD358A

 $\pmb{\mathsf{s}}$ 

6-28

- $\overline{a}$  There are three central plots on this display. The far<br>right plot is the nominal ascent trajectory and is an<br>altitude vs.  $V_{\text{rel}}$  profile. There are two tick marks<br>on this trajectory, RTLS and GO. RTLS indicate
- Associated with the central plot are two lines which<br>represent RTLS ET separation dynamic pressure<br>constraints. The top line represents the altitude vs.<br>velocity at which  $\bar{q}$  equals 2 psf. If the vehicle state<br>is belo
- The vertical scale on the left is  $\Delta H$  and is used for<br>RTLS only. It is defined as H from navigation minus<br>a reference H that is a function of delta range ( $\Delta R$ ).<br>Present  $\Delta H$  is indicated by a moving right-pointing<br>tr
- $\Phi$  The horizontal scale across the top is  $\Delta R$ . The  $\Delta R$  is<br>driven only during RTLS. The scale ranges from<br>-143 nautical miles on the left to +17 nautical miles<br>on the right.  $\Delta R$  is the glide range potential based<br>o
- ® TMECO isthe predicted time of MECO, from guidance in minutes and seconds from lift-off.
- © PRPLT is the percent MPS propellant remaining in the ET. This is a calculated quantity from guidance based on vehicle acceleration, mass, and number of operating SSMEs.

 $\lambda$ 

- @ This field is where Pc<50 is displayed, double overbright and flashing, when both SRB chamber pressures are less than 50 psi. Pc<50 informs the crew that the SRB separation sequence has started. At second-stage initiation, this field is blanked.
- SEP INH is displayed in this field when automatic SRB and/or ET separation is inhibited.
- When an RTLS abort is selected, guidance status prior to PPA will be displayed. The following mutually exclusive information can be displayed:
	- e GUIDINIT- Indicates that the guidance solution is being initialized.
	- e GUID xxx- Typically a two-digit (although three digits are possible) integer indicating percent deviation of the predicted final mass from the RTLS PPA mass target. As PPA is approached, the numeric value will decrement to zero.
	- e GUID INHB Indicates either that PPA is inhibited because guidance is unconverged or that PPA is being delayed because of an attitude violation.
	- e GUID PPA- Indicates that PPA has been initiated.
- **@ Item 6 can be toggled to enable or disable single<br>engine roll control. An asterisk will be displayed<br>when SERC has been enabled. "ON" will be displayed<br>double overbright to the right of "SERC" when single<br>engine roll co**

(1) These fields provide information and item entry<br>controls to support the automated contingency<br>abort guidance and flight control. SSME failure<br>configuration and contingency abort region<br>determine the algorithm to be sch hese fields provide in<br>
ontrols to support the<br>
bort guidance and fli<br>
onfiguration and con<br>
letermine the algorit<br>
ields are covered in gr<br>
contingency Abort 211<br>
TRAJ 2<br>
can see in figure 6-26 t<br>
r to the ASCENT TRAJ<br>
en

### RTLS TRAJ 2

6-30

One can see in figure 6-26 that this display is very<br>similar to the ASCENT TRAJ display. Therefore, only the<br>differences will be discussed. This display is automatically<br>called up at RTLS abort in second stage and will rem MM 601 only. gency Abort 2102<br>
1 2<br>
2 in figure 6-26 th<br>
ie ASCENT TRAJ c<br>
will be discussed<br>
RTLS abort in sea<br>
1 602 is entered.<br>
Iy.<br>
ATLS TRAJ

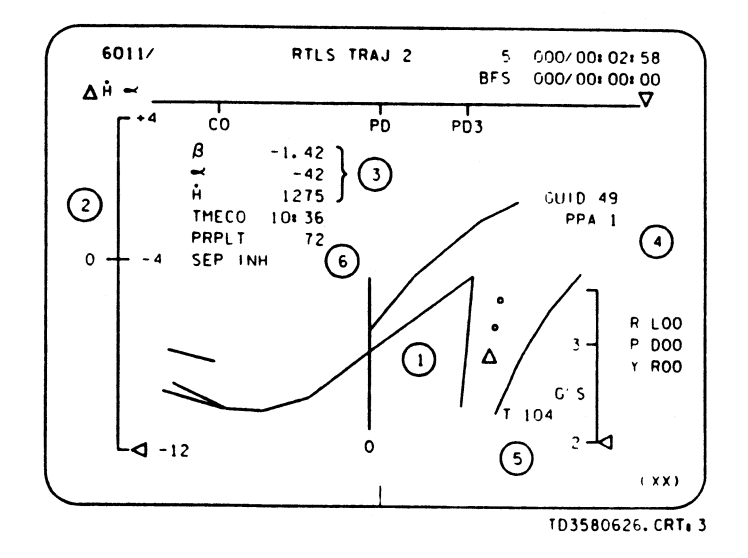

Figure 6-26.-RTLS TRAJ 2 display.

TD358A

- $\Phi$  The central plot is an altitude vs. horizontal<br>component of  $V_{rel}$  profile. The horizontal scale ranges<br>from -7000 to 10,000 ft/sec. The vertical scale ranges<br>from 140k to 525k feet. The only difference to the<br>centra
- **@** The scale on the far left now includes angle of attack with a moving left-pointing triangle. The alpha triangle will not flash if off scale. The limits of this scale range from  $+4^{\circ}$  to -12°.
- These fields display the following from navigation:
	-
	- $\beta$  = sideslip angle in degrees<br>  $\alpha$  = angle of attack in degrees<br>  $H =$  radius rate in feet per second
	-
- Item 1, PPA, issues a powered pitcharound command to the BFS to force it into PPA during an RTLS. This is necessary for a BFS-engaged RTLS because there is no manual guidance and flight control. If BFS auto guidance does not pitch the vehicle around, item 1 is executed. An asterisk will be displayed as soon as BFS powered flight guidance sets the RTLS flyback discrete to true.
- T is a digital readout of the throttle command in percent, from guidance. This field does not reflect commands from the SBTC.
- SEP INH is displayed in this field only when automatic ET separation is inhibited.

The remainder of the display is identical to the ASCENT TRAJ display.

### Horizontal Situation Display

SPEC 50, shown in figure 6-27, is the Horizontal Situation display. It is used to select alternate TAL and RTLS landing sites if the primary (I-loaded) sites are not desired. Once<br>the primary site changes, the MECO target that guidance<br>flies to will change. This is the purpose of item entries 40<br>and 41; they change the MECO target. SPEC 50 Example 12 and the Horizontal Situal AV. It is used to select alternate TAL and RTLS langle if the primary (I-loaded) sites are not desired. On primary site changes, the MECO target that guidato will change. This is the p

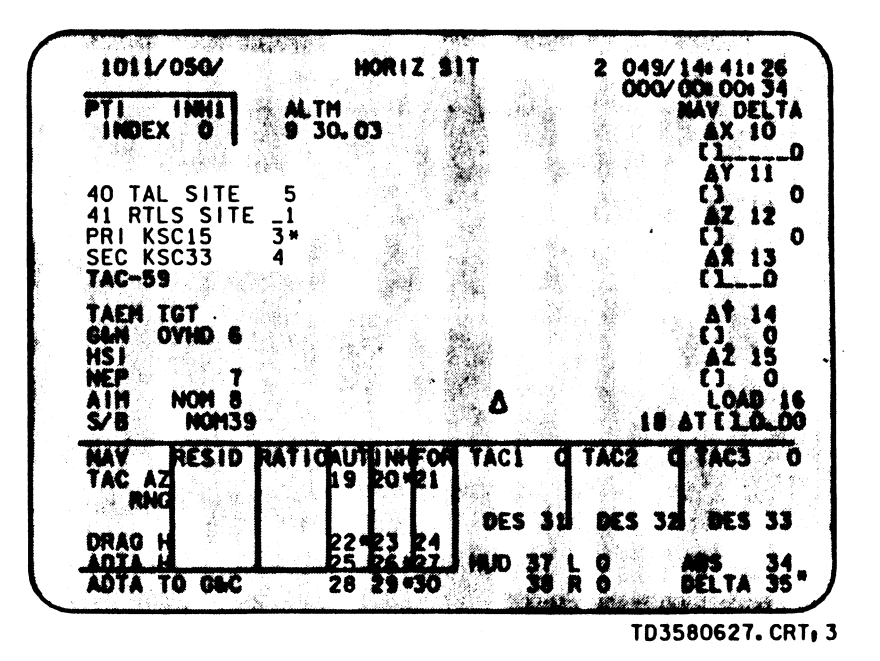

Figure 6-27.— Horizontal Situation display.

Item 40 allows selection of an alternate TAL landing site<br>before TAL abort select. The display is initialized with the<br>primary TAL site and thereafter reflects crew inputs. An<br>index of 1 to 5 will specify the TAL/RTLS site appear next to item 41. As soon as this occurs, the primary<br>and secondary runways for a given TAL site will be<br>displayed next to item entries 3 and 4. An alternate TAL<br>site can be selected via item 41 after TAL abort selec

Item 41 is initialized with RTLS. The primary and<br>secondary runways for the selected RTLS site are displayed<br>unless a TAL abort has been selected, in which case TAL is<br>displayed. An alternate RTLS site can be selected anyt

Should a contingency abort be declared, "CONT" will be<br>displayed next to item 41. This will enable the site index to<br>expand to 25 in order to select more landing sites for the<br>contingency abort at hand. In this situation,

## OVERRIDE Display

SPEC 51 is the OVERRIDE display and is shown in figure 6-28. It contains item entries to select a TAL or ATO abort and enable maximum throttles. EC 51 is<br>!8. It co<br>d enab

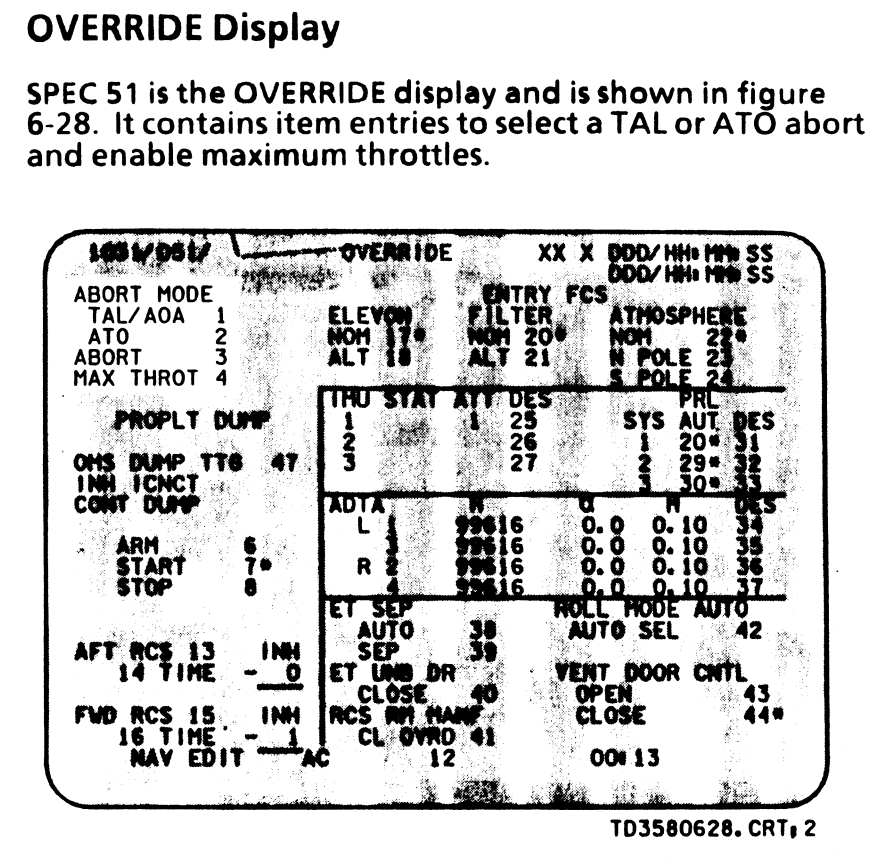

Figure 6-28.- OVERRIDE display.

#### Abort Mode

If the abort rotary switch on F6 were to fail, TAL/ATO<br>aborts could still be selected by use of this display. Item 1<br>or 2 allows the crew to select either a TAL (there is no pre-<br>MECO AOA selection) or ATO abort, respectiv

#### Max Throttles

Item 4 enables the maximum SSME throttle level and rescales the SBTC to the new level. Execution of item 4 enables auto or manual guidance to command the SSME throttles to a setting higher than the nominal 104 percent<br>up to a maximum of 109 percent. Once executed, an<br>asterisk is displayed next to item 4. If this is performed in<br>MM 102 or MM 601 (pre-PPA), max throttles will not until an SSME fails. Once maximum throttles are enabled, there is no turning back to nominal throttles without using the SBTC, because the command is latched.

This page intentionally left blank.

 $\sim 100$ 

 $\left($ 

 $\sim$ 

 $\pmb{\epsilon}$ 

 $\bar{\lambda}$ 

# **Questions**

- 1. Which of the following sensors does NOT have a dedicated power supply switch in the cockpit?
	- A. Orbiter RGAs
	- B. IMUs
	- C. AAS
	- D. SRB RGAs
- 2. How can the crew determine if single-engine roll control has been established?
	- A. When the SE ROLL light illuminates on panel F7
	- <sup>B</sup>. By monitoring the OMS/RCS valve talkbacks and the SERC status on a CRT display<br>C. By monitoring the RCS jet activity lights on
	- panel Fo
	- D. By depressing the appropriate main engine shutdown pushbuttons when two out of three engines fail
- 3. How is manual guidance established?
	- A. When the commander or pilot depresses the CSS PBIs on panel C3
	- B. Via an item entry on SPEC 51, the OVERRIDE CRT display
	- C. When the commander or pilot depresses the CSS
	- D PBIs on panel F2 or F4, respectively<br>Simply by the commander or pilot deflecting the respective RHC out of detent
- . How are manual throttles established?
	- A. When the pilot depresses the takeover pushbutton on panel F4 and moves the SBTC to match the auto throttle command within 4 percent
	- Via an item entry on SPEC 51, the override CRT display
	- When the pilot depresses the takeover pushbutton on his SBTC and moves it to match the<br>auto throttle command within 4 percent<br>D. When the commander depresses the speed-
	- brake/throttle PBI on panel F2 and moves his SBTC to match the auto throttle command within 4 percent
- . Which of the following flight instruments provides navigation-derived velocity and aerodynamic information?
	- A. HSI
	- B. AMI
	- C. ADI
	- D. AVVI
- 6. What information does the ADI provide to the crew?
	- A. Commanded attitude from guidance<br>B. Attitude errors<br>C. Commanded attitude from navigatic<br>D. A and B above<br>E. B and C above
	- Attitude errors
	- Commanded attitude from navigation
	- D. A and B above
	- $E.$  B and C above
- 7. What information does the HS! provide to the crew?
	- A. How well guidance is performing to achieve the<br>targeted trajectory plane
	- B. How well the vehicle is performing to achieve the desired attitude
	- C. Vehicle rate error
	- D. Vehicle rate error<br>How well the vehicle is performing to achieve the<br>desired trajectory
- 8. How is abort guidance established?
	- A. Abort rotary switch B. Abort PBI
	-
	- $\overline{B}$ .<br>C.<br>D. Via CRT inputs
	- D. Either A and B above or C above
- Why are the main engine shutdown pushbuttons on panel C3 important to guidance and flight control?
	- A. They are used to inform the software of an SSME<br>failure.
	-
	- B. They are used to manually shut down an SSME.<br>C. They are used to inhibit redline limit shutdown on<br>all SSMEs.<br>D. They are used to enable redline limit shutdown on C. They are used to inhibit redline limit shutdown on
	- D. They are used to enable redline limit shutdown on all SSMEs.
- 10. If automatic guidance is unconverged, how would the crew fly an ascent or abort manually?
	- A. By substituting guidance software with flight
	- B. By selecting manual steering and using the flight control software<br>
	B. By selecting manual steering and using the flight<br>
	instruments, trajectory CRT displays, and flight<br>
	data file to obtain the information necessary to fly<br>
	the proper trajectory<br>
	C. By engaging the back
	-
	- C. By engaging the b<br>D. None of the above

## Answers

 $\blacktriangleleft$ 

- 1. D. There is not a requirement for these cockpit 8. D. Abort guidance is scheduled in one of two ways switches (page 6-3).
- 2. B. Both indications should be used, as an inter-<br>connect may already be established for other<br>reasons, such as an abort dump (page 6-6).<br>PBI
- 
- 
- 
- 6. D. Commanded attitude and attitude error from guidance are displayed by the ADI. Vehicle rates are indicated as well (page 6-10).
- 7. A. The HSI indicates the heading of the vehicle and<br>velocity vectors with reference to the target<br>trajectory plane. The difference between the<br>target trajectory plane and the current trajectory<br>plane provides an indicat
- -
	-
- 3. C. The CSS PBI must be depressed before automatic the steering is replaced with manual steering from the RHC. The correct panel for this PBI is F2 or F4, not and the set of the end of the SBTC,<br>
4. C. The takeover pushb
- 10. B. This topic was not specifically addressed. Good 5. B. This topic was not specifically addressed. Good 5.<br>10. B. This topic was not specifically addressed. Good 5. Information (page 6-19).<br>6-10, 6-13, and 6-25).

 $\mathcal{L}(\mathcal{L}(\mathcal{L}))$  and  $\mathcal{L}(\mathcal{L}(\mathcal{L}))$  . The contribution of  $\mathcal{L}(\mathcal{L})$ 

 $\mathbf{x}'$ 

 $\ell$
### Section 7: BFS Differences

#### **Objectives**

×

After reading this section, the student should be able to do the following:

- e Explain why, prior to engagement, BFS guidance and flight control software must perform and duplicate all computations and commands independently of the PASS
- e List the functions that are not capable of support during postengage

Since the BFS is constrained by the same vehicle performance, controllability, and structural limitations as<br>the PASS, very few functional differences exist between<br>the two systems. This section will discuss the differences<br>that do exist. The differences are summarized b

Prior to engagement, BFS guidance and flight control software must perform and duplicate all computations and commands independent of the PASS. This enables the BFS sequencers and events to follow the PASS to allow BFS engagement at any point in the ascent trajectory. Without this independence, bad guidance and/or flight control commands would be transferred to the BFS at engagement, possibly rendering it useless.

Postengage, there is no capability to support the following functions:

- e Pre-MECO manual steering
- e Manual throttling

<sup>e</sup>Single-engine roll control (this function is planned to be added sometime in the future)

Without these functions, contingency abort capability is lost during powered flight.

Unless a launch hold is desired, it would be absolutely<br>stupid to engage the BFS prior to lift-off. For this reason,<br>BFS flight control software does not have the capability to<br>perform prelaunch actuator slew checks. In fa

If, for whatever reason, fast separation is selected in<br>MM 102, BFS flight control will freeze the current vehicle<br>attitude from the time the MECO command is issued until<br>entry into MM 602. This is necessary because manual

Subsequent to BFS engagement, the pilot's flight instru- ments are slaved to indicate what the commander has selected. Also, only two CRTs are immediately available for trajectory monitoring (a third or fourth CRT can be assigned if desired).

The BFS software code organization and, in some circumstances, its calculation of certain parameters is different from the PASS. For example, BFS guidance calculates orbiter plus ET mass using the middle value of the measured SSME chamber pressures, whereas the PASS performs this calculation using the commanded SSME throttle setting. These differences should not lead to any significant functional/operational differences. For the most part, the BFS calculates parameters and develops

commands almost exactly as the PASS does. However, it is a good idea to be aware that the BFS does execute its software differently on occasion.

Once the BFS is engaged subsequent to SRB ignition,<br>ascent flight control will implement and process the control laws (discussed in section 5) that convert<br>navigation inputs, guidance commands, vehicle attitude, attitude rate, and acceleration into effector commands in much the same way as the PASS.

 $\mathbf{A}$ 

#### Appendix A: Suggested Reference Documents

The following training manuals referenced in the main text cover related space shuttle systems, guidance, navigation, and flight control subjects:  $1<sub>1</sub>$ 

ATO/AOA/TAL 2102 Contingency Abort 2102 FCS/Effectors 2102 Flight Control System Supplemental 2102 Inertial Measurement Unit 2102 Main Propulsion System 2102 MPS Thrust Vector Control 2102 Navigation 2102 Quaternions Supplemental 2102

- Flight procedures handbooks provide detailed explanations of crew procedures for all phases of flight. The Ascent/Aborts Flight Procedures Handbook contains relevant procedures to the information presented in this manual.
- The STS Operational Flight Rules document outlines preplanned decisions for failure situations.
- The space shuttle software drawings contain detailed information on PASS and BFS software code execution logic.
- The Shuttle Operational Data Book (SODB) is a compilation of data on all shuttle systems.  $5<sub>1</sub>$
- The Guidance and Control System Brief provides hardware and software operational information.
- 7. The Functional Subsystem Software Requirements<br>(FSSR) document provides detailed descriptions of the<br>primary flight software. It is divided into separate<br>books on various segments of the software. The<br>following are rele

GNC - Guidance Ascent/RTLS GNC - Flight Control Ascent, volume | **Effectors** Sensor/Controller Sequencing

8. The BFS Program Requirements Document (PRD)<br>serves the same purpose as the FSSR for the BFS<br>software. Three volumes are of relevance to ascent<br>quidance and control:

Guidance and Navigation Flight Control GNC Hardware Interface Programs

9. Volume Il of the NSTS Flight Software Initialization Load Document specifies the flight-specific I-load requirements for the PASS and BFS software.

 $\hat{\mathcal{A}}$ 

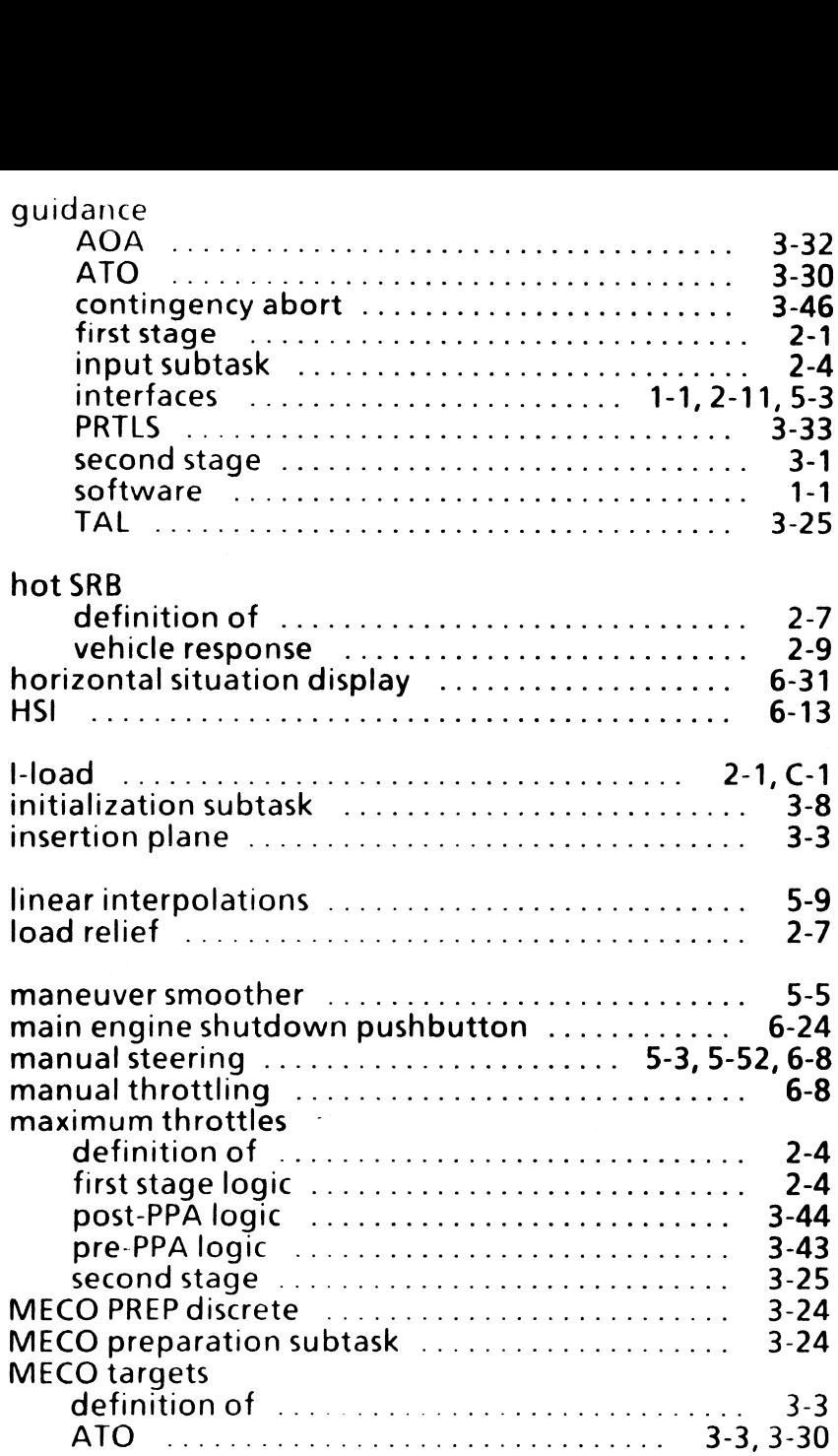

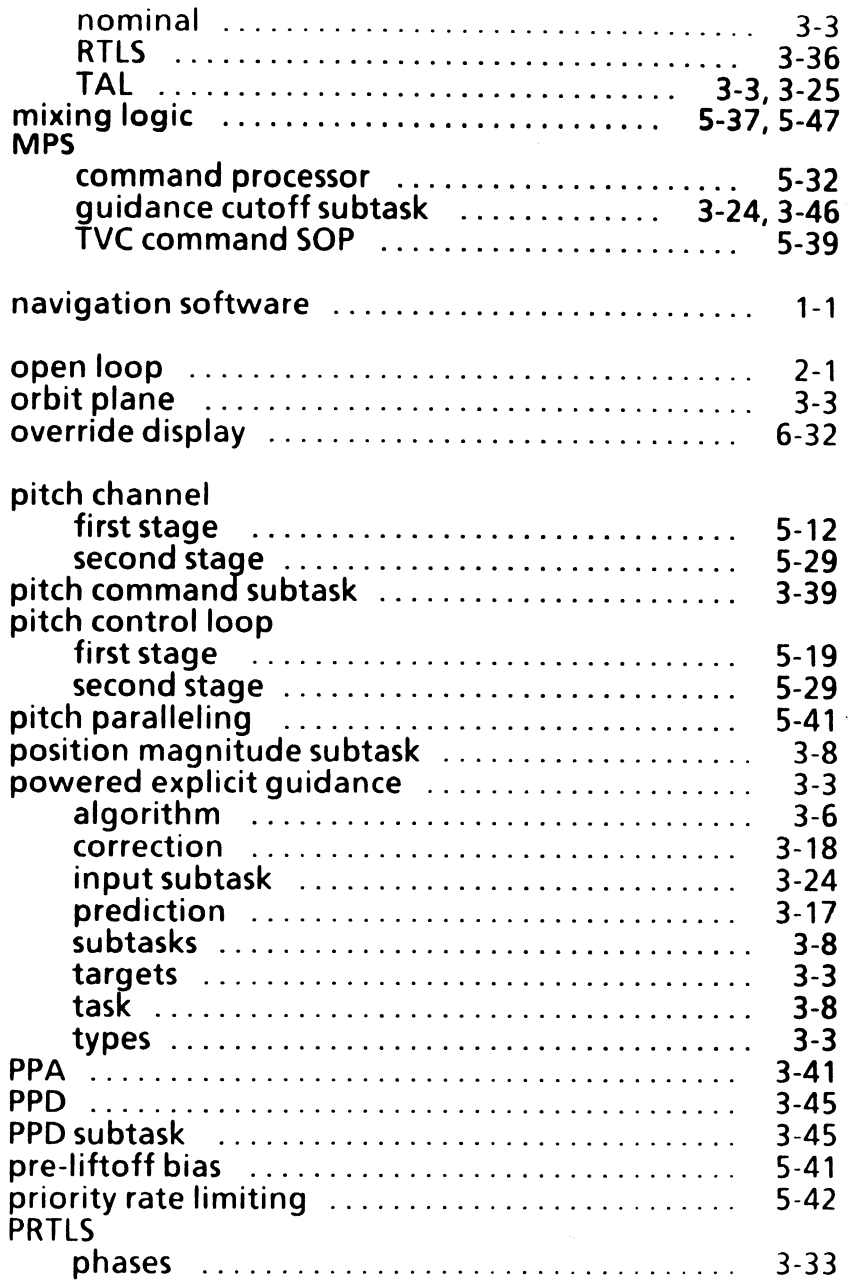

 $\sim 10^{11}$ 

TD358A B-2

 $\bar{\mathbf{z}}$ 

 $\mathcal{A}$ 

# Appendix B: Index

 $\bar{\mathbf{A}}$ 

 $\rightarrow$ 

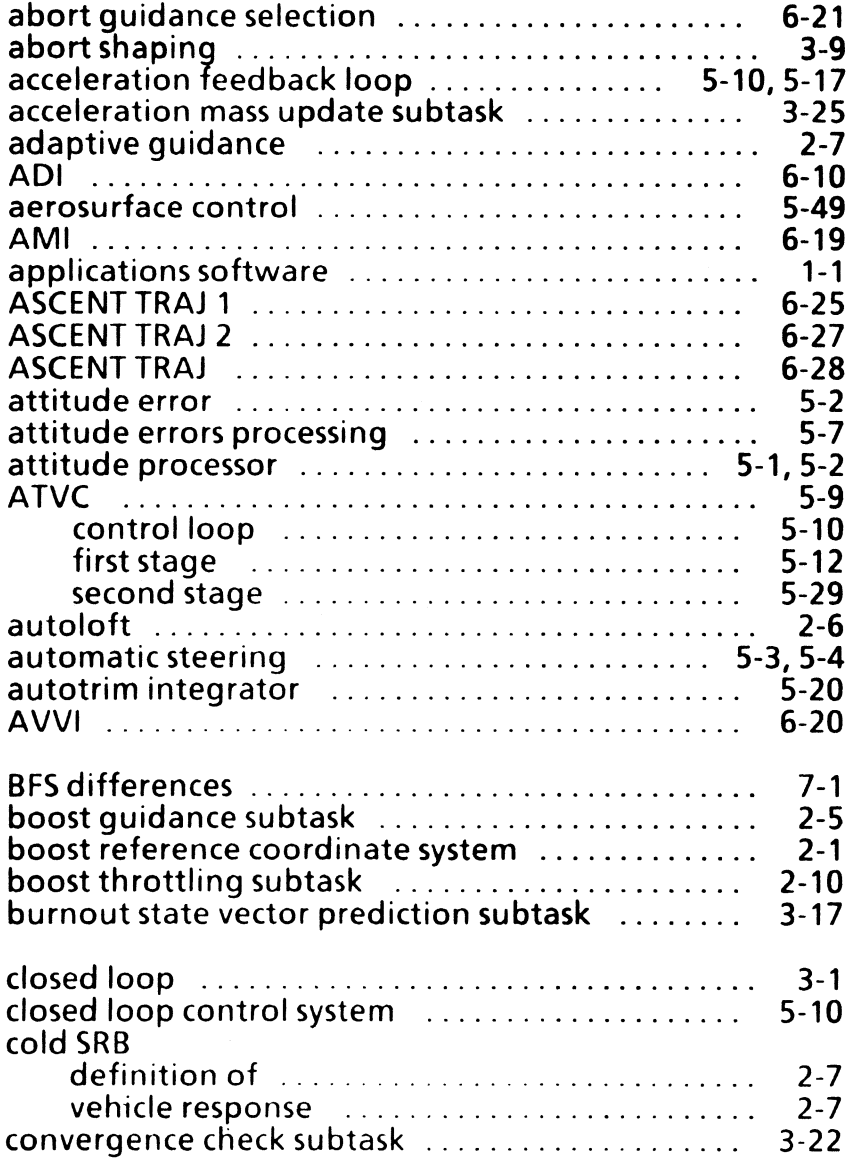

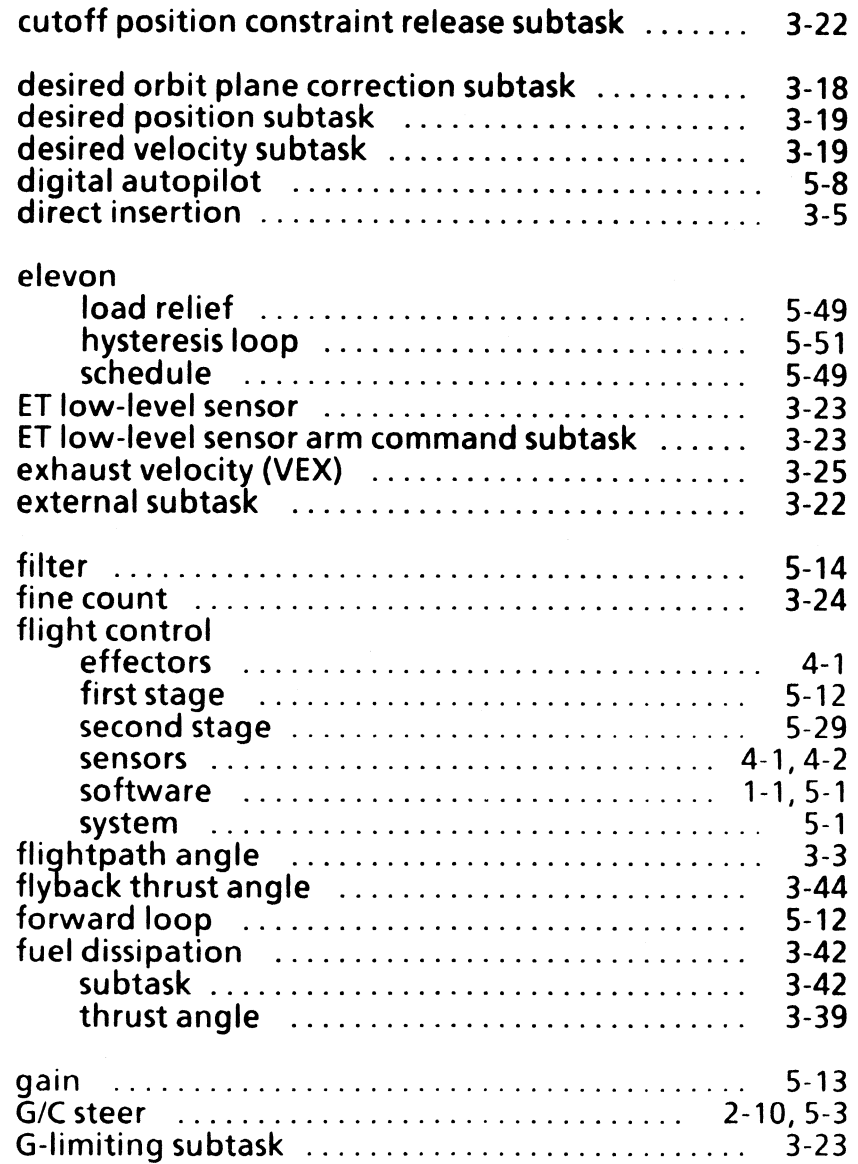

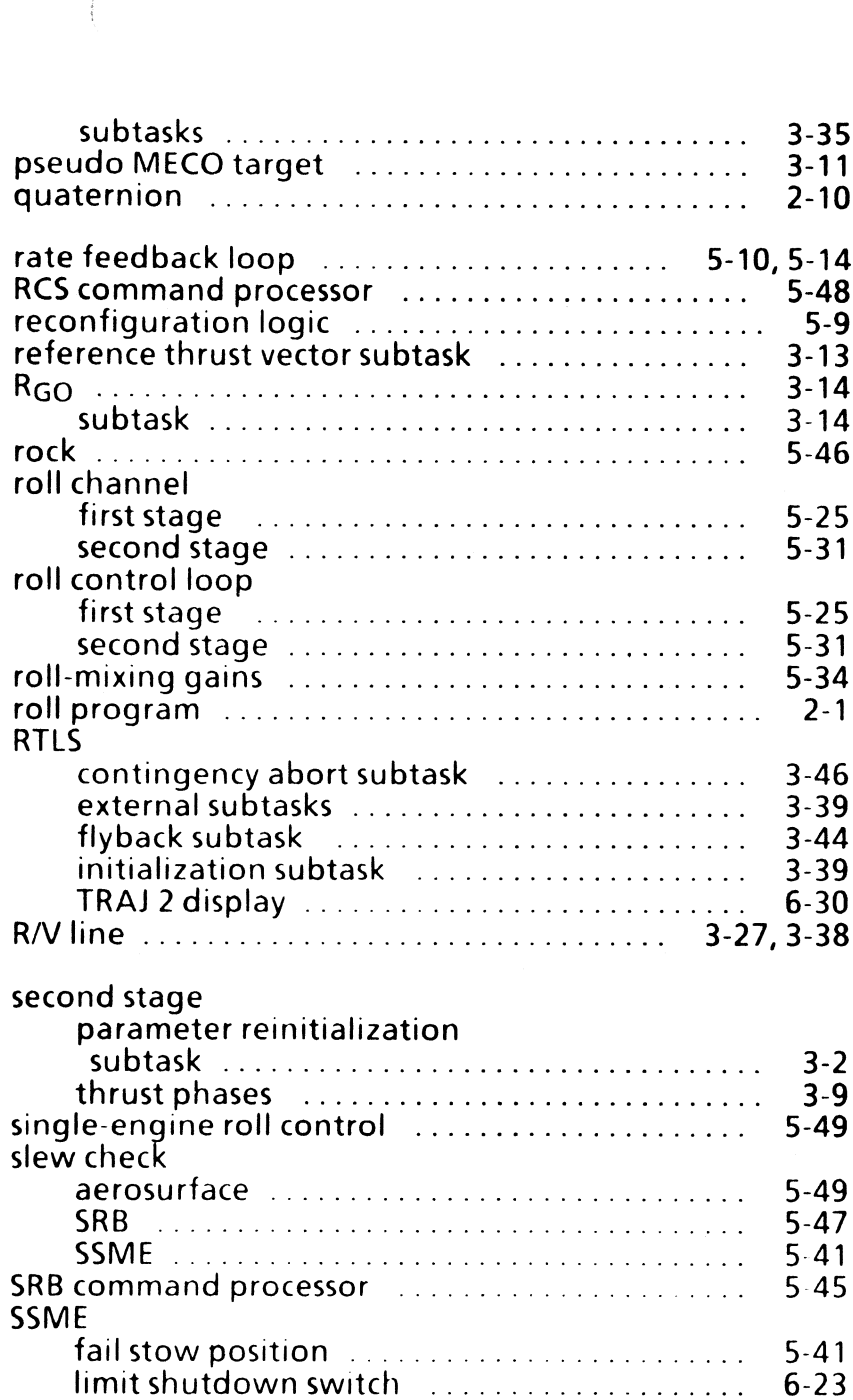

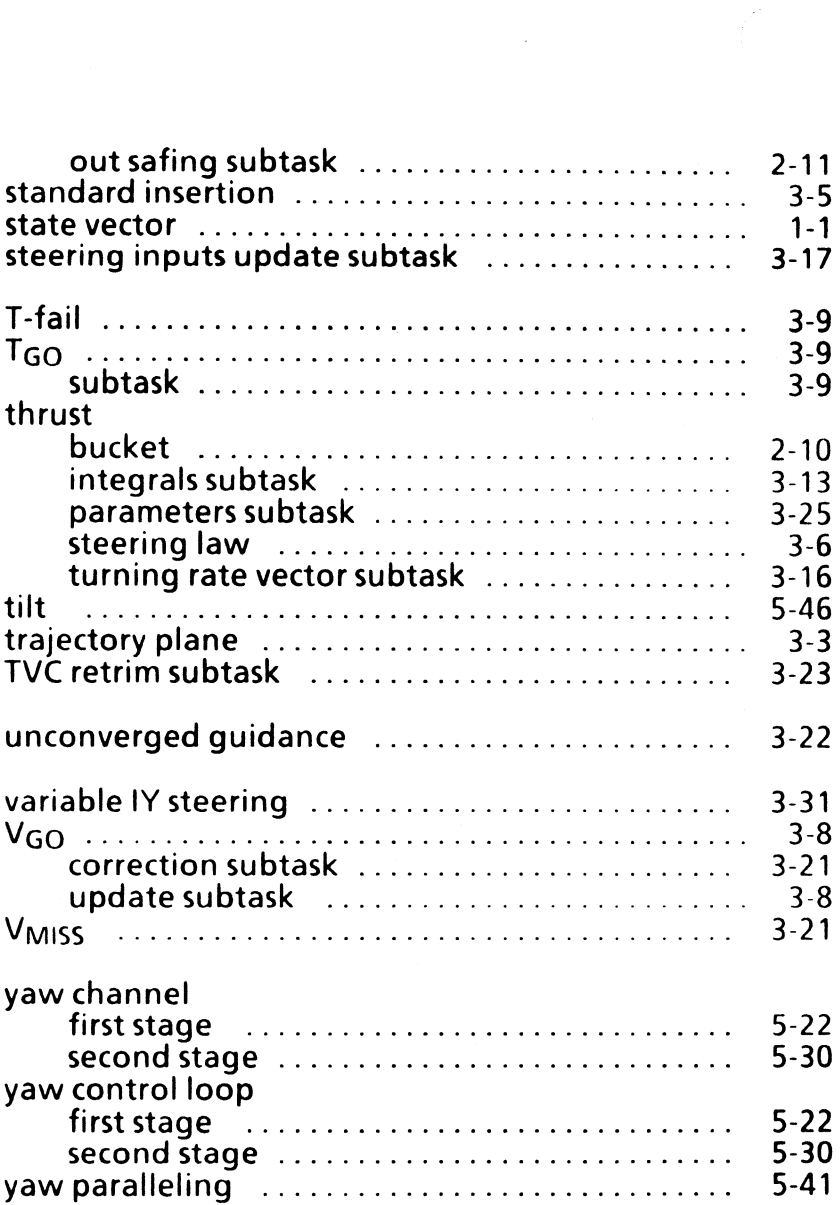

 $\mathcal{A}_1$ 

 $\blacktriangleleft$ 

 $\vec{r}$ 

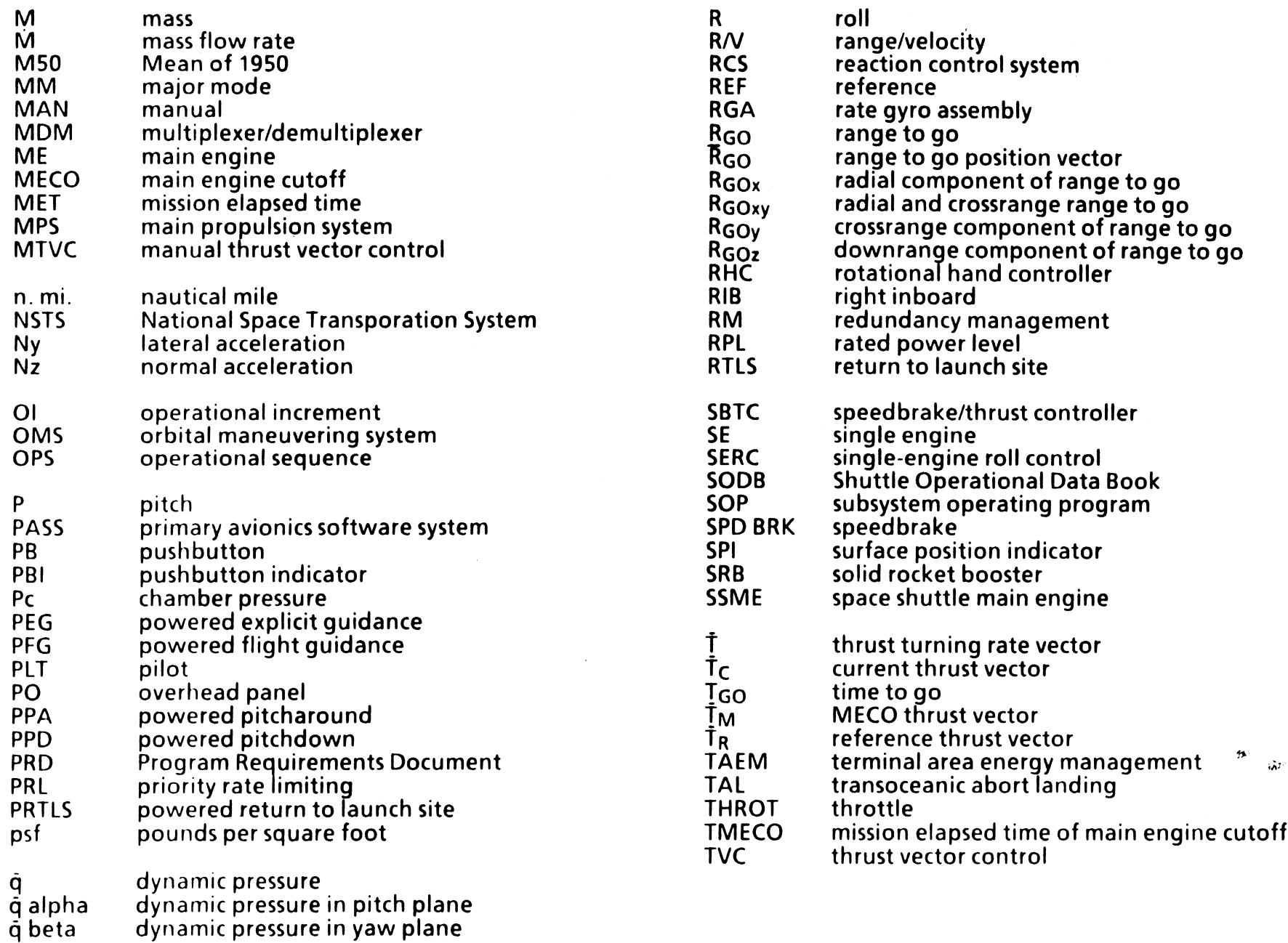

TD35S8A

 $\mathbf{C}$ 

 $\mathbf{I}$ 

 $\mathcal{L}$ 

 $\sim$ 

## Appendix C: Acronyms, Abbreviations, and Symbols

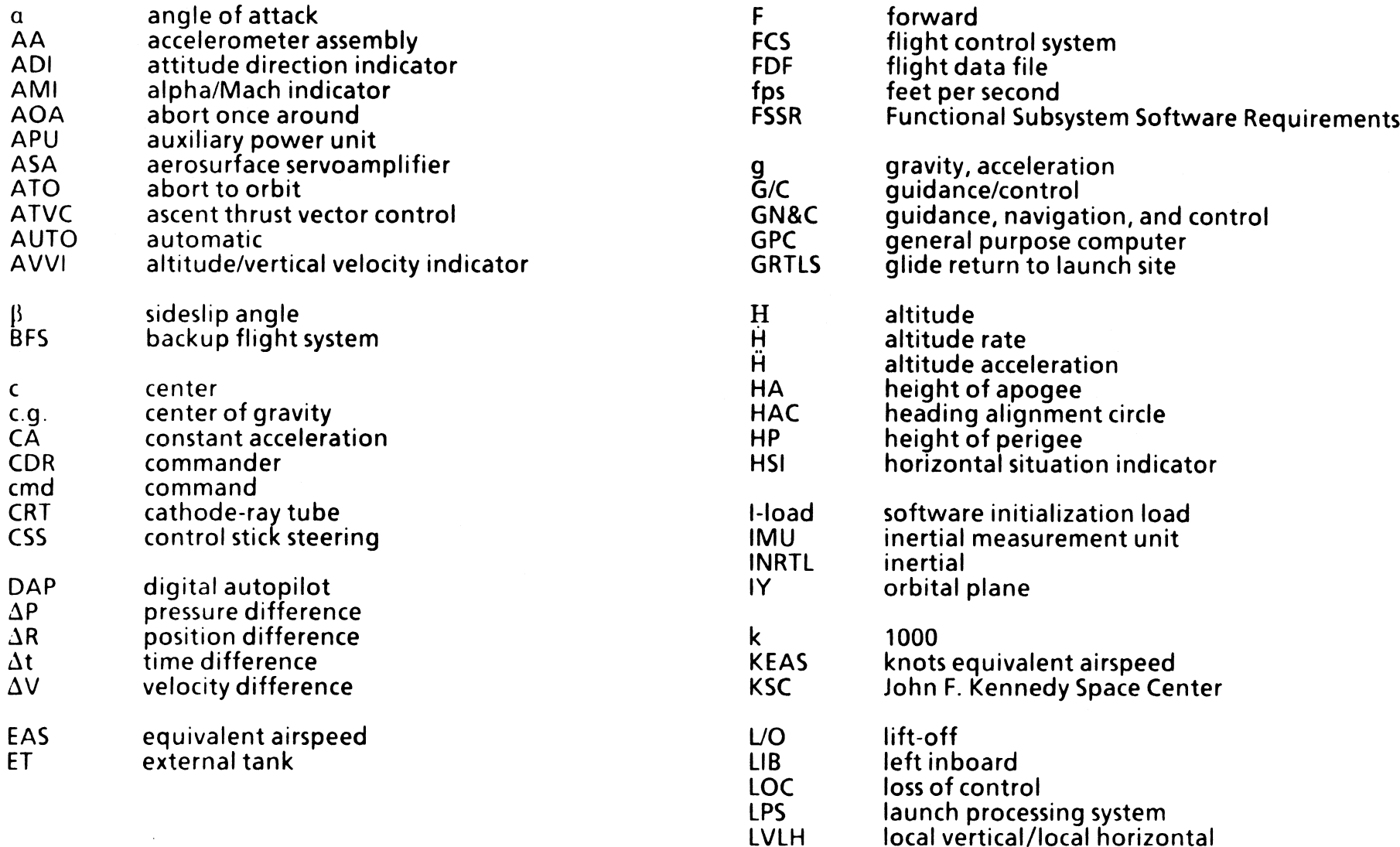

 $\mathcal{F}$ 

 $\blacklozenge$ 

V<br>VEX<br>V<sub>GO</sub><br>V<sub>i</sub><br>V<sub>rel</sub> velocity vector exhaust velocity velocity to go inertial velocity Earth relative velocity

yaw

 $\mathsf{Y}$ 

 $\vec{r}$ 

 $\epsilon$ 

 $\ddot{\phantom{1}}$ 

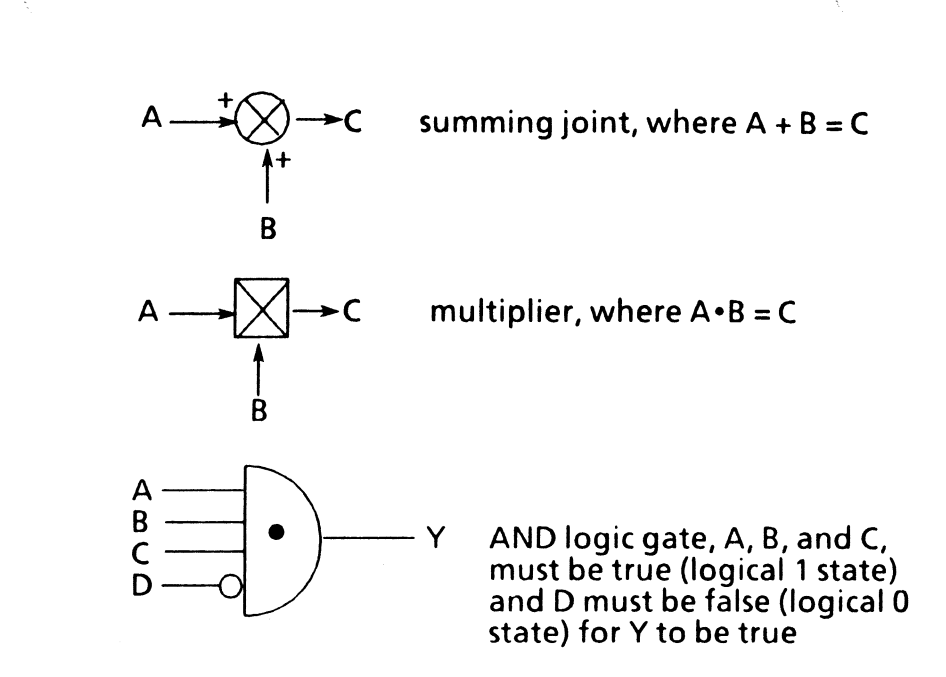